### **République Algérienne Démocratique Et Populaire Ministère De L'enseignement Supérieure Et De La Recherche**

**Scientifique** UNIVERSITE ABOU BEKR BELKAID -TLEMCEN-

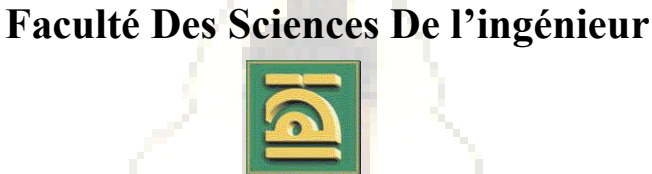

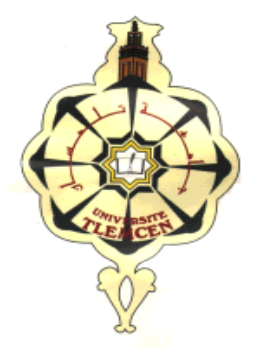

**Département d'Electronique Laboratoire du Génie Biomédical**

*Mémoire de Magister en Electronique biomédicale*

**Codage d'Images Médicales Par « Curvelet » : Application aux Images IRM**

Présenté par :

## **Mr. BOUKLI HACENE ISMAIL**

 *Soutenu en novembre 2007 devant le jury :*

Mr. F. Bereksi–Reguig Prof. à l'Université de Tlemcen Président Mr. A. Bessaid M.C. à l'Université de Tlemcen Examinateur Mr. M. Khélif M.C. à l'Université de Tlemcen Rapporteur Mr .M. Beladgham M.A à l'Université de Bachar Co-Rapporteur

## *Remerciements*

*Ma profonde gratitude est envers mon créateur le tout puissant qui m'a toujours guidé dans ma vie et qui m'a fait savoir que la science est le flambeau qui mène à la vraie connaissance de sa majesté.*

*Ce travail a été effectué dans le laboratoire de Génie biomédical du département d'Électronique, Faculté des sciences de l'Ingénieur, Université Abou Bekr Belkaid-Tlemcen.*

*Je tiens à remercier très vivement Monsieur KHELIF M'Hamed d'avoir dirigé ma thèse. Ses intuitions et son savoir mais aussi son exigence et ses critiques m'ont permis de comprendre ce qui constitue l'essence d'une démarche scientifique. Les nombreuses discussions tout au long de la thèse ont été très riches et fructueuses. Il a su m'initier à l'esprit de recherche avec rigueur et efficacité et aussi partager son expérience et sa compétence dans ce domaine de recherche scientifique.* 

*J'exprime toute ma gratitude à Monsieur M.Beladgham, enseignant à l'université de Bachar, pour son soutien permanant, ses conseils et ses remarques qui ont fait avancer mes travaux.* 

*J'adresse respectueusement mes sincères remerciements à Monsieur F. Bereksi Reguig, professeur et Directeur du laboratoire de Génie bio médical à l'université Abou Bakr Belkaid pour l'honneur qu'il me fait en acceptant de présider le jury chargé d'examiner le présent travail.*

*J'exprime toute ma reconnaissance et mes remerciements à Monsieur A.H. Bassaid , Maître de conférences, qui a bien voulu me faire l'honneur d'examiner cette thèse.*

*Je tiens à remercier sincèrement tous les membres du Laboratoire de Génie biomédical pour leurs encouragements, sans oublier mes collègues des autres Laboratoires de recherche.*

*Enfin, j'adresse mes remerciements à toutes les personnes qui de prés ou de loin m'ont aidé et soutenu pendant cette période.*

# DEDICACES

*Le cœur d'une mère est un abime au fond duquel se trouve toujours un pardon « Balzac ». Oh ! L'amour d'une mère ! Amour que nul n'oublie !pain merveilleux qu'un dieu partage et multiplie ! Table toujours servie au paternel foyer! Chacun en a sa part, et tous l'ont tout entier ! « Hugo Victor ».*

*Portrait de ma mère :*

*Ma mère, que je l'aime en ce portrait ancien, Peint aux jours glorieux qu'elle était jeune fille, Le front couleur de lys et le regard qui brille Comme un éblouissant miroir vénitien ! Ma mère que voici n'est plus du tout la même; Les rides ont creusé le beau marbre frontal ; Elle a perdu l'éclat du temps sentimental Où son hymen chanta comme un rose poème. Aujourd'hui je compare, et j'en suis triste aussi, Ce front nimbé de joie et ce front de souci, Soleil d'or, brouillard dense au cochant des années. Mais mystère de cœur qui ne peut s'éclairer ! Comment puis-je sourire à ces lèvres fanées ? Au portrait qui sourit, comment puis-je pleurer ?*

*J'ai écrit un jour dans mon mémoire d'ingénieur ces mots :*

*« A ma chère mère Nadjet qui a fait preuve de beaucoup de patience et de sacrifice, qu'elle trouve ici un modeste témoignage de mon indéfini tendresse………il y a tant d'amour et de générosité dans ton âme. Ton cœur est vaste comme l'aurore qui monte derrière les collines. Tu ne critique personne, tu dis tout le bien que tu sais de chacun. Pendant que je préparais le manuscrit de ce mémoire tu t'étais glissé timidement, dans ma chambre et tu me disais avec une tendresse touchante que dieu a fait fleurir en ton cœur et que ma froideur même ne pouvait flétrir « que dieu t'aide mon fils ».*

*Eh bien ! Maman, c'est alors que les feuilles avaient glissé des mains et qu'une terrible crainte m'avait saisi. Voila ce qu'avait fait de moi la manie des reproches : Un enfant grondeur .je n'en veux pour témoignage que ton élan spontané pour venir me souhaiter le bonsoir, mais, demain, tu verras, je deviendrai ton ami, je rirai quand tu riras, je pleurerai quand tu pleureras…… » Je sais maintenant pourquoi il fait toujours beau a Tlemcen : nos mère sont notre rayon de soleil a tous.*

*Je voudrais témoigner de la reconnaissance envers mon frère : Abdel Ali, pour leur encouragement bénéfique, qui a été un support précieux et une source de courage durant les langues heures du travail.*

*Je suis tout particulièrement redevable à mademoiselle G. Amina, qui est venue à mon secours de multiples fois. J'aimerai bien que tu saches à quel point j'apprécie ta sympathie. Toi si gentille, si courtoise, et si serviable.*

*Enfin, je remercie tous ceux qui ont contribué à l'élaboration de ce travail de prés ou de loin et qui méritent d'y trouver leur nom. J'espère qu'ils me pardonneront.*

*A tous un sincère et chaleureux merci.*

#### *L'auteur : BOUKLI HACENE ISMAIL*

## Liste des tableaux

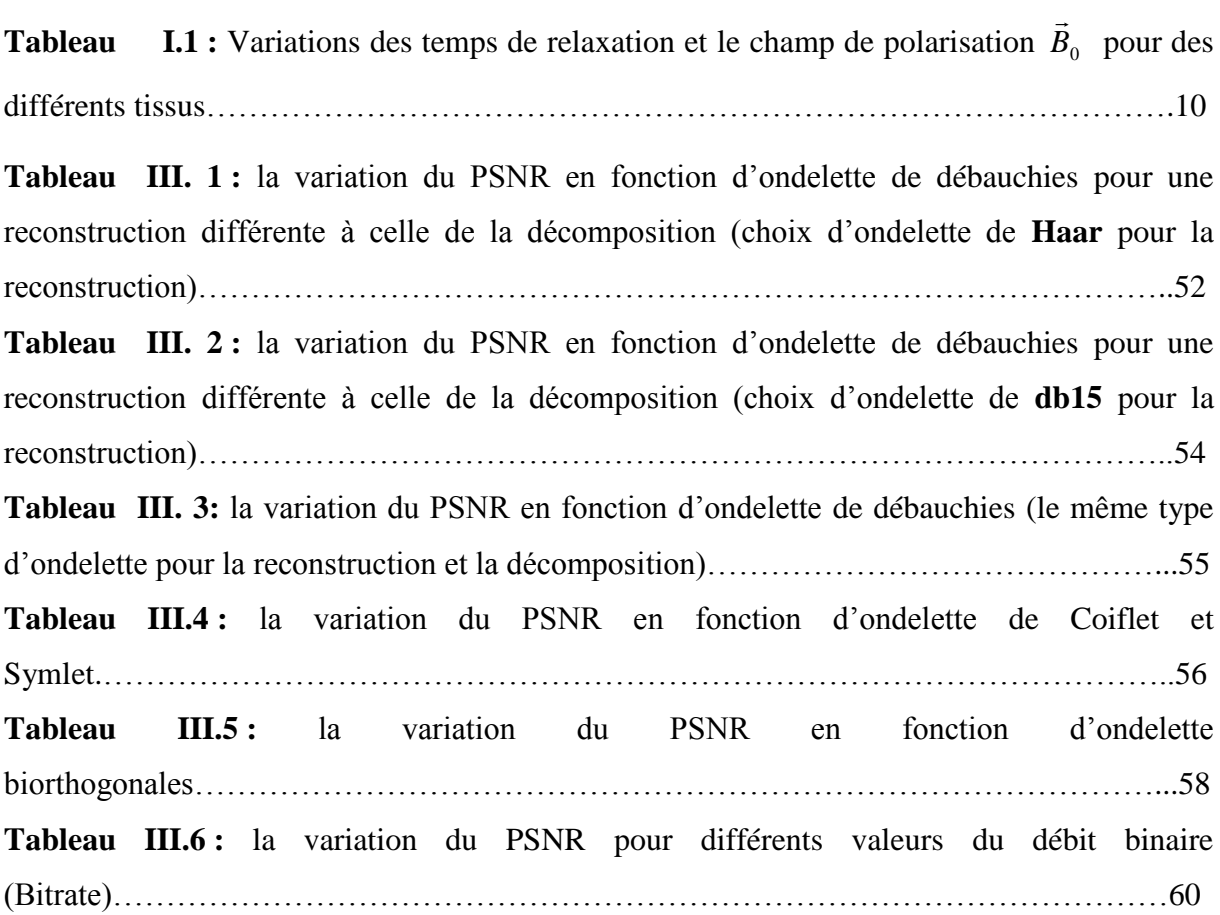

**Tableau IV. 1 :** la variation du PSNR en fonction d'ondelette de débauchies (le même type d'ondelette pour la reconstruction et la décomposition)……………………………………..72 **Tableau IV.** 2 : la variation du PSNR en fonction d'ondelette de coiflet et symlet)………………………………………………………………………………………...73 **Tableau IV. 3**: la variation du PSNR en fonction d'ondelette bi orthogonales………….....75 **Tableau IV. 4**: la variation du PSNR en fonction du Débit binaire pour les deux techniques de compression (DWT, FRIT) et pour les deux coupes………………………………………77 **Tableau V. 1 :** la variation du PSNR en fonction du débit binaire avec un niveau de décomposition (S=1) pour les deux coupes sagittale et axiale……………………………….96 **Tableau V. 2 :** la variation du PSNR en fonction du débit binaire avec un niveau de décomposition (S=2) pour les deux coupes sagittale et axial...………………………………97 **Tableau V. 3 :** la variation du PSNR en fonction du débit binaire avec un niveau de décomposition (S=3) pour les deux coupes sagittale et axial………………………………...99

## **Liste de figure**

## **Chapitre I / L'IRM : Concept de base**

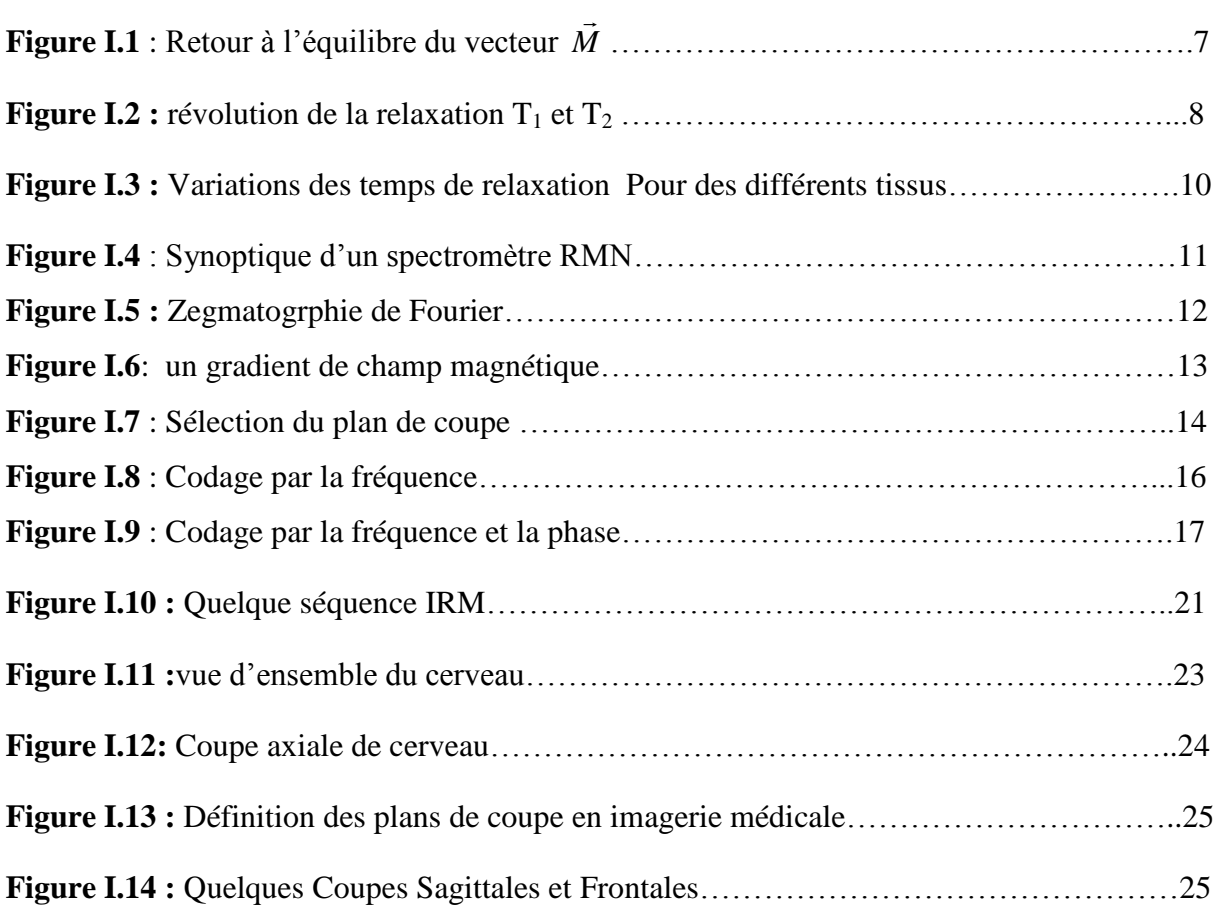

### **Chapitre II / TECHNIQUES DE COMPRESSION D'IMAGE**

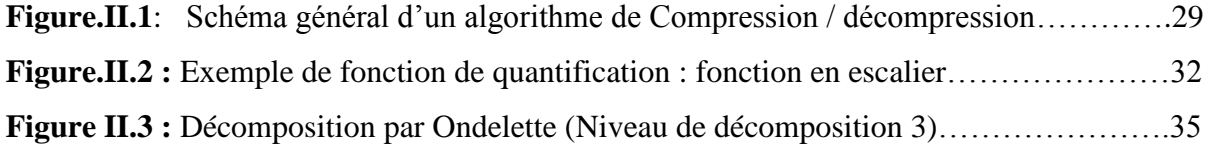

## **Chapitre III / Transformée en Ondelette**

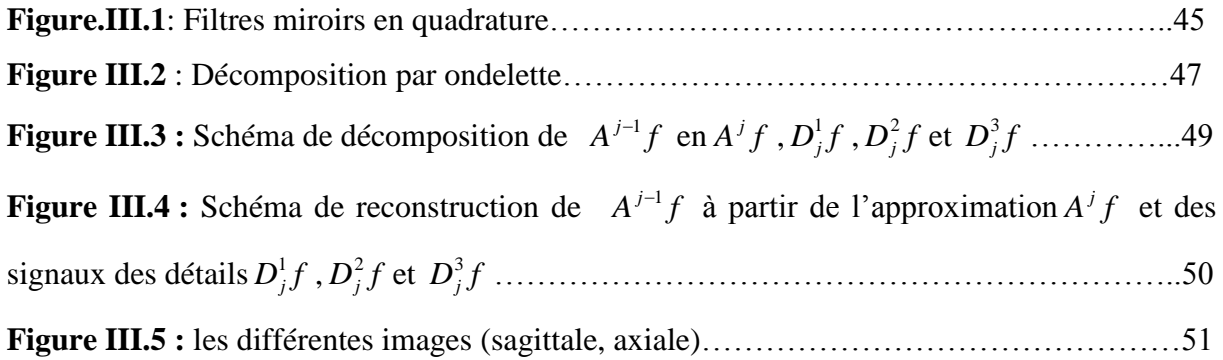

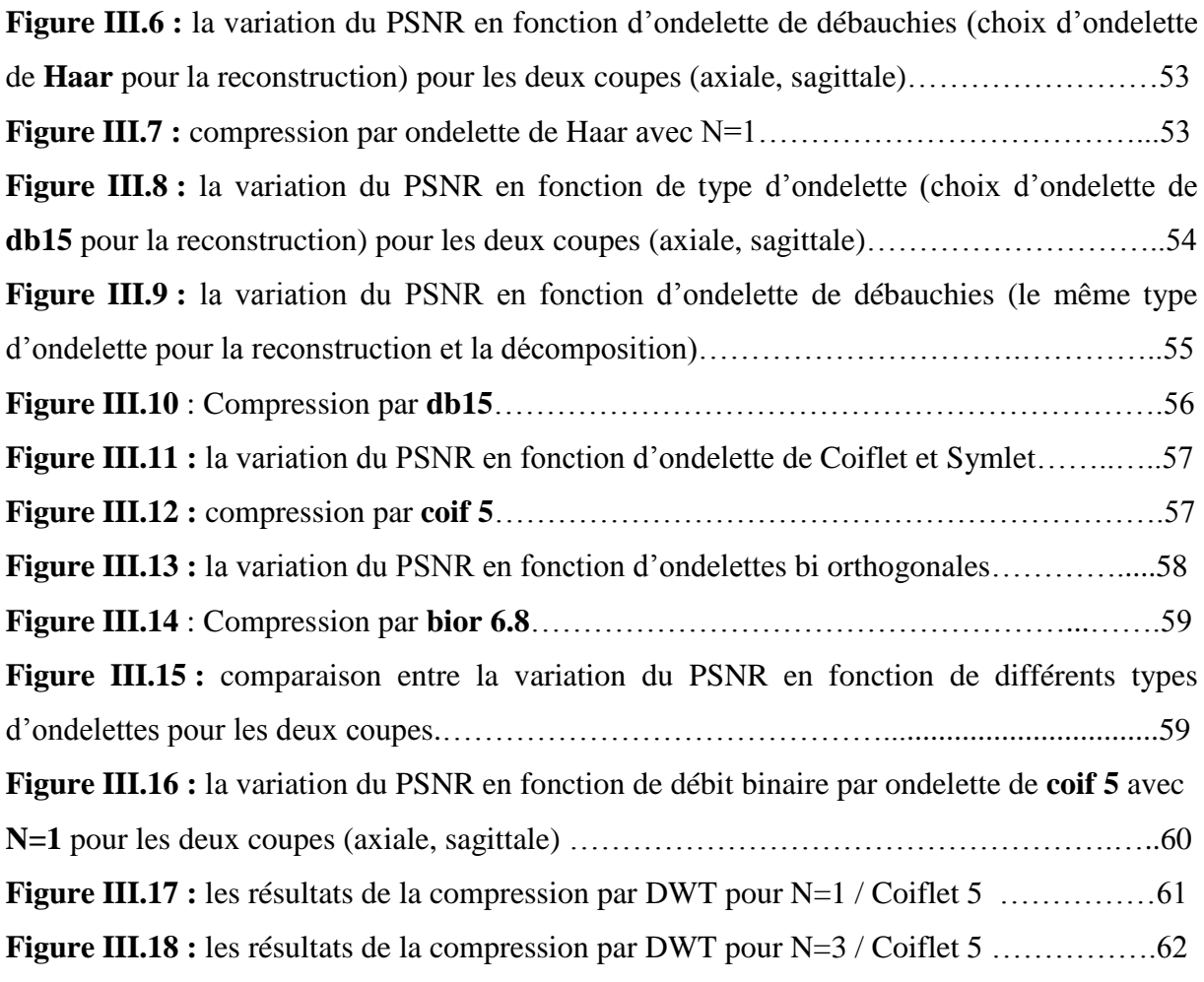

## **Chapitre IV / Transformée en Ridgelet**

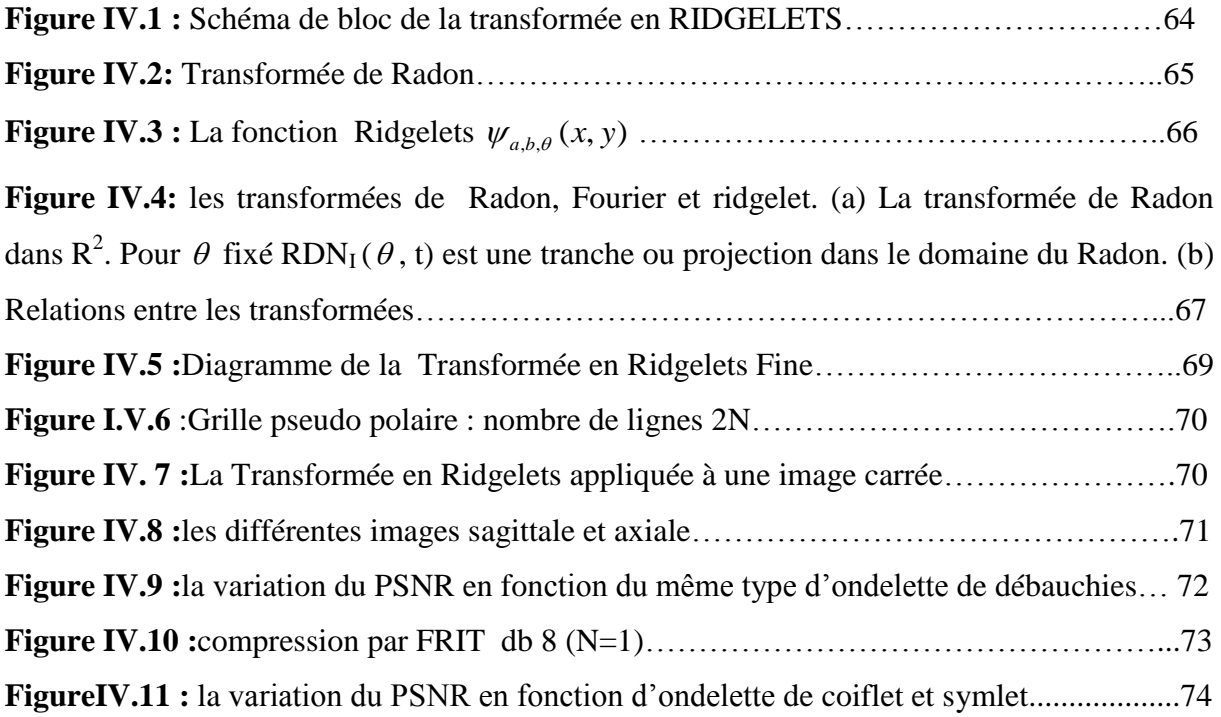

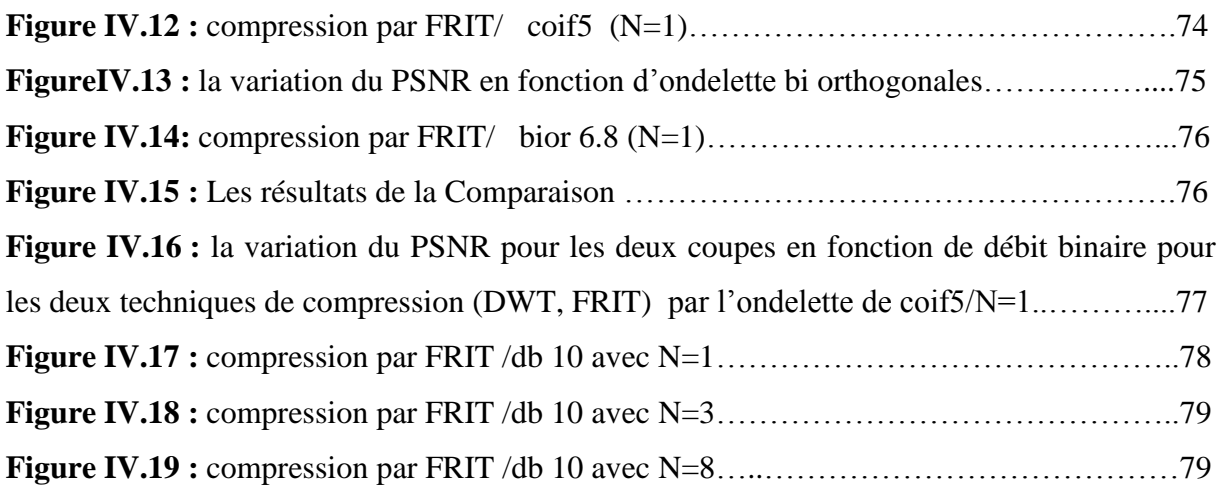

## **Chapitre V / Transformée en Curvelet**

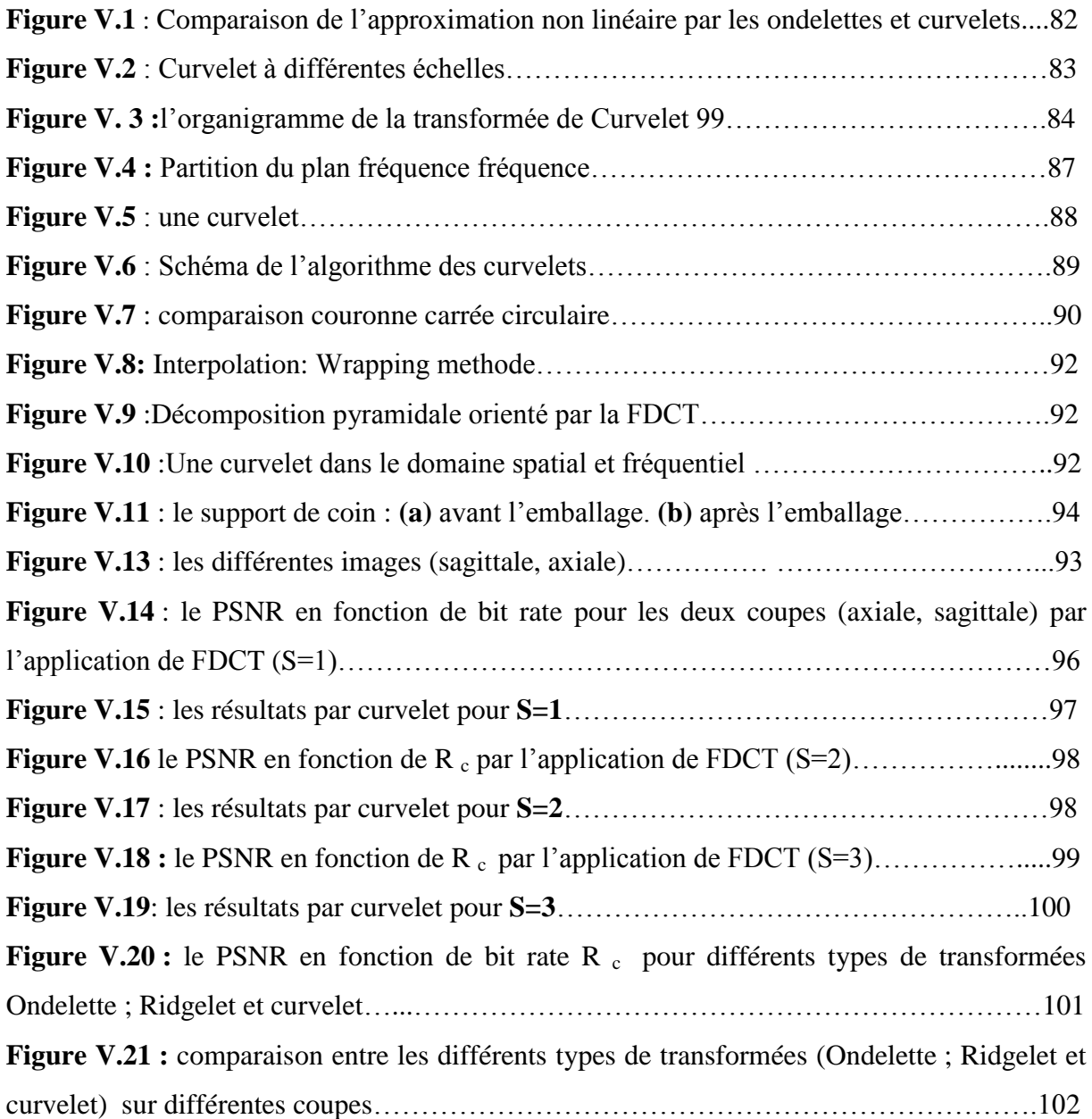

# Sommaire

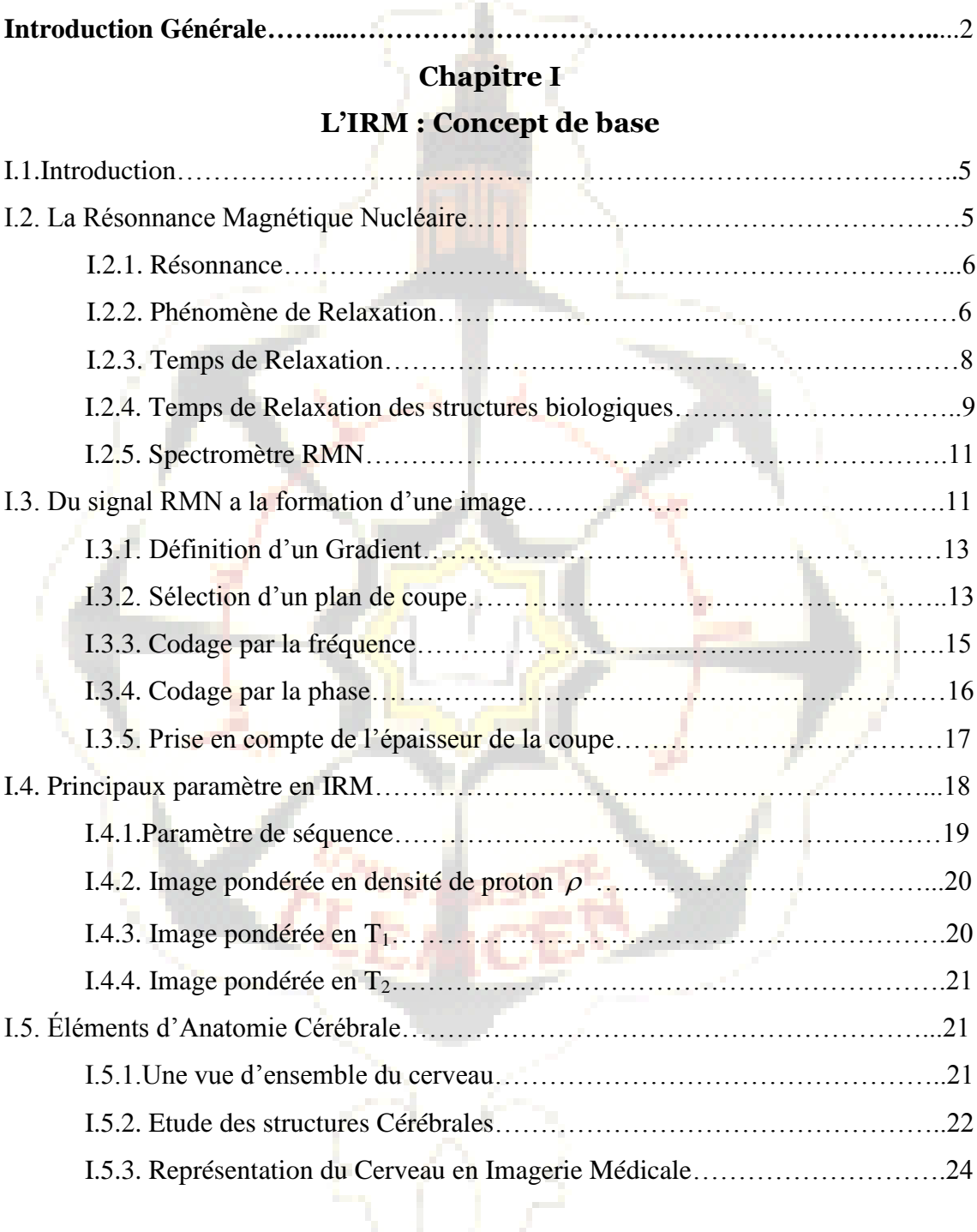

## **Chapitre II**

## **Techniques de Compression d'image**

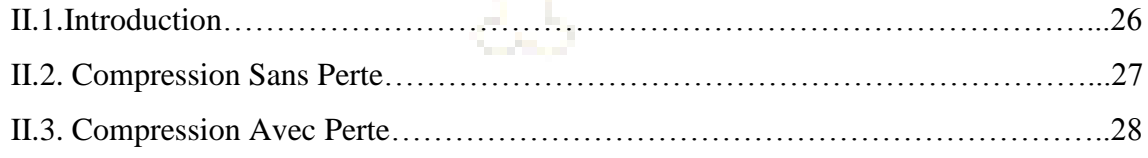

C)

2

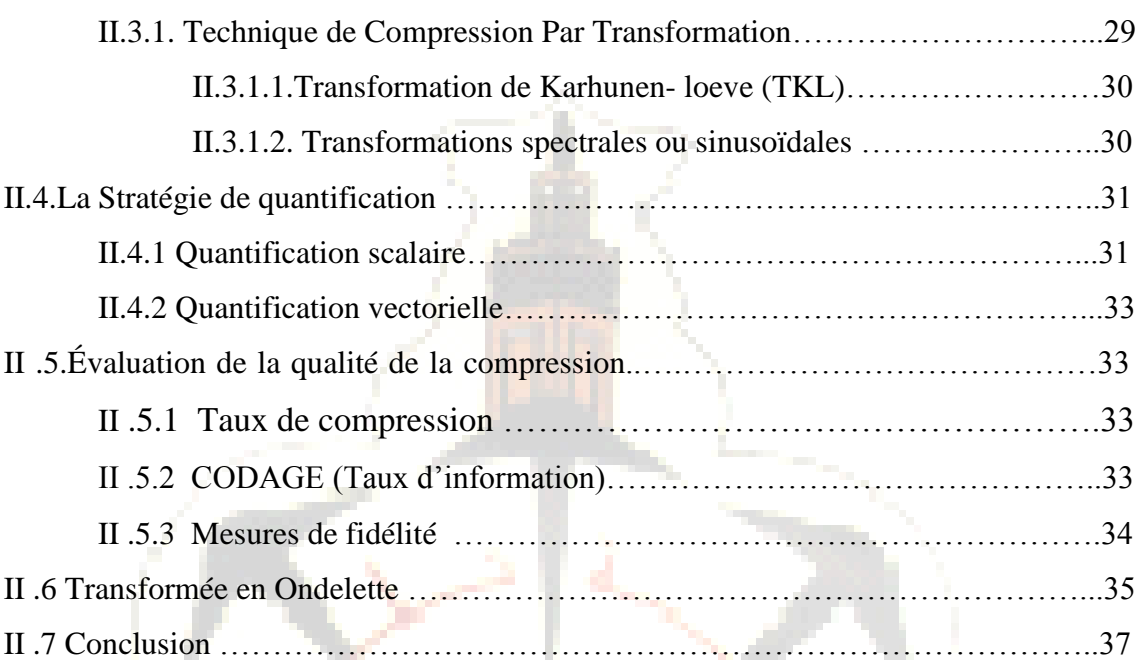

## **Chapitre III**

t

a.

# **Transformée en Ondelette**

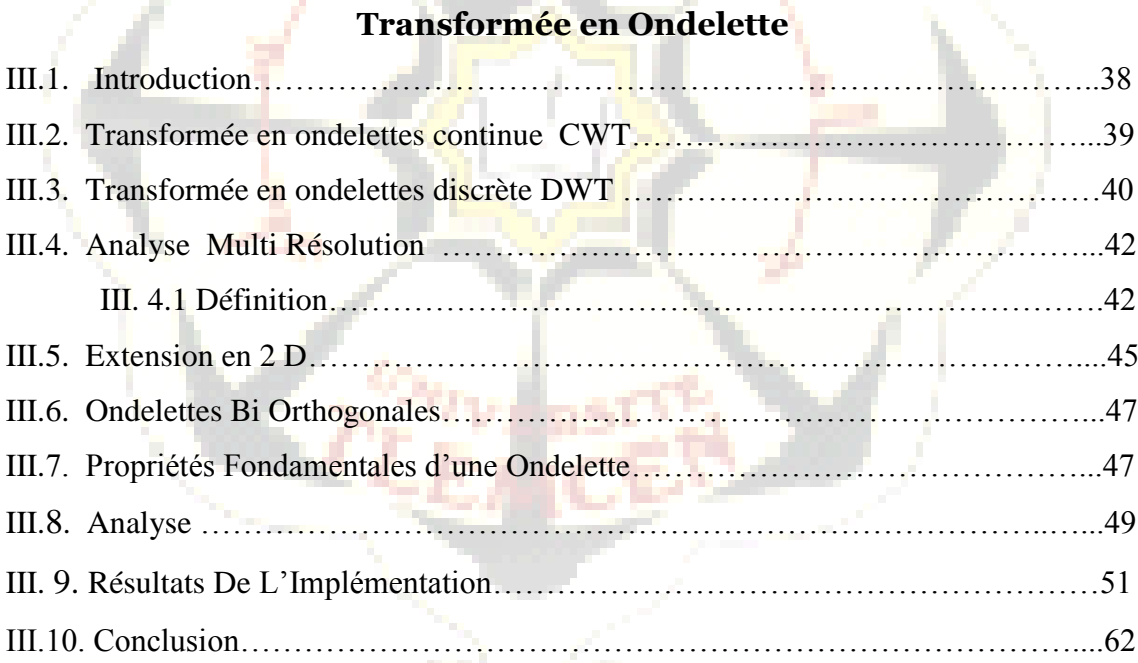

## **Chapitre IV**

## **Transformée en Ridgelet**

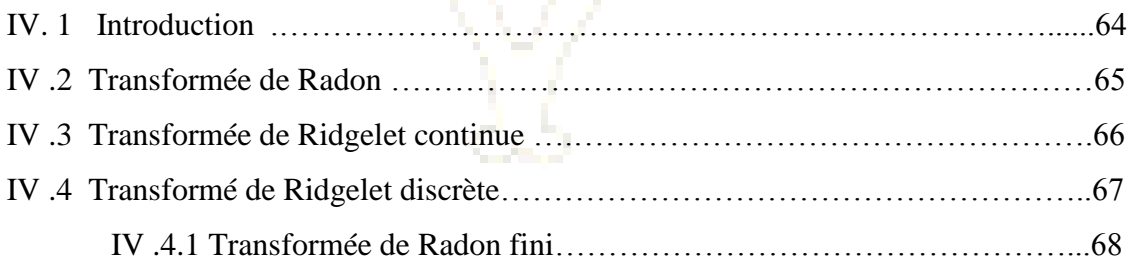

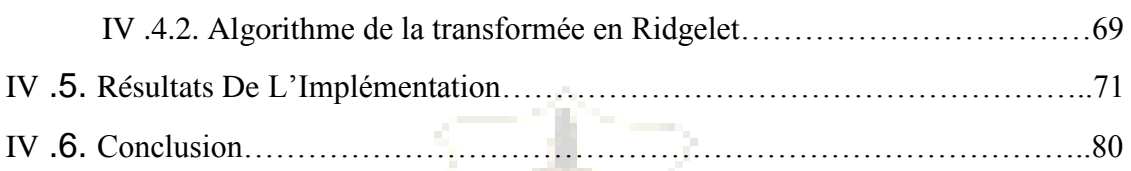

## **Chapitre V**

## **Transformée en Curvelet**

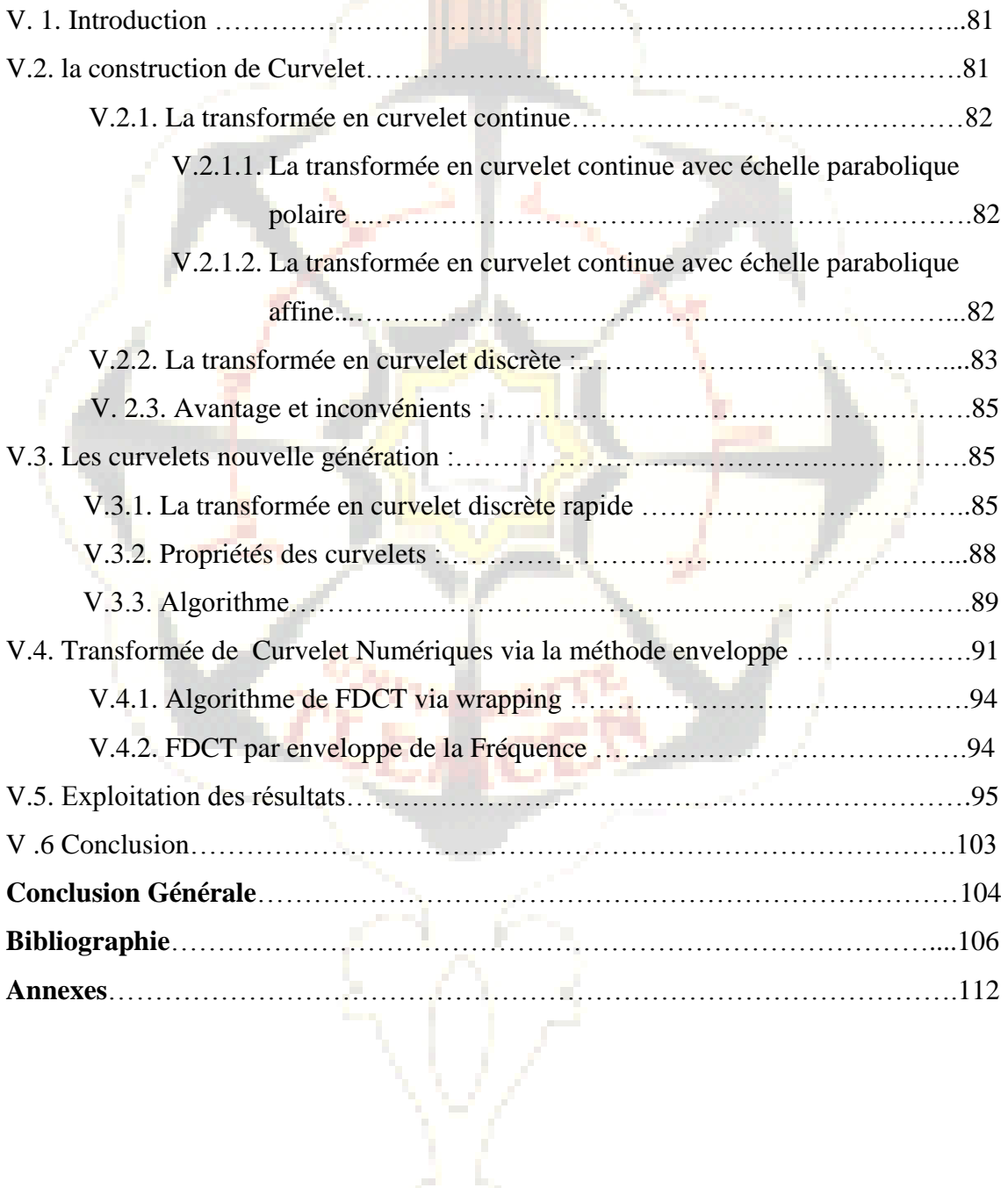

## Introduction générale

L'imagerie médicale est un domaine en plein essor, du fait du développement des technologies numériques. Elle est devenue un élément fondamental de presque toute démarche diagnostique. Elle permet une investigation de plus en plus fine des organes humains grâce à la mise à disposition de systèmes de radiologie de plus en plus performants.

L'utilisation massive des modalités numériques en imagerie médicale (IRM, Scanner X, médecine nucléaire, etc…) engendre aujourd'hui des volumes de données de plus en plus importants. Le problème devient encore plus critique avec la généralisation de séquences tridimensionnelles. Alors il est nécessaire d'utiliser des images compressées afin de limiter le volume de données à stocker et à transmettre. Il est fort utile de noter que la compression d'une image numérique permet de réduire le nombre de bits qu'elle occupe.

Pour atteindre l'objectif assigné, il faut assurer deux tâches :

- La réduction de la redondance n'introduisant pas de pertes
- La représentation approximative de l'information contenue dans l'image introduisant une perte mais nous verrons qu'il faudra minimiser cette perte sous peine de modifier le contenu informationnel des images compressées.

Actuellement, la compression dans un service de radiologie est toujours effectuée sans perte quand elle existe car elle constitue à ce jour le seul type de compression tolérée par les médecins. En effet, la compression sans perte garantit l'intégrité des données et permet d'éviter les erreurs de diagnostic. Cependant, ce type de compression n'offre pas de réduction significative du volume de ces données. Dans ce contexte, la compression "avec pertes" maîtrisées peut être la réponse la plus appropriée, à condition bien entendu que les pertes n'affectent pas la qualité des images pour l'usage régulier des praticiens. Hier encore inenvisageable, l'idée d'une compression avec pertes semble aujourd'hui de mieux en mieux acceptée par les médecins, comme en témoigne par exemple, l'American College of Radiology (ACR) qui estime que les techniques de compression avec pertes peuvent être utilisées à des taux raisonnables, sous la direction d'un praticien qualifié, sans aucune réduction significative de la qualité de l'image pour le diagnostic clinique.

#### Introduction générale

L'un des principaux enjeux de ce manuscrit est donc de proposer une méthode de compression des séquences d'images IRM avec pertes efficace et acceptable visuellement pour les médecins.

Les méthodes actuelles de compression pour les images médicales 2D sans et avec pertes les plus efficaces pour les images médicales exploitent la corrélation des images 2D à l'intérieur de la pile afin d'améliorer la performance de compression. Elles s'appuient sur une transformation décorrélant les deux dimensions: la transformée discrète en ondelettes (DWT), qui permet en particulier d'atteindre des taux de compression importants sans produire les artefacts (effets de bloc) observés sur les images compressées par la DCT.

Cependant, malgré le succès des ondelettes dans divers domaines de traitement d'images tel que le codage, des faiblesses ont été constatées quant à leur utilisation pour la détection et la représentation des contours d'objets. Les transformées en ondelettes et les autres décompositions multi résolutions classiques semblent former une catégorie restreinte et limitée des possibilités de représentations multi échelles de signaux multidimensionnels. Des travaux récents montrent qu'il est possible de définir des cadres théoriques de représentations multi échelles plus vastes donnant naissance à de nouvelles transformées plus intéressantes et plus adaptées à l'extraction de structures géométriques lisses et continues telles que les contours d'objets. C'est le cas de la nouvelle famille des transformées en ridgelets et en curvelets. Elles sont des décompositions multi échelles qui opèrent selon une multitude d'orientations fréquentielles. Elles offrent également un bon compromis entre la représentation éparse (ou compacte) de traits caractéristiques et la qualité perceptuelle de l'image reconstruite.

Pour atteindre les objectifs fixés et faire état des nos travaux bibliographiques et de simulations, nous présentons ce mémoire subdivisé en plusieurs chapitres, chaque chapitre aborde une thématique bien définie. Le chapitre I est consacré aux fondements de la Résonance Magnétique Nucléaire pour comprendre le phénomène fondamental d'interaction champ-matière et ses applications. Ensuite nous décrirons en détail le processus mis en œuvre pour l'obtention de l'image en exploitant les propriétés magnétiques des tissus humains. Enfin, il nous est apparu nécessaire de terminer ce chapitre par des éléments d'anatomie humaine en particulier le cerveau. Le chapitre II est réservé à la présentation des différentes techniques de compression d'image, leurs avantages et leurs inconvénients.

3

Introduction générale

Au chapitre III, nous présentons la théorie des ondelettes. Après une introduction sur les ondelettes, nous présentons les algorithmes d'analyse et de synthèse pour la transformée en ondelettes en deux dimensions (2D). Nous achevons ce chapitre par quelques applications dans le domaine de la compression. Le chapitre IV nous permet d'introduire d'autres outils concurrents des ondelettes, en l'occurrence les ridgelets ; comme il est de coutume nous présentons les principaux résultats. Le deuxième outil concurrent des ondelettes est les curvelets. Ces curvelets sont traitées d'une manière assez exhaustive au dernier chapitre. Après une introduction théorique et quelques propriétés caractérisant les curvelets, nous entamons l'étude des avantages et des inconvénients des curvelets de première génération dont la construction est basée sur les ridgelets. Nous terminons ce chapitre par l'exposé des curvelets de deuxième génération et leurs applications dans la compression d'images médicales.

# Chapitre I

## L'IRM : Concept De Base

#### **I.1 INTRODUCTION :**

L'imagerie par résonance magnétique nucléaire ou IRM, a pour objet la reconstruction d'une image en exploitent les propriétés magnétiques des noyaux d'hydrogène. D'ailleurs l'abondance de ces noyaux au niveau des tissus biologiques est confirmée. De surcroît l'utilisation de certaines structures matérielles et logicielles capables de traduire ces propriétés magnétiques en une image est nécessaire. Cela est confirmé par la chronologie des faits scientifiques. En effet, partant des travaux de Bloch et Purcell sur la résonance magnétique nucléaire (RMN), Lauterbourg a pu obtenir une première image en 1973. Il est donc clair, pour une bonne compréhension du sujet, la nécessité de décrire certains concepts de base du phénomène RMN sous ses deux aspects : spectroscopie et imagerie s'impose.

Comme l'application des outils développés dans cette thèse se fait sur des images de cerveau, nous avons jugé utile d'exposer sommairement l'anatomie de cet organe qui n'a pas livré tous ses secrets.

#### **I.2 LA RESONANCE MAGNETIQUE NUCLEAIRE DU PROTON : [5]**

La résonance magnétique nucléaire consiste à étudier les modifications de l'aimantation des noyaux associés à une substance de matière lorsque cette substance est soumise à l'action conjointe de deux champs magnétiques orthogonaux. Le premier champ noté conventionnellement  $B_0$  $\rightarrow$ est intense et statique, il a pour rôle de créer des sous niveaux d'énergie c'est l'effet Zeeman. L'autre, noté *B*1  $\overline{a}$ est de faible intensité et radio fréquence ; il a pour fonction de perturber le système de spins ainsi crées.

En l'absence d'un champ magnétique externe, les protons d'un échantillon tissulaire sont orientées de façon aléatoire en tout sens : la somme des vecteurs d'aimantations élémentaires microscopique  $(\Sigma \vec{\mu})$  est nulle. Cela se traduit par un vecteur d'aimantation macroscopique nulle .Soumis à un champ magnétique extérieur les protons s'orientent selon

la direction de ce dernier (oz) avec l'apparition d'un vecteur d'aimantation macroscopique  $\overrightarrow{M}$  *zo* .Ou les protons s'alignent selon  $\overrightarrow{B}_0$  $\rightarrow$ , précessant autour de  $B_0$  $\rightarrow$ avec un angle donné.

En appliquant un champ radiofréquence convenable, l'aimantation est ramenée à un plan orthogonal au champ  $B_0$  $\rightarrow$ , d'ailleurs, on dit que nous avons une impulsion  $\pi/2$ . Cette excitation modifie l'équilibre des spins ; il on résulte l'apparition d'une composante transversale et la disparition de la composante longitudinale. Il faut noter que l'aimantation précesse autour du champ $\,B_0^{}$  $\rightarrow$ . Selon la relation de **Larmor** :

 2 0 0 *B* ……………………………………… *I.1*

Où  $\gamma$  est le rapport gyromagnétique de l'échantillon considéré.

#### **I.2.1. Résonance :**

Les conditions décrites ont pour but en transfert maximal d'énergie entre le système de spins et l'énergie magnétique radio fréquence. En d'autres termes, nous utilisons le phénomène bien connu de la résonance ; il est très usité dans les circuits électroniques.

La résonance est un transfert d'énergie entre deux systèmes oscillant à la même fréquence. Pour faire basculer un proton d'un état d'énergie *E<sup>1</sup>* à un état *E2*, il faut lui apporter une quantité d'énergie  $\Delta E$ , reliée à la fréquence de résonance  $v_0$  par la relation :

 2 0 0 *h B E h* ………………………………………I.2

Ou h : la constante de Planck .

Les protons, qui étaient alignés selon $B_0$  $\rightarrow$ , reçoivent alors un apport d'énergie sous la forme d'une onde de pulsation égale à leur fréquence propre. Ils résonnent donc et le vecteur aimantation macroscopique est basculé de sa position d'équilibre  $\overline{M}_0$  $\rightarrow$ vers une position *M*  $\rightarrow$ tant que le champ *B*1  $\rightarrow$ dure.

#### **I.2.2. Phénomène de relaxation [75], [9] :**

En coupant l'excitation du champ magnétique  $B_1$  $\rightarrow$ nous pouvons envisager deux situations :

**A-** l'aimantation précesse autour du champ  $B_0$  $\rightarrow$ dans un plan perpendiculaire. Cela signifie que les spins excités gardent l'énergie radiofréquence reçue indéfiniment, cette énergie n'est transmise à son environnement. Ce cas la est théorique, on l'appelle sans amortissement.

**B-** l'aimantation, tout en précessant revient à la position d'équilibre. Cette situation s'applique par le transfert de l'énergie reçue à l'environnement immédiat des spins excités. On dit qu'il y a relaxation. Dans ces conditions, un signal apparaît au niveau du résonateur qui nous verrons par la suite. Ce signal est appelé signal de précession libre ou Free Induction Decay : **F.I.D**.

Pour le retour à l'équilibre, nous aurons deux composants de l'aimantation nucléaire : la composant longitudinal  $M_z$  colinéaire au champ  $B_0$  $\rightarrow$ et la composante transversale *M xy* . Cette dernière est porteuse de l'information que nous cherchons, cette information n'est autour que la signature des spins étudiés.

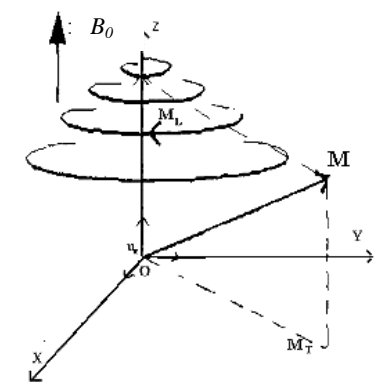

*Figure I.1 : Retour à l'équilibre du vecteur M*  $\rightarrow$ 

#### *M*  $\rightarrow$ *M*  $\rightarrow$

Ce retour à l'équilibre suit des cinétiques exponentielles indépendantes ; elles sont décrites par les équations de Bloch :

$$
\begin{cases}\nM_Z(t) = M_0 - (M_0 - M_Z(0))e^{-t/T_1} \\
M_{xy}(t) = M_{xy}(0)e^{-t/T_2}\n\end{cases}
$$
............I.3

Où  $T_1$  et  $T_2$  sont respectivement les temps de relaxation longitudinale et transversale, dépendant des propriétés physico-chimiques des tissus.

#### **I.2.3 Temps de relaxation [75], [9] :**

Parmi les paramètres les plus importants en RMN, on peut citer les temps de relaxation  $T_1$  et  $T_2$ . Ainsi il est utile de les décrire brièvement.

Le temps de relaxation longitudinale  $T_1$  Dit temps de relaxation spin – réseau, il correspond au retour du moment magnétique *M <sup>L</sup>* à sa position d'équilibre par rapport à l'axe **z.** Ce retour est réalisé par un transfert d'énergie entre le système de spin et son environnement moléculaire (FigureI.2.a).

Le temps de relaxation transversale  $T_2$  appelé aussi temps de relaxation spin –spin, car il y a échange d'énergie entre les spins voisins, il traduit la perte de cohérence de phase des spins après la coupure du champ *B*1  $\rightarrow$ (FigureI.2.b).

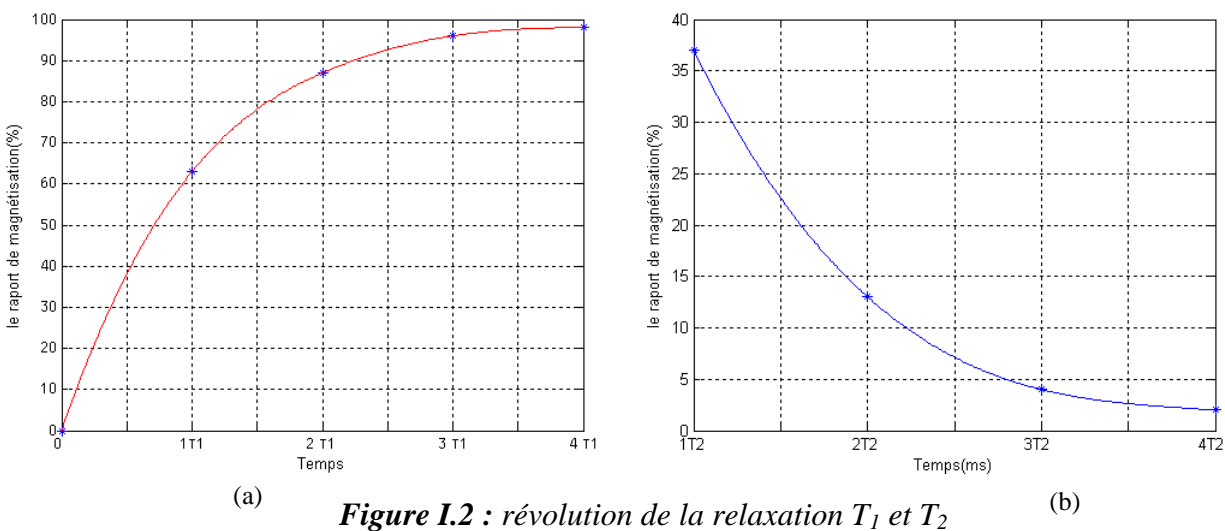

La figure I.2.a nous montre l'accroissement de la magnétisation longitudinale par rapport au temps  $T_1$ . Il faut un temps égal à  $4T_1$ , pour que cette magnétisation atteigne 98% de sa valeur maximale.

En revanche nous remarquons un amortissement de la magnétisation transversale (FigureI.2.b). Après un temps égal à 4T<sub>2</sub>, sa valeur est réduite à 2% de sa valeur initiale.

Les valeurs de  $T_1$  sont de l'ordre de quelques centaines de millisecondes et augmentent avec l'intensité du champ statique  $B_0$  $\rightarrow$ . Cependant, les valeurs de  $T_2$  sont de l'ordre de quelques dizaines de millisecondes et varient peu avec le champ  $B_0$  $\rightarrow$ . Quant à l'intensité  $M_0$ elle est proportionnelle à la densité de protons  $\rho$  des structures moléculaires.

La spécificité de ces trois paramètres est à la base de la différenciation tissulaire, et par conséquent de l'imagerie par résonance magnétique. **[41]**

#### **I.2.4 Temps de relaxation des structures biologiques :**

Les protons des tissus biologiques sont situés dans des molécules très diverses; molécules d'eau, molécules minérales, lipides, protéines,…etc. Chaque catégorie de proton est à l'origine d'un moment magnétique macroscopique dont les temps de relaxation sont spécifiques. Il faut noter que le moment longitudinal et transversal des tissus, en RMN, ont un comportement '**exponentiel**' dépendant des temps  $T_1$  et  $T_2$ .

Pour montrer que les temps servent à caractériser les tissus biologiques, nous donnons quelques exemples.

Nous pouvons distinguer les temps de relaxation relatifs aux tissus adipeux et aux tissus mous non adipeux. Le tissu adipeux qui est pauvre en eau, contient des molécules de triglycérides ou les protons sont situés dans les groupements méthylène  $CH<sub>2</sub>$ . Dans ce cas les temps de relaxation sont ceux des protons des groupements  $CH<sub>2</sub>$  appartenant à la molécule de triglycéride. Par contre les temps de relaxation des tissus mous non adipeux s'identifient aux protons des molécules d'eau. **[13]**

Une autre caractéristique des temps de relaxation  $T_1$  et  $T_2$  réside dans le fait de pouvoir distinguer les tissus saints des tissus pathologiques. Nous présentons quelques valeurs des temps  $T_1$  et  $T_2$  pour différentes situations. En prenant des tissus particuliers comme : le foie, la rate, la graisse, la matière grise et la matière blanche. Chacun de ses tissus a des caractéristiques spécifiques qui sont fonction des temps de relaxation  $T_1$  et  $T_2$ . De plus ces valeurs de  $T_1$  et  $T_2$  dépendent directement des conditions expérimentales. En effet, en faisant varier le champ de polarisation  $B_0$  $\rightarrow$ ou le champ radiofréquence *B*1  $\rightarrow$ , nous remarquons un changement des valeurs de  $T_1$  par contre  $T_2$  varie peu. Nous comprendrons bien que les valeurs propres de  $T_1$  et  $T_2$  nous permettent d'élucider un tissu saint d'un tissu pathologique. L'histogramme confirme les interprétations précédentes (figure I.3). **[9]**

| <b>Tissus</b>                                | $B_0(T)$ | $T_1$ (ms) | $\sigma_{T1}$ (ms) | $T_2$ (ms) | $\sigma_{T2}$ (ms) |
|----------------------------------------------|----------|------------|--------------------|------------|--------------------|
| Foie:                                        | 0,50     | 324        | 71                 | 43         | 14                 |
| $B_1 = 0.379(mG)$                            | 1,00     | 422        | 92                 | 43         | 14                 |
|                                              | 1,50     | 492        | 108                | 43         | 14                 |
| Rate:                                        | 0,50     | 542        | 102                | 62         | 27                 |
| $B_1=0,332$<br>(mG)                          | 1,00     | 683        | 129                | 62         | 27                 |
|                                              | 1,50     | 781        | 148                | 62         | 27                 |
| Graisse:                                     | 0,50     | 213        | 59                 | 84         | 36                 |
| $B_1 = 0,174$<br>(mG)                        | 1,00     | 241        | 67                 | 84         | 36                 |
|                                              | 1,50     | 259        | 72                 | 84         | 36                 |
| Matière grise :<br>$B_1=0,308(mG)$           | 0,50     | 656        | 111                | 101        | 13                 |
|                                              | 1,00     | 812        | 138                | 101        | 13                 |
|                                              | 1,50     | 921        | 158                | 101        | 13                 |
| <b>Matière</b><br>blanche<br>$B_1=0,347(mG)$ | 0,50     | 536        | 91                 | 92         | 22                 |
|                                              | 1,00     | 683        | 116                | 92         | 22                 |
|                                              | 1,50     | 786        | 133                | 92         | 22                 |

**Tableau I.1 :** Variations des temps de relaxation et le champ de polarisation  $B_0$  $\rightarrow$ pour des différents tissus.

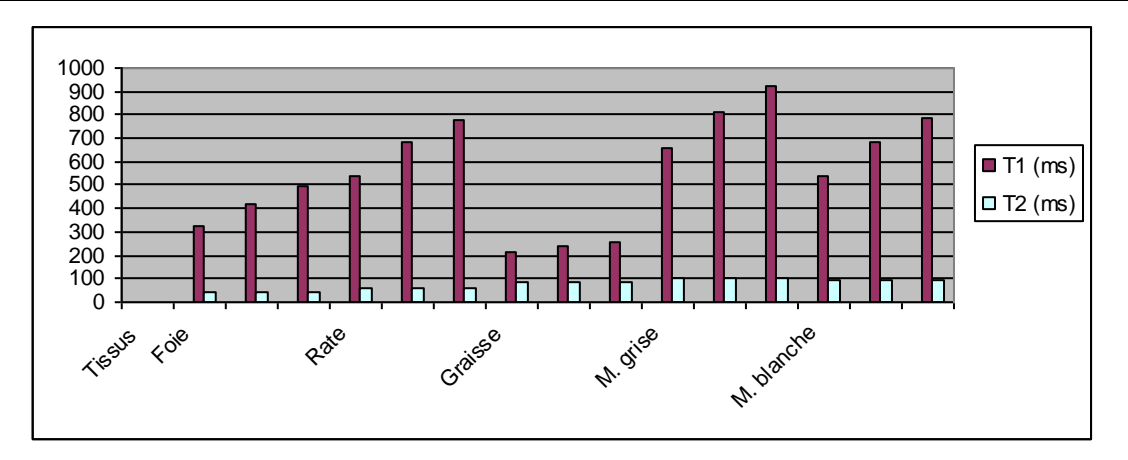

*Figure I.3 : Variations des temps de relaxation pour des différents tissus*

#### **I.2.5 Spectromètre RMN :**

Avant d'aborder l'aspect instrumental de l'image médicale, il est intéressant de faire un bref rappel sur la spectrométrie RMN.

D'après la relation de Larmor, le schéma synoptique d'un spectromètre RMN devrait être représenté par la figure suivante **[38]**

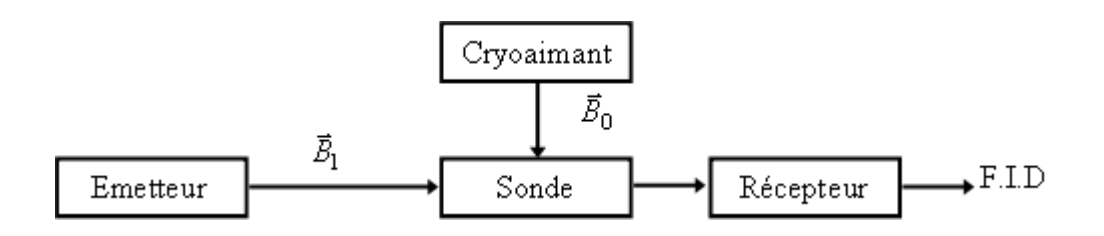

*Figure I.4 : Synoptique d'un spectromètre RMN.*

Le spectromètre RMN est composé de quatre parties principales :

- Un cryoaimant destiné à produire le champ  $B_0$  $\rightarrow$ .
- Une bobine radiofréquence ou est localisé l'échantillon à étudier.
- Un émetteur récepteur radiofréquence pour piloter  $B_1$  $\rightarrow$ .
- Un ordinateur pour commander le système et traiter les données.

Il faut noter dans l'appareillage d'IRM la technologie est plus complexe, car en plus des blocs que nous avons cité dans le spectromètre RMN, un autre bloc composé par des bobines de gradient est prévu.

#### **I.3.Du signal RMN à la formation d'une image:**

Après avoir définie le signal de précession libre ou FID, il est utile d'étudier le lien entre ce dernier et la formation d'une image. Nous tenterons d'expliquer les procédures qui nous permettent de créer une image.

Il ressort des notions exposées précédemment que le FID recueilli est un signal global dû à l'accumulation d'un grand nombre de signaux de résonance provenant de noyaux excités répartis dans tout l'échantillon sous investigation. Si nous voulons accéder aux informations liées à un point donné de l'échantillon, l'idée est de créer une dépendance spatiale du signal.

Dans la littérature spécialisée, nous trouvons une panoplie de méthodes ; à l'instar de la méthode de Projection – Reconstruction. Cette technique basée sur la reconstruction de l'image à partir de projections ; elle est introduite par P.C. Lauterbur. **[66]**

Pour mieux s'imprégner de ces techniques nous décrirons la methode la plus utilisée, elle est appelée Zeugmatographie de Fourier, (Figure I.5) ainsi que ses variantes Spin-Warp et Spin-Echo.

Elle est basée sur une double transformation de Fourier du signal de résonance. Elle consiste à créer une dépendance spatiale du signal à l'aide de trois gradients de champ magnétique dont l'intensité varie de façon linéaire selon les trois directions de l'espace. Plus précisément, un premier gradient, appelé gradient de coupe est appliqué simultanément à l'onde radio- fréquence. Cela conduit à la mise en résonance des noyaux situés sur une même coupe de l'échantillon à l'exclusion des autres noyaux. Un second gradient, appelé gradient de phase est appliqué pendant un court instant avant l'enregistrement du signal. Il crée un déphasage des signaux de résonance dans une direction choisie du plan de coupe. Enfin la localisation spatiale est obtenue en appliquant un troisième gradient, le gradient de lecture pendant l'enregistrement du signal dans la direction orthogonale à celle du gradient de phase dans le plan de coupe. Nous obtenons une correspondance entre l'espace (plan de coupe, bidimensionnel) et la fréquence (couple fréquence- phase) du signal. Nous représentons les différentes séquences appliquées pendant une procédure (Figure I.5).

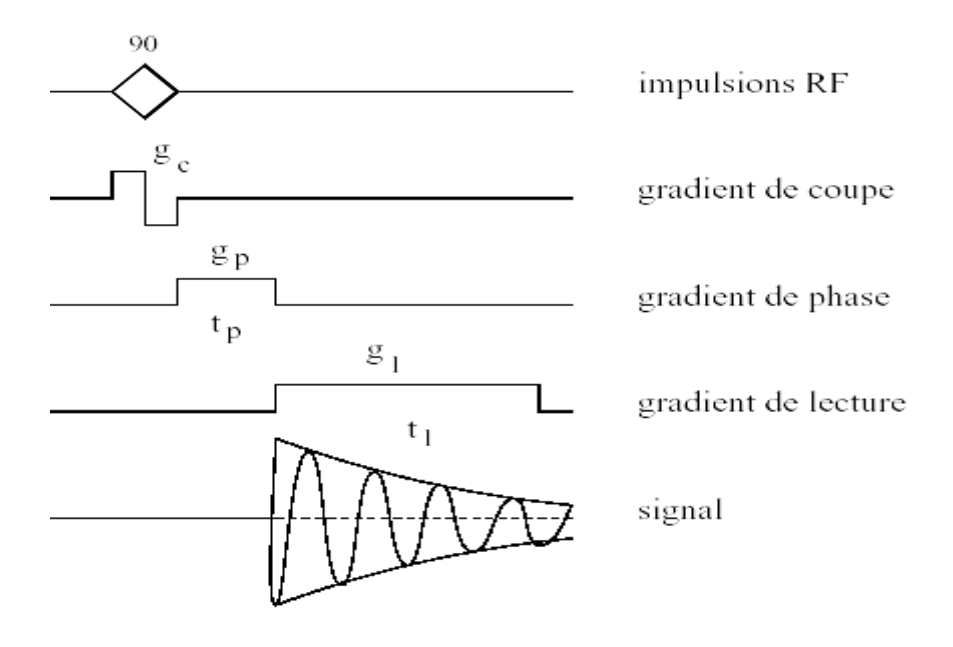

*Figure I.5 : Zegmatogrphie de Fourier*

**I.3.1 Définition d'un gradient :** Un gradient désigne un champ magnétique statique orienté dans la même direction que le champ principal  $B_0$  $\rightarrow$ et dont l'intensité varie linéairement dans une direction donnée, (Figure I.6). L'intensité d'un tel champ est relativement faible, elle varie entre 1Gauss à une dizaine de Gauss.

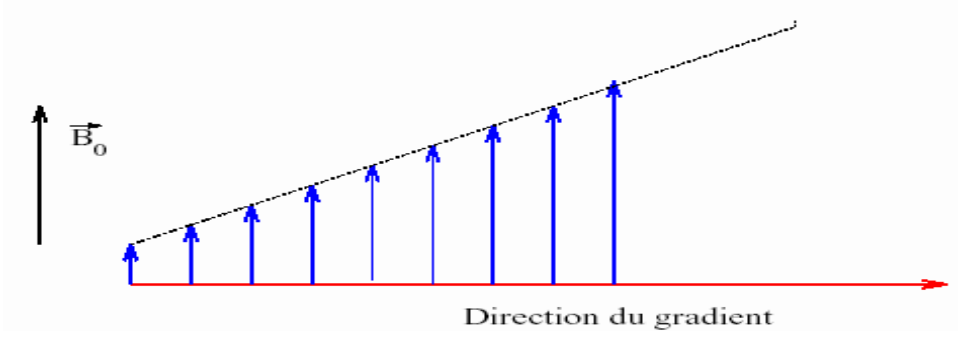

*Figure I.6*: *un gradient de champ magnétique*

Nous désignons par direction de gradient, la direction selon laquelle son intensité varie. Il ne faut pas la confondre avec la direction du champ lui-même, qui est toujours orienté selon le champ principal  $B_0$  $\rightarrow$ . Quant à l'intensité du gradient, elle représente le coefficient directeur de la variation linéaire. Elle s'exprime en Gauss par centimètre ou Tesla par mètre dans le système international. Il ne faut pas, là non plus, la confondre avec l'intensité du champ polarisant. Elle dépend de la position du point selon la direction du gradient. Pour définir normalement les différents gradients, nous considérons un repère dit repère du laboratoire  $(O, \vec{x}, \vec{y}, \vec{z})$ . En fait ce repère est lié à l'imageur que nous décrirons ultérieurement .soit un point P décrit par la relation  $\vec{r} = \vec{OP}$ .

Si g désigne l'intensité du gradient, et  $\vec{n}$  sa direction, alors le gradient au point P s'écrit :

$$
\vec{G}(p) = g(\vec{n} \cdot \vec{r})\vec{z}
$$
 I.5

#### **I.3.2 Sélection d'un plan de coupe :**

Le processus de sélection n'isole pas physiquement le volume à imager, mais il permet de créer un moment magnétique. C'est par le biais de ce moment situé entre deux plans, que s'opère la sélection du volume à imager. Ce volume est appelé espace réel d'intérêt, il sera exploité **[13].**En IRM nous disposons de deux types d'impulsion, des impulsions sélectives et non sélectives. Les impulsions sélectives permettent de manipuler le moment magnétique

d'un volume d'intérêt à l'intérieur d'un corps. Elles sont produites par l'application simultanée d'un champ magnétique transversal (CMT) et d'un gradient de champ magnétique.

La sélection d'une coupe qui sera représentée sur l'image, est effectuée à l'aide d'un champ magnétique *Gc*  $\rightarrow$ appelé gradient de coupe. Ce champ en un point P a pour expression :

 *G p g n rz <sup>c</sup> <sup>c</sup> <sup>c</sup>* ……………………………………….I.6

Où  $g_c$  et  $\vec{n}_c$  sont respectivement l'intensité et la direction du gradient de coupe.

On considère le plan  $\Pi_c$ , voir la figure (I.7), de côte *c* dans la direction  $\vec{n}_c$ . Le vecteur *Gc*  $\rightarrow$ est constant sur ce plan,  $\forall p \in \Pi_c$ ,

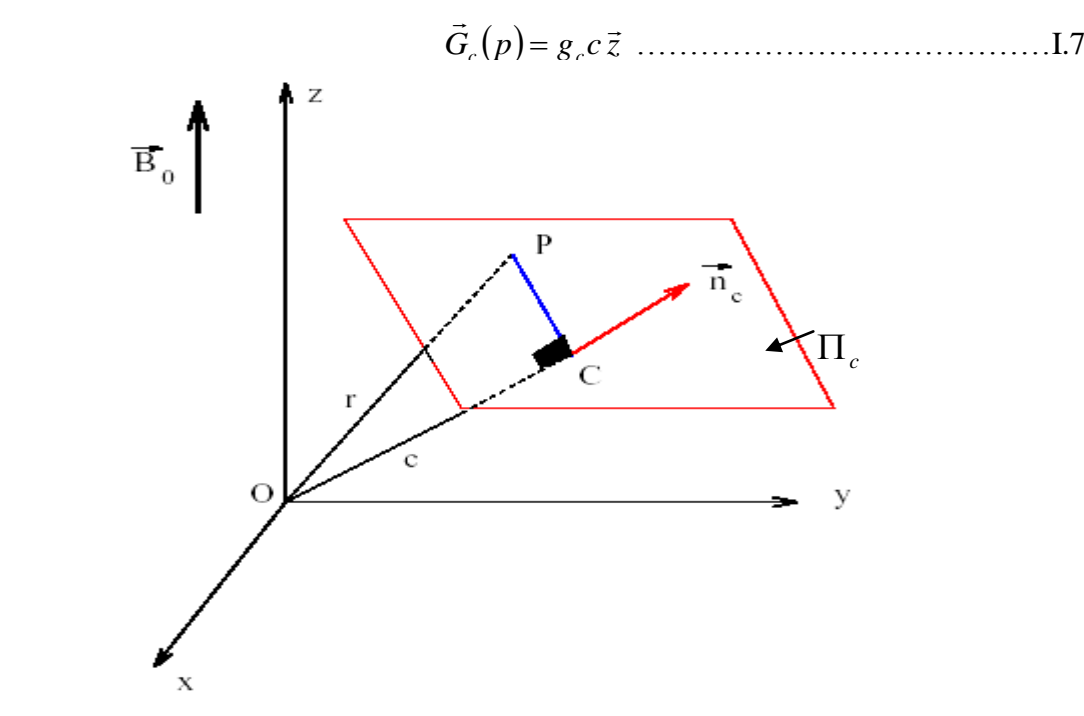

*Figure I.7 : Sélection du plan de coupe* 

Par la suite, le champ magnétique statique en tout point *P* est constant et vaut

$$
\vec{B}(P) = \vec{B}_0 + \vec{G}_c(P) = (B_0 + g_c c)\vec{z}
$$
............ 1.8

La fréquence de Larmor des noyaux situés sur ce plan est donnée par la relation la relation suivante,  $\forall p \in \Pi_c$ 

 *<sup>l</sup> p B p B g<sup>c</sup> c* <sup>0</sup> 2 ( ) 2 ( ) …………. I.9

La relation (I.9) est à l'origine de la sélection de la coupe représentée sur l'image. Elle établit un lien entre l'espace ( $\Pi_c$ ) et la fréquence ( $v_c$ ). Plus précisément, en appliquant une  $\rightarrow$ 

onde radiofréquence  $B_1$ de fréquence égale à la fréquence  $v_c$ , nous excitons que les noyaux situés sur le plan  $\Pi_c$ . Tous les autres noyaux, soumis à un autre champ magnétique, ont une fréquence de Larmor  $v_i$  différent de la fréquence  $v_c$  de l'onde radiofréquence excitatrice et ne seront donc pas mis en résonance. Le point *C* du plan  $\Pi_c$  tel que  $\overrightarrow{OC} = c \overrightarrow{n}_c$  sera appelé par la suite origine du plan de coupe.

#### **I.3.3 Codage par la fréquence :**

Un second gradient, le gradient de lecture *Gl*  $\rightarrow$ est utilisé pour créer une dépendance de la fréquence des différents signaux émis par les noyaux de la coupe sélectionnée  $\Pi_c$  en fonction de leur position dans le plan de coupe. La direction du gradient de lecture  $\vec{n}_l$  est orthogonale à celle du gradient de coupe  $\vec{n}_c$ . En un point p de l'espace, le champ magnétique associé au gradient vaut

 *G p g n rz <sup>l</sup> <sup>l</sup> <sup>l</sup>* ………………………………..I.10

Où  $\vec{r} = \overrightarrow{OP}$  et  $g_l$  est l'intensité du gradient de lecture.

Nous considérons (Figure I.8) la droite  $D_l$  du plan  $\Pi_c$  perpendiculaire à la direction du gradient de lecture  $\vec{n}_l$  et située à la distance  $x_l$  du point *C*. En tout point *p* de cette droite, nous avons la relation suivante

*<sup>l</sup> <sup>l</sup> <sup>l</sup> n OP n CP x* ……………………………. ….I.11

Par la suite, le gradient de lecture est le même en tout point de cette droite et vaut

 *G P g x z <sup>l</sup> <sup>l</sup> <sup>l</sup>* ………………………………… …I.12

Le gradient de lecture est appliqué au moment de l'enregistrement du signal de résonance, le champ magnétique à cet instant vaut :

 *B B G<sup>l</sup>* <sup>0</sup> ……………………………………I.13

Donc la fréquence du signal de résonance émis depuis le point  $p$  du plan du plan  $\Pi_c$  est donnée par l'expression suivante :

 *<sup>l</sup> <sup>l</sup> p B g x* <sup>0</sup> 2 ……………………………..I.14

Cette fréquence est identique pour tous les noyaux situés sur une même droite *Dl* . On peut en outre choisir l'origine des fréquences de sorte que la fréquence du signal de résonance au point *p* soit :

 *<sup>l</sup> <sup>l</sup> p g x* 2 …………………………………..I.15

#### **I.3.4 Codage par la phase :**

Grâce au procédé qui vient d'être décrit, les signaux qui sont émis depuis chaque droite du plan de coupe orthogonale à la direction du gradient de lecture ont une fréquence différente. Pour que la localisation spatiale soit complète, il reste à créer une dépendance du signal en fonction de la position sur chaque droite *Dl* .

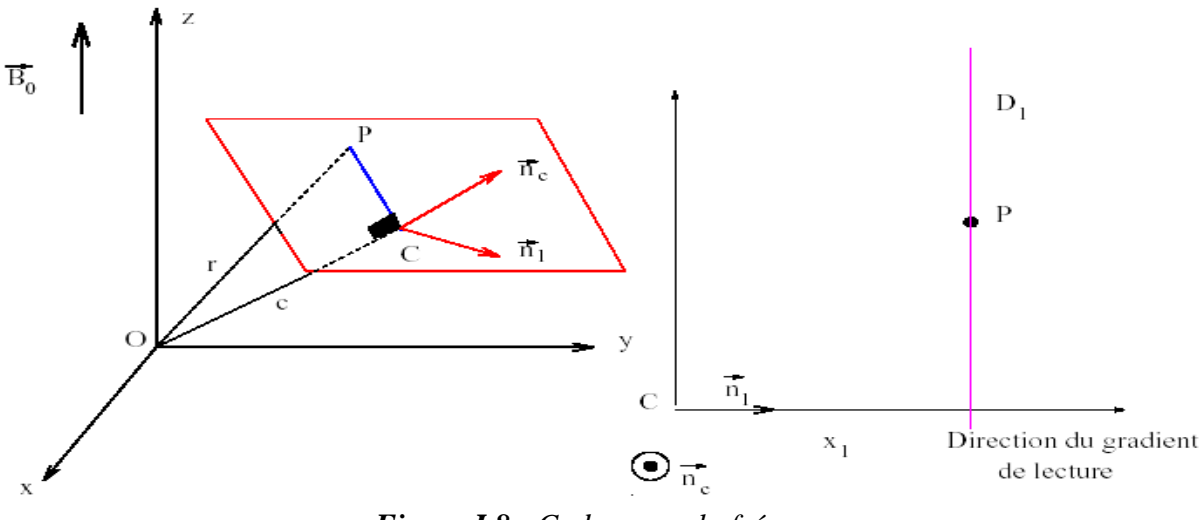

*Figure I.8 : Codage par la fréquence*

Nous utilisons pour cela un troisième gradient, le gradient de phase *Gp*  $\rightarrow$ . La direction  $\vec{n}_p$  de ce gradient est perpendiculaire aux directions du gradient de coupe et du gradient de lecture. Le gradient de phase a pour expression :

 *G p g n r z <sup>p</sup> <sup>p</sup> <sup>p</sup>* ( ) ( . ) …………………………………….I.16

Où  $\vec{r} = \vec{OP}$  et  $g_p$  est l'intensité du gradient.

On considère, (Figure I.9), la droite  $D_p$  perpendiculaire à  $n_p$  et située à la distance  $x_p$ du point C, *PD<sup>p</sup> <sup>p</sup> <sup>p</sup> <sup>p</sup> n* .*r n* .*CP x* …………………………………………….I.17

Le gradient de phase en tout point P de cette droite vaut donc

$$
\overrightarrow{G}_p(P) = g_p \cdot \overrightarrow{x}_p \cdot \overrightarrow{Z}
$$

Le gradient de phase est appliqué pendant un temps  $t_p$  avant que ne commence l'enregistrement du signal émis depuis un point  $p \in \Pi_c$  situé à l'ordonnée  $x_p$  dans le repère  $(C, n_l, n_p, n_c)$  avec une phase donnée par la relation suivante :

*<sup>l</sup> <sup>p</sup>* ( *p*) 2*v* ( *p*)*t* . . ( ) *p p p o p g x t B t* ……………….. I.19

Le terme entre parenthèses étant constant, nous choisissons l'origine des phases pour avoir la relation suivante : *<sup>p</sup> <sup>p</sup> <sup>p</sup>* ( *p*) *g* .*x* .*t* ……………………………………..I.20

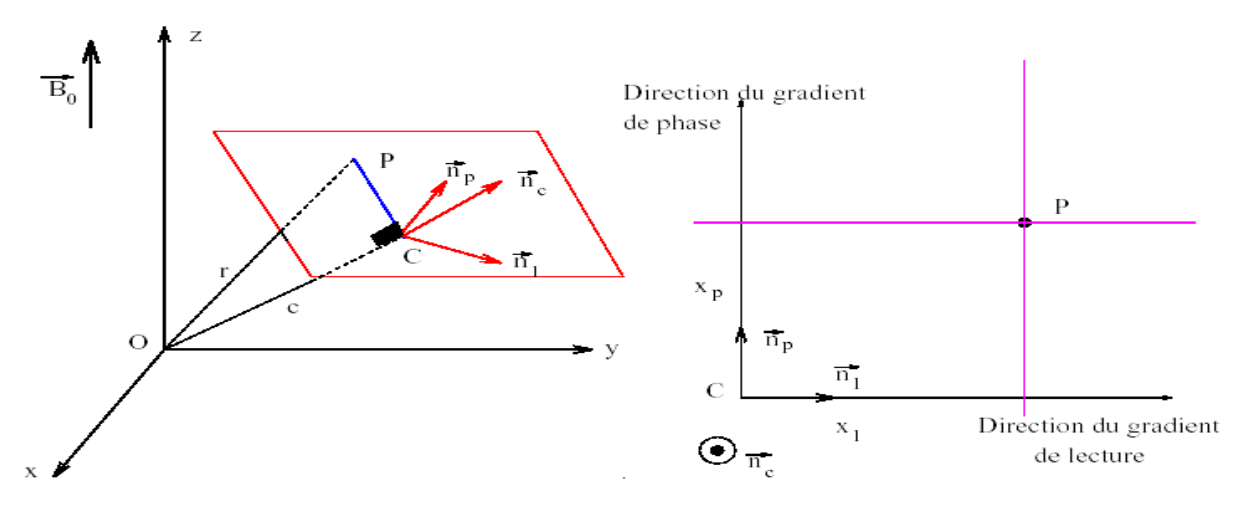

*Figure I.9 : Codage par la fréquence et la phase*

Ainsi par le biais du gradient de lecture et du gradient de phase, on crée une dépendance entre la position des noyaux à l'intérieur du plan de coupe et le couple phase fréquence du signal de résonance. Cette relation est donnée par les expressions (I.15) et (I.20).

#### **I.3.5. Prise en compte de l'épaisseur de la coupe :**

Pour l'obtention de l'image d'une coupe  $\Pi_c$  de côte *c* dans la direction  $n_c$ , il fallait appliquer simultanément le gradient de coupe  $G_c$  de direction  $n_c$  et une onde radiofréquence  $v_c$  égale à la fréquence de Larmor des noyaux du plan $\Pi_c$ .

En pratique, il est impossible d'obtenir une onde radiofréquence mono fréquentielle. Alors nous émettons une impulsion radiofréquence de largeur de bande  $\Delta v_c$  autour de la fréquence  $v_c$ .

Cela a pour conséquence la mise en résonance de l'ensemble des noyaux ayant leur fréquence de Larmor égale à l'une des fréquences de l'onde, c'est-à-dire vérifiant la condition suivante :

 2 ; 2 *c c c l c v v v v v* ………………………… I.21

Or, la fréquence de Larmor est proportionnelle à l'intensité du champ magnétique statique, nous avons  $v_1(p) = \frac{1}{2}B(p) = \frac{1}{2}(B_0 + g_c c')$ 2  $(p)$  $v_l(p) = \frac{V}{2\pi}B(p) = \frac{V}{2\pi}(B_o + g_c c)$ γ π ……………………………..I.22

Sachant que c'est la côte du point P dans la direction  $\vec{n}_c$  du gradient de coupe. On met ainsi en résonance tous les noyaux situés en des points de cote c'vérifiant la relation suivante :

$$
c' = \frac{2\pi v}{\gamma g_c} \qquad \text{Où} \qquad v \in \left[ v_c - \frac{\Delta v_c}{2} \; ; \; v_c + \frac{\Delta v_c}{2} \right]
$$

C'est-à-dire les noyaux situés de part et d'autre plan  $\Pi_c$  dans une bande d'épaisseur

$$
e_c = \frac{2\pi}{\gamma} \frac{\Delta v_c}{g_c}
$$

Par abus de langage, on désignera encore par 'plan de coupe' l'ensemble des noyaux mis en résonance, bien qu'il s'agisse d'un volume. Tout ce volume sera reproduit en définitif sur l'image.

#### **I.4. Principaux paramètres en IRM [11] :**

Rappelons que l'application du champ polarisant  $\bar{B}_0$  $\overline{a}$ est permanente mais l'application d'un champ radiofréquence  $\bar{B}_1$  $\overline{a}$ est pilotée par une variété d'impulsion, on dit que nous avons une séquence. La séquence est une suite d'impulsions et de gradients appliquée à un corps, afin de créer un nombre suffisant des signaux d'échos dont l'échantillonnage permet de produire une ou plusieurs images d'une coupe de corps. La séquence détermine la valeur du moment magnétique transversal (MMT) de chaque voxel du corps et conditionne l'aspect des pixels de l'image.

#### **I.4.1. Paramètres de séquence :**

Les paramètres de séquence sont les paramètres que le manipulateur fixe sur la console pour définir la séquence IRM. Ils permettent de contrôler l'influence des différentes caractéristiques  $T_1$ ,  $T_2$  et la densité de proton dans le signal («pondération»). Ses paramètres permettent d'affiner la qualité de l'image notamment la modulation de l'image.

#### *Temps d'écho :*

Par définition, le délai entre le milieu de l'impulsion d'excitation et le sommet de l'écho est appelé temps d'écho, il est noté TE. Dans la méthode d'écho de spin, les hétérogénéités de  $\bar{B}_0$  $\overline{a}$ et les différences d'aimantation des tissus sont compensées, alors qu'elles ne le sont pas en écho de gradient. La courbe de décroissance est donc différente pour ces deux techniques. Le temps de relaxation correspondant est donc lui aussi différent. Noté  $T_2$  en écho de spin, il est noté T<sub>2</sub><sup>\*</sup> en écho de gradient (temps de relaxation transversale effectif) et fait intervenir des éléments extra tissulaires comme la non uniformité de  $\bar{B}_0$  $\overline{a}$ . D'une manière générale, le TE gouverne la pondération en  $T_2$  dans le contraste de l'image.

#### *Temps de répétition :*

L'image est constituée à partir de la répétition de la même séquence avec un gradient de phase *G<sup>p</sup>* d'amplitude différente. Le temps qui sépare deux répétitions est appelé temps de répétition, il est noté TR. Le temps TR, comme le temps TE, est un facteur de contraste. S'il est suffisamment long, toute l'aimantation repousse et le signal ne dépend pas de la vitesse d'aimantation (donc de  $T_1$ ), mais essentiellement de la densité protonique. S'il est court, le système atteint après quelques répétitions un régime stationnaire et l'aimantation tend vers une valeur d'équilibre dépendant de la vitesse d'aimantation des tissus, et donc de leur temps  $T_1$ . L'image révèle ainsi les différences de temps  $T_1$  entre les tissus.

#### *Angle de basculement :*

Le phénomène de résonance magnétique consiste à basculer l'aimantation  $\vec{M}$  selon un axe perpendiculaire au champ principal  $B_0$ . Si l'aimantation  $\vec{M}$  est basculée à 90° (excitation par une impulsion  $\pi/2$ ), toute l'aimantation est dans le plan transversal et la composante *M<sup>L</sup>* est nulle. En cas de basculement d'un angle inférieur à 90°, seule une partie de l'aimantation est convertie en signal (*MT*) et il persiste une aimantation *M<sup>L</sup>* pouvant être

utilisée pour une autre excitation. L'angle de basculement correspond donc à une énergie délivrée par le champ B<sub>1</sub>. Le signal RMN sera d'autant plus faible que cet angle sera petit. En régime stationnaire, l'angle de basculement  $\alpha$  intervient dans le contraste de l'image et gouverne la réserve en aimantation. Pour des angles petits (*<*20°), la densité protonique est prépondérante. Plus  $\alpha$  est grand et plus le temps  $T_1$  gouverne le contraste.

#### **I.4.2. Image pondérée en densité de protons ρ :**

Dans ce type d'image les variations de luminance sont dues aux variations de la concentration protonique des tissus imagés. Cette image ρ est obtenue en choisissant un couple de temps (TR, TE) qui minimise les effets de temps  $T_1$  et  $T_2$  sur la luminance de l'image. Un temps TR long (de l'ordre de 5 fois la valeur de temps  $T_1$ ) des tissus d'intérêt, permet au moment magnétique logarithmique MML d'approcher leur valeur d'équilibre. La valeur  $M_0$  est alors proportionnelle à la densité protonique.

Un temps TE court (de l'ordre de 20ms) évite que le moment MML des tissus s'écarte de sa valeur initiale, en décroissant selon T2.

Les images ρ sont surtout utilisées en imagerie de l'encéphale (détection de lésions de la substance blanche, œdème…). Les tissus sont ordonnés par niveaux de gris croissants en matière blanche (MB), matière grise (MG) et liquide cérébro-spinal (LCS) (Figure I.10.a).

#### **I.4.3. Image pondérée en**  $T_1$ **:**

Les variations de luminance de l'image sont dues aux variations du temps de relaxation T1.Cette image est obtenue en choisissant un temps TR suffisamment court (de l'ordre de 600ms). Pour ce dernier le contraste entre les tissus dépend essentiellement de leur vitesse d'aimantation, donc du temps  $T_1$ .

Pour minimiser les effets du temps  $T_2$ , autrement dit le contraste serait indépendant de T2, nous prenons des valeurs de 20ms environ. Dans ces conditions, nous obtenons une image pondérée en T1, les tissus sont ordonnés par niveaux de gris croissants en LCS, MG, MB (Figure I.10.b).

Sur une image pondérée par  $T_1$ , les tissus ayant les temps  $T_1$  les plus faibles apparaissent les plus lumineux, car le MML des voxels d'un tel tissu croit plus vite que celui des voxels des tissus ayant des temps  $T_1$  plus longs.

#### **I.4.4 Image pondérée en T2 :**

Lorsque les variations de luminance de l'image sont dues aux variations du temps de relaxation  $T_2$ , on parle d'image pondérée en  $T_2$ . Cette image est obtenue en choisissant un temps TR long (de l'ordre de 2s) comme pour l'image ρ, et aussi un temps TE long (environ de 90ms).La décroissance du signal domine la différence de densité protonique entre tissus, et le signal est suffisant pour réaliser l'image  $T_2$ , où les tissus sont ordonnés par niveaux de gris croissants en MB, MG, LCS (Figure I.10.c).

Sur l'image pondérée par  $T_2$ , les tissus ayant les temps  $T_2$  les plus longs apparaissent les plus lumineux, car le moment magnétique transversal (MMT) des voxels de ces tissus décroît moins vite que celui des voxels des tissus ayant des  $T_2$  plus faible. **[83]** 

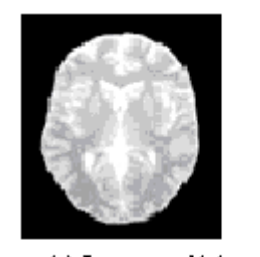

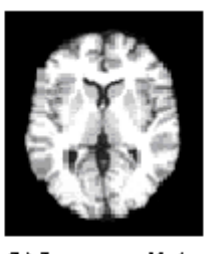

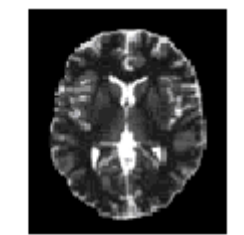

(b) Image pomlérée<br>en  $\mathbf{T}_\mathrm{I}$ (a) Image pondérée (c)<br>Image pondérée en  $\mathrm{T}_1$ em $\rho$ Figure I.10 : Quelques Séquences IRM illustrées Sur une Coupe de Cerveau

Nous remarquons d'après cette figure que les tissus les plus lumineux sur l'image  $T_1$ apparaissent moins lumineux sur l'image  $T<sub>2</sub>$ .

#### **I.5. ELEMENTS D'ANATOMIE CEREBRALE [44] [46] :**

Pour clore ce chapitre nous abordons l'anatomie cérébrale. L'imagerie des milieux biologiques vivants exige la présentation, même sommaire, de l'anatomie humaine. Comme dans ce travail nous avons particularisé notre étude sur le cerveau humain, nous présentons dans cette partie une vue d'ensemble du cerveau, en détaillant les structures qui seront utiles pour la compréhension de la suite de ce manuscrit.

#### **I.5.1 Une vue d'ensemble du cerveau :**

#### **Point de vue macroscopique :**

Le cerveau humain est un organe de forme schématiquement ovoïde à grand axe antéro-postérieur, dont le volume moyen est de  $1100 \text{ cm}^3$  chez la femme et de  $1400 \text{ cm}^3$  chez l'homme, son poids varie de 1400 à 1800 grammes. Il est placé dans la boîte crânienne mais n'est pas directement au contact de la cavité osseuse. Il est situé dans une enceinte liquidienne dont la particularité est d'être à la fois à l'extérieur (les espaces sous-arachnoïdiens) et à l'intérieur du cerveau (le système ventriculaire). Cette enceinte ventriculo- sousarachnoïdienne est localisée dans l'enveloppe méningée durale qui s'étend du crâne, où elle adhère à l'os, à la colonne vertébrale, où elle est à distance du canal osseux (espace épidural).

#### **Point de vue microscopique :**

Si l'on examine au microscope une partie du cerveau, on découvre un dense réseau de cellules. La plupart sont des cellules gliales, dont un des principaux rôles est d'assurer la cohésion et l'intégrité physique de la masse cérébrale, tout en fournissant une interface entre les neurones et les vaisseaux. De longues gaines de myéline, issues de la glie et entourant les prolongements neuronaux, sont groupées en faisceaux et constituent la matière (ou substance) blanche. Enfin, les cellules responsables de l'activité proprement dite du cerveau sont les neurones. Elles sont regroupées à la surface du cerveau sous l'appellation de matière grise, et en profondeur dans les noyaux dit gris. Représentant seulement 1/10ème de la population cellulaire du cerveau, ces neurones sont connectés entre eux et échangent des messagers chimiques et des signaux électriques. Les connexions mettent en jeu d'une part les axones, qui propagent l'information émise par le noyau cellulaire, et d'autre part les dendrites, qui reçoivent cette information. Chaque axone est séparé de la dendrite voisine ou du corps cellulaire par l'espace synaptique. La transmission de l'information au niveau de la synapse se fait par des substances chimiques nommées neurotransmetteurs, que la cellule nerveuse libère quand elle est activée par un potentiel électrique dit d'action. Ces neurotransmetteurs activent à leur tour la cellule voisine, donnant ainsi naissance à une réaction en chaîne qui déclenche l'action simultanée des cellules interconnectées.

#### **I.5.2 Etude des structures cérébrales :** Le cerveau est divisé en 4 parties :

- Le diencéphale : est situé au centre du cerveau, entre les deux hémisphères cérébraux.

- Le mésencéphale et le myélencéphale: sont situés entre le diencéphale et le pont, auquel on ajoute le système ventriculo-sous-arachnoïdien et un réseau vasculaire.

- Le télencéphale : c'est la région la plus développée chez l'homme et considérée comme le lieu où sont localisées les fonctions supérieures. Il est composé de deux grandes régions, le parenchyme (cortex et substance blanche) et les corps striés.

Le parenchyme : Le cerveau est divisé en deux hémisphères droit et gauche. Sa surface est parcourue de sillons, qui délimitent de gros plis de substance grise appelés **circonvolutions** cérébrales. Bien que tous les cerveaux humains aient en commun la présence des sillons et de circonvolutions, ils présentent des variations anatomiques.

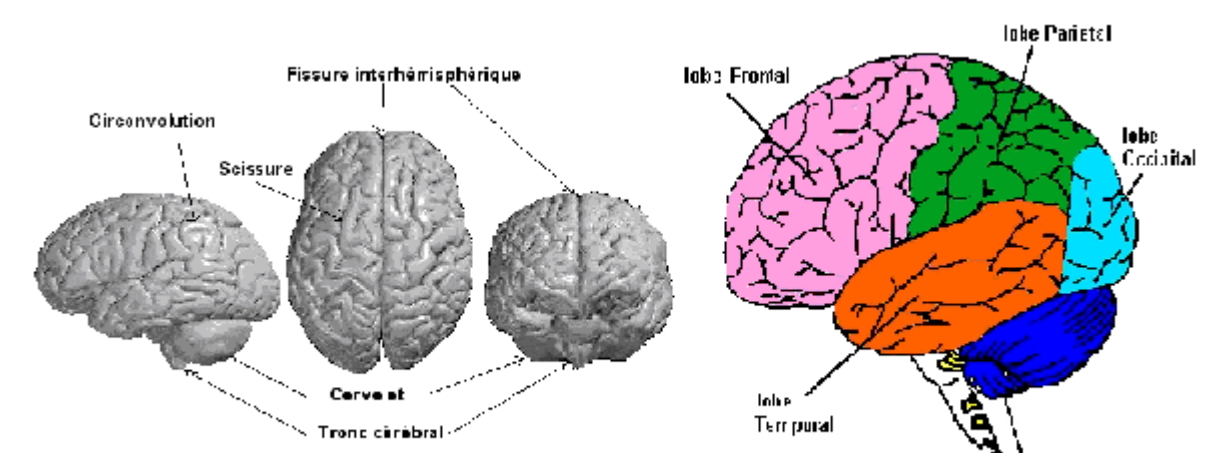

Figure I.11 : Vue d'ensemble du cerveau et délimitation des lobes

Deux sillons profonds remarquables sont présents sur chaque hémisphère : le sillon central (ou scissure de Rolando), et le sillon latéral (ou scissure de Sylvius). Chaque hémisphère est divisé en quatre aires principales appelées lobes (frontal, pariétal, temporal et occipital), séparés par des scissures comprenant chacun un certain nombre de circonvolutions*.*

Le cerveau (coupe horizontale ou axiale), est en outre composé de trois matières principales :

- La matière blanche : elle occupe l'espace compris entre le cortex, les noyaux gris centraux et les ventricules. Elle contient des fibres nerveuses myélinisées issues des cellules du cortex ou y parvenant ; et des fibres d'association intra et inter hémisphériques issue dans le centre ovale. Ainsi, certains axones permettent le transfert d'informations d'un hémisphère à l'autre, par l'intermédiaire de commissures (antérieure et postérieure, fornix et corps calleux). Ces axones partent du cortex vers des aires spécifiques du système nerveux central, comme la moelle épinière, en passant par la capsule interne.

- La matière grise (constituée d'une population de cellules neuronale) : Cette matière recouvre toute la surface extérieure des hémisphères et s'enfonce entre les circonvolutions. Elle est formée de cellules nerveuses disposées en six couches qui sont associatives ou réceptrices des sensibilités et des activités sensorielles. Sur cette disposition laminaire, les connections

neuronales se font en colonnes verticales, et en réseau parallèle à la surface. Cette disposition apporte des capacités fonctionnelles complémentaires au niveau des aires motrices, sensitives et sensorielles.

- Le liquide cérébro-spinal (LCS), ces trois matières seront nommées par abus de langage tissus cérébraux.

La figure (I.12) présente les principales structures évoquées dans les paragraphes précédents sur une coupe axiale.

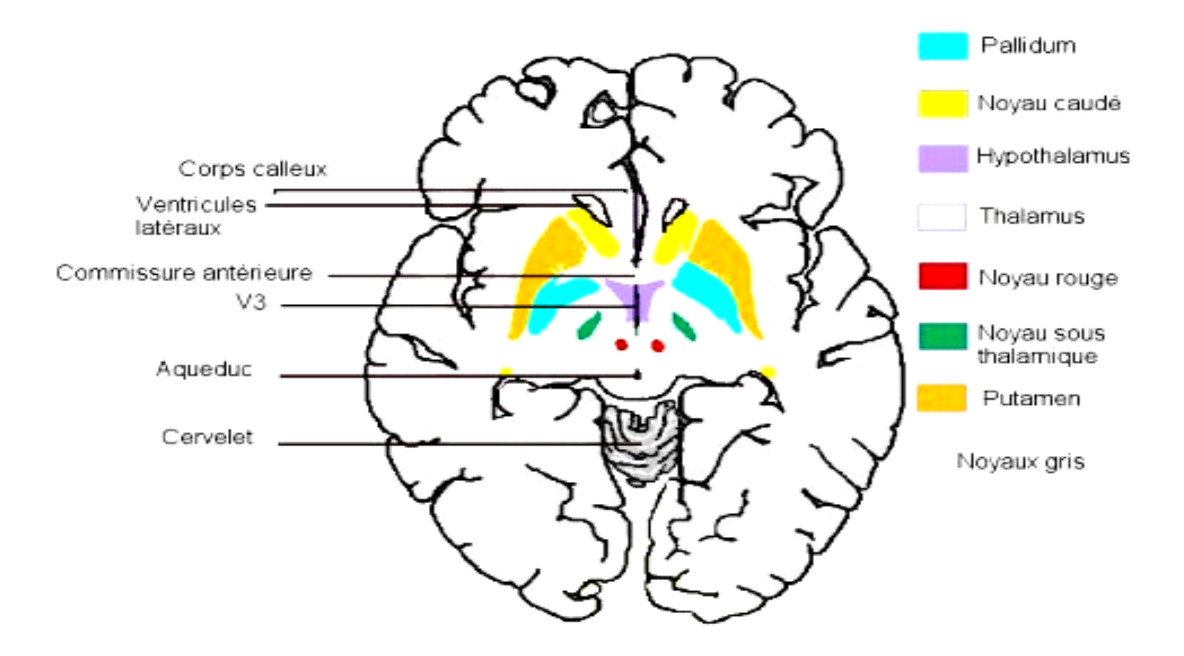

**Figure I.12:** *Coupe axiale de cerveau*

#### **I.5.3 Représentation du cerveau en imagerie médicale :**

Les images médicales sont généralement visualisées dans trois plans de coupe (frontal, sagittal et axial) représentés sur la Figure (I.13). Ces trois vues permettent de représenter en 3D les structures cérébrales en analysant simultanément leur position sur les coupes correspondantes.

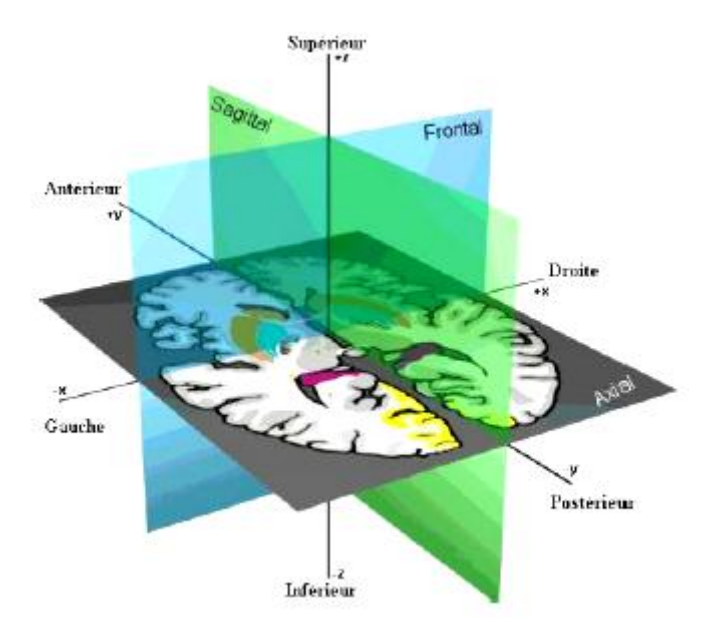

*Figure I.1***3 :** *Définition des plans de coupe en imagerie médicale*

L'imagerie par résonance magnétique est susceptible de fournir renseignements, dès l'acquisition des coupes dans ces trois plans. En revanche, les modalités fonctionnelles ne donnent accès qu'indirectement à des coupes axiales. Des vues sagittales et frontales peuvent être reconstruites à partir du volume 3D obtenu après reconstruction.

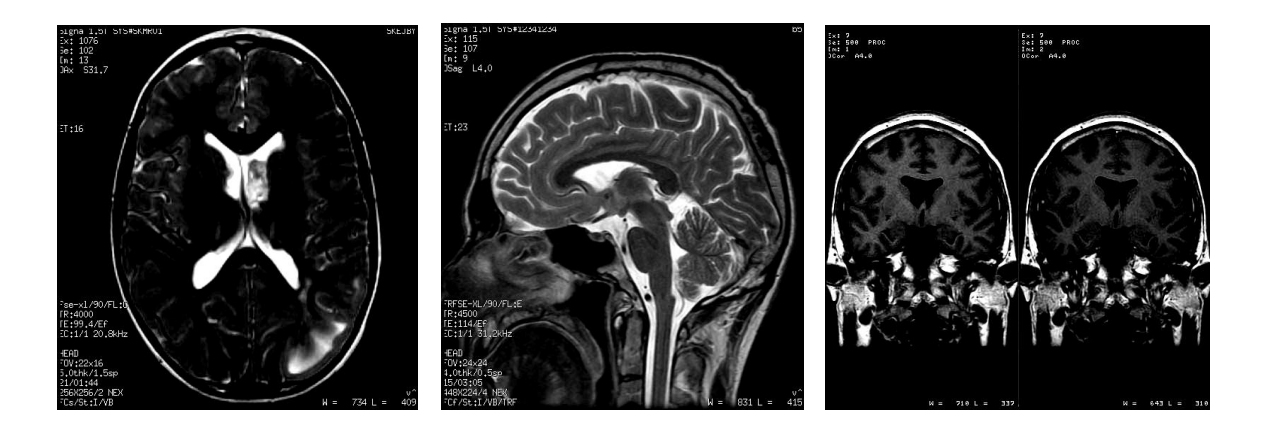

*Figure I.14* **:** *Quelques Coupes Sagittales et Frontales*

 *Chapitre II :*  Mr/Boukli Hacène Ismail TECHNIQUES DE COMPRESSION D'IMAGE

# Chapitre II

## TECHNIQUES DE COMPRESSION D'IMAGE

#### **II.1 INTRODUCTION :**

La compression d'image concerne plusieurs domaines de la science et de la technologie, notamment le domaine médical. En effet, les praticiens disposent d'une base de données en image très dense et très variée. L'utilisation conjointe de ces images et les examens cliniques et biologiques aide considérablement les médecins à affiner leur diagnostic. Cette quantité en intense d'images nécessité des moyens de stockage de plus en plus important, a cette allure le seuil de saturation est très vite atteint. Donnons un exemple simple pour étayer ce que nous avançons : un hôpital classique de 200 lits produit en moyenne, chaque année 875 Go de données images. De surcroît si l'on devrait transmettre ces images alors la durée de transmission se pose également.

La solution de ces problèmes consiste à opter pour la compression des données. Il est instructif de présenter la compression de donnés sous sa forme la plus simple. Considérons un signal :  $x(t) = \prod_{\tau}(t)$  pour  $t \in \mathfrak{R}$ .

**:** Étant la durée de l'information.

Sa transformée de Fourier s'écrit sous forme :  $X(\nu) = \tau \sin c(\tau \nu)$ 

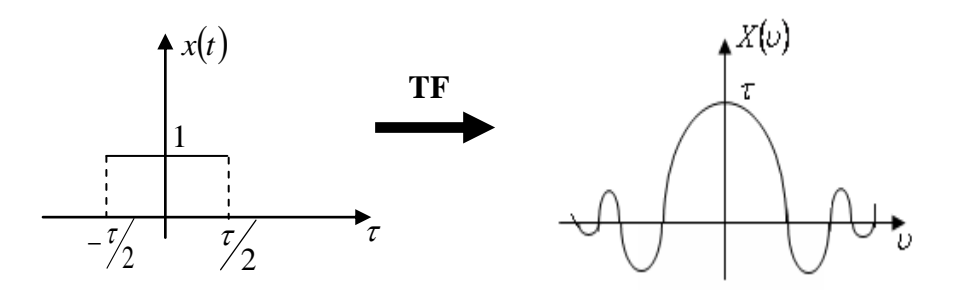

D'après les deux représentations ; il est clair que l'information temporelle est compressée, le signal est bornée entre  $-\frac{7}{2}$  et  $\frac{7}{2}$  tandis que l'information spectrale est étalée.

Il apparaît clairement que l'objectif de la compression d'images est de condenser l'information « image »sans toutefois altérer son contenue informationnelle. Aussi, il est à noter que cette technique implique une opération de codage de plus, elle exploite les différentes corrélations spatiales et temporelles.

Enfin la qualité de la compression des images médicales doit tenir compte des éventuelles distorsions pouvant influencer l'interprétation qualitative des images et la valeur des paramètres anatomiques ou fonctionnels reflétant l'état de l'organe étudié.

Dans ce chapitre nous allons passer en revue les différentes techniques de compression, leurs avantages et leurs inconvénients.

#### **II.2 Compression sans perte :**

La compression est dite *sans perte* lorsqu'il n'y a aucune perte de données sur l'information originale. Actuellement, la compression dans un service de radiologie est toujours effectuée sans perte quand elle existe car elle constitue à ce jour le seul type de compression tolérée par les médecins. Ce type de compression avec une reconstruction exacte de l'image de départ, garantissant l'intégrité des données demeure l'outil préféré des praticiens pour des raisons évidentes de diagnostic.

- *Run Length Encoding (RLE)* **:** La compression RLE est très répandue dans les algorithmes de compression d'images. Elle demeure cependant facile à implémenter et peu coûteuse en temps de calcul. Il existe plusieurs variantes de la compression RLE. Une image est généralement codée ligne par ligne. Il est possible d'encoder cette image en colonne, de l'encoder par pavés de points ou bien encore en zigzag. Cette dernière méthode est utilisée dans des applications bien spécifiques.
- *Les compressions entropiques* **:** Dans plusieurs cas, certaines valeurs sont plus fréquentes que d'autres, le principe du codage entropique consiste à stocker les valeurs les plus fréquentes sur le moins de bits possible. Le codage de **Shannon-Fano** est une première méthode de compression entropique qui fut rapidement abandonnée avec l'apparition du **codage de Huffman**. Ce dernier affecte à chaque probabilité une séquence statique de bits **[15]**. Le codage arithmétique quant à lui ne considère pas chaque probabilité indépendamment des autres, mais il s'intéresse à la combinaison de plusieurs probabilités pour affecter une seule valeur réelle correspondant à la probabilité de la séquence entière **[52].**
- *Compressions à base de dictionnaire* **:** Dans ce type de compression, toute nouvelle séquence est stockée dans un dictionnaire et une séquence déjà rencontrée est remplacée par son adresse dans le dictionnaire. L'algorithme le plus connu dans cette
catégorie est sans doute le LZW (Lempel-Ziv-Welch). Elle est basée sur le fait que des successions de caractères se retrouvent plus souvent que d'autres et qu'on peut donc les remplacer par un nouveau caractère **[45,80]**.

En effet, la compression sans perte garantit l'intégrité des données et permet d'éviter les erreurs de diagnostic. Cependant, ce type de compression n'offre pas de réduction significative du volume de ces données. Dans ce contexte, la compression "avec pertes" maîtrisées peut être la réponse la plus appropriée, à condition bien entendu que les pertes n'affectent pas la qualité des images pour l'usage régulier des praticiens. L'idée d'une compression avec pertes semble aujourd'hui de mieux en mieux acceptée par les médecins, comme en témoigne par exemple, l'American College of Radiology (ACR) **[83]** qui estime que les techniques de compression avec pertes peuvent être utilisées à des taux raisonnables, sous la direction d'un praticien qualifié, sans aucune réduction significative de la qualité de l'image pour le diagnostic clinique. Dans ce manuscrit notre but est donc de proposer une méthode de compression avec pertes efficace et acceptable visuellement pour les médecins.

En majorité, les algorithmes de compression sans perte d'informations sont généralistes : à la limite ils peuvent être adaptés à un type de fichier mais ils ne dépendent pas de la structure d'un fichier en particulier. Les algorithmes de compression avec perte quant à eux, doivent effectuer une analyse individuelle pour connaître les informations qui pourront éventuellement être sacrifiées. De façon évidente, les techniques de compression avec perte ne sont pas d'un emploi universel car de nombreuses applications n'admettent pas la perte d'informations en termes de couleurs ou de précision.

#### **II.3 Compression avec perte** :

Il faut noter que la numérisation constitue déjà une première perte d'informations à cause de la discrétisation, les méthodes de compressions avec perte d'information dégradent considérablement les images et font perdre des informations qui peuvent s'avérer utiles pour la suite des traitements.

Les méthodes génériques de compression **avec perte** sont basées sur les spécificités du système visuel humain, notamment le fait que l'oeil est plus sensible aux différences de luminosité qu'aux variations faibles de couleur, elles utilisent des transformations linéaires discrètes pour passer du domaine spatial vers le domaine fréquentiel.

Avant de citer les différents types de compression avec perte, nous présentons un schéma général de l'algorithme de compression /décompression d'image (figure II.1).

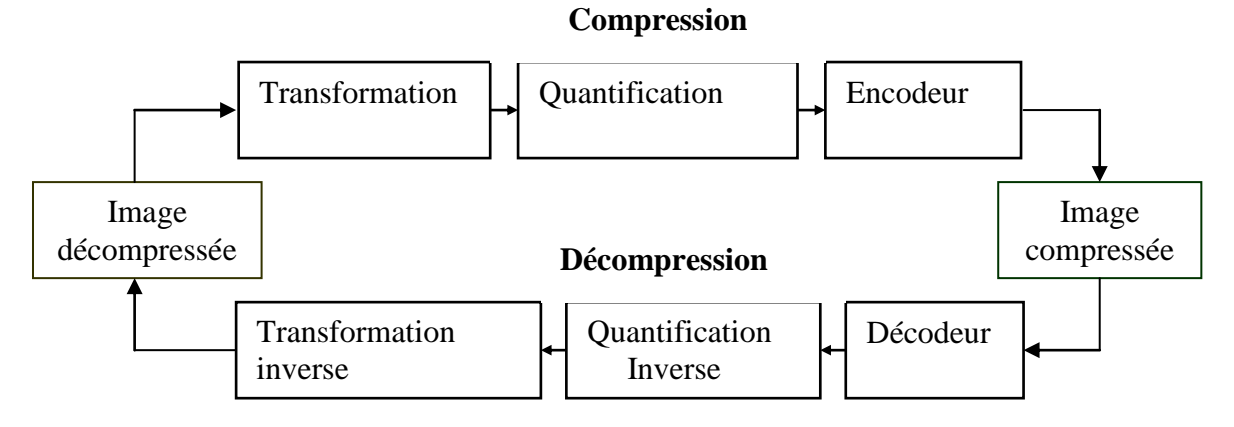

*Figure.II.1: Schéma général d'un algorithme de Compression / décompression*

Parmi ces transformations **orthogonales**, nous pouvons citer : la transformée cosinus discrète (DCT) utilisée par le standard JPEG, Karhunen-Loeve, la transformation de Fourier discrète, les transformations de **Hadamard** et de Haar et enfin les transformées en Ondelettes discrètes utilisées par le nouveau standard JPEG 2000 **[3].** 

#### **II. 3.1 Techniques de compression par transformation :**

Les méthodes de compression par transformation n'agissent pas directement sur l'image numérique dans sa représentation canonique, mais dans le domaine de la transformée.

Cette transformation pouvant être linéaire ou non. Il est bien connu qu'une transformation permet de mettre en évidence certaines propriétés de l'image que la représentation originale ou canonique ne laisse pas apparaître.

En partant d'un ensemble de valeurs numériques corrélées d'une image, le but est d'obtenir un autre ensemble de valeurs le moins corrélées possible dans l'espace transformée. En général, les schémas de codage par transformation subdivisent l'image de taille  $N \times N$  en sous images de tailles plus petites avant de faire subir à ces sous images une transformation.

Nous privilégions les transformations unitaires et qui conservent l'énergie. La transformation consiste en la décomposition de l'image dans une base adéquate de fonctions tels que les coefficients de la transformation soient indépendants et qu'un nombre minimum de ces coefficients contienne une proportion importante de l'énergie de l'image. Ainsi, on pourra mettre à zéro certains d'entre eux sans nuire de manière significative ni à la quantité d'énergie, ni à l'aspect visuel de l'image reconstruite **[54]**. Une transformation adéquate pour la compression d'image devrait permettre la décorrélation des coefficients transformés, la conservation d'énergie ou sa condensation dans un nombre minimum de coefficients et enfin posséder un algorithme rapide. Les transformations linéaires sont les plus utilisées car ayant des expressions analytiques simples et s'implémentant assez vite. Pour satisfaire la contrainte de décorrélation, il est préconisé l'utilisation des bases orthogonales et les transformations utilisées en compression sont orthogonales. Autrement dit, ce sont des opérations séparables, c'est-à-dire que l'opération en deux dimensions est équivalente à deux opérations successives à une dimension, l'une horizontalement et l'autre verticalement. **[65]**

La transformation optimale vis-à-vis de la théorie de l'information (minimisation de l'EQM) est la transformation de KARHUNEN-LOEVE (TKL). La matrice de la transformation TKL est constituée des vecteurs propres normalisés de la matrice de covariance du bloc.

#### **II.3.1.1 Transformation de Karhunen- loeve (TKL):**

On appelle transformée de Kahumen- loeve, la transformation optimale au sens où tous les coefficients obtenus sont décorrélés et que la quasi-totalité de l'énergie est conservée par un minimum de coefficients. Malheureusement les éléments de la transformation, notamment la matrice, dépendent de l'image dont il faut entre autre calculer la moyenne et la covariance. Par ailleurs, il n'existe pas d'algorithme rapide pour le calcul de la transformation de Karhunen- loeve. Toutes ces raisons font que cette transformation soit très peu utilisée dans la pratique. On lui préfère des transformations qui sont indépendantes des images et qui ont des algorithmes rapides, tels que les transformations spectrales, ondelettes…

#### **II. 3.1.2. Transformations spectrales ou sinusoïdales : [9].**

La transformation de Fourier et celles qui s'en déduisent, telles la transformation en sinus, la transformation en cosinus, sont très utilisées en analyse et en filtrage du signal. Ces transformations possèdent des algorithmes rapides comme la *FFT (Fast FourierTtransform)*  et ses variantes. La variable de l'espace transformé étant la fréquence, une telle décomposition permet de mieux observer la répartition fréquentielle de l'image. Etant donné que ce sont les premiers harmoniques qui contiennent la quasi-totalité de l'énergie, il est donc possible de mettre à zéro une proportion importante des coefficients et de coder l'image à moindre coût.

Malgré la rapidité de la transformation de Fourier, elle décompose l'image en une partie réelle et une partie imaginaire pouvant se convertir en module et argument ce qui n'est pas facile à manipuler ou à interpréter. Les traitements de ces données peuvent s'avérer lourds, d'où la préférence accordée à la transformation en cosinus qui bénéficie de toutes les caractéristiques de la *FFT*. La transformée en cosinus discrète *DCT (discret Cosine Transform)* a été choisie comme standard par *JPEG (Joint Photographic Experts Group)* pour le codage d'images fixes et a fait l'objet de beaucoup d'études et d'applications de la compression dans tous les domaines de l'imagerie, y compris le médical. Contrairement à la transformation *KLT*, la matrice de transformation *DCT* est complètement indépendante de l'image.

D'autre part, cette norme *(JPEG)* présente un certain nombre d'inconvénients :

- L'efficacité de codage est limitée.
- Le codage par blocs de  $8\times 8$  pixels génère un effet de mosaïque à bas débit très gênant visuellement.
- La transmission d'images codées est très peu robuste en environnement bruité.
- Les applications liées à l'image sont de plus en plus spécifiques et nécessitent de nouvelles fonctionnalités non résolues par *JPEG.*

Donc c'est pour cela, nous allons introduire une autre transformation qui ignore en quelque sorte ces inconvénients et améliorer la compression d'image, c'est cette transformation que nous allons appliquer par la suite avec un nouveau codage plus puissant.

#### **II.4 La Stratégie de quantification : [9]**

La quantification est une opération de discrétisation qui permet d'associer un nombre réel (respectivement vecteur de réels) à un nombre entier (respectivement un vecteur d'entiers). En un certain sens on peut considérer qu'elle réalise une compression implicite (passage des réels aux entiers). Ce processus permet de réduire le nombre de bits nécessaire à la représentation de l'information image. **[54], [66]** .Quand cette étape est omise, on parle de codage sans perte.

On distingue en général deux types de quantification :

- La quantification scalaire (quantification indépendante de chaque pixel de l'image)
- La quantification vectorielle (quantification groupée d'un ensemble de pixels de l'image, ou « vecteur de pixels » de l'image).

#### **II.4.1 Quantification scalaire :**

Technique la plus simple, elle consiste à diviser la dynamique du signal original en un ensemble d'intervalles identiques, le pas de quantification détermine la longueur moyenne des codes ainsi que la perte moyenne d'information. La quantification optimale minimise l'erreur

quadratique moyenne entre le signal original et le signal quantifié. Pour définir le quantificateur optimal, il s'agit de trouver la partition et le dictionnaire qui minimisent la distorsion D. **[11]**.

Cette optimisation conjointe n'admet pas de solution simple, mais il est possible de :

- trouver la meilleure partition connaissant le dictionnaire, c'est la règle dite du plus proche voisin ;
- trouver le meilleur dictionnaire connaissant la partition, c'est la condition du centre de gravité.

Dans cette quantification, le quantificateur est une fonction  $O(x)$  associant un ensemble de réels, et un ensemble restreint d'entiers. En général, Q(x) est une fonction en escalier comme la montre la figure (2) .

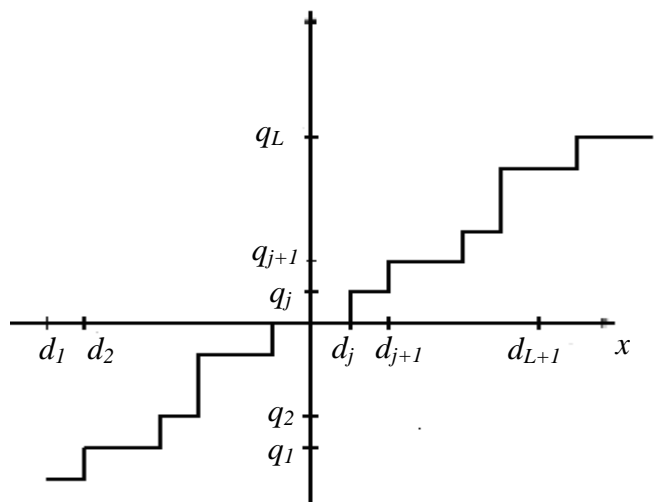

*Figure.II.2 : Exemple de fonction de quantification : fonction en escalier*

Cette fonction est définie par un ensemble  $\{d_j \setminus j = 0, 1, ..., L+1\}$  de points de décision et un ensemble  ${q_i \setminus j = 0, 1, ..., L}$  de niveau de reconstruction.

N étant le nombre de niveau de quantification.

La fonction Q est alors définie par  $Q : x \rightarrow q_1$  si  $x \in [dy, d_{j+1}]$ .

L'inconvénient de la quantification scalaire est qu'elle ne permet pas d'exploiter la corrélation spatiale qui existe entre les différents pixels de l'image.

Une autre façon plus intéressante pour réaliser la compression est de coder non pas les valeurs individuellement les unes après les autres, mais de coder un ensemble de valeurs simultanément. Cette manière de procéder est appelée : quantification vectorielle

#### **II.4.2 Quantification vectorielle :**

La quantification vectorielle est plus complexe à mettre en œuvre car il faut préalablement engendrer un ensemble de vecteurs de référence appelé dictionnaire (code book), ce qui se fait à l'aide d'un algorithme d'apprentissage que l'on applique à un ensemble d'images. La quantification consiste alors à décomposer l'image en vecteurs de taille identique à ceux du dictionnaire, à rechercher pour chaque vecteur de l'image le plus proche dans le dictionnaire et à le remplacer par l'indice dans le dictionnaire du vecteur associé **[60]**.

Il faut remarquer que la quantification vectorielle donne souvent de meilleurs résultats que la quantification scalaire **[65]**. Récemment, des méthodes de quantification donnant de meilleurs résultats que les deux techniques citées précédemment ont été introduites. En effet ces méthodes sont avantageuses grâce au contenu spatial de la transformée en ondelettes de l'image, ceci en quantifiant les coefficients par approximations successives à travers les sous bandes de même orientation.

#### **II .5 Évaluation de la qualité de la compression [9] ; [2]:**

#### **II .5.1 Taux de compression** :

Etant donné que l'objectif d'une compression est de minimiser la quantité d'informations nécessaires à la représentation d'une image: nous définissons alors le paramètre suivant :

$$
TC = \frac{nombre de bits de l'mage originale}{Nonbre de bits de l'image compressée}
$$
................. 11.1

Ce paramètre est appelé taux de compression. Par définition, le taux de compression sera égal à l'unité si nous ne réduisons par le nombre de bits nécessaire à la représentation de l'image originale. En revanche si nous imaginons une technique de compression permettant de représenter l'image compressée avec seulement un bit par exemple, alors le taux de compression sera égal au nombre de bits de la représentation de l'image. Par exemple pour une image monochromatique de taille 256x256 codée sur 8 bits par pixel nous aurons un taux de compression 256x256x8. Il existe une autre quantité permettant de définir le taux de compression maximal sans perte d'information c'est l'entropie que nous définissons cidessous.

#### **II .5.2 CODAGE (Taux d'information) :**

Pour introduire cette notion d'entropie, il est nécessaire de noter la différence entre la qualité de l'information et la quantité d'information dans une image. D'un ensemble de pixels, il est bien évident qu'une valeur moins probable c'est à dire moins représentée porte une information très importante car on se rendra très vite compte de sa disparition.

La qualité de l'information est représentée par une grandeur appelée entropie (en bits) calculée par la formule suivante :

 *i N i H P<sup>i</sup> P<sup>i</sup>* 1 2 log ……………………………………...II.2

Où *P<sup>i</sup>* est la probabilité de présence du niveau de gris *i* et N étant le nombre du niveau de quantification ( $N = 256$  pour une image à niveau de gris codée sur 8 bits).

Plus l'entropie est faible, moins nous avons besoin de bits pour représenter les niveaux de gris des pixels de l'image.

#### **II .5.3 Mesures de fidélité :**

Il s'agit de définir des quantités permettant d'évaluer numériquement la qualité de l'image reconstruite. Si l'on note *I* (*i,j*), l'image originale de taille MxN,  $\hat{I}(i, j)$ l'image de même taille obtenue après reconstruction, nous pouvons définir :

**L'erreur Moyenne Quadratique (MSE)**

 2 1 1 1 ( , ) ˆ ( , ) 1 <sup>²</sup> *i N j M j I i j I i j M xN MSE* **………………………..**II.3

#### **Le rapport signal sur bruit (PSNR)**

2 1 0 '10 log *MSE dynamique de <sup>l</sup> image PSNR* **…………………………..**II.4

Généralement une image est codée sur 8 bits. Elle est représentée par 256 niveaux de gris qui varient entre 0 et 255, l'étendue ou la dynamique de l'image est alors 255. Autrement, si les valeurs de niveau de gris varient entre *ngmin* et *ngmax*, la dynamique de l'image est alors de *ngmax – ngmin.* Cette formulation utilisée en imagerie a une expression différente en traitement du signal à savoir **[4]**:

*dB MSE PSNR* 2 1 0 ' 10 log  **………………………**.II.5

Où σ² est la variance du signal original.

Cette formule est probablement plus expressive car le PSNR' prend la valeur 0 quand le bruit de reconstruction est identique à la variance du signal original. Il est infini quand la reconstruction est exacte ou parfaite, ce qui implique que le bruit de la reconstruction est nul.

Etant donné que l'image reconstruite doit s'apprécier visuellement, on peut compléter l'information donnée par l'erreur quadratique moyenne, en présentant « l'image différence » entre l'originale et la reconstruite qui est alors définie par :

 ( , ) 128 ˆ *d*(*i*, *j*) 2 *I*(*i*, *j*) *I i j* …………………………….....II.6

Où le facteur 2 est mis pour rehausser la dynamique. Par contre le facteur 128 rend l'erreur *d* positive pour des raisons de visualisation. Cette image différence devrait être uniforme pour une image parfaitement reconstruite.

# **II .6 Transformée en Ondelette :**

En traitement du signal, une analyse par Ondelettes est équivalente à un filtrage passe-bande. En traitement d'images, la transformation en Ondelettes d'une image de résolution k donne :

- **3 sous images détails** (coefficients d'Ondelettes) de résolution k+1,  $c_V(k+1)$ ,  $c_H(k+1)$ et  $c_D(k+1)$ , **mettant en évidence les contours** (localisation et orientation),
- **1 image d'approximation** de l'image de départ à la résolution  $k+1$ ,  $c_A(k+1)$

(Image de départ d'une nouvelle analyse (niveau k+2) ).

Toutes les sous images de niveau k+1 sont sous échantillonnées (par rapport au niveau k).

Un coefficient d'Ondelette mesure la corrélation entre l'Ondelette et le signal dans l'intervalle considéré. Plus de 4 niveaux de décomposition n'améliore pas de manière sensible le taux de compression **[6]**.

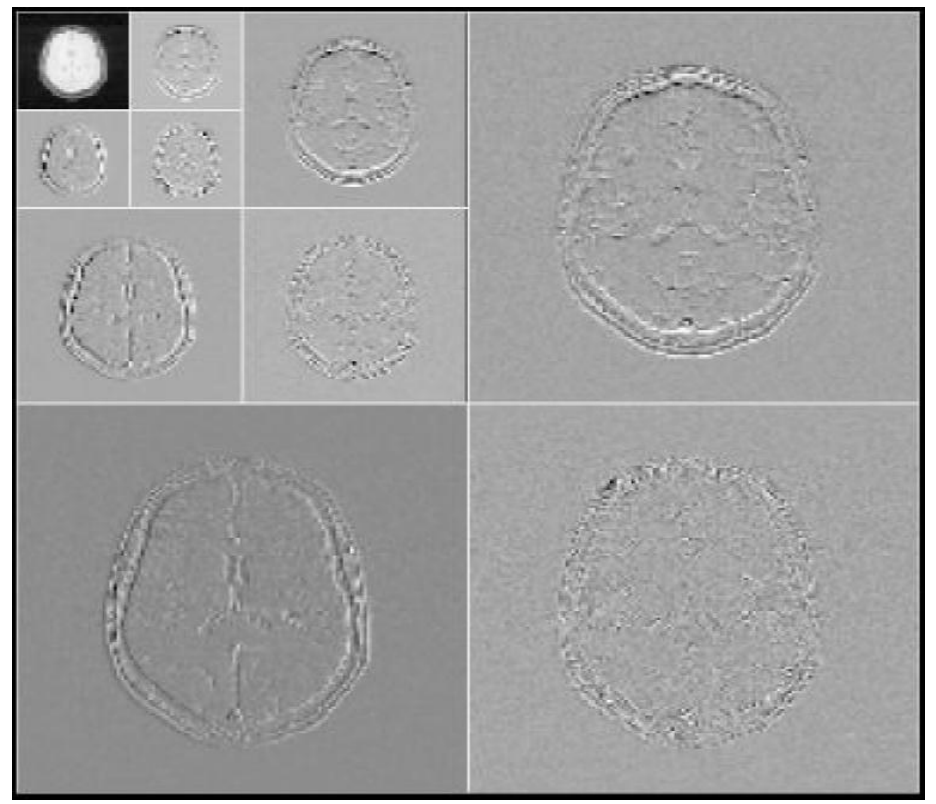

*Figure II.3 : décomposition par Ondelette (Niveau de décomposition 3)*

La transformation en ondelettes permet d'obtenir une représentation temps fréquence ou temps échelle **[85], [67]**. Elle a des propriétés d'adaptation ou de flexibilité très attrayantes notamment le choix des fonctions de bases des ondelettes (orthogonales ou non à support compact ou infini, etc.…) et des paramètres de dilatation et translation **[3], [80].** Les transformées en ondelettes conservent l'énergie du signal et possèdent notamment des algorithmes rapides **[59]**, elles sont donc bien adaptées à la compression d'image (Figure II.3) **[3], [47].**

L'intérêt des Ondelettes par rapport aux sinus et aux cosinus se situe surtout à deux niveaux :

- Contrairement aux sinus et cosinus qui ne sont bien localisés qu'en fréquence, les ondelettes le sont également en temps. Par conséquent tout changement de fréquence dans la transformée en ondelettes ne produira de changements que sur une certaine partie du domaine temporel.
- Les ondelettes permettent de représenter de manière compacte un grand nombre de fonction : ainsi les fonctions formées de pics près prononcés nécessitent beaucoup moins d'ondelettes que de sinus/cosinus pour être représentées **[54].**

Les Ondelettes sont utilisées dans les deux catégories de techniques de compression que sont la compression sans pertes ou réversible (lossless) et celle avec pertes ou irréversible (lossy) **[6], [79].**

La première catégorie d'algorithme permet d'avoir une image construite identique à l'originale mais avec des taux de compression peu élevés. La seconde catégorie donne des images reconstruites plus ou moins de bonne qualité suivant le taux de compression mais présente ce pendant l'avantage de donner accès à des taux de compression très importants.

Dans un premier temps, est appliquée la transformée en ondelettes pour décorréler les données de l'image, puis il s'ensuit d'une phase de quantification des coefficients résultants et finalement les coefficients quantifiés sont encodés sans perte. La décompression est faite en appliquant les opérations duales de la phase de compression dans l'ordre inverse.

La transformée en ondelettes ne fait que changer la représentation de l'image en concentrant l'information dans un nombre restreint de coefficients. La distribution des coefficients possède la forme d'un pic et donc une entropie plus faible. Cet état augmente le taux de compression sans pertes. La compression proprement dite se fait alors au terme d'une opération de la quantification. Nous pouvons donc éliminer les coefficients de faible amplitude par un seuillage sans créer de distorsion importante dans l'image reconstruite grâce à la propriété d'invariance de l'énergie contenue dans l'image originale et sa transformée.

D'autre part, cette norme *(JPEG 2000)* présente un certain nombre d'avantages :

- Meilleur rapport compression/distorsion surtout pour les forts taux de compression.
- Le train binaire est organisé de façon progressive, soit par résolution, soit par raffinement de qualité.
- Le même algorithme autorise le codage avec et sans perte.
- Des régions d'intérêt peuvent être définies au codage et codées avec une meilleure qualité (éventuellement sans perte).
- des mécanismes de résistance aux erreurs de transmission peuvent être intégrés, permettant notamment de sécuriser la transmission

### **II .7 Conclusion :**

Ce chapitre a été consacré essentiellement à faire un tour d'horizon sur les différents types de compression d'image fixes, suscitant une littérature importante.

Certaines de ces méthodes sont codifiées dans le cadre de standards à vocation universelle et ont déjà prouvé une grande efficacité. C'est le cas du standard JPEG qui est compréhensible par la plupart des logiciels d'images numérique. Cependant des progrès dans ce domaine restent encore souhaitables ; il apparaît particulièrement intéressant de réduire les débits pour lesquels la qualité de l'image reste acceptable.

# Chapitre III

# Transformée en Ondelette

#### **III .1 INTRODUCTION :**

La transformée en ondelette est un outil puissant et complexe dans le contexte de la compression de données. Elle a déjà fait ses preuves avec le standard JPEG2000 **[65]** pour les images fixes, qui donne de meilleures performances que le standard précédent (JPEG). Leur application à l'imagerie médicale date de 1992 et s'est largement répandue depuis **[1]**.

Dans ce contexte les Ondelettes sont utilisées pour la compression et le débruitage, mais aussi pour l'analyse fonctionnelle de données médicales (en vue d'établir un diagnostic), la tomographie locale, la segmentation et le rehaussement d'images, ou encore la description de textures.

Il existe de nombreuses manières d'introduire la théorie des ondelettes, nous avons choisi de rentrer directement dans le vif du sujet, en nous intéressant directement aux éléments que nous utiliserons. Nous avons en effet besoin de cette théorie pour comprendre la vaste utilisation des ondelettes en traitement du signal. Il existe cependant une introduction plus imagée dans la référence **[20]**, où les auteurs optent pour une approche plus appliquée, où encore une approche plus complète et purement mathématique dans la référence [**9**].

De manière intuitive, la transformation en Ondelettes permet d'analyser un signal sur différentes bases de temps, grâce à la notion "d'échelle" intrinsèque à la notion d'Ondelette. Si un signal est plutôt de type basses fréquences, il faudra un temps suffisamment long pour pourvoir l'analyser correctement. Par contre, si le signal est plutôt de type hautes fréquences, un temps d'observation court suffira pour estimer ses composantes.

On aperçoit ici la nécessité de la notion d'échelle, pour observer et estimer correctement un signal. La transformation en Ondelettes permet ce type d'analyse, car la notion d'échelle, intrinsèquement liée à la notion d'Ondelette, impose un support temporel en fonction de la fréquence des Ondelettes. Une Ondelette est définie par une fonction réelle à valeurs réelles, qui sera dilatée et translatée afin de correspondre au mieux au signal, à une échelle donnée. Comme nous le verrons, cette fonction donne naissance à deux autres fonctions, la fonction d'échelle et la fonction d'Ondelette. Ce sont deux fonctions oscillantes, de moyenne nulle. Si le nombre d'oscillations de l'Ondelette sur une durée fixe est grand,

alors le support sera de courte durée (et réciproquement). Il existe deux possibilités pour analyser un signal : le cas continu et le cas discret.

#### **III. 2 Transformée en ondelettes continue CWT [52] ,[71]:**

Cette transformation consiste à des translations et des dilatations d'une seule fonction fixée, l'ondelette  $\psi \in L^2(R)$ . Dans la transformée en ondelette continue, les paramètres de translation et de dilatation varient continûment. Cela signifie que nous utilisons les fonctions :

$$
\psi_{ab}(x) = \frac{1}{\sqrt{|a|}} \psi\left(\frac{x-b}{a}\right) \quad \text{Avec} \quad a \in R - \{0\}, \, b \in R \quad \dots
$$

Ces fonctions sont mises à l'échelle de telle sorte que leur norme dans  $L^2(R)$  soit indépendante de *a*. La CWT d'une fonction  $f \in L^2(R)$  est défini par :

*Wa*,*b f* , *<sup>a</sup>*,*<sup>b</sup>* ……………………………………………………III.2

En utilisant l'identité de Parseval, on peut aussi l'écrire sous forme :

 *Wa b F*,*a*,*<sup>b</sup>* 2 1 , ………………………...III.3

$$
\mathrm{O}\grave{u}
$$

$$
\Psi_{a,b}(\omega) = \frac{1}{\sqrt{|a|}} e^{-i\omega b} \Psi(a\omega)
$$
...1II.4

On notera que la CWT convertit une fonction à une variable en une fonction à deux variables. La représentation d'une fonction par sa CWT est redondante et la transformée inverse n'est donc pas toujours unique. De plus, toutes les fonctions  $W(a,b)$  ne sont pas forcément la CWT de la fonction *f*. Si l'ondelette satisfait la condition d'admissibilité

 *C d* 2 ………………………………….III.5

Alors, la transformée d'ondelette continue  $W(a,b)$  admet un inverse

 *a da db <sup>W</sup> <sup>a</sup> <sup>b</sup> <sup>x</sup> C f x a b* , 1 ………………………………..III.6

D'après la condition d'admissibilité, nous observons que  $\Psi(0) = 0$  et par conséquent,  $\psi$  doit osciller.

Cette transformée est souvent représentée par une image 2*D* (en couleurs ou en niveaux de gris) correspondant en module et phase de la transformée *W* (*a*,*b*) . L'avantage de cette caractérisation par rapport à la transformée de Fourier est qu'elle ne donne pas seulement une information sur le type de singularité mais aussi sa localisation dans le temps.

#### **III. 3 Transformée en ondelettes discrète DWT [9], [71]:**

La transformée en ondelette continue est très redondante. Il suffit en pratique de quelques coefficients pour couvrir entièrement le plan temps échelle. Les paramètres <sup>*a*</sup> et *b* sont fondamentalement continus. Leur discrétisation ne s'effectue pas selon un critère bien défini. Quant à la transformée en ondelettes discrète le concept est différent. En effet, numériquement nous devons savoir comment discrétiser cette transformée de telle manière à conserver les propriétés intéressantes. Nous donnons donc que les paramètres de dilatation *a* et de translation *b* puissent être discrétisés sans perte d'information. Nous pouvons donc formuler le problème de l'existence d'une famille  $\{ \psi_{a_m, b_n} \}$  dénombrable, formant une base de  $L^2$  et permettant une reconstruction exacte du signal en question. Cette famille redondante d'ondelettes discrètes, a été introduite dans le cadre des frames ou structures obliques par Ingrid Daubechies **[8]**. La redondance d'informations contenues dans cette transformée peut être généralement intéressante dans le cadre de l'analyse des signaux. En effet, elle est intéressante dans la mesure où les conditions que doivent vérifier les ondelettes ne sont pas trop contraignantes **[68]**. La reconstruction numérique du signal est stable. D'autre part, avec l'introduction des bases orthonormées d'ondelettes **[43]**, la théorie des ondelettes a pris un tournant décisif dans le sens où cette notion de base orthonormée constitue un outil clef en traitement du signal ; elle a des contraintes de rapidité nécessitant le minimum de données possible **[9]**.

Dans la cadre de la théorie des frames, I. Débauchies a proposé une discrétisation des facteurs d'échelle *a* et de translation *b* telle que :

$$
a_m = a_0^m
$$
,  $m \in Z$  et  $a_0 > 1$ .................  
III.7

$$
b_n = nb_0 a_0^m
$$
,  $n \in Z$  et  $b_0 > 0$ .................III.8

Alors la famille d'ondelettes est de la forme:

 <sup>0</sup> <sup>0</sup> 2 , *x a*<sup>0</sup> *a x nb <sup>m</sup> m m n* …………………………………………III.9

Une telle discrétisation permet à la famille, à chaque échelle  $a_m$ , de couvrir tout le support de signal sans trop de redondance, chaque ondelette étant essentiellement concentrée sur l'intervalle  $a_0^m n b_0$ ,  $a_0^m (n+1) b_0$ . Par contre la transformée ne sera plus invariante en translation comme la transformée continue, raison de la dépendance des paramètres. Pour exprimer les coefficients de la transformée en ondelette discrète, nous les notons par  $d_n^m$ 

 *d f a a x nb f x dx <sup>m</sup> m m n m n* 0 0 2 , <sup>0</sup> , ……………………………………III.10

Nous montrons dans la littérature spécialisée [20] que si la famille  $\{W_{m,n}, m, n \in \mathbb{Z}\}$  est une frame, alors nous aurons :

$$
\frac{b_0 Log(a_0)}{\pi} A \le \int_{-\infty}^{+\infty} \frac{|\Psi(\omega)|^2}{|\omega|} d\omega \le \frac{b_0 Log(a_0)}{\pi} B
$$
.................III.11

Où  $A$  et  $B$  sont deux constantes positives d'une frame donnée.

Cette expression nous montre simplement que la condition d'admissibilité est vérifiée et l'ondelette  $\psi_{m,n}$  est analysante. Dans ce cas, la construction des algorithmes numériquement stable pour reconstruire le signal à partir des ses coefficients ondelettes  $d_n^m$  est possible:

$$
f(x) = \frac{2}{A+B} \sum_{m,n} \langle \psi_{m,n}, f(x) \rangle \psi_{m,n} + R
$$
.................III.12

Avec :

$$
||R|| \le O\left(\frac{B}{A} - 1\right) ||f(x)||
$$
, il exprime un terme d'erreur.

Si la base est orthonormée alors le terme R sera nul. Cependant, il est préférable de réduire au maximum la redondance de cette représentation. Dans ce cas, on choisit des valeurs de  $a_0 = 2$ ,  $b_0 = 1$  pour lesquelles les ondelettes  $\psi_{a_0 b_0}$  constituent une base orthonormée. Nous concluons que l'orthonormalité est une condition nécessaire pour le passage de la transformée en ondelettes continue vers la transformée en ondelettes discrète. **[69]**

Après ces quelques définitions sur la théorie des ondelettes, nous allons maintenant nous intéresser à l'analyse multirésolution (AMR), qui permet de réaliser de manière concrète la décomposition du signal.

#### **III. 4 ANALYSE MULTIRESOLUTION :**

L'analyse multi résolution (*AMR*) est un formalisme mathématique qui permet de construire aisément des bases orthonormées d'ondelettes. Le principe consiste à décomposer le signal à analyser en une suite de coefficients d'approximation et de détails, chaque suite d'approximation se décomposant à nouveau en approximation et détail. A chaque niveau de cette décomposition, les coefficients de détails correspondent aux coefficients en ondelettes du signal à une échelle donnée. **[71]**, **[20]**

#### **III. 4.1 Définition**. **[9]**,**[71] :**

On appelle l'analyse multi résolution toute suite  $(V_j)_{j \in \mathbb{Z}}$  décroissante de sous espace emboîtés :  $V_1 \subset V_0 \subset V_{-1} \dots$  de  $L^2(R)$  qui vérifie les propriétés suivantes :

**i**) l'intersection des  $V_j$  est nulle soit  $\bigcap_{j=-\infty}^{+\infty} V_j = \{\phi\}$ 

**ii**) l'union des  $V_j$  est dense dans  $L^2(R)$  soit  $\bigcup_{j=-\infty}^{+\infty} V_j = L^2(R)$ 

**iii**)  $f(x)$  est dans  $V_i$  si seulement si sa version contracte par un facteur 2 est dans  $V_{i-1}$ ,  $c$ 'est-à-dire :  $f(x) \in V_j \Leftrightarrow f(2x) \in V_{j-1} \Leftrightarrow f(2^j x) \in V_j$ 

**iv**) Si  $f(x)$  et dans  $V_j$ , ses translates 'entières' sont dans  $V_j$ ,  $f(x) \in V_j \Leftrightarrow f(x-k) \in V_j$ 

**v**) Il existe une fonction  $\phi(x)$  de  $V_0$ , telle que la famille  $\{\phi(x-k) : k \in \mathbb{Z}\}$  est une base orthonormée de *V*<sup>0</sup> .

Les espaces  $V_j$  constituent des espaces d'approximation. La projection d'une fonction  $f(x)$ de  $L^2(R)$ sur ce sous espace constitue une approximation de  $f(x)$  à l'échelle  $2^{-j}$ .

La condition (iii) assure que toute fonction de  $L^2(R)$  peut être approchée dans cette analyse. La dernière condition implique qu'une base orthonormée de *V<sup>j</sup>* peut se déduire de la base  $V_0$  à partir d'une seule fonction  $\phi(x)$  appelée fonction d'échelle, en construisant la formule : *x x k k j j <sup>j</sup> <sup>k</sup>* 2 2 , / 2 , …………………….………..…………….III.13 Ceci implique encore que : *t t k j k j j <sup>j</sup> <sup>k</sup>* 2 2 , , / 2 , ………………………..III.14 Est une base orthonormée de  $U_j V_j = L^2(R)$ . On adopte la convention d'indexation de Danbechies [43] pour l'AMR :  $V_j \rightarrow L^2(R)$  que  $j \rightarrow -\infty$ . Dans cette convention, le signal échantillonné appartient à  $V_0$  et l'échelle de l'ondelette croît avec *j*. quand on passe de  $V_i$  à *VJ+1*, on dilate l'ondelette par un facteur de deux et on divise sa bande fréquentielle par deux.

Les coefficients d'approximation au niveau de résolution j sont obtenus par projection du signal sur les éléments de la famille  $\{\phi_{j,k}, j,k \in \mathbb{Z}\}\$ :

$$
A_{j,k} = \int_{-\infty}^{+\infty} f(x) \phi_{j,k}(x) dx
$$

La différence d'information entre deux résolutions successives conduit à introduire les coefficients de détail de sorte que les coefficients d'approximation à une résolution donnée se retrouvent à partir ceux d'approximation et de détail à la résolution suivante.

Si l'on attribue aux détails un espace d'existence  $W_j$ , on aura à un niveau de résolution j :

 *<sup>j</sup> j V<sup>j</sup> V<sup>j</sup> W* <sup>1</sup> ……………………………………III.16

Ce qui signifie que  $W_j$  est le complémentaire orthogonal de  $V_j$  dans  $V_{j-1}$ . Par construction, les  $W_j$  sont orthogonaux entre eux et leur somme directe couvre  $L^2(R)$ :

$$
L^{2}(R) = \bigoplus_{j=-\infty}^{+\infty} W_{j} \qquad \qquad \ldots \qquad \qquad \ldots \qquad \qquad \qquad \ldots \qquad \qquad \qquad \ldots \qquad \qquad \qquad \ldots \qquad \qquad \qquad \ldots \qquad \qquad \ldots
$$

De façon similaire aux  $V_j$ , les  $W_j$  vérifient un certain nombre de conditions :

i) 
$$
\bigcap_{j=-\infty}^{+\infty} W_j = \{\phi\}
$$
  
\nii) 
$$
\bigcup_{j=-\infty}^{+\infty} W_j = L^2(R)
$$
  
\niii) 
$$
f(x) \in W_j \Leftrightarrow f(2x) \in W_{j-1}
$$
  
\niv) 
$$
f(x) \in V_j \Leftrightarrow f(x-k) \in V_j, \forall k \in \mathbb{Z}
$$

Le problème suivant est celui de savoir si l'on dispose d'une base orthonormée dans les *Wj* de sorte qu'une collection :  $\psi_{j,k}(x) = 2^{-j/2} \psi(2^{-j} x - k)$ ;  $(j,k) \in \mathbb{Z}^2$ . , (*x*) 2 (2 *x k*); ( *j*,*k*) *Z j j <sup>j</sup> <sup>k</sup>* …………………….III.18 constitue une base orthonormée de  $L^2(R)$ . Pour cela, il suffit d'avoir une fonction  $\psi(x)$  de  $W_0$ telle que la famille  $\{\psi(x-k), k \in \mathbb{Z}\}$  soit une base orthonormée de  $W_0$ . Cette fonction sera donc appelée ondelette. Nous avons donc maintenant deux fonctions : une fonction d'échelle et une fonction d'ondelette. Des propriétés intéressants propres à ces deux fonctions rendent leur utilisation aisée.

**Fonction d'échelle :** La fonction  $\phi(x)$  est appelée fonction d'échelle. L'analyse multi résolution lui confirme des propriétés intéressantes. Puisque  $V_0 \subset V_{-1}$  alors n'importe quelle fonction dans  $V_0$  peut s'écrire comme combinaison linéaire des fonctions de  $V_{-1}$ .

On considère donc  $\phi(x)$  dans  $V_0$  et  $\phi(2x-k)$   $\forall k \in \mathbb{Z}$  dans  $V_{-1}$ , reliées selon :

$$
\phi(x) = \sqrt{2} \sum_{n} h_n \phi(2x - n)
$$

Les  $h_n$  sont les coordonnées de  $\phi(x)$  dans la base  $\sqrt{2\phi(2x-k)}$ ,  $k \in \mathbb{Z}$ .

Pour une base orthonormée les coordonnées vérifient :

 *h x x n dx <sup>n</sup>* 2 2 ………………………….………III.20

et 
$$
\sum_{-\infty}^{+\infty} h_n^2 = 1
$$
.................III.21

La transformée de Fourier de l'équation (19) conduit :

 *n i n n h e* 2 2 1 2 ……………………………………...III.22

On pose  $H(v) = \frac{\sqrt{2}}{2} \sum h_n e^{-t}$ *n*  $H(v) = \frac{\sqrt{2}}{2} \sum h_n e^{-2\pi i v n}$ 2 2 , qui est une fonction complexe périodique

 2 2 *H* ………………………………………………..III.23

#### **Fonction d'Ondelette :**

On peut de la même façon que la fonction d'échelle caractériser l'ondelette  $\psi(x)$  qui est dans  $W_0 \subset V_{-1}$  en introduisant le filtre discret  $g(n)$  tels que :

$$
\psi(x) = \sqrt{2} \sum_{n} g_n \phi(2x - n)
$$
III.24

En produisant de même que la fonction d'échelle, on écrit :

 2 2 *G* …………………………………………III.25

$$
A \text{vec}: \qquad G(\nu) = \frac{\sqrt{2}}{2} \sum g_n e^{-\nu n}
$$

*n*  $G(v) = \frac{\sqrt{2}}{2} \sum g_n e^{-2\pi i v n}$ 2  $\overline{2}$ 

#### **Les filtres H et G :**

L'équation (III.23) se développe en  $\Phi(\nu) = \Phi(0) \prod_{m} H(2^{-m} \nu)$  $(\nu) = \Phi(0) \prod_{m} H(2^{-m} \nu)$ . Il faut que  $\Phi(0)$  soit non nul pour éviter d'avoir  $\Phi(0) = 0 \forall v$ . Pour v=0, on a  $\Phi(0) = H(0) \cdot \Phi(0)$ . Ce qui implique que  $H(0) = 1$  et que  $H\left(\frac{1}{2}\right) = 0$ 2  $\left(\frac{1}{2}\right)$  = J  $\left(\frac{1}{2}\right)$  $\setminus$  $H\left(\frac{1}{2}\right) = 0$ . Ces conditions donnent un comportement passe-bas au filtre *H*. De la même façon, on peut montrer que *G* a comportement d'un filtre passe-haut qui est l'image miroir du filtre passe-bas. *H* et *G* sont appelés les filtres miroir en quadrature (*FMQ*), ils sont présentés sous la figure ci-dessous (Figure.III.1).

En résumé, le filtre correspondant à la fonction d'échelle est de type passe-bas, il donne donc une version grossière ou approximative du signal. Le deuxième ; correspondant à l'ondelette mère, son rôle est de donner les composantes les plus fines ou ce qu'on appelle les détails.

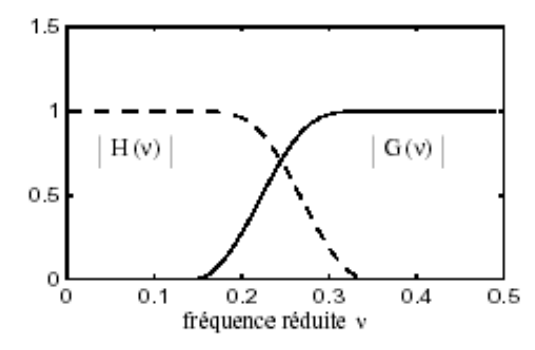

*Figure.III.1: Filtres miroirs en quadrature*

#### **III. 5 Extension en 2 D:**

Les modèles d'Ondelettes peuvent se généraliser à n'importe quelle dimension n>0. Dans ce travail, nous nous intéressons au cas bidimensionnel pour des applications en traitement d'image. Les signaux bidimensionnels sont supposés mesurables et d'énergie finie :  $f(x, y) \in L^2(R^2)$ .

L'analyse multi résolution de  $L^2(R^2)$  est obtenue en la définissant comme une suite de sous espaces vectoriels  $V_j^2$  de  $L^2(R^2)$  qui satisfont une simple extension des propriétés (i) et (ii) dans le cas 1D. L'approximation du signal  $f(x, y)$  à la résolution  $\dot{J}$  s'obtient toujours en projetant orthogonalement  $f(x, y)$  sur le sous-espace  $V_j^2$ . Dans cette section on peut montrer qu'il existe une unique fonction d'échelle  $\phi(x, y)$  dont l'ensemble des versions dilatées et translatées forme une base orthonormale de chaque sous-espace *V<sup>j</sup>* . **[20]**, **[54]**, **[71] .**

La famille des fonctions  $\{\phi_{j,k,l}(x,y)=2^{-j}\phi(2^{-j}x-k,2^{-j}y-l)_{(k,l)\in\mathbb{Z}^2}\}$ .  $j \neq 0$ <sup>-j</sup>  $\leq l_i$ ,  $2^{-j}$  $j_{j,k,l}(x, y) = 2^{-j} \phi(2^{-j}x - k, 2^{-j}y - l)_{(k,l)\in\mathbb{R}}$  …………………III.26 est une base orthonormée de *Vj*

La construction de l'analyse multi résolution  $(V_j^2)_{j \in \mathbb{Z}}$  de  $L^2(R^2)$  peut se faire en particulier par produit tensoriel d'une AMR  $(V_j^1)_{j\in\mathbb{Z}}$  de  $L^2(R^2)$  :  $V_j^2 = V_j^1 \otimes V_j^1$ , la fonction d'échelle  $\phi(x, y)$  est alors également définissable sous forme d'un produit :

 *x*, *y xy* ………………………………………III.27

Où  $\phi(x)$  est la fonction d'échelle de  $(V_i^1)_{i \in \mathbb{Z}}$ . L'analyse multi résolution de  $L^2(R^2)$ est alors dite séparable et elle a la particularité de mettre en évidence les orientations de direction verticale, horizontale et diagonale. Il est à noter également que la séparabilité adoptée par Mallat permet d'avoir un calcul plus rapide.

Les coefficients d'approximation s'obtiennent par projection sur la base des fonctions d'échelle :

$$
A_{k,l}^j f = \langle f, \phi_{j,k,l} \rangle = \iint f(x, y) 2^{-j} \phi(2^{-j} x - k) \phi(2^{-j} y - l) dx dy
$$
.................III.28

De même, on peut définir les échantillons de détail à la résolution *j* comme les coefficients résultants de la projection du signal sur *Wj* , le complément orthogonal de *Vj* et  $V_{j-1}$ . On peut de cette façon définir une base orthonormale de  $W_j$  en translatant et dilatant trois fonctions d'ondelettes 2D définies comme suit :

$$
\psi^{1}(x, y) = \phi(x)\psi(y),
$$
  

$$
\psi^{2}(x, y) = \psi(x)\phi(y),
$$
  

$$
\psi^{3}(x, y) = \psi(x)\psi(y)
$$

Ces fonctions sont vérifiées, si $\psi_{j,k,l}^{i}(x, y) = 2^{-j}\psi^{i}(2^{-j}x-k, 2^{-j}y-l)$ .

 $\operatorname{Alors} \bigl(\!\psi^1_{j,k,l},\!\psi^2_{j,k,l},\!\psi^3_{j,k,l}\bigr)_{\!\!\!(k,l)\in\mathbb Z^2}$ 3  $,k,$ 2  $,k,$ 1  $(\psi_{j,k,l}^1, \psi_{j,k,l}^2, \psi_{j,k,l}^3)_{(k,l)\in \mathbb{Z}^2}$  est une base orthonormée de  $W_j$  et  $\left(\!\smash{\psi^{\smash{1}}_{\hphantom{1},k,l},\psi^{\smash{2}}_{\hphantom{2},j,k,l},\psi^{\smash{3}}_{\hphantom{3},j,k,l}}\right)_{\!\!\!(\hphantom{1},\hphantom{1},\hphantom{1})\in Z^3}$ 3  $,k,$ 2  $,k,$ 1  $(\psi^1_{j,k,l}, \psi^2_{j,k,l}, \psi^3_{j,k,l})_{(j,k,l) \in \mathbb{Z}^3}$  est une base orthonormée de  $L^2(R^2)$ 

La figure (III.2) donne un exemple de décomposition de l'image "cerveau" *via* une AMR, par la transformée en ondelettes de Haar.

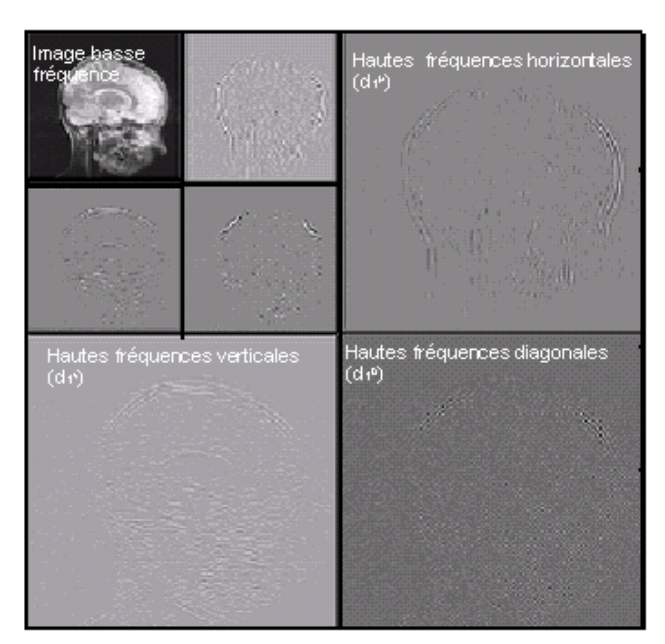

*Figure III.2 : Décomposition par ondelette*

# **III. 6 ONDELETTES BIORTHOGONALES [20]** , **[50]** :

La nécessité de la construction des bases biorthogonales d'ondelette s'est accrue pour deux raisons :

- Obtenir une base de représentation dans laquelle on s'est affranchi de la contrainte d'orthogonalité des premières bases d'ondelettes.
- Utilité au codage par bancs de filtres où dans la conception initiale, les filtres d'analyse sont différents des filtres de synthèse. Il s'agit dans tous les cas d'introduire une flexibilité dans la construction des bases d'ondelettes. Cette construction commence par la construction des fonctions qui définissent une analyse multi résolution à partir des réponses impulsionnelles des filtres. Notons qu'une telle base bi orthogonale avait déjà été construite par Tchamitchian, par une approche différente.

**Intérêt :** Les ondelettes bi orthogonales sont à support compact et peuvent être symétriques. De plus, les conditions sur les filtres sont plus souples que pour les ondelettes orthogonales.

**Inconvénient :** Cette transformée nécessite deux ondelettes. De plus, elles peuvent introduire des régularités très différentes.

#### **III. 7 Propriétés Fondamentales d'une Ondelette [20], [71], [78] :**

De nombreux critères peuvent intervenir dans le choix d'une ondelette, tels que l'orthogonalité, son support et l'oscillation. Cependant en ce qui concerne la propriété d'orthogonalité, celle-ci est implicite puisque la projection du signal discret de l'image pour obtenir les signaux des détails ne s'est fait que sur des bases d'ondelettes orthogonales.

Nous allons en particulier nous intéresser aux trois critères les plus significatifs dans le choix d'une ondelette : support compact, oscillation et régularité.

- **Support compact :** Une fonction d'échelle est une ondelette à support compact qui permet d'avoir des filtres *H* et *G* qui sont à réponse impulsionnelle finie. Nous aurons donc des sommes finies au niveau de l'implémentation avec l'algorithme pyramidal de calcul rapide de la transformée en ondelettes.
- **Oscillation :** Ce critère est lié au nombre de moments nul de l'ondelette, en effet le nombre de moments nul conditionne le degré d'oscillation de l'ondelette. Plus le nombre de moments nul est grand, plus on peut mettre de coefficients à zéro sans nuire à la qualité de l'image reconstruite. Cependant il faut faire attention à la taille des filtres choisis, en effet celle-ci est proportionnelle au nombre nul de l'ondelette et la complexité en temps de calcul de l'algorithme augmente avec la taille des filtres.
- **Régularité :** Une ondelette est dite régulière d'ordre *n* si elle est *n* fois continûment dérivable, i.e. elle appartient à la classe  $C^n$ . Par ailleurs, la transformée de Fourier d'une fonction sommable est continue et tend vers 0 à l'infini donc présente un comportement au moins en  $\frac{1}{V}$ 1 à l'infini. Or la dérivation temporelle d'ordre *n* revient à multiplier la

transformée de Fourier du facteur  $v^n$ . Ceci impose donc une décroissance en  $\frac{1}{u^{n+1}}$ 1  $\overline{v^{n+1}}$  de la transformée de Fourier si l'on veut que la dérivée énième de l'ondelette soit sommable. Il en résulte que plus une ondelette est régulière, plus son spectre décroît rapidement à l'infini. Par conséquent, si l'on prend le cas inverse d'une ondelette peu régulière, la décroissance spectrale sera lente, introduisant des fréquences élevées dans le signal ce qui est cohérent avec une certaine irrégulière.

En revanche, ce critère est très important dans la phase de synthèse/ reconstruction car un manque de régularité de l'ondelette fait apparaître des **effets de blocs**. A l'opposé un degré de régularité élevé aboutit à des effets de bord suivi d'un lissage trop important.

Il faut remarquer que l'aspect phase linéaire des filtres caractérisé par la symétrie des coefficients est important en traitement d'image. La recherche du filtre à phase linéaire ayant conduit au développement des ondelettes bi orthogonales qui sont à la fois à support compact et symétriques,est nécessaire ce qui n'est pas le cas des ondelettes à support compact de Daubechies.

#### **III. 8 ANALYSE [20],[54],[78] :**

Le but de l'algorithme d'analyse multi résolution est de calculer les coefficients de détails  $D_j f$  ou coefficients d'ondelettes, à partir des différentes approximations.

Les espaces  $V_j$  étant emboîtés, toute l'information contenue dans  $V_j$  est également contenue dans  $V_{j-1}$  .

Le signal des détails discret de  $f(x, y)$  à la résolution *j* est alors caractérisé par le produit scalaire de  $f(x, y)$  avec l'ensemble des vecteurs de la base définie par la relation  $\psi_{j,k,l}^i(x,y) = 2^{-j} \psi^i(2^{-j}x - k, 2^{-j}y - l)$ . En particulier si on considère  $\psi_{j,k,l}^1$ ,  $\psi_{j,k,l}^2$  et  $\psi_{j,k,l}^3$  séparément, on voit que la différence d'information entre  $A^{j-1}f$  et  $A^jf$  est donnée par les trois images de détails suivantes :

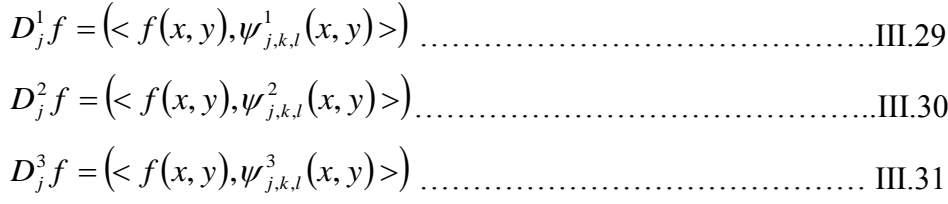

Qui mettent en évidence les détails dans les directions : horizontale, verticale et diagonale respectivement.

#### *Décomposition*

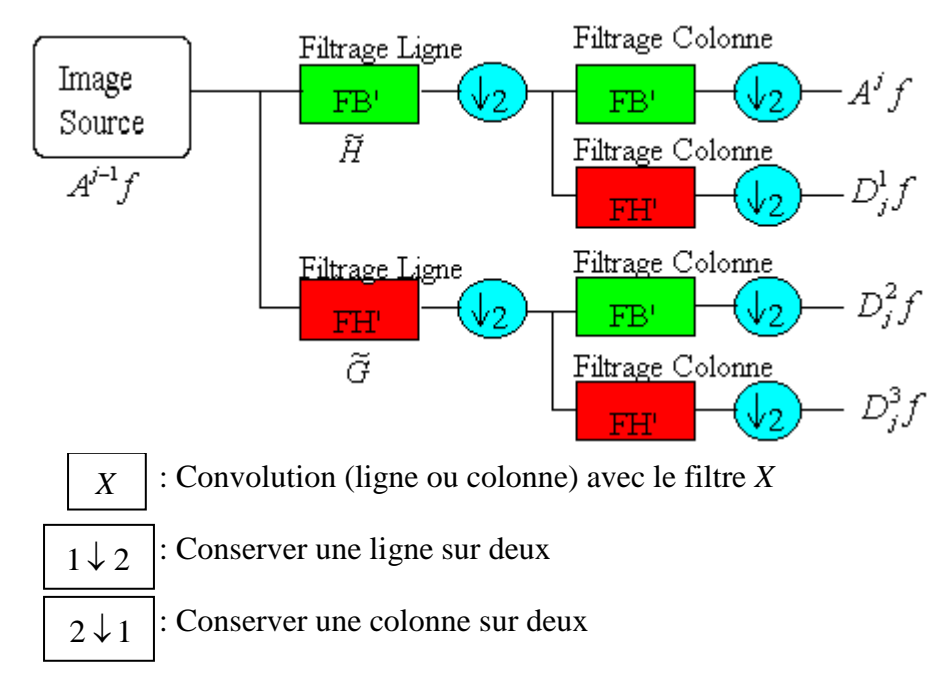

*Figure III.3 : Schéma de décomposition de*  $A^{j-1}f$  *en*  $A^{j}f$  *,*  $D^{1}_{j}f$  $\int_j^1 f$  ,  $D_j^2 f$  $\int_j^2 f(t) \, dt \, D_j^3 f$ 3

 Il est clair que le signal approché et les différents signaux des détails à la résolution *j-1* en 2D se calculent par filtrages séparables du signal à la résolution *j* suivant les deux axes. De plus leur taille est de  $\sqrt{\frac{2}{2}} \times \sqrt{\frac{2}{2}}$  $\frac{N}{2} \times \frac{N}{2}$  chacun si le signal  $A^{j-1}f$  est de taille  $N \times N$ .

L'introduction des filtres  $\tilde{H}$  et  $\tilde{G}$  permet d'aboutir à partir les produits scalaires précédents, aux formule d'implémentation de l'analyse d'une image.

 *n m j n m j <sup>k</sup> <sup>l</sup> A f h k n h l m A f* 1 , 2 , ~ 2 ~ ………………………………..III.32

 *n m j <sup>j</sup> <sup>k</sup> <sup>l</sup> <sup>n</sup> <sup>m</sup> D f h k n g l m A f* 1 , 1 , , 2 ~ 2 ~ ………………………………III.33

$$
D_{j,k,l}^{2}f=\sum_{n=-\infty}^{+\infty}\sum_{m=-\infty}^{+\infty}\widetilde{g}(2k-n)\widetilde{h}(2l-m)A_{n,m}^{j-1}f
$$
.................III.34

 *n m j <sup>j</sup> <sup>k</sup> <sup>l</sup> <sup>n</sup> <sup>m</sup> D f g k n g l m A f* 1 , 3 , , 2 ~ 2 <sup>~</sup> ……………………………III.35

On remarque que l'algorithme de décomposition est le même que dans le cas 1D. En effet, l'algorithme unidimensionnel est appliqué successivement sur les lignes et les colonnes de l'image pour chaque type de coefficient (Figure III.3). Cette constatation nous aide à comprendre la notion de détail vertical, horizontal et diagonal.  $D^{1}_{j,k,l}f$ 1  $x_{k,l}$ , par exemple, est obtenu par approximation sur les lignes, puis calculé à partir de coefficients d'ondelettes sur les colonnes. Ce sera donc le détail horizontal.

#### *Reconstruction*

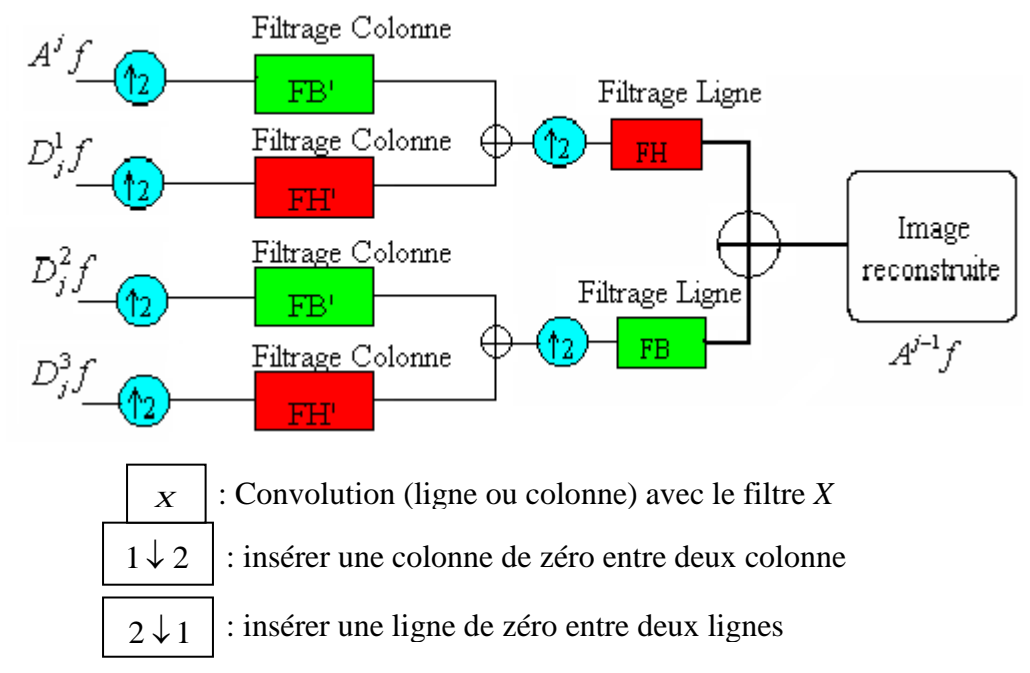

*Figure III.4 : Schéma de reconstruction de*  $A^{j-1}f$  à partir de l'approximation  $A^{j}f$  et des *signaux des détails D f j*  $j^1f$  ,  $D^2_jf$  $\int_{j}^{2} f \, dt \, D_{j}^{3} f$ 3

Comme dans le cas unidimensionnel, la reconstruction du signal se fait récursivement. Nous additionnons l'interpolation du signal approché  $A^j f$  à la résolution *j* avec l'interpolation de chaque signal des détails  $D_j^1 f$  $\int_j^1 f$  ,  $D_j^2 f$  $\int_j^2 f$  et  $D_j^3 f$  ${}^{3}_{i}f$  à la même résolution pour obtenir le signal approché à la résolution *j-1*. Ce processus est ensuite répété jusqu'à arriver à  $A_1 f$  qui est le signal discret originale.

Les filtres interpolateurs sont H et G, nous avons à la formule de synthèse suivante :

$$
A_{k,l}^{j-1} f = \sum_{n=-\infty}^{+\infty} \sum_{n=-\infty}^{+\infty} h(k-2n)h(l-2m)A_{k,l}^{j}f + \sum_{n=-\infty}^{+\infty} \sum_{n=-\infty}^{+\infty} [h(k-2n)g(l-2m)D_{j,k,l}^{1}f + g(k-2n)h(l-2m)D_{j,k,l}^{2}f + g(k-2n)g(l-2m)D_{j,k,l}^{3}] \qquad \qquad \dots \text{III.36}
$$

#### **III. 9. RESULTATS DE L'IMPLEMENTATION :**

Dans cette partie nous avons appliqué la transformée en ondelettes afin de compresser les images médicales. Pour réaliser nos simulations, nous avons choisi deux coupes de cerveau enregistrées par le biais d'un scanner IRM: l'une sagittale, l'autre axiale. Ces images sont acquises de la base de données GE-SYSTEM. Elles sont caractérisées par un format de type BMP (bitmap), de taille 256  $\times$  256 (niveau de gris). Le codage est réalisé sur 8bits par

pixel.

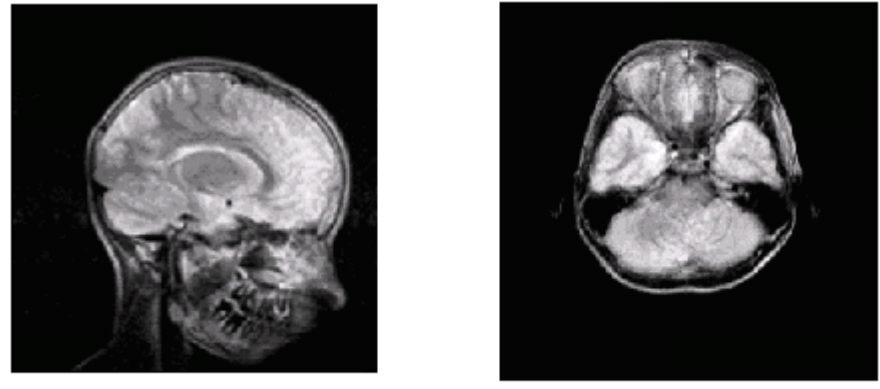

Figure III.5 : Les différentes images (sagittale, axiale)

Le choix de l'ondelette pour l'analyse de l'image est d'actualité et par conséquent fait l'objet de plusieurs recherches. Le choix d'un type d'ondelette parmi tant d'autres a une incidence directe sur la qualité de l'image. Pour une image quelconque, l'estimation et le jugement de sa qualité de l'image compressée peuvent être donnés par le PSNR (Peak Signal Noise to Ratio). En effet, un PSNR élevé signifie une bonne qualité de l'image après reconstruction.

Dans ce qui suit nous présentons l'application de plusieurs ondelettes pour compresser ces images avec un niveau de décomposition (N=1). Le tableau suivant nous permet d'étudier la variation du PSNR en fonction du type d'ondelette pour une valeur constante du débit binaire (Bitrate). Nous prenons R=2 bpp.

#### **Application 1 : ONDELETTE DEBAUCHIES**

Pour une ondelette de reconstruction différente de l'ondelette de la décomposition (figure III.3) nous pouvons remarquer que le PSNR diminue considérablement. Ceci est probablement du à la différence du support du filtre utilisé et au nombre de moments nuls. En effet, pour l'ondelette de Haar le support du filtre est inférieur à celui des filtres utilisés pour le reste de la famille Debauchies et son nombre de moments nuls est égal à 1. Pour le problème inverse c'est-à-dire, l'utilisation d'une ondelette de reconstruction possédant un nombre de moments nuls supérieur à celui utilisé lors de la décomposition, les résultats illustrés sur **la figure III.8** montrent que pour une meilleure analyse il est indispensable d'utiliser la même ondelette pour la compression d'image médicale. La figure **III.9** permet d'étayer ce que nous affirmons. La figure **III.7** présente les résultats obtenus après la compression par ondelette de Haar qui nous donne un PSNR égal à 43.62 db pour une coupe axiale. Ce résultat implique une reconstruction quasi-parfaite de l'image après une compression. Pour les autres ondelettes Débauchies les résultats obtenus sont moins bons.

Ces résultats sont obtenus sous l'environnement « MATLAB », par un ordinateur Intel (R) Pentium-4 ; CPU 2.40 GHZ et 512 Mo de RAM.

**Tableau III. 1 :** la variation du PSNR en fonction d'ondelette de débauchies pour une reconstruction différente à celle de la décomposition (choix d'ondelette de **Haar** pour la reconstruction)

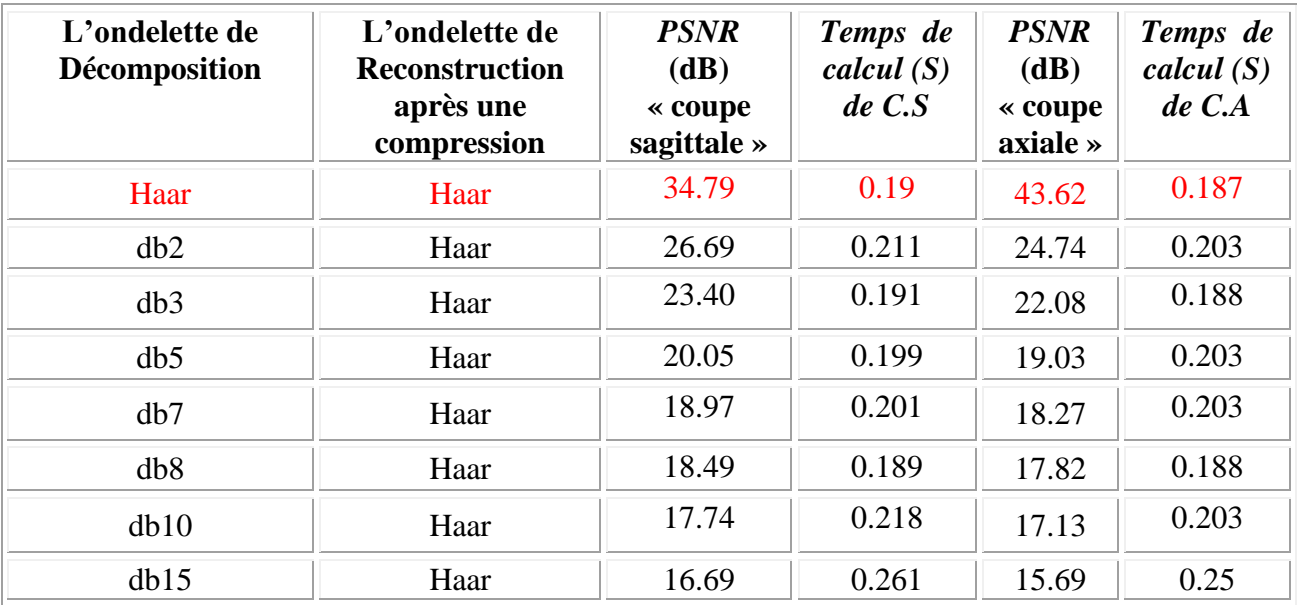

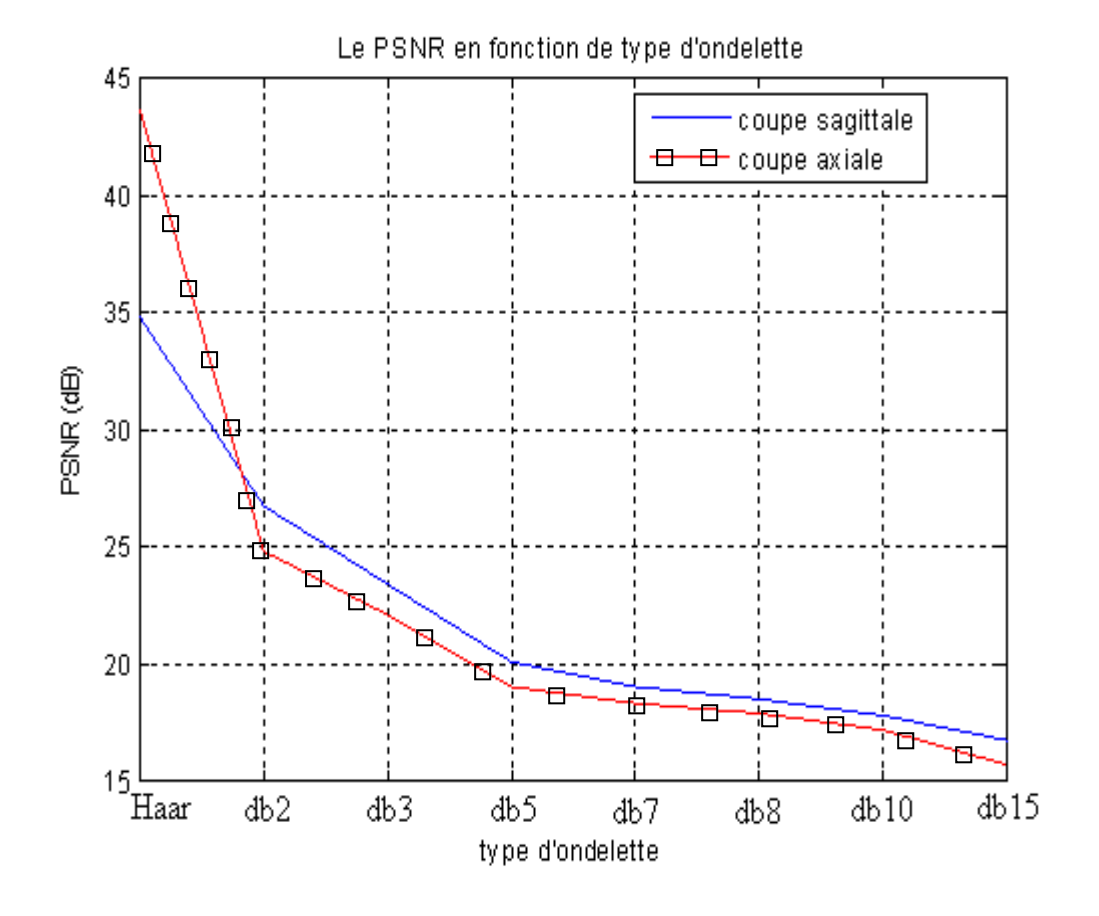

**Figure III.6 :** Variation du PSNR en fonction d'ondelette de débauchies (choix d'ondelette de **Haar** pour la reconstruction) pour les deux coupes (axiale, sagittale)

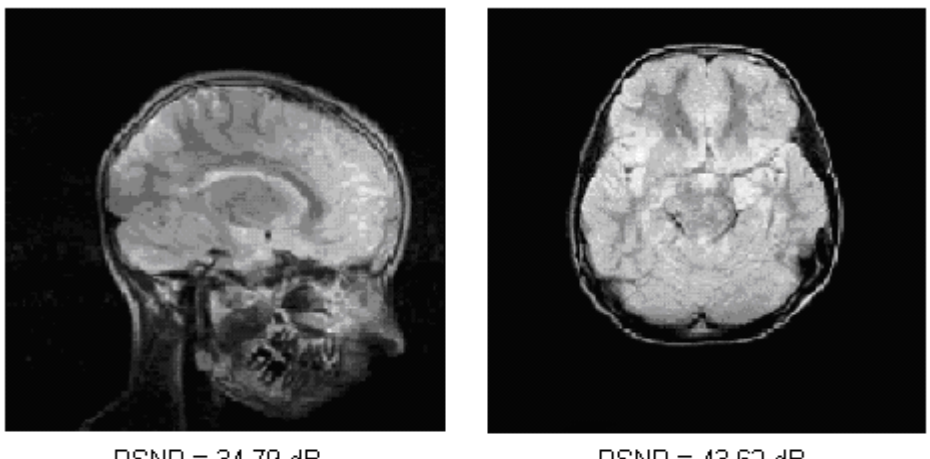

PSNR = 34.79 dB  $PSNR = 43.62 dB$ Ratio = 75.0 %

**Figure III.7 :** *Compression par ondelette de Haar avec N=1*

**Tableau III. 2 :** la variation du PSNR en fonction d'ondelette de débauchies pour une reconstruction différente à celle de la décomposition (choix d'ondelette de **db15** pour la reconstruction)

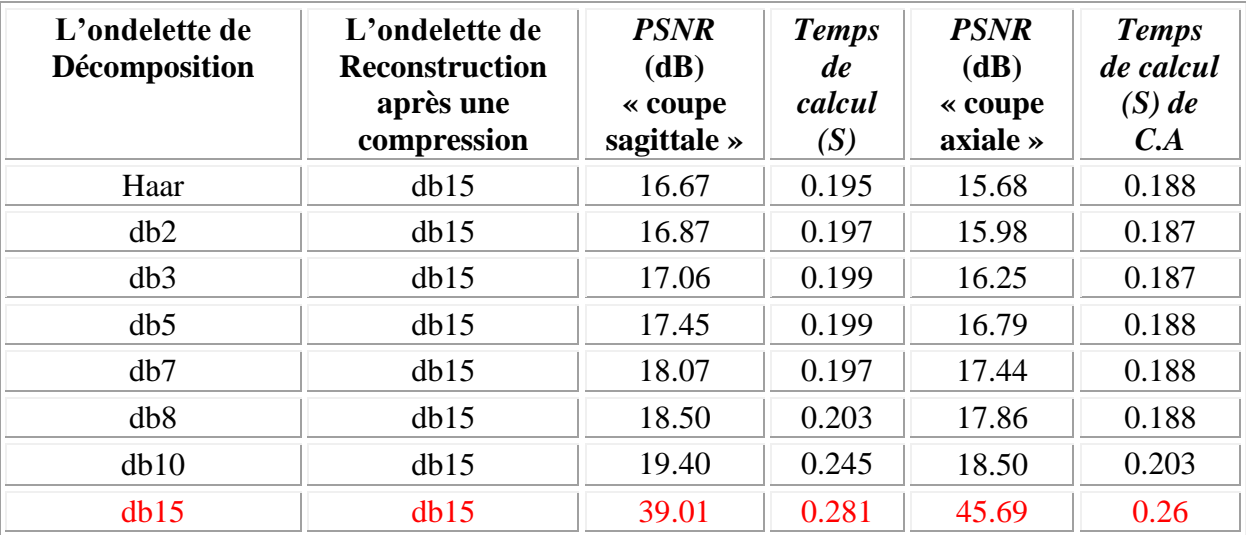

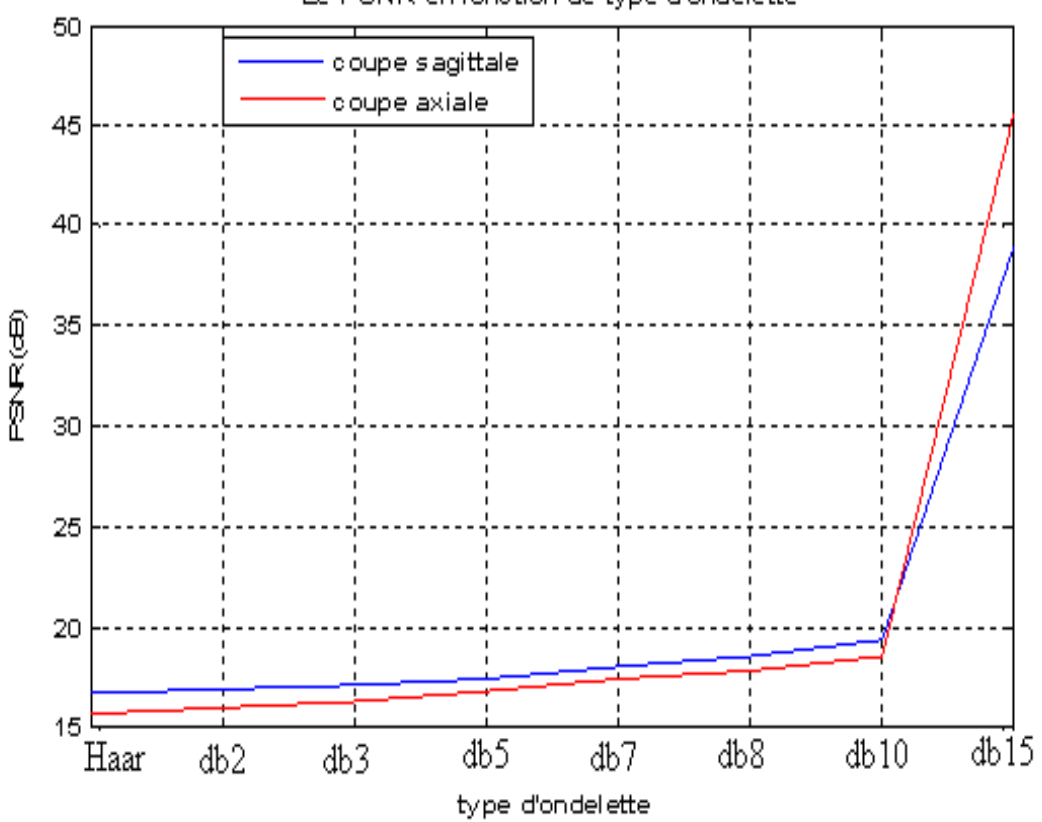

#### Le PSNR en fonction de type d'ondelette

**FigureIII.8 :** *Variation du PSNR en fonction de type d'ondelette (choix d'ondelette de db15 pour la reconstruction) pour les deux coupes (axiale, sagittale)*

**Tableau III. 3:** la variation du PSNR en fonction d'ondelette de débauchies(le même type d'ondelette pour la reconstruction et la décomposition)

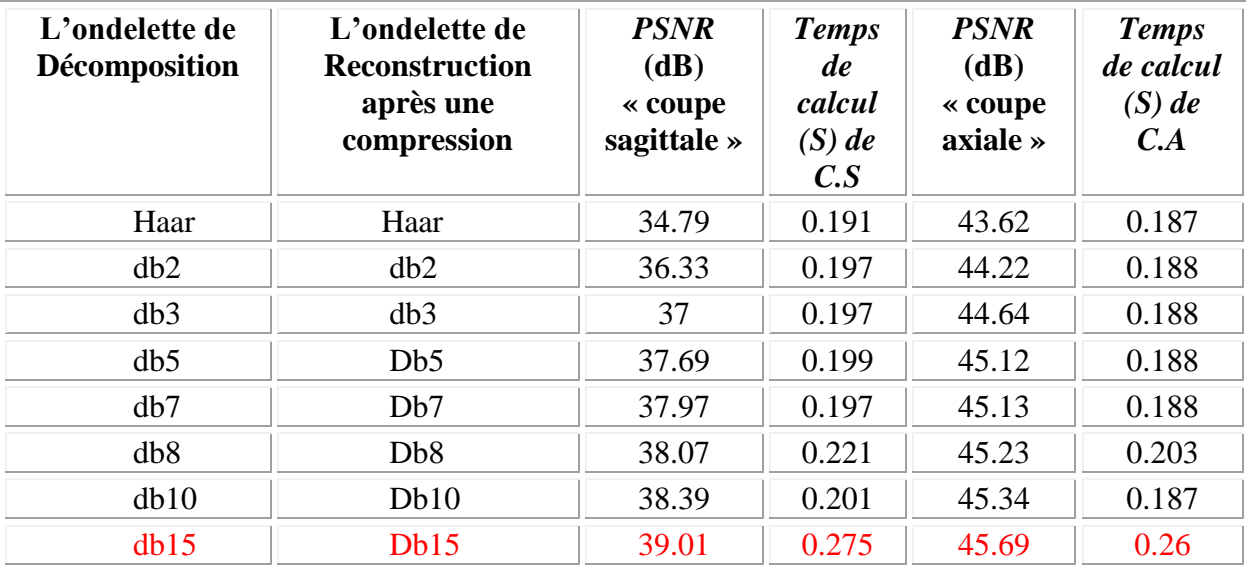

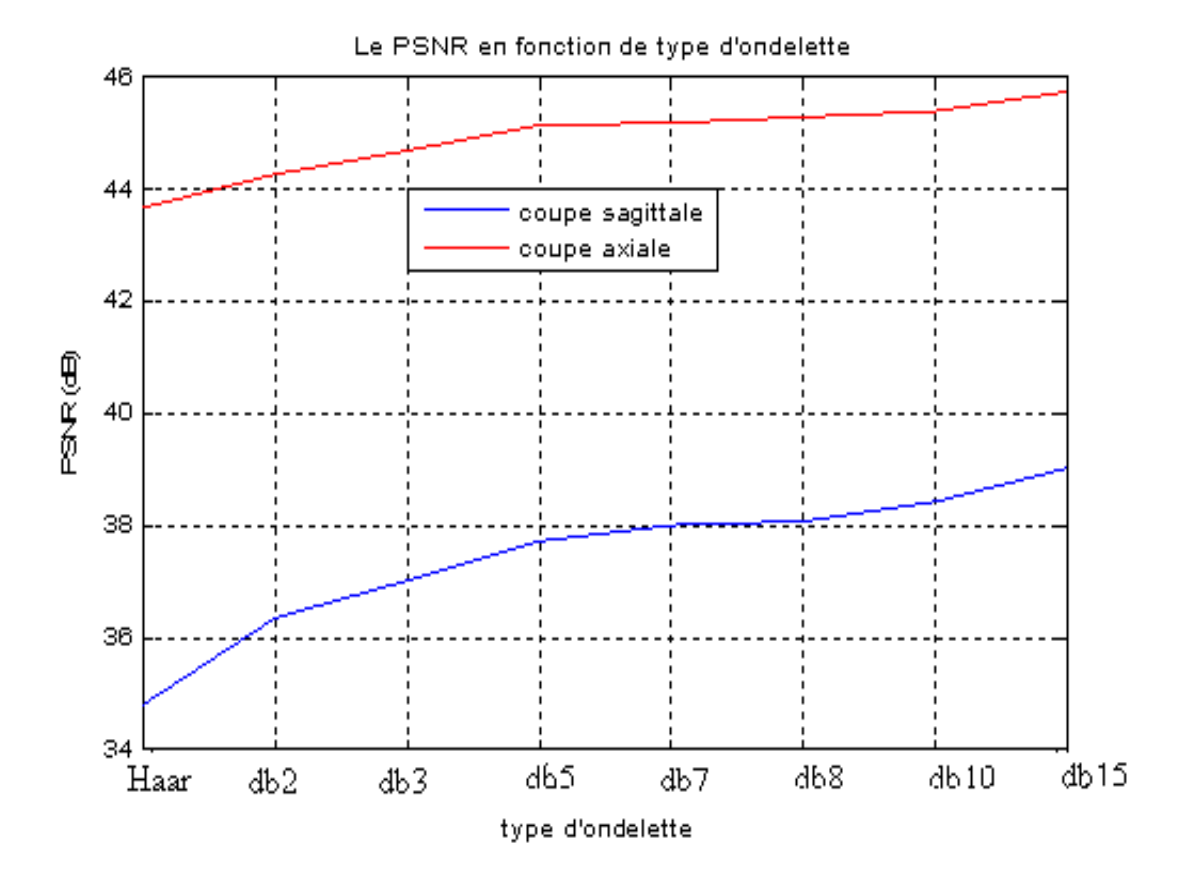

**Figure III.9 :** *Variation du PSNR en fonction d'ondelette de débauchies (Le même type d'ondelette pour la reconstruction et la décomposition)*

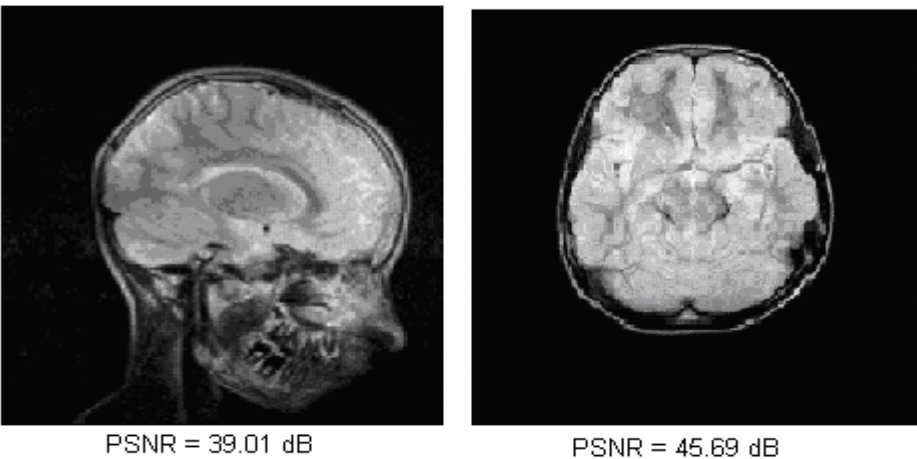

 $PSNR = 45.69 dB$ Ratio = 75.0 % **Figure III.10 :** *Compression par db15*

# **Application 2** : **ONDELETTE COIFLET et SYMLET**

**Tableau III.4 :** la variation du PSNR en fonction d'ondelette de Coiflet et Symlet

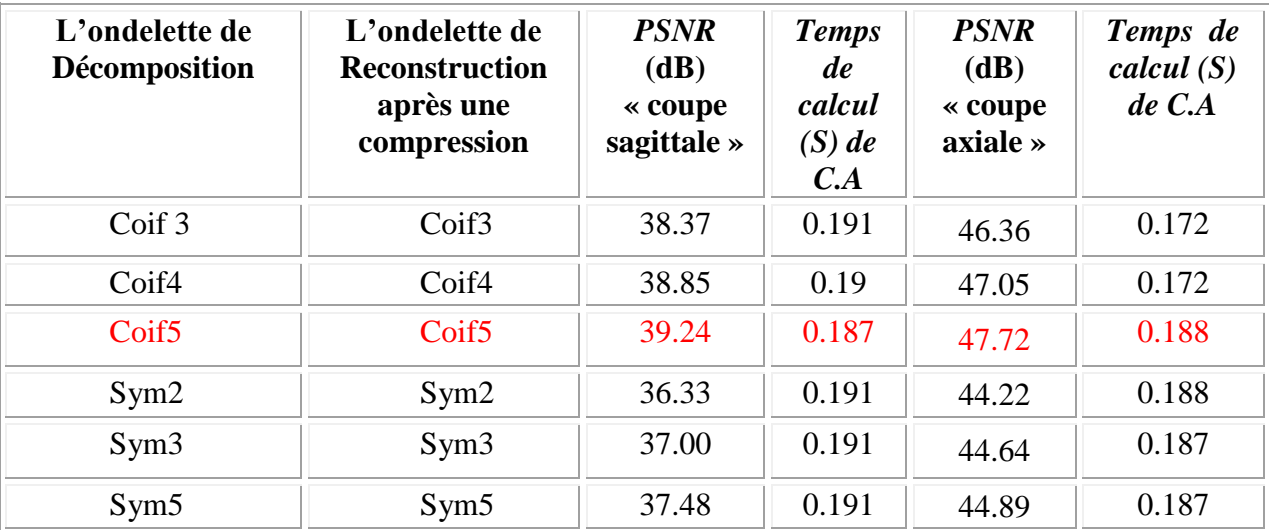

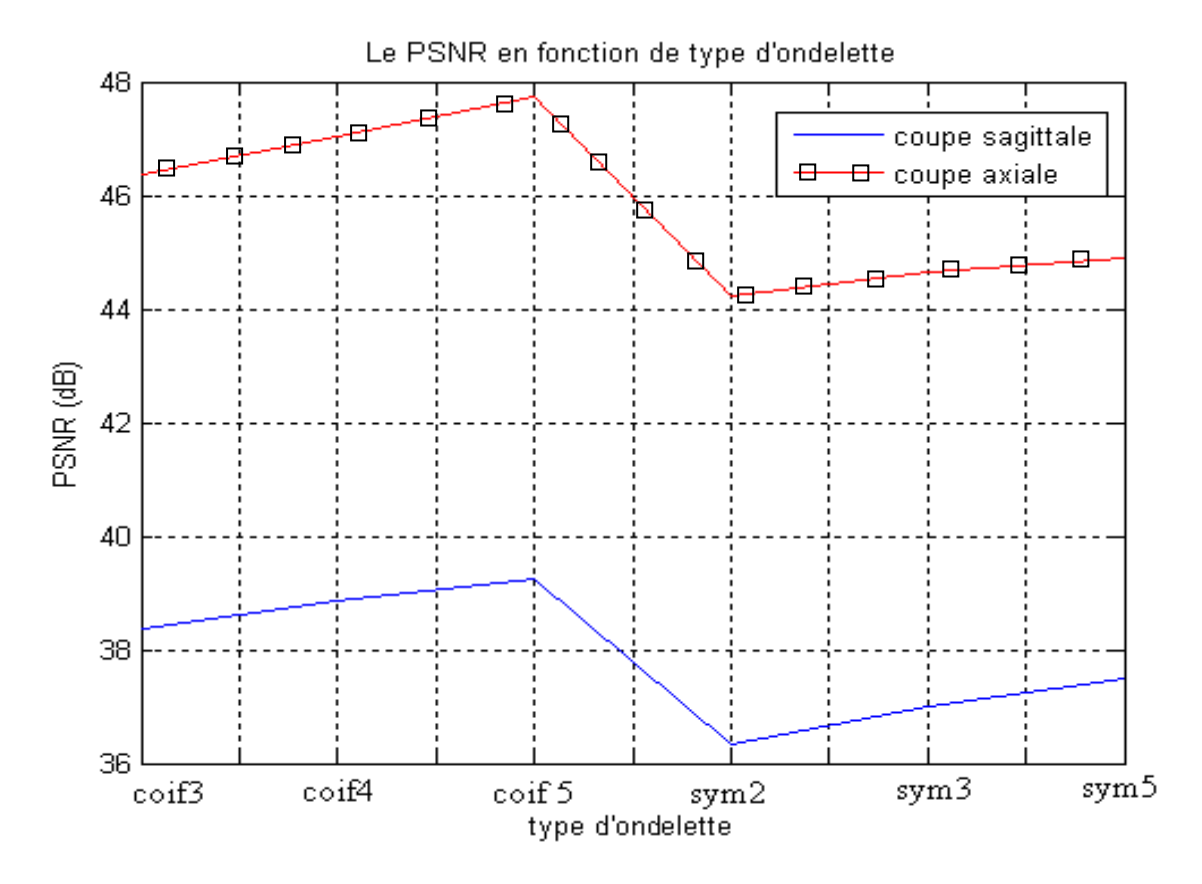

**Figure III.11** *Variation du PSNR en fonction d'ondelette de Coiflet et Symlet*

Ce graphe (Figure III.11) nous montre la variation du PSNR calculé entre l'image originale et l'image reconstruite après compression par l'application des différents types d'ondelettes (coiflet et symlet). Nous remarquons d'après le graphe que la meilleure ondelette pour compresser une image est celle de l'ondelette coiflet 5 dont la valeur de PSNR est très importante. La figure suivante illustre une compression par coiflet 5 pour voir la qualité de l'image compressée pour les deux coupes choisies.

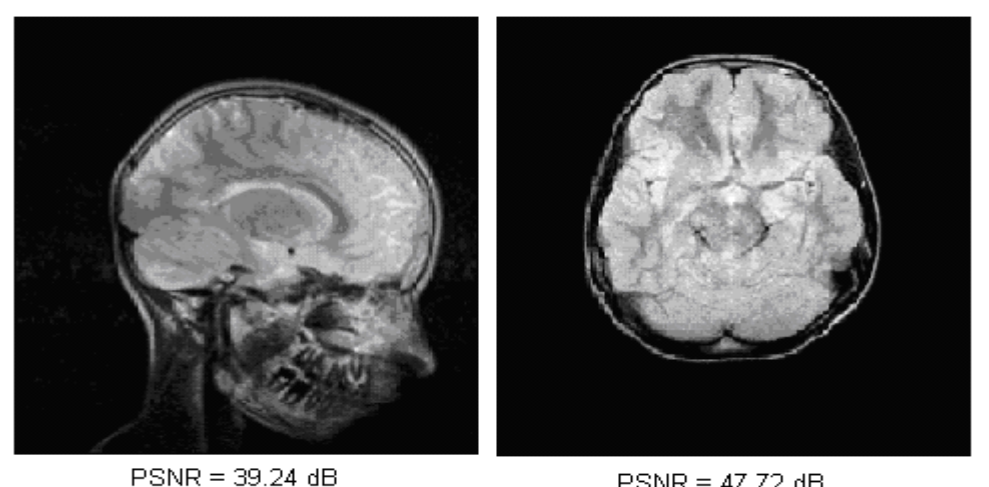

 $PSNR = 47.72 dB$ Ratio = 75.0 % **Figure III.12 :** *Compression par coif 5*

## **Application 3**: **ONDELETTE BIORTHOGONALES**

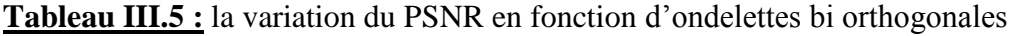

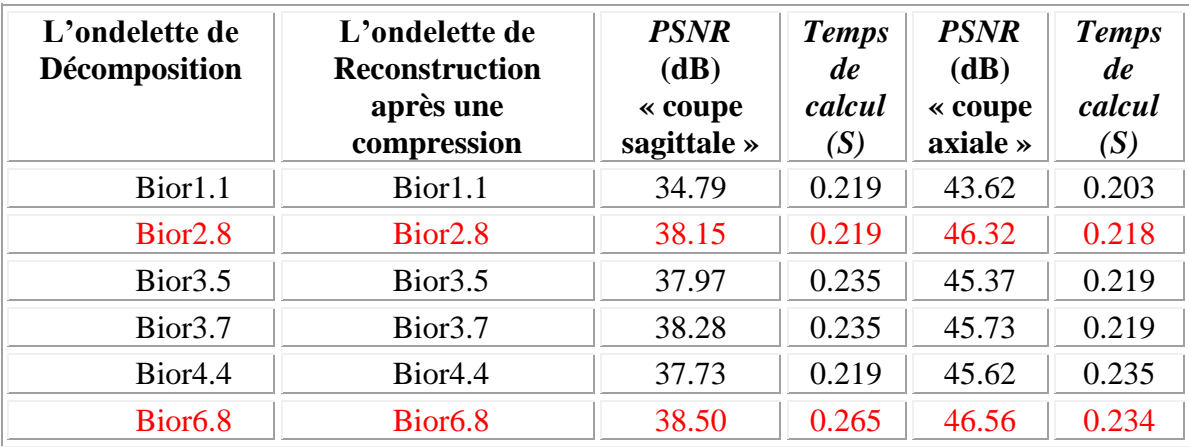

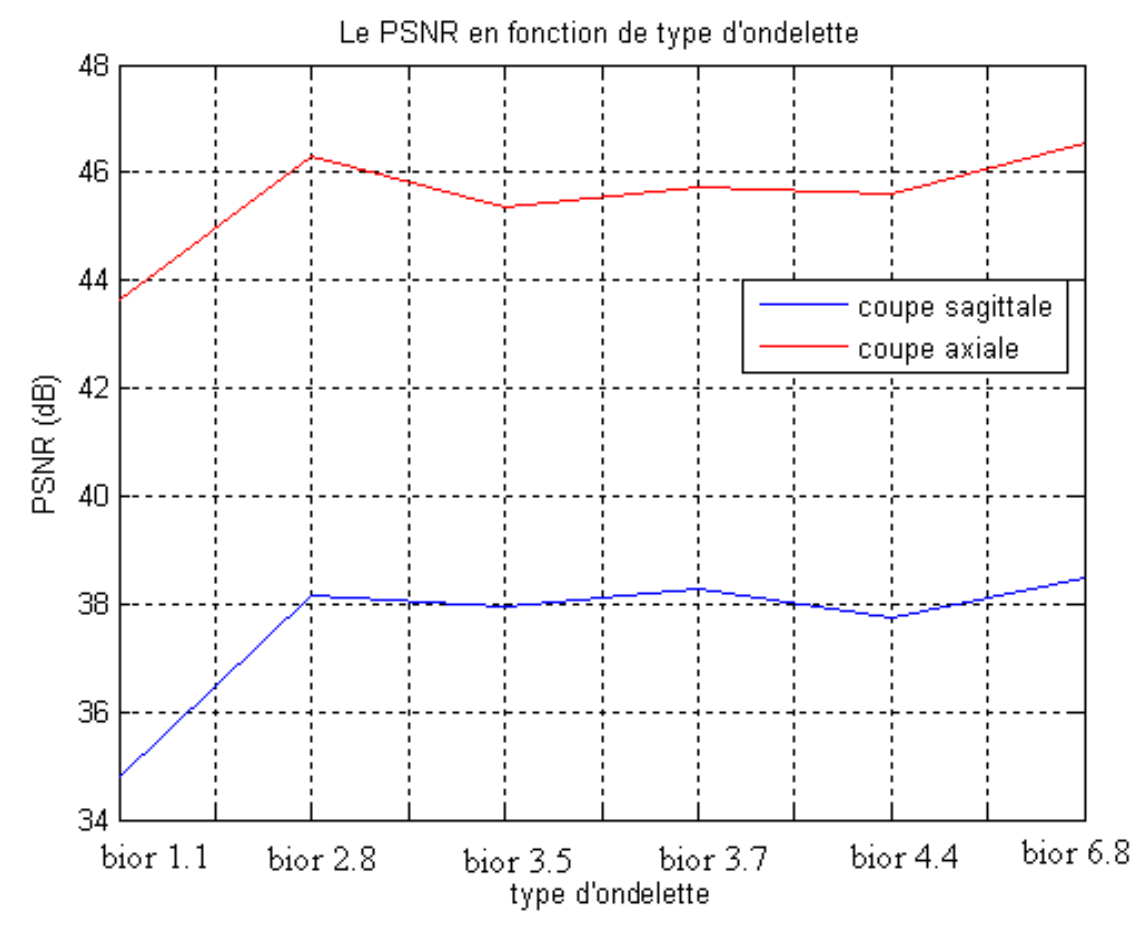

**Figure III.13 :** *Variation du PSNR en fonction d'ondelettes bi orthogonales*

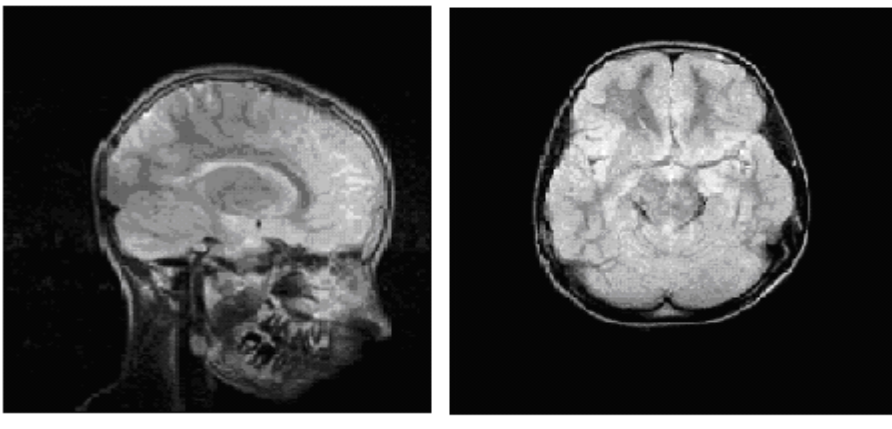

PSNR=38.50 dB PSNR=46.56 dB Ratio = 75.0 % **Figure III.14** : *Compression par bior 6.8*

#### **COMPARAISON DES RESULTATS :**

En comparant le PSNR en fonction de l'ondelette sélectionnée pour chaque famille, nous constatons facilement que les ondelettes présentant un nombre de moment très fort correspondent au meilleur choix pour l'analyse et la compression de l'image médicale**[6]**. Les ondelettes présentant un nombre de moment nul égal à 8 donnent des bons résultats résultats impliquant une bonne qualité d'image. Ces conclusions sont étayées par la figure (III.15)

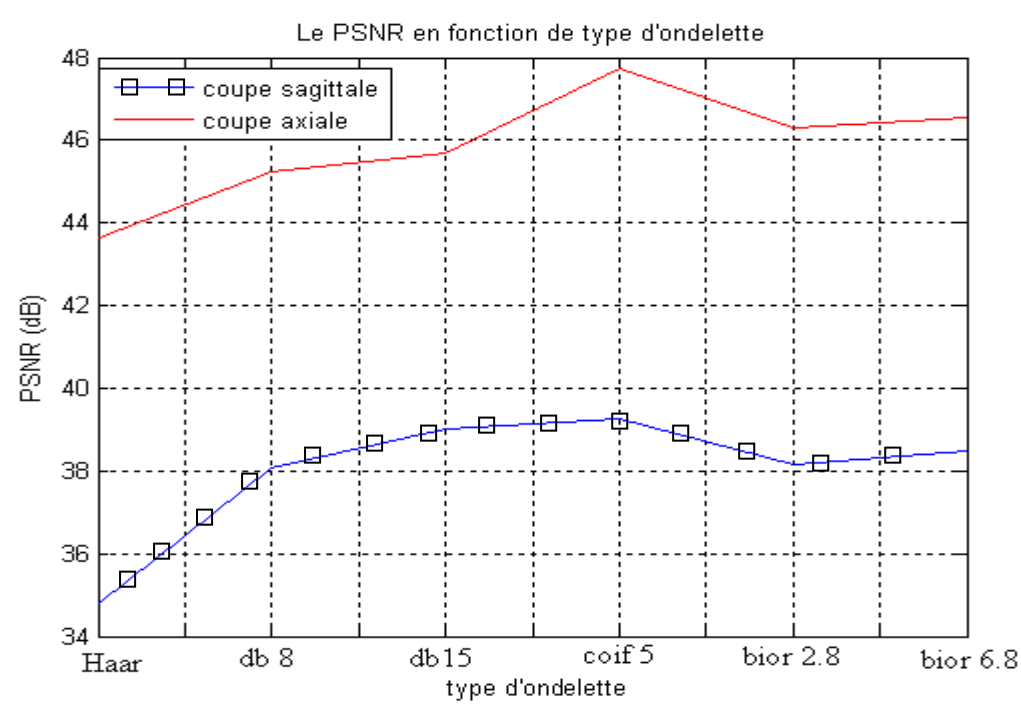

**Figure III.15 :** *Comparaison entre la variation du PSNR en fonction de différents types d'ondelettes pour les deux coupes.*

#### **Application 4 :**

Dans cette étude, nous appliquons l'ondelette de **coiflet 5** pour compresser les images d'intérêt, pour différentes valeurs du débit binaire (Bitrate) avec un niveau de décomposition (N=1). Pour chaque application nous faisons varier le débit binaire de 0.1 à 2 et nous calculons la valeur du PSNR correspondant.

**Tableau III.6 :** la variation du PSNR pour différents valeurs du débit binaire (Bitrate)

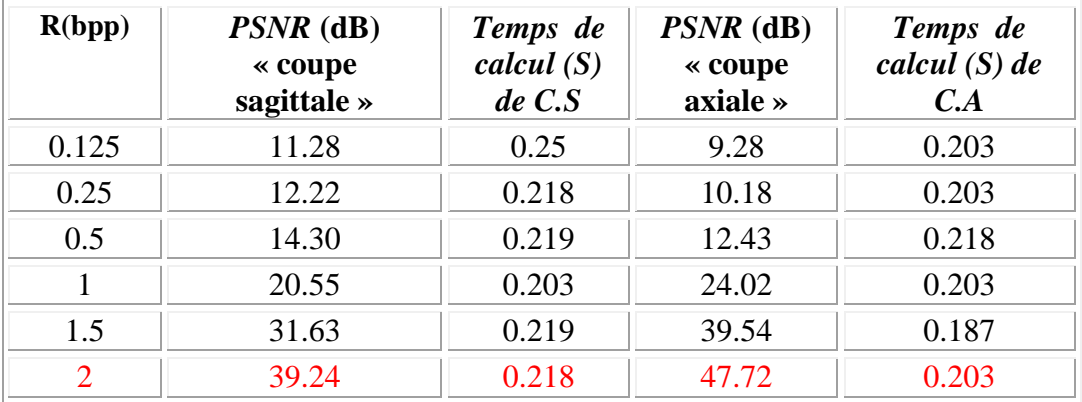

La figure suivante présente la variation du PSNR en fonction du débit (nombre de bit par pixel), nous remarquons que le PSNR de la coupe axiale est supérieur à celui de la coupe sagittale, et ceci est dû au fort gradient de la coupe axiale.

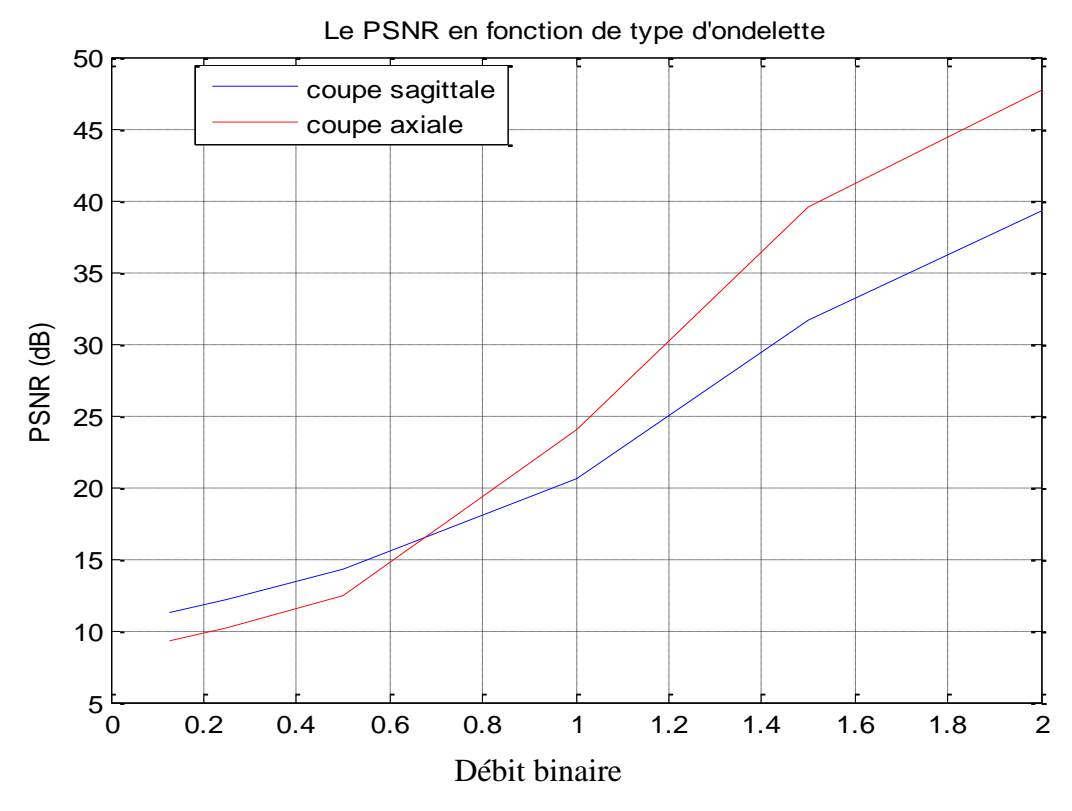

**Figure III.16** : Variation *du PSNR en fonction de débit binaire par ondelette de coif 5 avec N=1 pour les deux coupes (axiale, sagittale)*

Notre but apparaît particulièrement intéressant en réduisant les débits pour lesquels la qualité de l'image reste acceptable. La figure suivante montre une compression par coiflet 5. Nous pouvons ainsi étudier la qualité de l'image compressée pour la coupe axiale choisie, pour différentes valeurs de bitrate. Dans cette application, nous remarquons que pour un débit de 0.5 bpp l'image n'est pas acceptable en terme de qualité pour son analyse et son interprétation. Ceci est probablement dû au faible niveau de la décomposition (level).

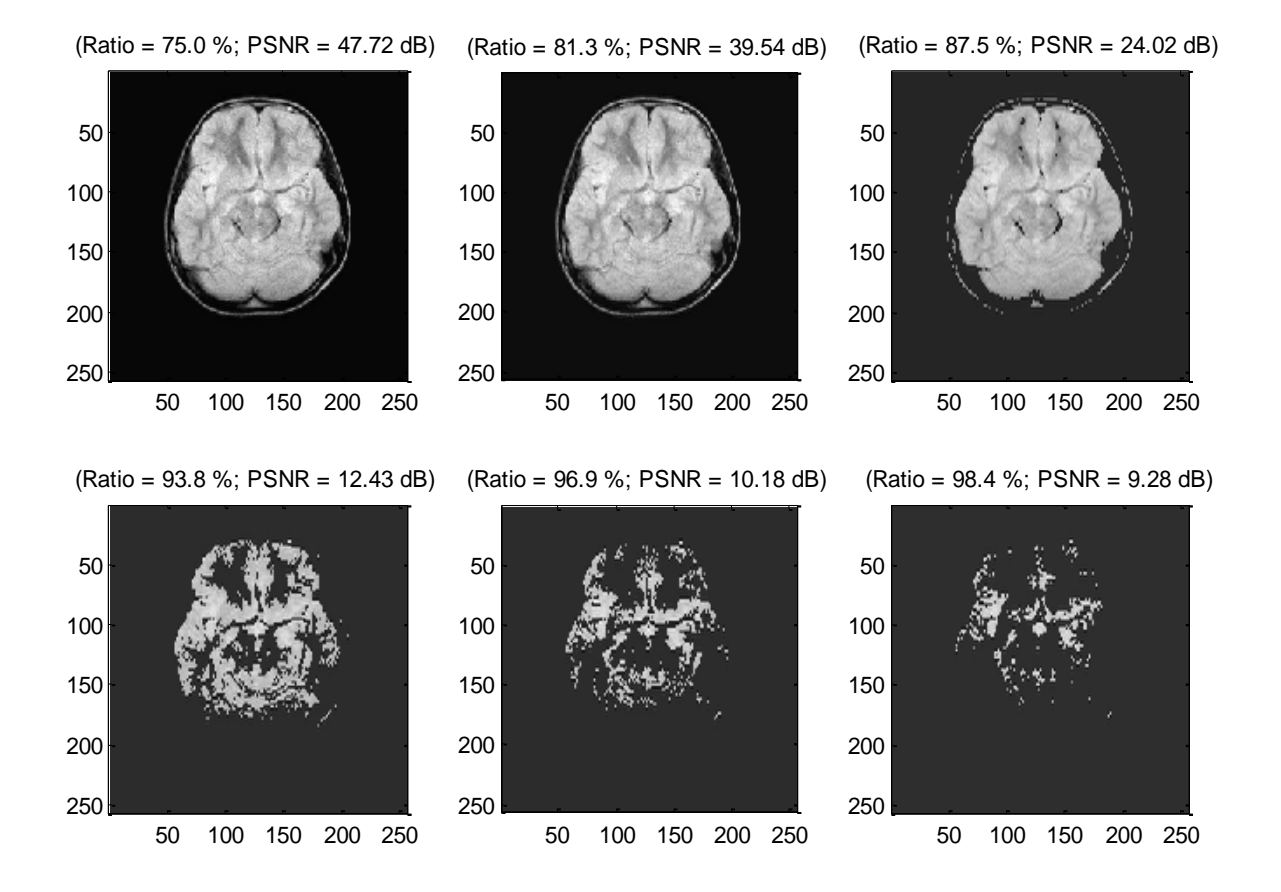

**Figure III.17 :** *Résultats de la compression par DWT pour N=1 / Coiflet 5* 

Pour pallier éventuellement ces inconvénients, nous augmentons maintenant le niveau de la décomposition (N=3) et nous allons voir sur la figure III.18 l'influence du niveau de la décomposition sur le PSNR et sur la qualité de l'image. Dans cette application, il ressort que pour un débit de 0.25 bpp l'image n'est pas de bonne qualité et par conséquent ne permet pas une analyse et une interprétation correctes.

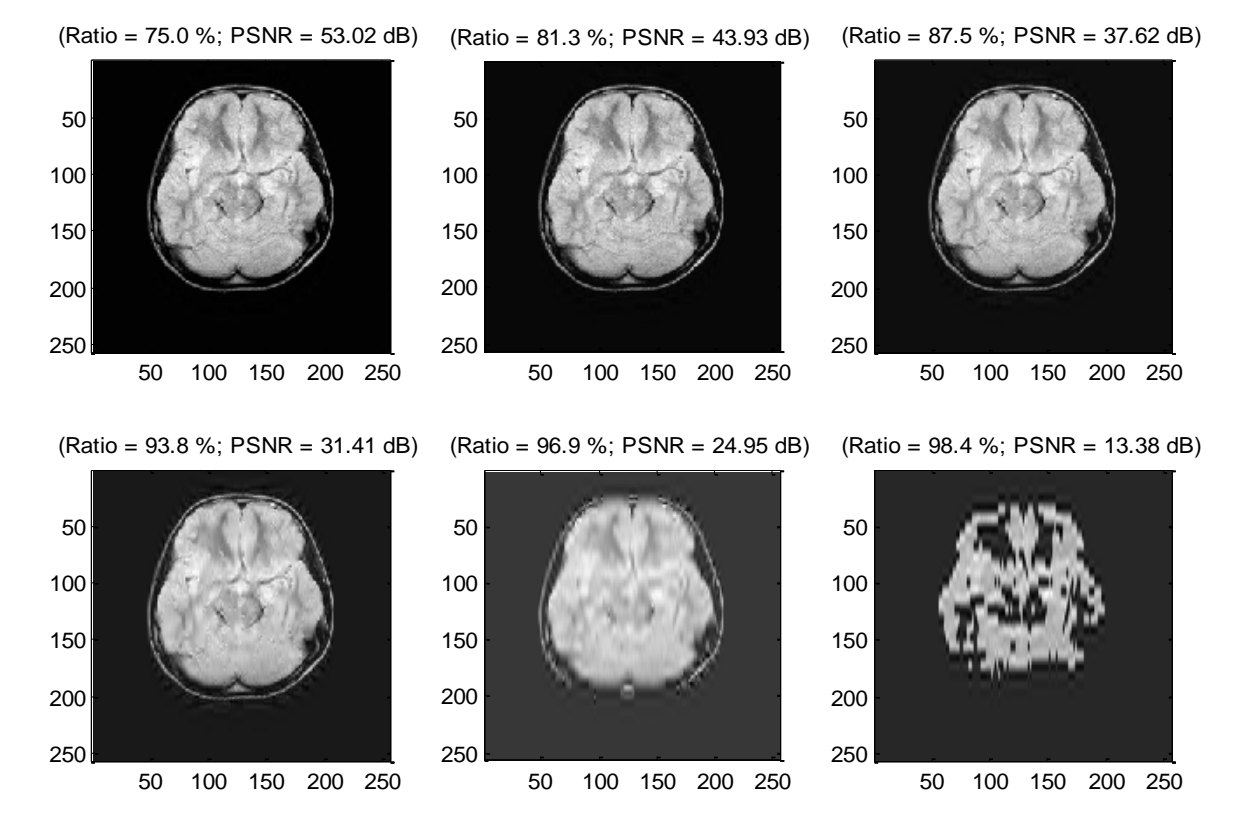

**Figure III.18 :** *Résultats de la compression par DWT pour N=3 / Coiflet 5* 

Si nous augmentons le niveau de la décomposition jusqu'à N=8, nous trouvons les mêmes résultats. Autrement dit, l'influence du niveau de décomposition est sans incidence sur la qualité de l'image pour ces valeurs de débit (0.125 bpp à 0.5 bpp). Dans une autre étape de nos simulations, nous remarquons que pour des débits variant de 1 bpp à 2 bpp nous obtenons des images de bonne qualité.

En somme et dans ces conditions de simulation, nous pouvons affirmer que pour des débits variant dans une plage de 0.125 bpp à 0.5 bpp, les images obtenues sont floues et ne permettent pas une analyse et une interprétation satisfaisantes. En revanche, il est impératif d'augmenter d'une façon appréciable le débit. Plus précisément pour des valeurs de 1 bpp jusqu'à 2 bpp, les images sont de bonne qualité.

#### **III. 10 Conclusion :**

Dans ce chapitre, nous avons présenté assez exhaustif de la théorie des Ondelettes classiques, dites de première génération, puis nous avons exposé quelques applications pratiques dans le cadre de la compression.

Nous avons pu constater que pour une ondelette ayant un nombre de moments nuls allons de 8 à 10 lors de la décomposition, les résultats du PSNR après compression, sont les meilleurs. Ces résultats sont obtenus en utilisant l'ondelette coif 5 qui a donné les meilleurs résultats. Nous avons pu constater aussi que le niveau de la décomposition influe sur le PSNR et sur la qualité de l'image.

De ce fait, nous disons que les ondelettes sont bien localisées en temps, mais manquent de caractéristiques directionnelles pour l'image 2D. Elles permettent d'isoler des points de discontinuité, mais ne permettent pas de distinguer les courbes régulières. Donc nous concluons que les résultats obtenus sont très satisfaisants en termes de taux de compression, de temps de calcul, et de qualité de l'image compressée par rapport aux méthodes classiques. Par contre pour les applications que nous souhaitons développer dans cette étude, l'emploi de ce type d'ondelettes n'est pas très efficace pour la compression d'image médicale par rapport au débit binaire (bitrate).

Comme solution préconisée nous introduisons, dans les chapitres suivants, les ondelettes géométriques, dites de seconde génération, qui sont construites pour résoudre cette difficulté en utilisant seulement un petit nombre de coefficients. Nous verrons d'abord comment ces ondelettes sont construites, puis comment les appliquer à notre problème en particulier.
# Chapitre IV

## Transformée en Ridgelet

## **IV. 1 INTRODUCTION :**

Le chapitre précédent était consacré aux ondelettes de première génération avec ses aspects théorique et pratique en ce sens que nous avons développé plusieurs applications dans le domaine de la compression d'images médicales. Nous avons montré précisément les limitations de cet outil qui reste essentiel pour d'autres applications. Comme alternative, nous introduisons à présent les ondelettes de seconde génération; appelées encore ondelettes de type géométrique. Plus précisément, nous abordons la transformation par les ridgelets. La théorie des ridgelets est construite par CANDES **[16]** et DONOHO **[78]** ; ils ont obtenu un nouvel outil d'analyse de l'image en tenant compte de certaines de ses spécificités.

Les ridgelets, appelées aussi crêtelettes, forment une extension naturelle de la transformée de Radon pour un nombre limité de directions, en se basant sur des fonctions d'ondelettes pour contrôler la précision en orientation et garantir la reconstruction parfaite.

Pour comprendre la transformée en ridgelets, il faut la voir comme une analyse par ondelettes dans le domaine de Radon. En effet, les discontinuités linéaires (lignes) se projettent sous forme de singularités ponctuelles (points) par l'intermédiaire de la transformée de Radon. Alors, il nous a semblé utile de rappeler brièvement l'essentiel de cette transformée **[21], [18], [23], [71].**

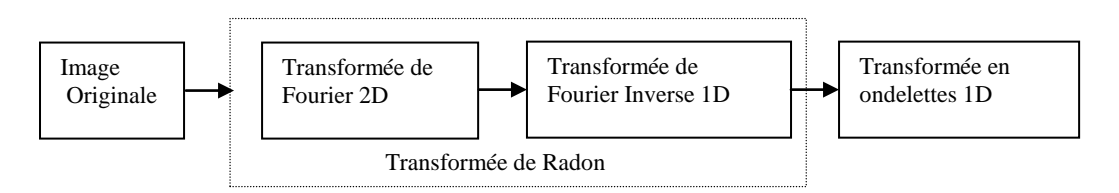

**Figure IV.1 :** *Schéma de bloc de la transformée en RIDGELETS*

#### **IV** *.2* **TRANSFORMEE DE RADON :**

La transformée de Radon **[14]** consiste à projeter l'image sur un certain nombre d'orientations en intégrant l'image le long de la direction orthogonale à la projection. La deuxième opération est de réaliser la transformée de Fourier de ces projections (**Figure IV.2**).

La reconstruction s'obtient en plaçant, pour chaque orientation de projection choisie, les coefficients de Fourier obtenus le long de cette même orientation, dans le domaine fréquentiel. On obtient l'image reconstruite en effectuant ensuite une transformée de Fourier 2D inverse **[38].**

Plus concrètement la transformée de Radon établit la possibilité de reconstituer en volume un objet au moyen de la totalité de ses projections. En fait, cet opérateur est en partie à la base de la conception et de la réalisation des appareils des scanners médicaux. La transformée de radon d'une image  $I(x,y)$  est donnée par l'expression suivante :

 2 ( , ) ( , ) ( cos sin ) *R RDN<sup>I</sup> t I x y x y t dxdy* ……………...(IV.1)

Où  $\delta$  : est la distribution de Dirac

 $\theta$ : L'argument  $\theta \in [0, 2\pi]$ , et « t » c'est la distance entre deux points.  $t \in R$ 

La transformer de radon peut être obtenu en appliquant la transformée de Fourrier inverse1D aux transformées de Fourrier restreintes aux lignes radiales passant par l'origine. Alors nous avons :

*F e RDN t dt <sup>I</sup> R j t <sup>f</sup>* cos, sin ( , ) ……………………………………………(IV.2)

C'est le théorème célèbre de **la rétro projection** qui est utilisé communément dans la reconstruction de l'image **[43, 62].** Il faut noter que chaque point dans le domaine de Radon correspond à une droite dans le domaine spatial, réciproquement chaque point dans le domaine spatial correspond une courbe sinus dans le domaine des projections **[14], [23].**

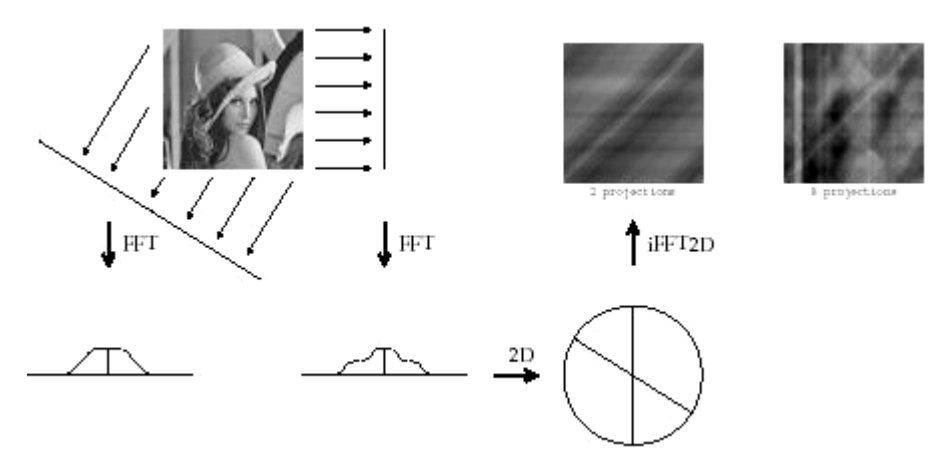

**Figure IV.2:** *Transformée de Radon*

Ceci naturellement suggère que l'approximation de la transformée de Radon pour des données digitales peut être basée sur la fonction de Fourier discrète.

C'est une approche largement utilisée dans la littérature médicale spécifiquement en tomographie, où les données capturées correspondent précisément à des projections du contenu de l'objet dont on cherche à obtenir une image, avec laquelle les erreurs et les artéfacts ont été largement discutés.

#### **IV** *.3* **TRANSFORMEE DE RIDGELETS CONTINUE :**

La transformée de Ridgelet continue est simplement la transformée de radon couplée avec la transformée en ondelettes 1D **[23], [14], [43].**

$$
CRT (a, b, \theta) = \int_{R} \psi_{a,b}(t) \left( \int_{R^2} I(x, y) \delta(x \cos \theta + y \sin \theta - t) dx dy \right) dt
$$
  
= 
$$
\int_{R^2} I(x, y) \left( \int_{R} \psi_{a,b}(t) \delta(x \cos \theta + y \sin \theta - t) dt \right) dx dy
$$
...(IV.3)  
= 
$$
\int_{R^2} \psi_{a,b,\theta}(x, y) I(x, y) dx dy
$$

Où  $\psi_{a,b,\theta}(x, y)$ : Ridgelets en 2D, elle est définie par l'expression :

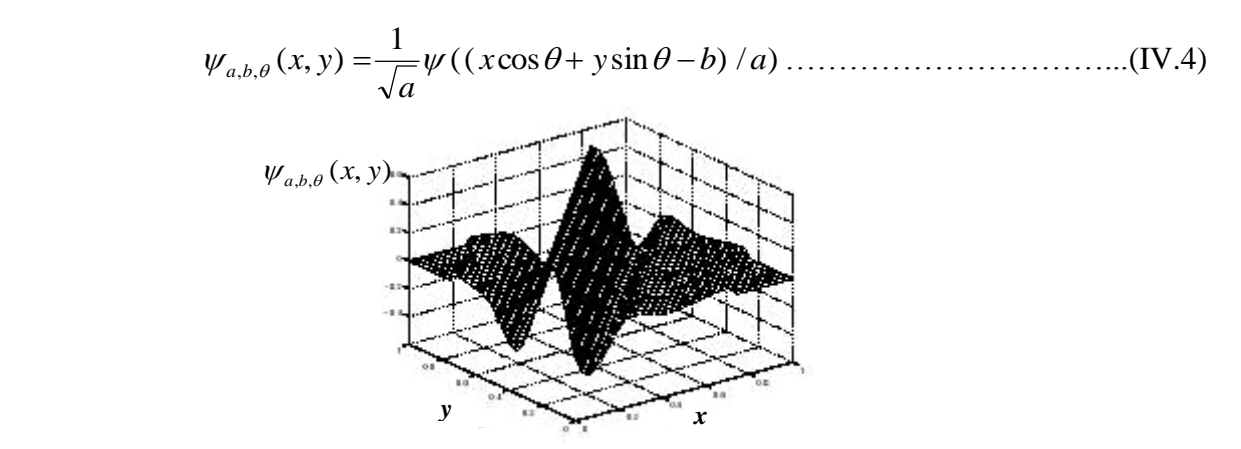

**Figure IV.3 :** *La fonction Ridgelets*  $\psi_{a,b,\theta}(x, y)$ 

La fonction Ridgelet est constante le long de lignes avec :  $x \cos \theta + y \sin \theta = c$ ste En comparant les ridgelets avec les ondelettes on observe :

Ondelettes :  $\overline{\mathcal{L}}$ ┤  $\left\lceil \right\rceil$ : parmètre de translation (position de point) : paramètre d' , *b parmètre detranslation a paramètre d echelle*  $\mathcal{W}_{a,b}$ Ridgelets :  $\overline{\mathcal{L}}$ ┤  $\left\lceil \right\rceil$  $(b, \theta)$ : : paramètre d'  $\partial_{\phi}$ , *b*, *θ*) *c position de ligne a paramètre d echelle*  $\mathscr{W}_{a,b,\theta}$ <sup>{</sup><sub>*(b,*  $\theta$ *}*</sub>

En conséquence, les ondelettes sont très efficaces dans la représentation des objets avec une singularité. Par contre, les ridgelets sont très performants pour la représentation des objets avec des directions de régularité le long de lignes.

La reconstitution de l'image est donnée par la formule suivante :

 2 0 0 , , 3 4 ( , ) ( , , ) ( , ) *d db a da <sup>I</sup> <sup>x</sup> <sup>y</sup> CRT <sup>a</sup> <sup>b</sup> <sup>x</sup> <sup>y</sup> <sup>a</sup> <sup>b</sup>* ………………………(IV.5)

Il est remarquable de préciser que cette transformée est non redondante, nécessitant toute fois d'avoir une image carrée dont la taille est un nombre premier.

#### **IV .4 TRANSFORME DE RIDGELET DISCRETE :**

La transformée de ridgelet discrète peut être obtenue par une transformée de Radon discrète. De nombreuses discrétisations de la transformée de Radon ont été imaginées pour se rapprocher de la formule continue **[24 ; 25 ;76].** Cependant, la plupart de ces discrétisations n'ont pas été conçues pour être inversible dans le cadre des images numériques. Les coefficients de ridgelets  $R_f(a,b,\theta)$ d'un objet sont donnés par l'analyse de la transformée de radon par l'intermédiaire de la relation suivante:

 2 2 1 , , , .*R <sup>I</sup> <sup>I</sup> dt a t b CRT a b RDN t a* ……………………………………...(I.V.6)

La figure IV.4 présente une représentation graphique de la transformée de Radon, ainsi les relations entres les différentes transformées Fourier et ridgelets.

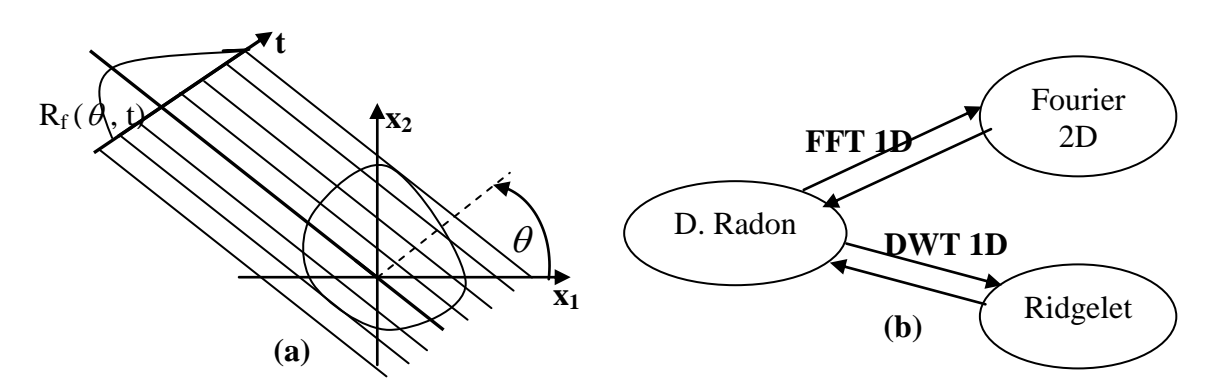

**Figure IV.4:** *les transformées de Radon, Fourier et ridgelet. (a) La transformée*  de Radon dans  $R^2$ . Pour  $\theta$  fixé RDN<sub>I</sub> ( $\theta$ , t) est une tranche ou projection dans le *domaine du Radon. (b) Relations entre les transformées.* 

Par conséquent, la transformée en ridgelets est précisément une application de la transformée en l'ondelettes (1-D) avec une tranche de la transformée de Radon où la variable angulaire  $\theta$  est constante et « t » est variable.

#### **IV .4.1 Transformée de Radon fini :**

La transformée de Radon finie (FRAT) est définie comme la somme des pixels de l'image à travers un certain nombre de ligne **[77], [23], [43].**

Ces lignes sont définies dans une géométrie finie.

Soit l'ensemble  $z_p = \{0, 1, 2, \dots, p-1\}$ 

Où *p* est un nombre premier. Alors le FRAT d'une fonction I dans un bloc  $z_n^2$ *p z* est donnée par l'expression suivante :

 *L<sup>k</sup> <sup>l</sup> i j I I i j p r k l FRAT k l* , ( , ) [ , ] 1 ( , ) ( , ) …………………………….(IV.7)

où  $L_{k,l}$ : représente l'ensemble de points qui forme une ligne dans le bloc  $z^2_{n,l}$  $z_p^2$ 

$$
L_{k,l} = \{(i, j) ; j = (ki+l)(\text{mod } p), i \in z_p \}
$$
 Si  $0 \le k < p$   

$$
L_{p,l} = \{(l, j) ; j \in z_p \}
$$
 Si  $k = p$ .................(IV.8)

Soit  $0 \le k < p$  la ligne de direction.

 $k = p$ : correspond à la ligne verticale.

La transformée inverse de FRAT est obtenue par l'opération finie de projection inverse (FBP), cet opérateur est défini comme la somme de coefficients de Radon de toutes les lignes qui passent par un point donné **[23],[21],[38].**

 *p<sup>i</sup> <sup>j</sup> k l r r k l p FBP i j* , ( , ) ( , ) 1 ( , ) , 2 ( , ) *p i j z* …………………..(IV.9)

Ou P<sub>i,j</sub> représente l'indice qui rassemble toutes les lignes passant un point  $(i, j) \in z_p^2$ 

Plus spécifiquement, en utilisant la relation (IV.7) nous pouvons écrire :  $p_{i,j} = \{(k,l) : l = (j - ki) \pmod{p}, k \in z_p \} + \{(p,i) \} \dots$  (110) En substituant (IV.6) dans (IV.8), nous obtenons :

 ( ' , ') ( , ) ( , ) 1 ( , ) 2 ( ', ') *r i j p I i j I i j p FBP i j p i j z r* ………………….(IV.11)

Afin d'obtenir une bonne méthode de représentation, nous utilisons les ridgelets fines (FRIT) en prenant la transformée par ondelettes DWT sur chaque vecteur.

Notons que le FRAT est redondant et non orthogonal. Nous pouvons éliminer cette redondance en appliquant la DWT1D sur les projections du FRAT et avoir une FRIT orthonormale. Notons que l'élimination de la redondance est nécessaire pour avoir un taux de compression important.

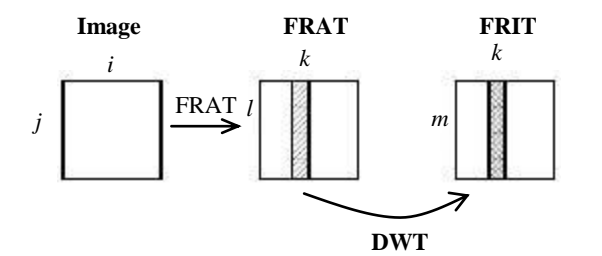

**Figure IV.5 :** *Diagramme de la Transformée en Ridgelets Fine*

#### **Remarque :**

Le FRIT nécessite une image carrée dont la taille est un nombre premier, et c'est une limitation importante de cet algorithme.

#### **IV .4.2. Algorithme de la transformée en Ridgelet :**

La méthode utilise successivement une transformée de Radon puis une analyse 1D en ondelettes.

#### **Première étape :**

On calcule la transformée de Fourier 2D de notre image. On effectue une interpolation linéaire d'un objet selon une pseudo grille polaire (voir figure **IV.6**).Après cette interpolation, on réordonne les coefficients par lignes puis on calcule la transformée de Fourier inverse 1D de chaque ligne.

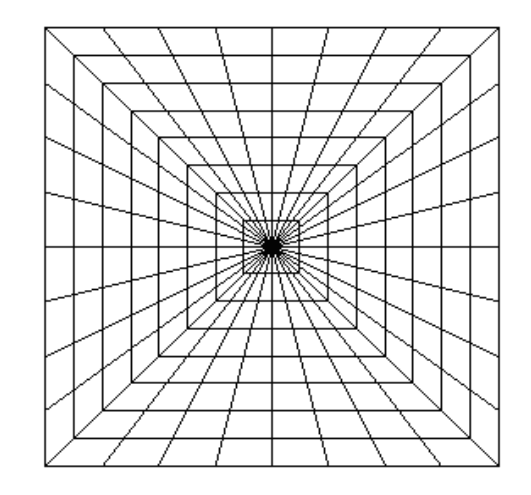

**Figure IV.6** : *Grille pseudo polaire : nombre de lignes 2N*

### **Deuxième étape :**

On calcule alors la transformée en ondelettes 1D de chaque ligne pour obtenir une transformée en ridgelet.

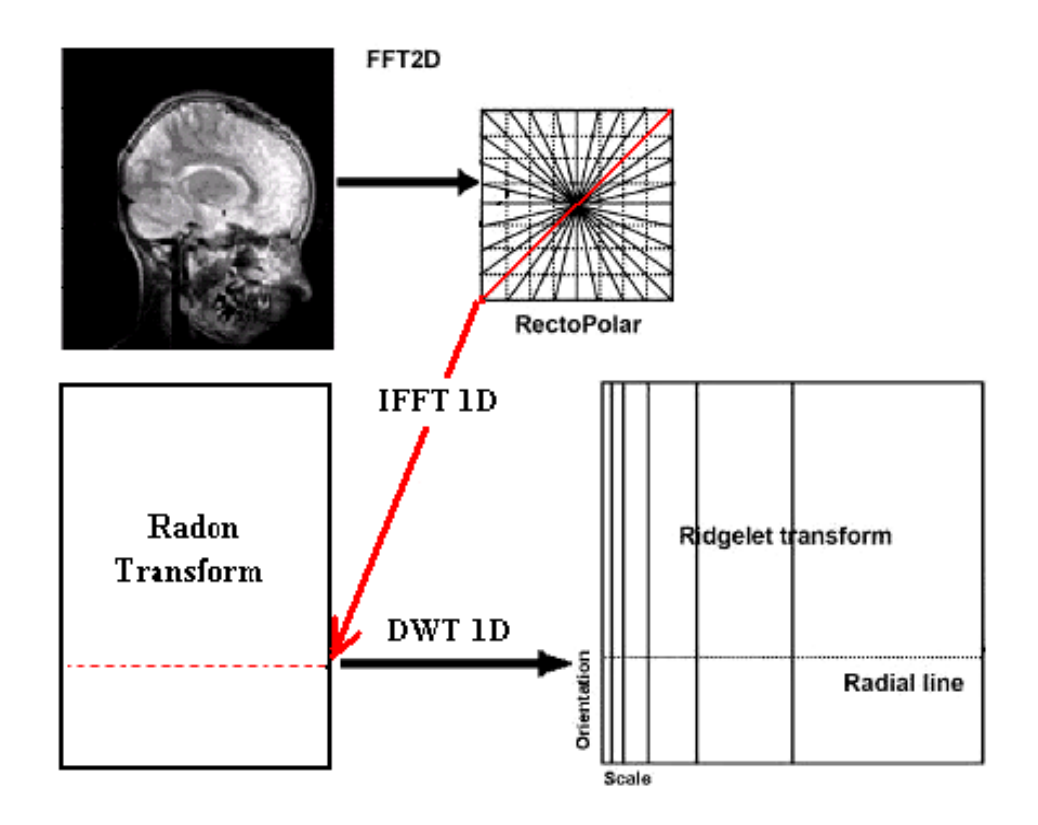

Figure IV. 7 : La Transformée en Ridgelets appliquée à une image carrée

#### **IV .5 RESULTATS DE L'IMPLEMENTATION :**

Dans cette partie nous avons appliqué la transformée en ridgelet afin de compresser les images médicales, pour cela nous avons choisi deux coupes de cerveau **(**sagittale, axiale) de type BMP (bitmap), et de taille  $256 \times 256$  (niveau de gris) codées sur 8 bits par pixel enregistrées par le biais d'un scanner IRM. Ces images sont acquises de la base de données GE-SYSTEM

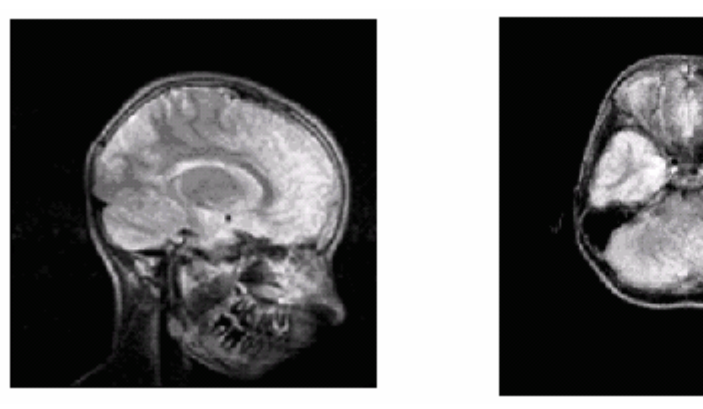

**Figure IV.8 :** *les différentes images (sagittale, axiale)*

Ces résultats sont obtenus sous l'environnement « MATLAB » en utilisant un ordinateur Intel (R) Pentium-4 ; CPU 2.40 GHZ et 512 Mo de RAM.

#### **Application 1 :**

La compression par FRIT est basée sur la transformée d'ondelettes, le choix de l'ondelette pour l'analyse ou la compression d'image fait actuellement l'objet de plusieurs recherches, et l'application d'une ondelette par rapport à une autre engendre une variation sur la qualité de l'image.

Dans ce qui suit nous présentons l'application de plusieurs ondelettes pour compresser ces images avec FRIT. Les tableaux suivants nous permettent d'étudier la variation du PSNR en fonction du type d'ondelette avec un niveau de décomposition (N=1) et pour une valeur constante du débit binaire (Bitrate). On prend R=2 bpp.

Nous avons vu dans le chapitre III que pour une meilleure analyse, il est indispensable d'utiliser la même ondelette pour la compression d'image médicale.

En premier lieu, nous avons utilisé les ondelettes Débauchies, coiflet, symlet et enfin les ondelettes bi orthogonales.

En comparant ces nouveaux résultats et les résultats obtenus au chapitre III concernant la compression par ondelettes, nous remarquons une diminution de la valeur du PSNR et une augmentation de temps de calcul plus accrues De même, nous constatons une augmentation du PSNR de la coupe sagittale par rapport à la coupe axiale.

.

### **A/ ONDELETTE DEBAUCHIES**

**Tableau IV. 1 :** la variation du PSNR en fonction d'ondelette de débauchies (le même type d'ondelette pour la reconstruction et la décomposition).

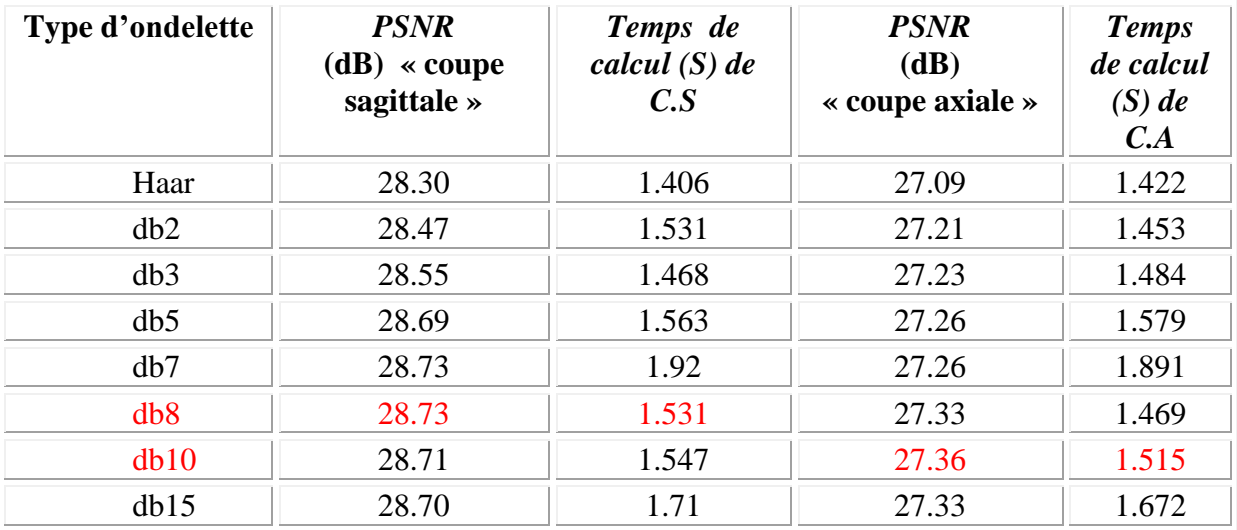

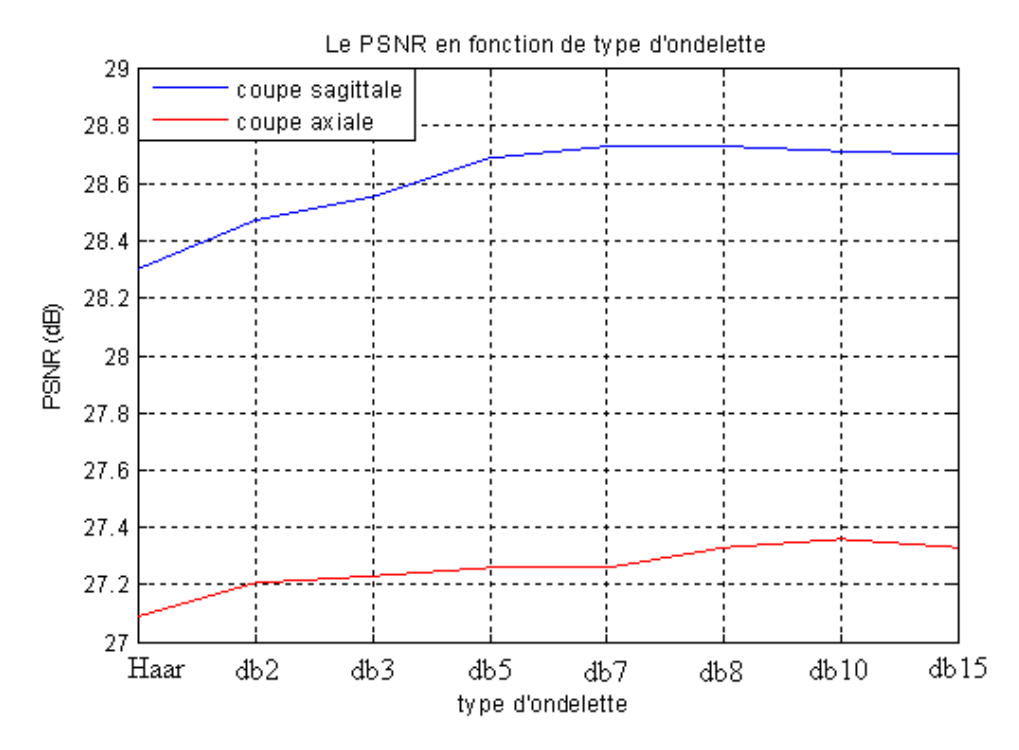

**Figure IV.9 :** *Variation du PSNR en fonction d'ondelette de débauchies*

Dans ces conditions de simulation, nous remarquons d'après le graphe que la meilleure ondelette pour compresser une coupe sagittale est de l'ondelette **db8**; par contre**,**  pour compresser la coupe axiale c'est l'ondelette **db10**. A titre d'exemple, nous présentons la figure IV.10 qui illustre une compression par l'ondelette **db8.** 

.

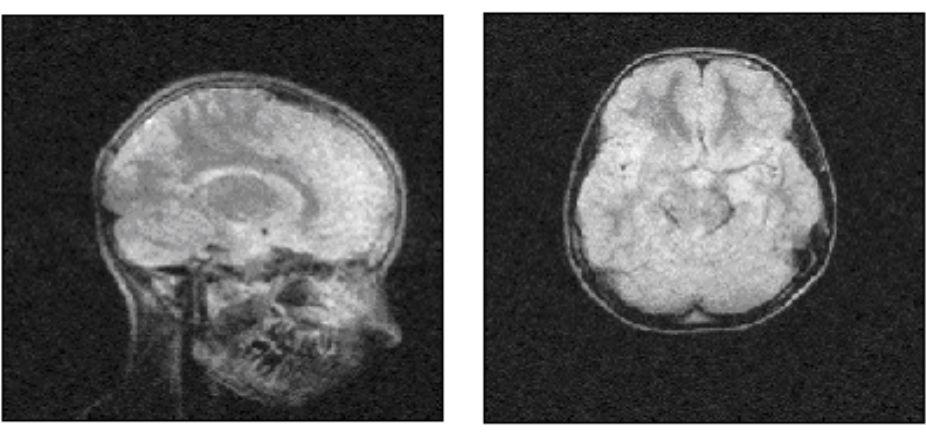

 $PSNR = 29.59 dB$ 

 $PSNR = 27.33 dB$ 

Ratio = 75.0 %

**Figure IV.10 :** *Compression par FRIT db 8 (N=1)*

### **B / ONDELETTE COIFLET et SYMLET**

**Tableau IV. 2** : la variation du PSNR en fonction d'ondelette de coiflet et symlet

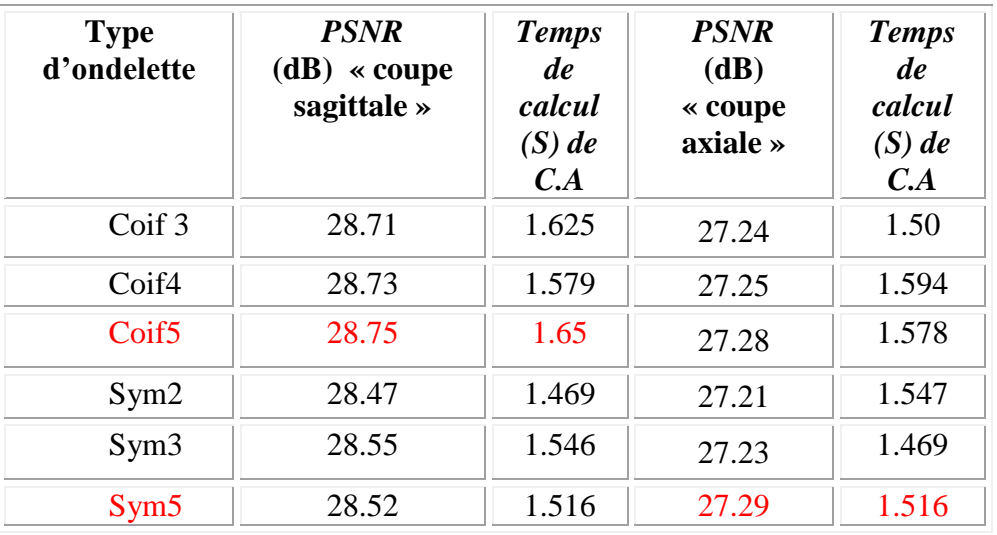

Ce graphe nous montre la variation du PSNR calculé entre l'image originale et l'image reconstruite après compression par l'application des différents types d'ondelettes (coiflet et symlet). Nous remarquons d'après le graphe que la meilleure ondelette pour compresser une coupe saggitale est l'ondelette **coiflet 5** et l'ondelette **sym5** pour compresser la coupe axiale dont leurs valeurs du PSNR sont très importantes. La figure IV.12 illustre une compression par **coiflet 5** pour voir la qualité de l'image compressée pour les deux coupes choisies.

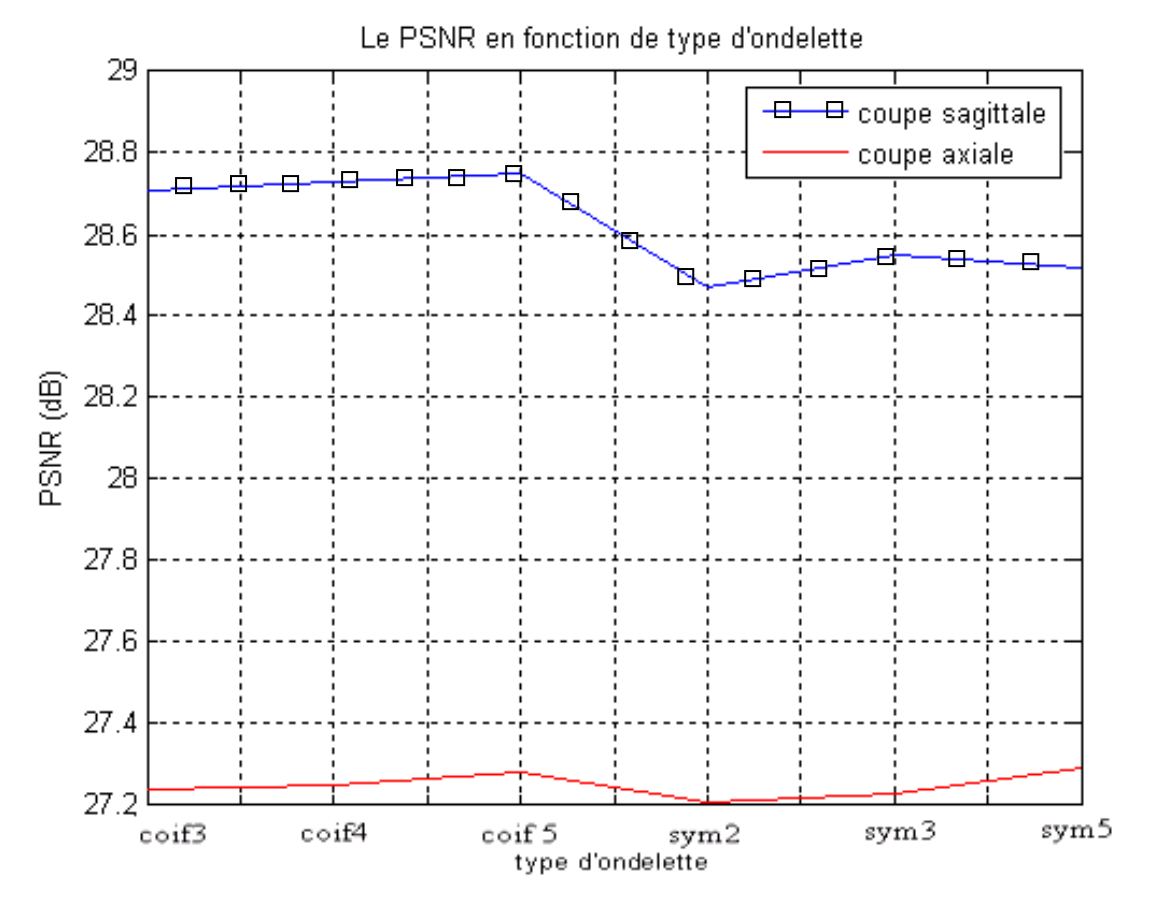

**Figure IV.11 :** *Variation du PSNR en fonction d'ondelette de coiflet et symlet*

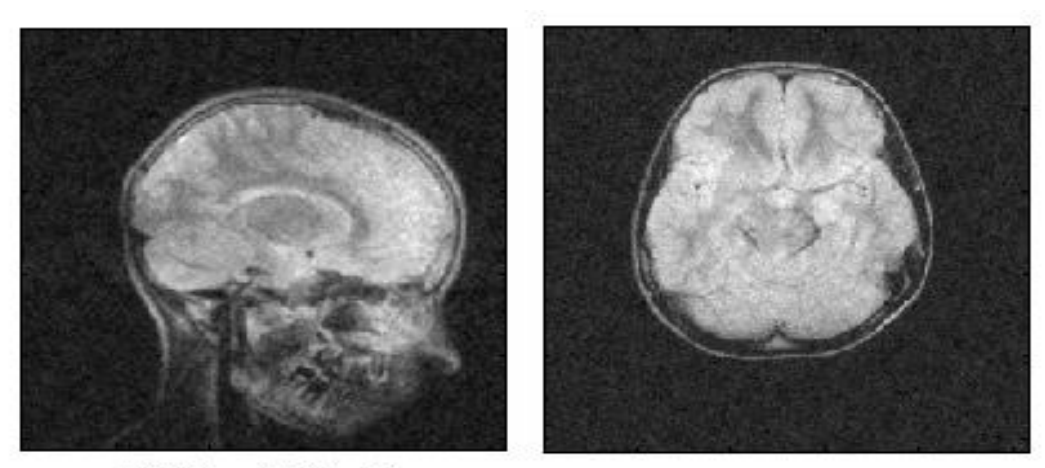

 $PSNR = 29.64 dB$  $PSNR = 27.28 dB$ Ratio = 75.0 % **Figure IV.12 :** *Compression par FRIT/ coif5 (N=1)*

### **C/ ONDELETTE BIORTHOGONALES :**

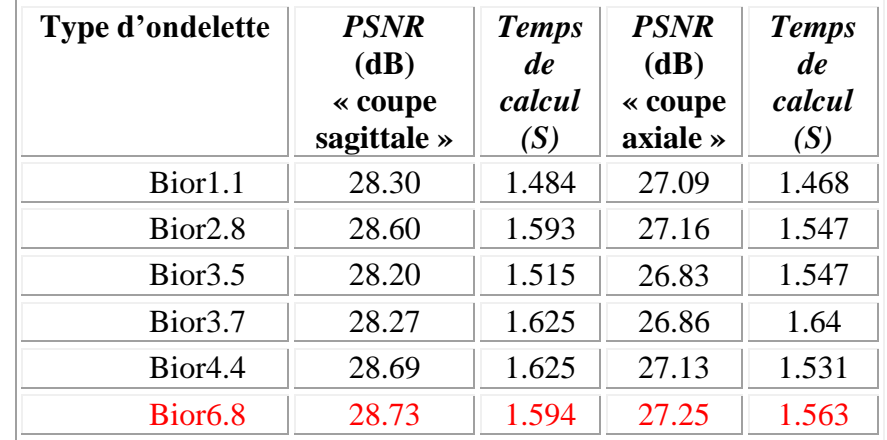

**Tableau IV. 3**: la variation du PSNR en fonction d'ondelettes bi orthogonales

 Nous remarquons d'après le graphe **Figure IV.13** que la meilleure ondelette pour compresser une image est celle de l'ondelette **Bior 6.8** dont la valeur de PSNR est très importante. La figure IV.14 illustre une compression par cette ondelette **Bior 6.8** pour voir la qualité de l'image compressée pour les deux coupes choisies.

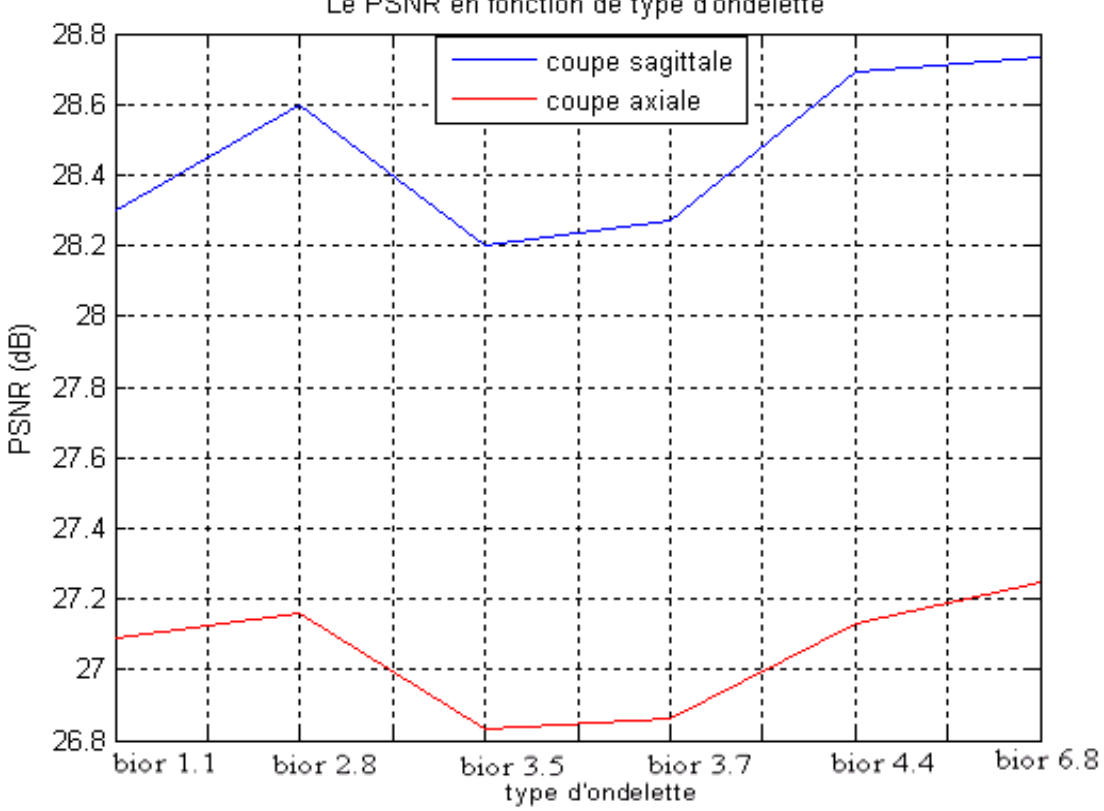

Le PSNR en fonction de type d'ondelette

**Figure IV.13 :** *Variation du PSNR en fonction d'ondelettes bi orthogonales*

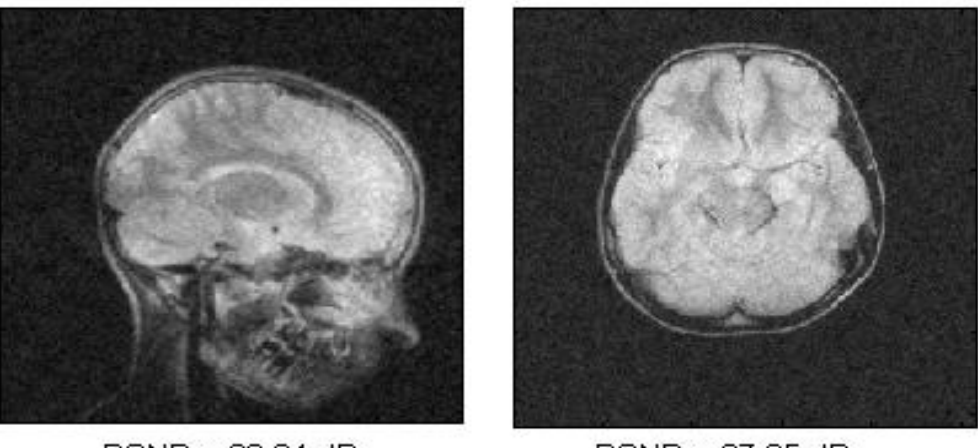

 $PSNR = 29.64 dB$ 

 $PSNR = 27.25 dB$ 

Ratio = 75.0 %

**Figure IV.14:** *Compression par FRIT/ bior 6.8 (N=1)*

### **COMPARAISON DES RESULTATS :**

En comparant le PSNR en fonction de l'ondelette sélectionnée pour chaque famille, nous constatons facilement que pour un niveau de décomposition (N=1) ; l'ondelette **coif 5** est la meilleure pour la compression de la coupe sagittale ; et l'ondelette **db10** est la meilleure pour la coupe axiale.

La figure (IV.15) montre clairement les résultats de la comparaison.

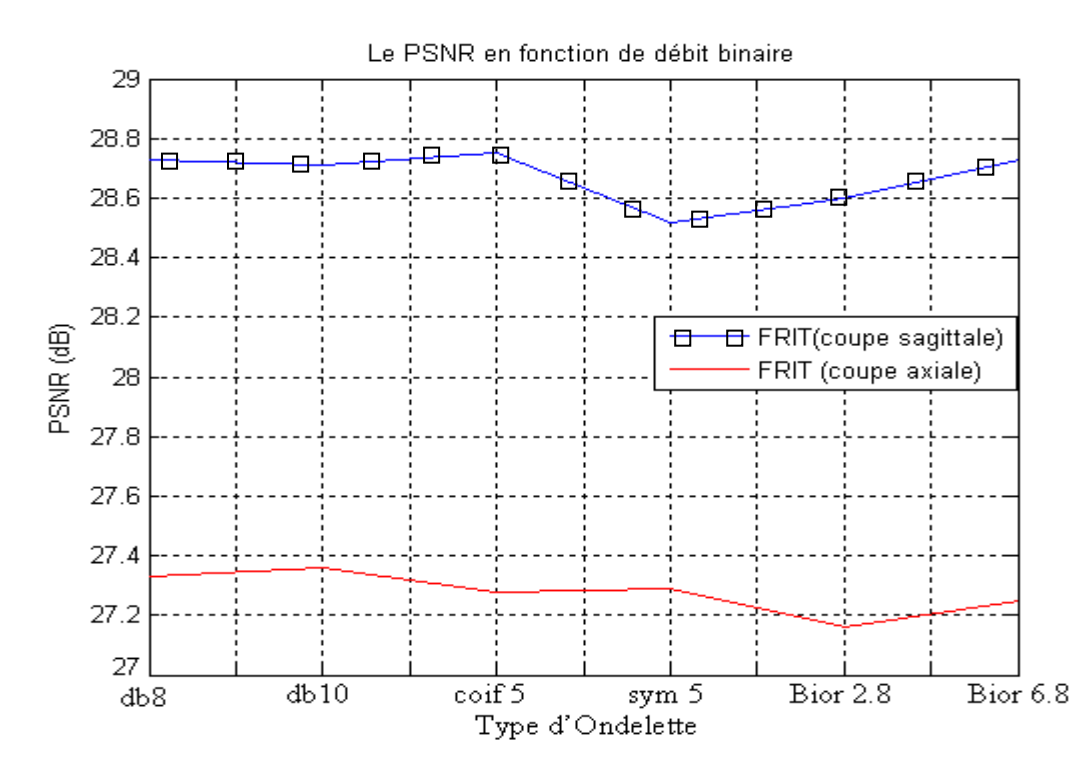

**Figure IV.15 :** *Les résultats de la Comparaison* 

#### **Application 2 :**

Dans cette application, nous considérons deux types de compression : la compression par FRIT et la compression par DWT. Pour cela, nous choisissons l'ondelette de **coiflet 5** pour compresser ces images, pour différentes valeurs du débit binaire (Bitrate) avec un niveau de décomposition (N=1). Pour chaque application, nous faisons varier le débit binaire de 0.1 à 2 et nous calculons le PSNR correspondant.

**Tableau IV. 4**: la variation du PSNR pour les deux coupes en fonction du Débit binaire pour les deux techniques de compression (DWT, FRIT).

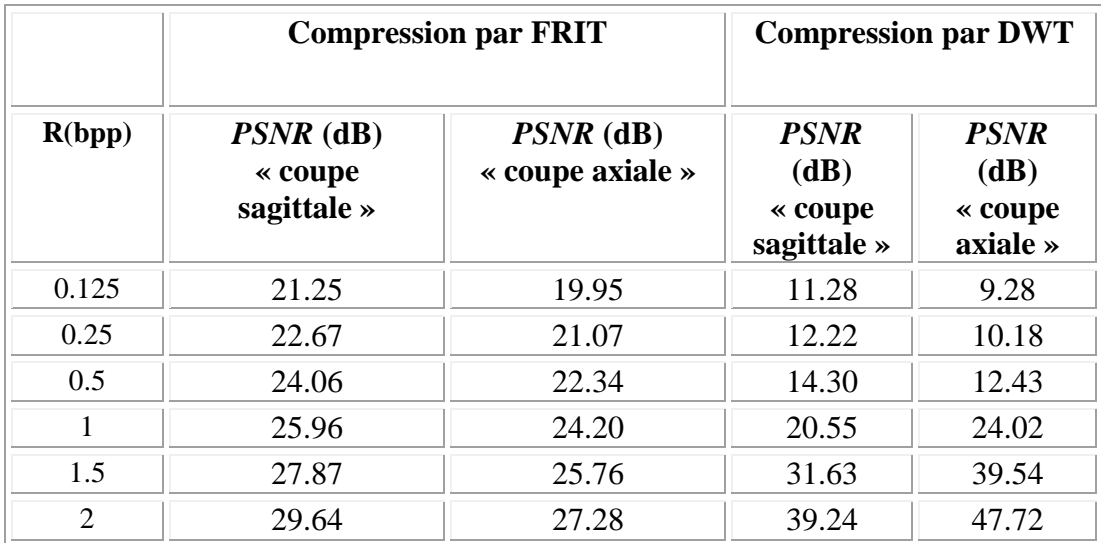

Afin de confronter les résultats obtenus par la compression selon ces deux variantes (figure IV.16), nous récapitulons les résultats par le biais de la figure suivante.

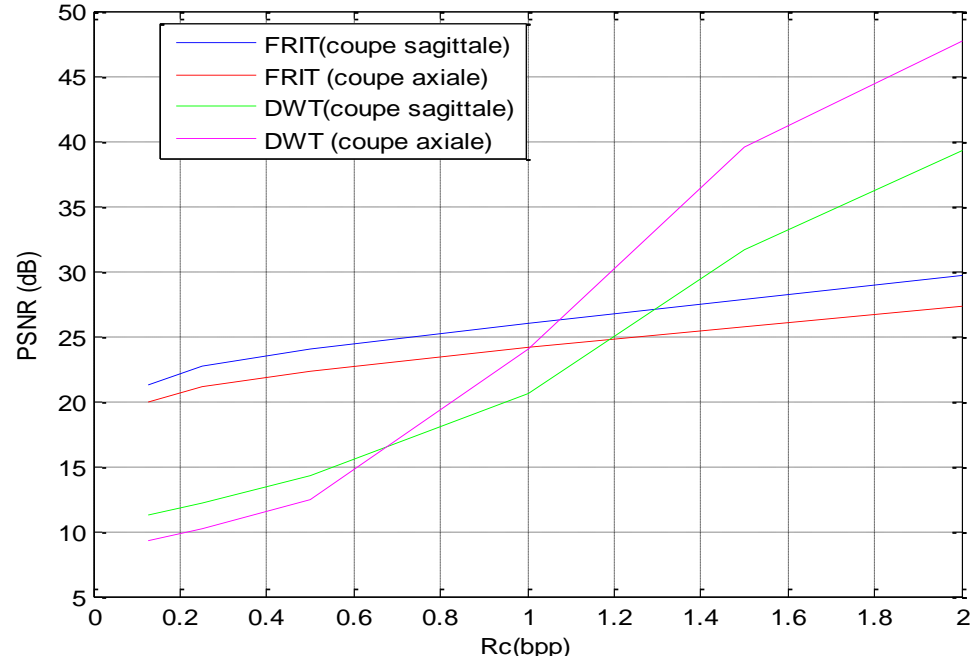

Le PSNR en fonction de débit binaire

**Figure IV.16 :** *Variation du PSNR pour les deux coupes en fonction de débit binaire pour les deux techniques de compression (DWT, FRIT) par l'ondelette de coif5/N=1.*

Après cette comparaison entre la compression par DWT et FRIT, nous remarquons d'après cette figure que plus le débit est réduit, plus l'écart entre les deux familles de méthodes est important. Cette différence de qualité provient de la nature des fonctions de base des ridgelets.

Nous obtenons de bonnes valeurs de PSNR pour des débits variant de 0.125 à 1.3 bpp par FRIT pour la coupe sagittale, et pour des débits de 0.125 à 1 bpp pour la coupe axiale.

Donc nous concluons que la méthode de compression d'images médicales par ridgelets est très performante par rapport aux ondelettes pour les très bas débits, pour lesquels nous observons un effondrement de la qualité. Nous optons une coupe axiale pour étudier l'effet de la compression sur la qualité de l'image. A cet effet, nous utilisons la transformée en ridgelets avec comme choix de l'ondelette db10. La figure IV.17 présente les résultats obtenus dans le cadre de cette simulation.

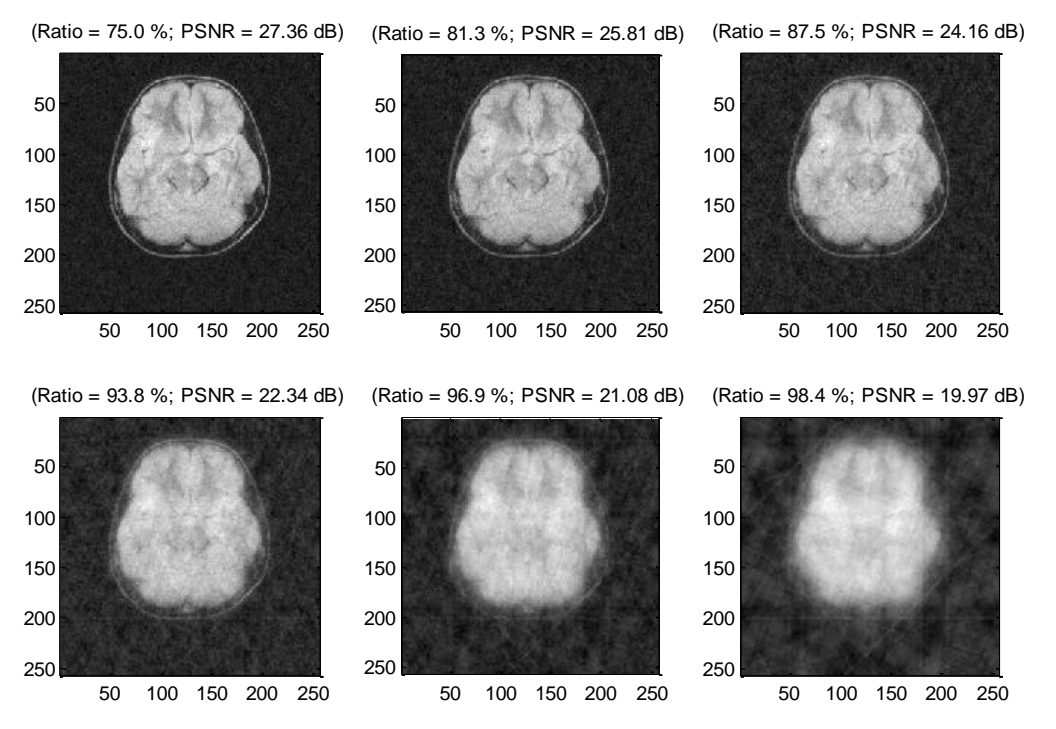

**Figure IV.17 :** *Compression par FRIT /db 10 avec N=1*

### **Application 3 :**

 Nous augmentons maintenant le niveau de la décomposition (N=3) et nous étudions par le biais de la figure IV.18 l'influence du niveau de la décomposition sur le PSNR et sur la qualité de l'image. Pour cella, nous faisons une compression de ridgelets par **db10** sur la coupe axiale que nous choisissons

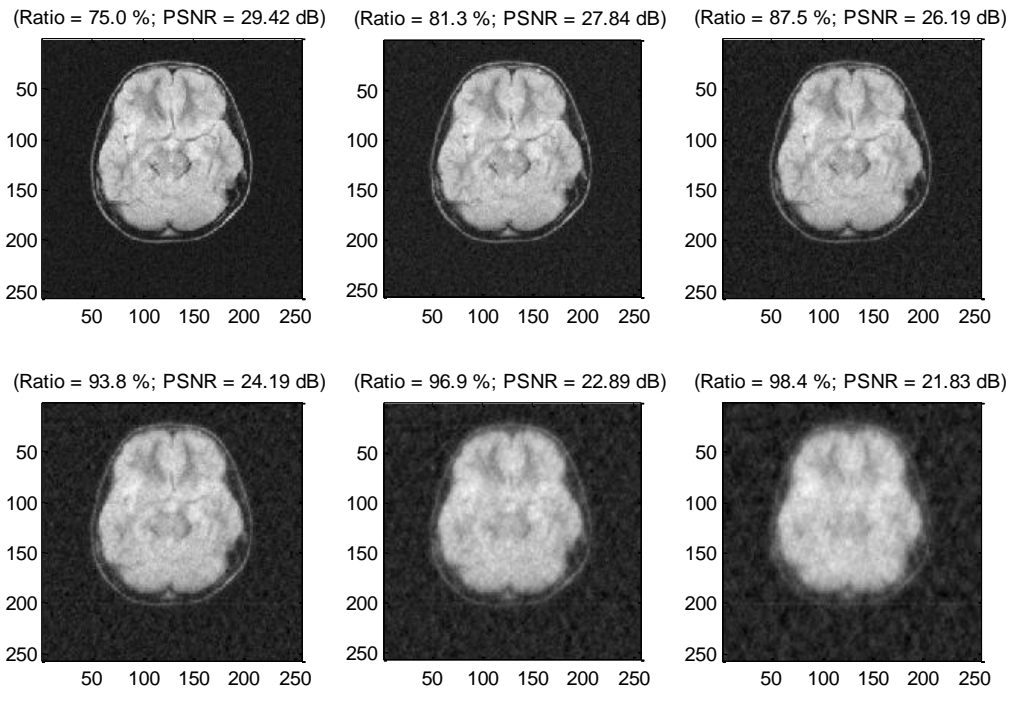

**Figure IV.18 :** *Compression par FRIT /db 10 avec N=3*

 Dans cette application nous remarquons que le niveau de la décomposition influe sur le PSNR ainsi sur la qualité de l'image compressée. La figure IV.19 permet d'étayer ces conclusions.

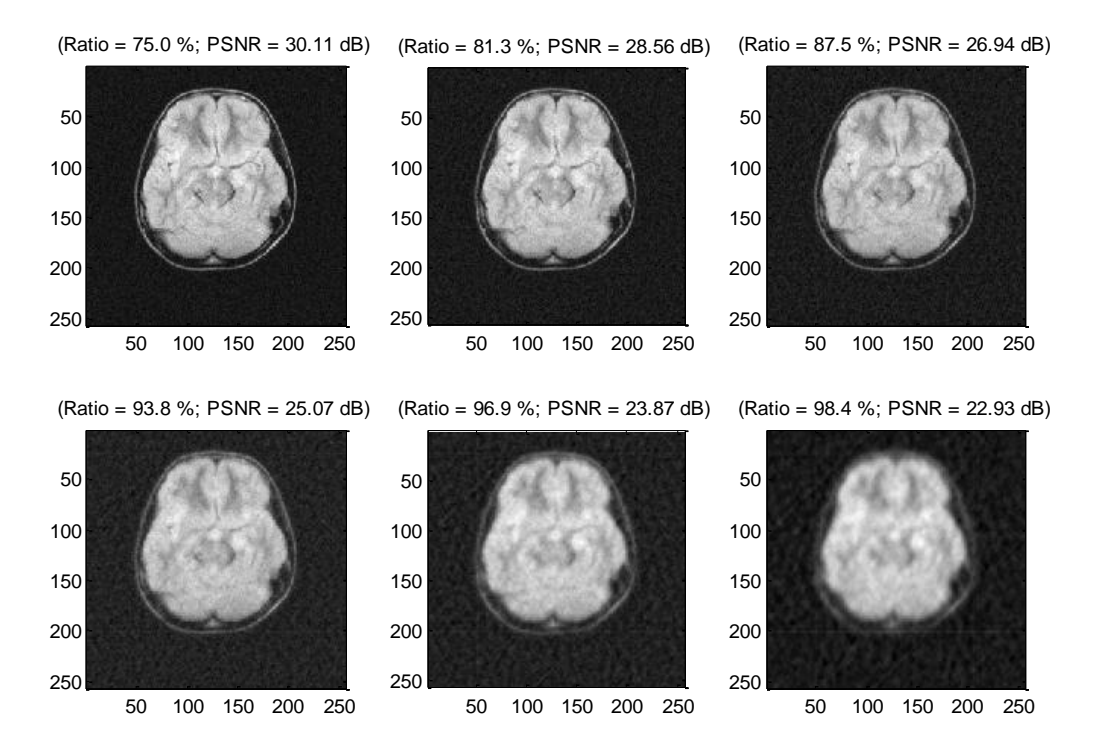

**Figure IV.19 :** *Compression par FRIT /db 10 avec N=8*

**Remarque :**Nous pouvons comparer les deux méthodes sur deux plans : d'une part l'efficacité en coût de codage qui permet d'atteindre des taux de compression importants et d'autre part la complexité d'implémentation de l'algorithme et sa rapidité d'exécution.

- 1. L'emploi des ondelettes est très satisfaisant par rapport à l'emploi des ridgelets en terme temps de calcul ; nous avons un temps CPU de 0.3 seconde pour la DWT et de 1.5 secondes pour FRIT d'où la performance de l'algorithme de DWT par rapport à l'algorithme de FRIT.
- 2. Les ondelettes sont très performantes par rapport aux ridgelets en terme taux de compression et qualité d'image (PSNR) pour les hauts débits.

#### **IV .6 CONCLUSION :**

Dans ce chapitre, nous avons vu une introduction à la théorie des ridgelets, puis nous avons exposé quelques applications pratiques dans le cadre de la compression. Les résultats expérimentaux indiquent que le FRIT offre une représentation effective pour des images qui ont des discontinuités en ligne droite (segment de droite), la technique est, en revanche, moins adaptée au traitement des courbes qui sont porteuses d'information.

Pour la compression d'image médicale, les ridgelets apparaissent donc comme un outil extrêmement efficace en termes de taux de compression, la qualité de l'image compressée par rapport aux ondelettes. Pour certaines applications que nous souhaitons développer l'emploi de cette technique souffre de quelques difficultés. Elles permettent en effet d'obtenir simultanément une qualité de compression supérieure pour des très bas débits ; par contre un effondrement du PSNR impliquant une mauvaise qualité de compression pour les hauts débits est constaté. Nous avons pu constater que la transformée de ridgelets donne de bons résultats en termes de PSNR et avec un temps de calcul dépassant la seconde. Ces résultats sont obtenus en utilisant l'ondelette **coif 5** ou **db 10.** Nous avons pu également constater que le niveau de la décomposition influe sur le PSNR et sur la qualité de l'image dans le cadre de la compression d'image médicale.

Cependant la méthode n'est pas exempte de défauts. En particulier pour les très bas débits, nous observons des artefacts de type oscillatoire autour des contours ce qui est particulièrement désagréable pour la vision. Ces oscillations sont dues à la structure spectrale des fonctions de base (moins que l'ondelette) : lorsque le débit disponible est trop faible les quantifications correspondantes sont élevées et ont tendance à éliminer des coefficients de faible amplitude qui servent à compenser les oscillations des fonctions utilisées pour représenter les contours.

# Chapitre V

## Transformée en Curvelet

### **V.1. INTRODUCTION :**

Tout au cours des deux chapitres précédents, nous avons fait état de l'application de deux outils extrêmement utilisés en traitement d'images notamment l'analyse, et la compression ; ces outils sont les ondelettes et les ridglets. Au terme de ces applications, nous avons inventorié les performances et les limitations de chacun des deux outils. Pour contourner certains problèmes rencontrés, nous proposons les curvelets comme alternative.

#### **V.2. LA CONSTRUCTION DE CURVELET :**

Les curvelets ont été proposées par E. Candes & D. Donoho 1999 **[25,55],** elles constituent une nouvelle famille de frames d'ondelettes géométriques plus efficaces que les transformées traditionnelles. Elles sont conçues pour représenter de façon parcimonieuse les contours.

Par exemple, sur la Figure V.1(a), les ondelettes prendraient beaucoup de coefficients pour représenter précisément un tel contour. Comparées aux ondelettes, les curvelets peuvent représenter un contour lisse avec moins de coefficients pour la même précision (Figure V.1(b)) grâce à leur forte anisotropie. **[55]**

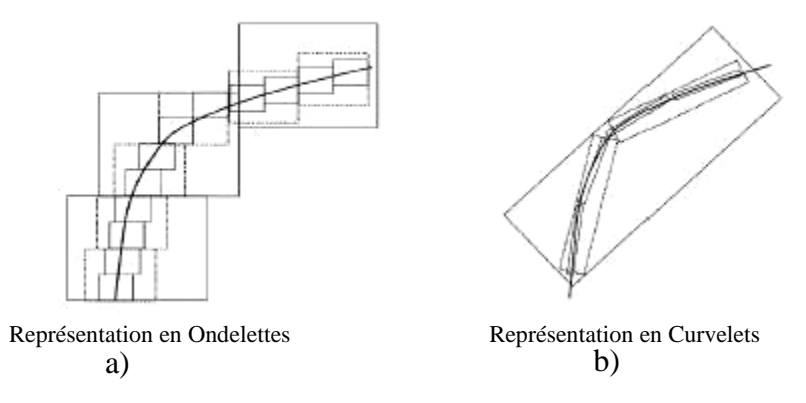

**Figure V. 1** : *Comparaison des performances de l'approximation non linéaire par les ondelettes et curvelets*

En effet ce qui rend les curvelets si intéressantes c'est qu'elles fournissent un cadre mathématique idéalement adapté pour représenter des objets présentant des motifs courbés. La transformée en curvelets est organisée de manière à être efficace dans son traitement des contours avec quelques coefficients pour les représenter.

#### **V.2.1. LA TRANSFORMEE EN CURVELET CONTINUE [27 ,34]:**

#### **V.2.1.1. La transformée en curvelet continue avec échelle parabolique polaire :**

Considérons une fonction :  $\mathbb{R}^2 \to \mathbb{R}$ . Notons sa transformée en curvelets continue  $f \to \Gamma(a,b,\theta)$  ou le paramètre « a » correspond à l'échelle, « b » correspond à une translation et  $\theta$  à une orientation donnée.

Comme pour les ondelettes, nous devons définir une curvelet mère  $\chi^2$  pour chaque échelle « a ». Elle est définie dans le domaine fréquentiel en coordonnées polaires en introduisant deux fonctions :

 $W(r)$ La fenêtre radiale avec comme support  $[-1,1]$ 

 $V(\theta)$  La fenêtre angulaire avec comme support  $\left[\frac{1}{2},1\right]$ 1

Ces deux fonctions vérifient des conditions d'admissibilité :

$$
\int_{0}^{\infty} W(r)^2 \frac{dr}{r} = 1 \qquad et \qquad \int_{-1}^{1} V(\theta)^2 d\theta = 1.
$$

On définit les curvelets mères par leur transformée de Fourier en coordonnées polaires :

 <sup>0</sup> 4 3 *a r*, *W ar V a a avec a a* ………………………………..V.1

On note que les curvelets  $\chi$ <sup>a</sup> ne sont pas dilatées les unes des autres. C'est une conséquence de l'échelle parabolique.

On peut maintenant définir une famille de fonctions :

*x R x b <sup>a</sup>*,*b*, *<sup>a</sup>* …………………………………………………..V.2

Ou  $R_{\theta}$  est une matrice de rotation d'angle  $\theta$ .

Donc les coefficients de curvelet continue dans ce cas là sont définis comme suit :

 $\Gamma(a,b,\theta) =  p$ our  $a < a_0, b \in \mathbb{R}^2, \theta \in [0,2\pi]$ 

#### **Remarque :**

L'intervention de coordonnées polaires pour celle première définition des curvelets continues implique de futurs problèmes d'interpolations**. (Voir figure V.2/ A)**

#### **V.2.1.2. La transformée en curvelet continue avec échelle parabolique affine : [34]**

Nous allons construire de manière différente la famille  $\gamma_{a b \theta}$ . Notons  $P_{a, \theta}$  la dilatation parabolique directionnelle de  $\mathfrak{R}^2$  définie par :  $P_{a,\theta} = D_{\substack{\rightarrow \phi}} R_{-\theta}$ 

Avec  $D_{\frac{1}{2}} = diag \Big| \frac{1}{a}, \frac{1}{\sqrt{a}} \Big| \text{ et } R_{-\theta}$ J  $\setminus$  $\overline{\phantom{a}}$  $\setminus$  $= diag\left(\frac{1}{\epsilon}, \frac{1}{\epsilon}\right)$ et R *a a*  $D_{\underset{a}{}} = diag$  $\frac{1}{\sqrt{1}}$  $\frac{1}{1}$  = diag  $\frac{1}{t}$   $\frac{1}{t}$   $\frac{1}{t}$   $\frac{1}{t}$   $\frac{1}{t}$  a matrice de la rotation d'angle  $-\theta$ 

Soient  $\gamma_1$  une ondelette et  $\gamma_2$  une fonction d'échelle. On pose alors :

$$
\phi(x_1, x_2) = \gamma_1(x_1) \gamma_2(x_2)
$$
  
Donc:  $\phi_{a,b,\theta}(x) = \phi(P_{a,\theta}(x-b)) Det(P_{a,\theta})^{\frac{1}{2}}$ ................. V.3

#### **Remarque :**

Cette nouvelle définition de la famille des curvelets à l'avantage par rapport à la précédente de ne pas utiliser les coordonnées polaires. **. (Voir figure V.2/ B)**

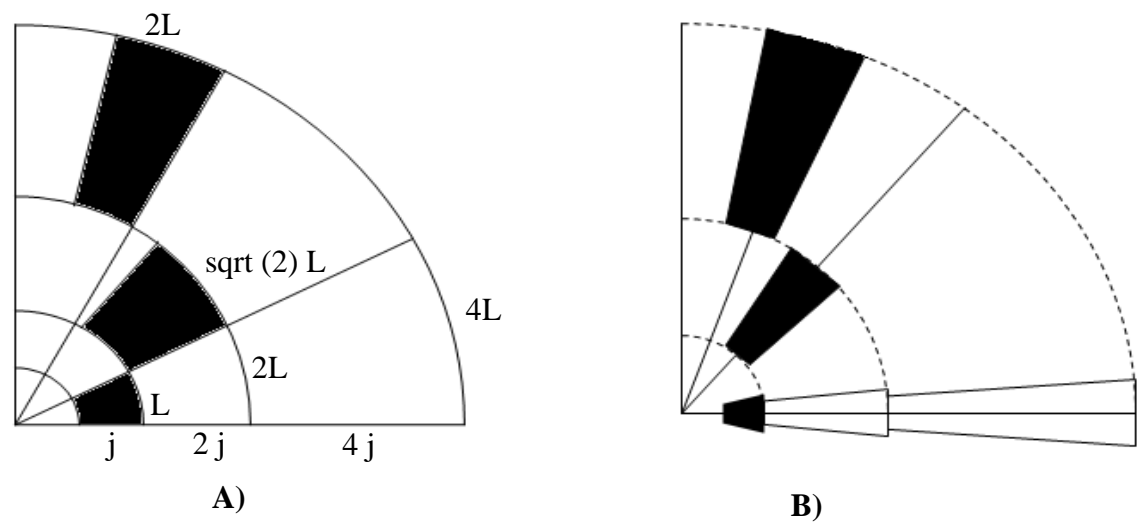

**Figure V.2** : *Curvelet à différentes échelles*

#### **V.2.2. LA TRANSFORMEE EN CURVELET DISCRETE :**

Les curvelets sont basées sur une transformée multi échelle de type ridgelet combinée à un filtrage passe bandes **[25,48]**.

Le passage du domaine continue au discret peut engendrer une redondance élevée (redondance pouvant aller jusqu'à 16) c'est pourquoi leur implémentation fait encore l'objet de recherche **[1]**.

La première transformée en curvelet a été construite par E.candes et Donoho en 1999 sur la base de la transformée en ridgelet que nous avons déjà traitée dans le chapitre précédent. Elle est obtenue par l'application d'une transformée en ridgelets dans une fenêtre de Fourier à support fini avec une dilatation de la fonction d'onde de  $a/a^2$ .

En effet, la transformée en curvelet d'un objet consiste à procéder selon les deux étapes suivantes:

#### **A / Première étape :**

 On sépare les différentes échelles de notre image. On applique alors des filtres passe bandes  $\Delta_s$  qui sélectionnent les fréquences  $[2^{2s}, 2^{2s+2}]$ . On peut par exemple calculer la transformée de Fourier en coordonnées polaires de l'image, conserver les fréquences telles que  $2^{2s} < \rho < 2^{2s+2}$ ; puis recalculer la transformée inverse. Im<sub>s</sub> =  $\Delta_s$  \* Image On décompose alors chaque image  $\text{Im}_s$  en sous domaine de taille  $2^s$ , $2^{s+1}$ 

#### **B / Deuxième étape :**

On calcule la transformée en ridgelets de chaque sous domaine de chaque image Ims. Les coefficients de curvelets formeront l'ensemble de tous les coefficients de ridgelets calculés précédemment.

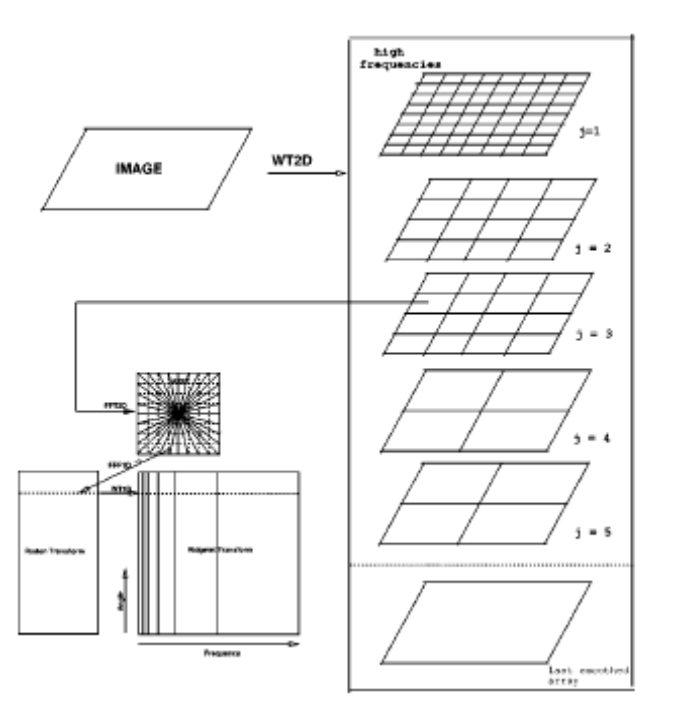

**Figure V. 3 :** *L'organigramme de la transformée de Curvelet 99.*

#### **Remarque :**

1. C'est le filtre passe bande  $\Delta_s$  qui détermine la largeur d'une curvelet à l'échelle S :  $l = 2^{-2s}$ . Alors que la longueur de celle-ci est déterminée par la taille du sous domaine sur lequel on applique la transformée en Ridgelet :  $L=2^{-S}$ .

2. la taille du bloc est reliée à l'échelle. Plus l'échelle est petite, plus les carrés sont petits.

#### **V. 2.3. Avantage et inconvénients :**

L'avantage de cette méthode est qu'elle utilise l'implémentation des ridgelets, alors l'algorithme des curvelets est plus simple à implémenter. Cet algorithme est appliqué à chaque sous domaine de chaque échelle « s » de l'image. Cela revient à décomposer notre image sur une famille de ridgelets multi échelles dans deux directions. La famille de curvelet correspond alors à une sous famille de celle-ci : une curvelet est une ridgelet dont l'échelle est parabolique. Donc au final, seul un petit nombre de coefficients calculés sont utiles. D'après les travaux effectués par des chercheurs dans le domaine de débruitage et de la restauration d'image, cette implémentation est également superflue.

De plus un point délicat est le calcul de la transformée de Fourier en coordonnées polaires. En effet ce calcul nécessite des interpolations 2D, ce qui provoque beaucoup d'erreurs numériques.

En effet, les curvelets 99 ne sont pas orthogonales ; donc on ne peut pas les utiliser dans le domaine de la compression d'image. L'algorithme des curvelet 99 est loin d'être optimal.

#### **V.3. Les Curvelets nouvelle génération :**

Récemment, la deuxième génération de curvelet à été proposé par E.candes et Donoho **[19]**. Leur préoccupation est de construire une transformée rapide, stable et moins redondante. La transformée en curvelets est une transformée multi échelle multi directionnelle avec des atomes indexés par un paramètre de position d'échelle et de direction [Candes & Donoho 1999, Candes & Donoho 2002, Candes et al. 2006]. **[19,26, 28,57].**

Ces chercheurs ont proposé de remplacer la dernière étape (transformée en ridgelet) par une transformée de Fourier rapide irrégulièrement espacée (USFFT) ou par une combinaison astucieuse des coefficients de Fourier (méthode d'enveloppe) **[28,56].** Les deux mises en œuvre sont différentes par le choix de la grille spatiale traduisant les curvelets à chaque échelle et angles. Ces transformées ont été bien utilisées avec succès dans le cadre du débruitage **[48].**

#### **V.3.1. La transformée en curvelet discrète rapide : [27]**

.

Nous travaillons dans deux dimensions  $\mathbb{R}^2$ , avec « x » une variable spatiale et « w » une variable fréquentielle ; et avec «  $r \times r$  et «  $\theta \times$  sont les coordonnées polaires dans le domaine fréquentiel.

Nous introduisons deux fonctions :  $W(r)$ la fenêtre radiale et  $V(\theta)$  la fenêtre angulaire, dont les supports sont réciproquement  $[-1, 1]$  et  $\left[\frac{1}{2}, 1\right]$ ,  $\frac{1}{2}$ , 1, ces deux fonctions vérifient des conditions d'admissibilité :

 <sup>²</sup><sup>2</sup> <sup>1</sup> <sup>0</sup> *W r r j <sup>J</sup>* …………………………………………………….V.4. *j V* ² *l* 1 ……………………………………………………V.5.

Pour chaque  $j \ge j_0$ , nous introduisons la fenêtre de la fréquence par  $U_j$  qui défini dans le domaine de Fourier par :

$$
U_{j} = 2^{-3/4} W(2^{-j} r) V\left(\frac{2^{j/2}}{2\pi}\right) \theta
$$

Ou  $\left[\frac{1}{2}\right]$  $\overline{\phantom{a}}$ L  $\overline{ }$ 2  $\frac{1}{2}$  est la partie entière de  $\frac{1}{2}$  $\frac{1}{2}$ . Donc le support  $U_j$  est une « portion polaire » définie par le support de W et V. W et V représentent respectivement les deux fenêtres radiale et anguleuse, appliquées par une échelle qui dépend des largeurs de ces fenêtres dans chaque direction. Pour obtenir la valeur réelle des curvelets, nous introduisons la symétrie par :qui représente respectivement les deux fenêtres radiales et anguleuses, appliqué par une échelle qui dépend des largeurs de ces fenêtres dans chaque direction. Pour obtenir la valeur réelle des curvelets, nous introduisons la symétrie par :  $U_j(r, \theta)$  +  $U_j(r, \theta + \pi)$ .

Définissons la forme d'onde  $\varphi_j(x)$  au moyen de sa Transformation de Fourier

$$
\overset{\wedge}{\varphi}_j(w) = U_j(w) .
$$

Les curvelets sont formées par des rotations et translation d'une fonction mère  $\varphi_j$ à l'échelle «  $2^{j}$  », qui est définie par :

- 1 une séquence uni espace de la rotation de l'angle  $\theta_e = 2\pi.2^{-1/2}$ ; avec  $\ell = 0,1,...$  $\theta_{\ell} = 2\pi.2^{-7/2}$ ; avec  $\ell = 0,1,...$ tel que :  $0 \leq \theta_{\ell} < 2\pi$ .
- 2 une séquence de paramètre de translation  $k = (k_1, k_2) \in \mathbb{Z}_2$

Pour ces notations, nous définissons les curvelets à partir de la fonction  $x = (x_1, x_2)$  à l'échelle  $2^{-j}$ , orientation  $\theta_{\ell}$  et de position  $x_k^{(j,\ell)} = R_{\theta_{\ell}}^{-1} \left( k_1 \cdot 2^{-j}, k_2 \cdot 2^{-j/2} \right)$  par :  $x_k^{(j,\ell)} = R_{\theta_\ell}^{-1} \left( k_1 \cdot 2^{-j}, k_2 \cdot 2^{-j/2} \right)$  par  $\left(k_{1}.2^{-j},k_{2}.2^{-j/2}\right)$  $\setminus$  $=R_{\theta}^{-1}\left(k_{1}.2^{-j},k_{2}.2\right)$  $\epsilon$  $\binom{\ell}{\ell} = R_{\theta}^{-}$ 

 , , , *j j k j k x R x x* ……………………………………………..V.7

Ou  $R_{\theta}$  est la rotation par  $\theta$  radian, et  $R_{\theta}^{-1}$  sont inverse. Avec :

$$
R_{\theta} = \begin{pmatrix} \cos \theta & \sin \theta \\ -\sin \theta & \cos \theta \end{pmatrix}, R_{\theta}^{-1} = R_{\theta}^{T} = R_{-\theta}
$$

Donc un coefficient de curvelet est alors simplement le produit interne entre un

élément  $f \in L^2(\mathfrak{R}^2)$  et une curvelet  $\varphi_{i,\ell,k}$ 

$$
c(j,\ell,k)==\int_{\Re^2}f(x)\overline{\varphi_{j,\ell,k}(x)}dx
$$

D'après le théorème de Plancherel, nous obtenons :

$$
c(j,\ell,k)=\frac{1}{(2\pi)^2}\int_{\Re^2} \hat{f}(x)\hat{\varphi}_{j,\ell,k}(w)dw=\frac{1}{(2\pi)^2}\int_{\Re^2} \hat{f}(x)U_j\big(R_{\theta_\ell}w\big)e^{j\big(x_k^{(j,\ell)}w\big)}dw
$$
............V.9

Nous introduisons la fenêtre de passe bas  $W_0$  remplissant cette condition:

 0 2 2 <sup>0</sup> 2 1, 0 *j <sup>j</sup> W r W r r* ....................................................................V.10

Pour  $k = (k_1, k_2) \in Z_2$ ; définissons la curvelet de l'échelle grossier comme :

$$
\Phi_{j_0,k}(x) = \Phi_{j_0}\left(x - 2^{-j_0} k\right) ; \quad \hat{\Phi}_{j_0}\left(w\right) = 2^{-j_0} W_0\left(2^{-j_0}|w|\right)
$$

Dans ce cas la ; les curvelets dans l'échelle grossiers sont non directionnels. Par contre, la transformée en curvelet est parfaitement appliquée dans les échelles fine par l'élément directionnelle  $(\varphi_{j,\ell,k})_{j \ge j_0,\ell,k}$  et dans les échelles grossiers par l'ondelette père isotopique  $(\phi_{j_0,k})$ <sub>k</sub>.

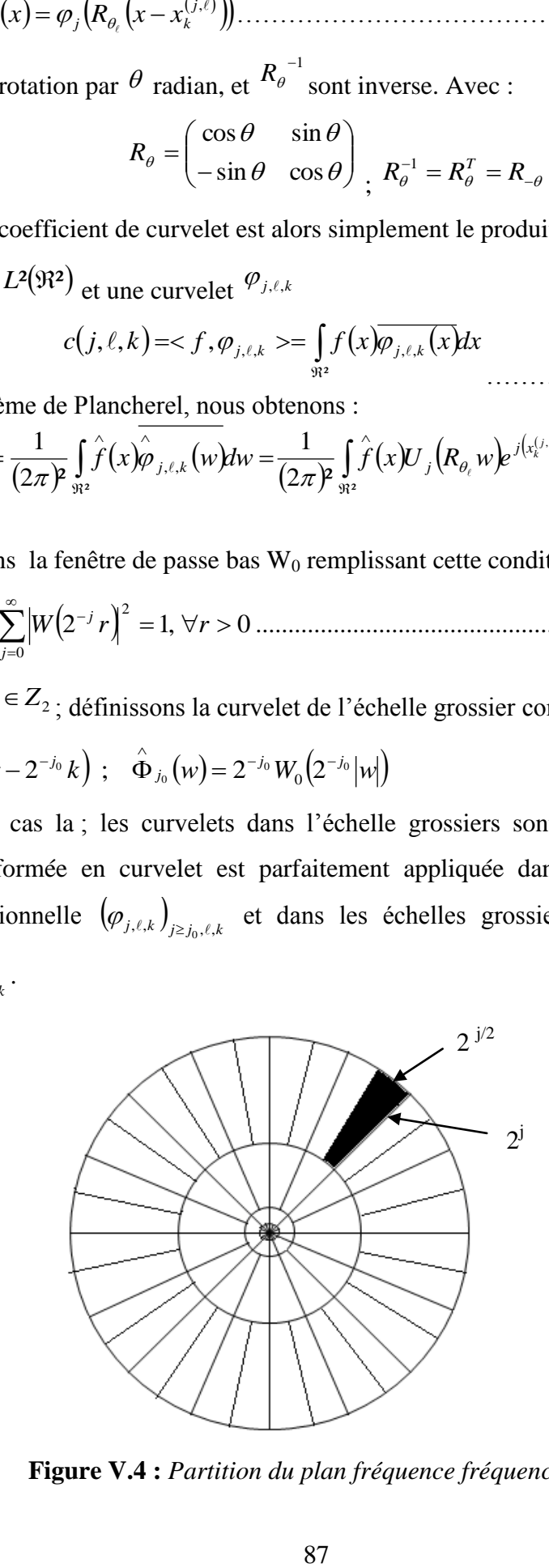

**Figure V.4 :** *Partition du plan fréquence fréquence*

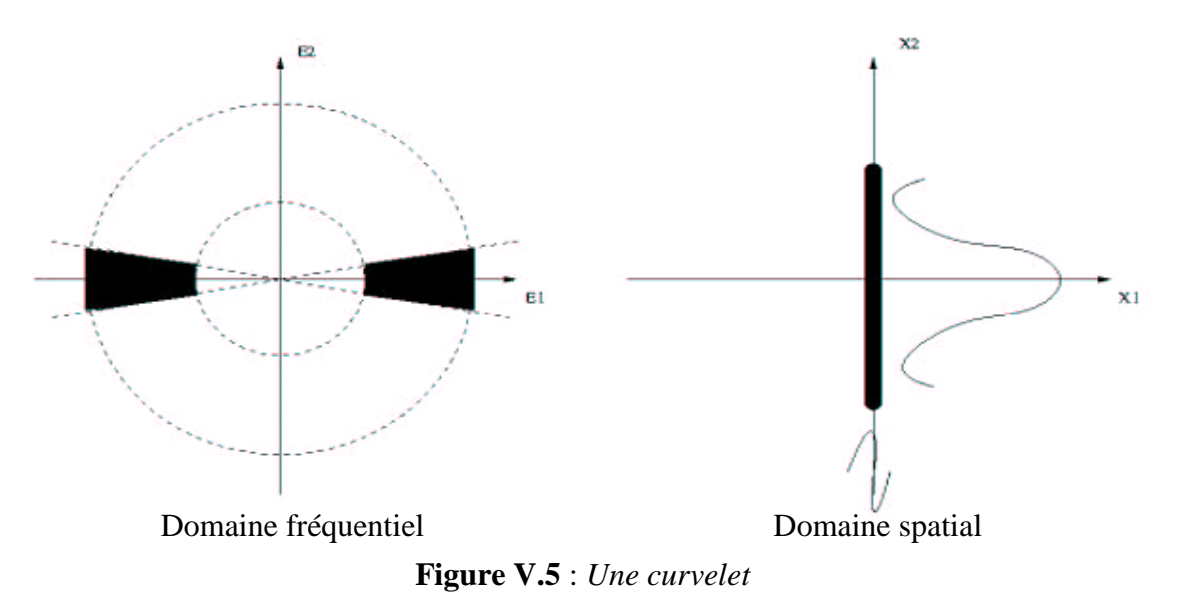

#### **V.3.2. Propriétés des Curvelets : [28]**

La transformée en Curvelet est une transformée multi échelle multi directionnelle avec des atomes indexés par un paramètre de position l, d'´echelle j et de direction k.

Nous citons maintenant quelque propriétés de la transformée en curvelet :

**1. le frame étroit :** dans une base orthonormée, nous pouvons facilement étendre une fonction  $f(x_1, x_2) \in L^2(\mathbb{R}^2)$ comme une série de curvelet : nous avons la formule de reconstruction :  $f = \sum_{j,l,k} < f, \varphi_{j,l,k} >$  $f = \sum f, \varphi_{j,l,k} > \varphi_{j,l,k}$ , ,  $, \varphi_{j,l,k} > \varphi_{j,l,k}$ .

En utilisons l'identité de parseval, on peut aussi l'écrire sou forme :

$$
\sum_{j,l,k} \left| < f, \varphi_{j,l,k} \right| \geq \left\| f \right\|_{L^2(\Re^2)}^2, \, \forall f \in L^2(\Re^2)
$$

**2. échelle parabolique :** Les curvelets sont liés à la localisation spatiale échelle .Les atomes sont anisotropes répondant à une loi d'´echelle paraboliques ou les rectangles D'Heisenberg satisfont à la notion du support échelle qui est différent dans ce cas : obéit à la loi (non dyadique) : hauteur = longueur <sup>2</sup>. hauteur  $\approx 2^{-j/2}$ , l arg eur  $\approx 2^{-j}$ .

Nous observons ici que plus le support sera long, plus la courbe sera régulière.

**3. comportement oscillatoire :** la curvelet mère  $\varphi_j(x_1, x_2)$  est oscillante et de moyenne nulle selon  $x_1$  (en largeur), alors qu'elle se comporte comme un passe bas selon la direction  $x_2$  (en longueur).

**4. <u>moment :</u>** le modèle du curvelet  $\varphi_j$  est dit que pour avoir « q »moments nulles il

$$
\text{faut}: \int_{-\infty}^{\infty} \varphi_j(x_1, x_2) x_1^n \, dx_1 \quad \text{pour toutes } 0 \le n < q \quad \text{et } \forall x_2 \; .
$$

Les curvelets comme nous l'avons définie dans ce chapitre ayons un nombre infini de la disparition du moment, parce qu'ils sont supportés d'une manière compacte bien loin de l'origine dans le plan de la fréquence, comme illustré dans la figure V.4

## **V.3.3. Algorithme** :

**Première méthode : [33]** Cette méthode consisterait à utiliser des coordonnées polaires. Ceci est difficile à implémenter parce qu'elle nécessite des interpolations 2D. D'autres techniques ont été développées pour contourner cette difficulté.

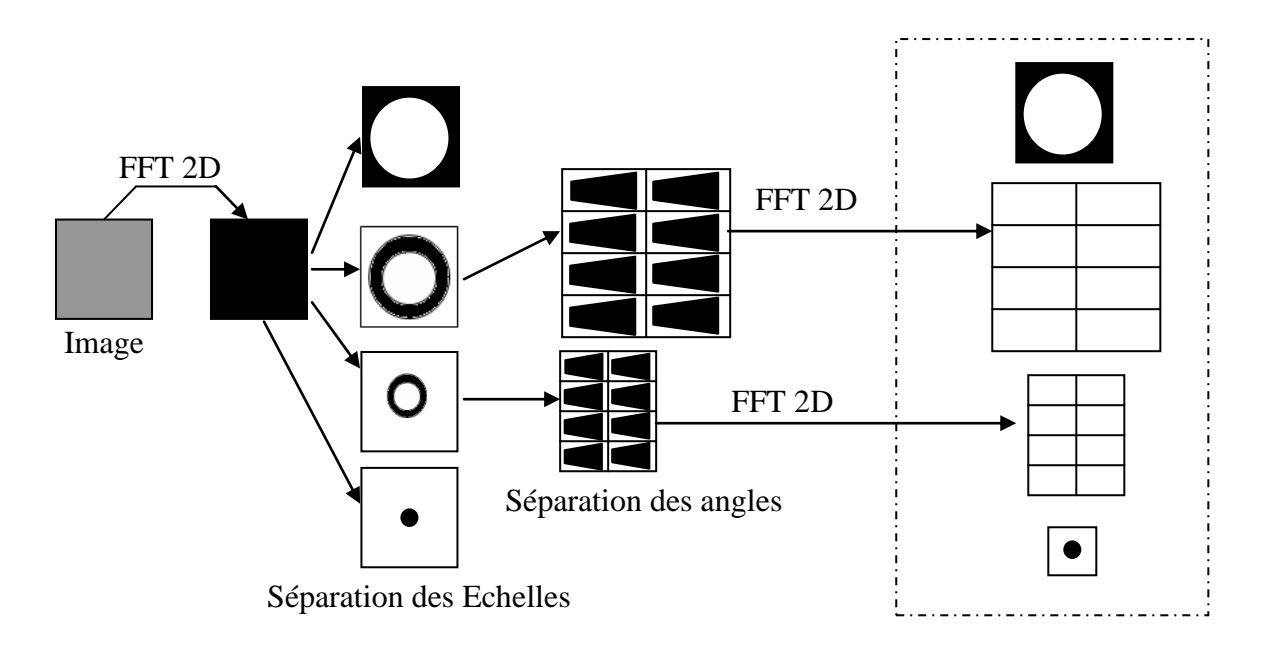

**Figure V.6** : *Schéma de l'algorithme des curvelets*

## **Deuxième méthode :[34]**

Cette méthode est consacrée à minimiser les erreurs d'interpolations en utilisant uniquement les coordonnées cartésiennes et des interpolations 1D (au lieu d'interpolation 2D). Dans cette méthode on utilise des couronnes carrées à la place des couronnes circulaires.

L'utilisation des coordonnées polaires n'est plus nécessaire. La conséquence est qu'on perd l'invariance par rotation. A une échelle donnée, les curvelets n'ont pas la même forme.

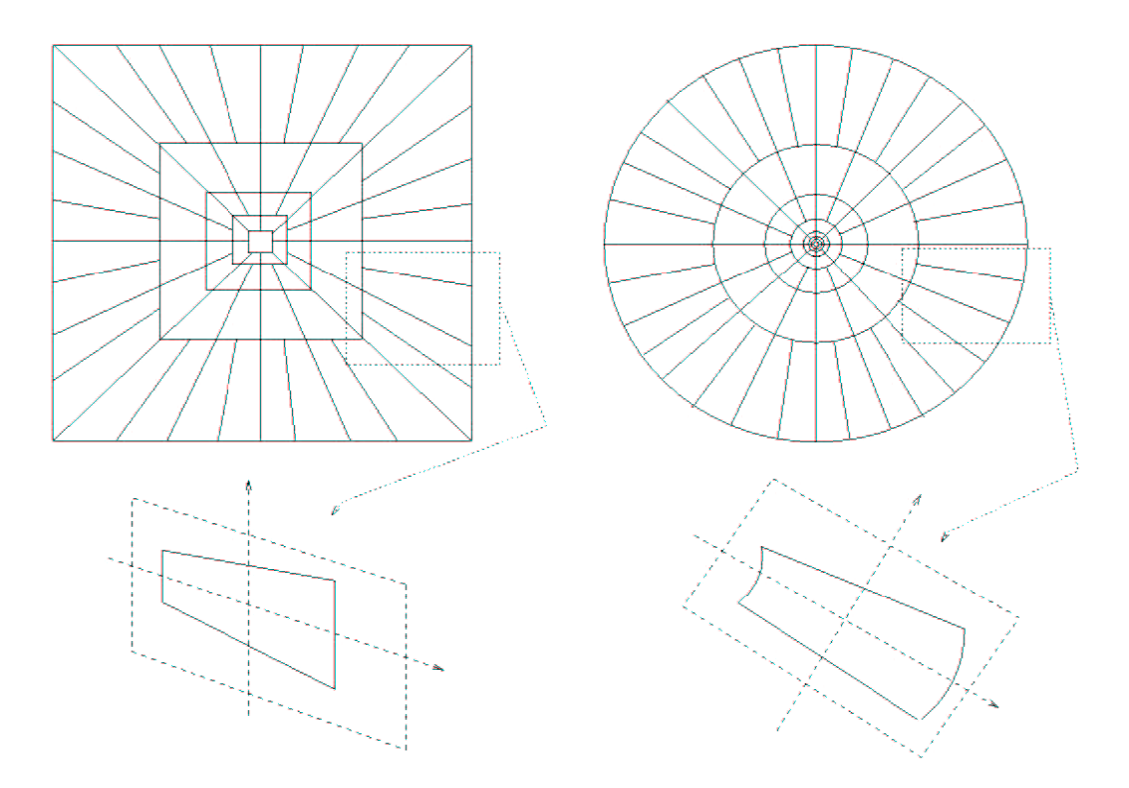

**Figure V.7** : *Comparaison couronne carrée-circulaire*

Dans le modèle précédent on calcule les coefficients de curvelet grâce à la formule suivante :

 *c j l k f f f w W R w e dw <sup>i</sup> <sup>R</sup> <sup>k</sup> <sup>w</sup> j l k j l k j l l* , , , , , ,0 1 , , , , ……………….V.15

Pour prendre en compte le passage des couronnes circulaire aux couronnes carrées, il suffit de remplacer dans toutes les formules précédentes les matrices de rotation  $R_{\theta_l}$  par des matrices  $(\theta)^{0}$  1 J  $\setminus$  $\overline{\phantom{a}}$  $\setminus$ ſ  $\overline{a}$  $=$  $tan(\theta)$  1 1 0  $S_{\theta_i} = \begin{bmatrix} 1 \ -\tan(\theta) & 1 \end{bmatrix}$ . Donc, par analogie avec l'équation (V.15), nous obtenons les

coefficients de curvelet par la formule suivante :

$$
c(j,l,k) = \int \hat{f}(w)W_{j,0}(S_{\theta_l}w)e^{i S_{\theta_l}^{-1}b, w>} dw
$$
................. V.16

.

Dans cette méthode, on essaie de minimiser le nombre d'éléments du frame (afin de se rapprocher d'une base) en utilisant des  $R_{i,1}$  les plus petites possibles. On retrouve celle technique dans l'implémentation de l'**USFFT** dans la référence **[33, 34,56].** L'avantage est alors d'obtenir un nombre minimal d'éléments de curvelets. L'inconvénient est que les grilles ne se superposent pas les unes des autres, ce qui peut avoir des conséquences sur l'invariance par translation.

#### **Troisième méthode : La méthode d'enveloppe: [28,56]**

Notre choix dans cette thèse s'est porté sur l'algorithme de Laurent Demanet qui a utilisé uniquement deux types de  $R_{i,1}$  pour chaque échelle. On distinguera alors les curvelets avec une orientation plutôt verticale qu'une orientation horizontale. Ceci correspond à l'implémentation de la 'wrapping method'. On obtient alors plus d'éléments dans ce nouveau frame. En revanche, il nécessitera beaucoup moins d'interpolation pour translater une image à partir de ces coefficients de curvelets.

## **V.4. TRANSFORMEE DE CURVELET NUMERIQUES VIA LA METHODE ENVELOPPE : [56]**

La transformée de curvelet numérique est linéaire et prend comme entrée une collection cartésienne de la forme f  $[t_1,t_2]$ ,  $0 \le t_1,t_2 < n$  auquel nous autorise de calculer le coefficient de curvelet via la méthode enveloppe  $c^D(j, \ell, k)$  qui a obtenu par l'analogue numérique de l'Equation (V.8)

 *t t n D j l k <sup>D</sup> C j l k f t t t t* <sup>1</sup> <sup>2</sup> 0 , 1 2 , , 1 2 , , , , ,………………………….V.17

Où chacun  $c \int_{(j,\ell,k)}^{D}$  $c \int_{(j,\ell,k)}^{D}$  est une forme d'onde du curvelet numérique (l'indice supérieur D représente "digital")

Cette méthode suppose une grille rectangulaire régulière pour translater les curvelets en chaque échelle et angle. Cette méthode utilise une série de translation. La Figure V.9 montre le partitionnement spectral engendré par la FDCT [Candes et al. 2006]. Une curvelet ainsi que son spectre sont montrés dans la Figure. V.10

Nous définissons une curvelet dans la fenêtre cartésien par :

 *c j l k f w U S w e dw <sup>i</sup> <sup>b</sup> <sup>w</sup> j l* 1 , , , ………………………………..V.18.

On note que  $S_{\theta}^{-T}b$  $\theta_e^{-T}b$  de la formule (V.16) a été remplacé par b = (K<sub>1</sub>.2<sup>-J</sup>, K<sub>2</sub> . 2<sup>-J/2</sup>), prendre des valeurs sur une grille rectangulaire. Cette formule est valide pour b quand  $\theta \in \left[-\frac{\pi}{4}, \frac{\pi}{4}\right]$  ou  $\left[\frac{5\pi}{4}, \frac{5\pi}{4}\right]$ J  $\left(\frac{3\pi}{4}, \frac{5\pi}{4}\right)$  $\setminus$  $\Big)$  ou  $\Big($ J  $\left(-\frac{\pi}{4},\frac{\pi}{4}\right)$  $\setminus$  $\in \Big[-\Big]$ 4  $\frac{5}{1}$ 4 3 4 , 4  $\theta \in \left[-\frac{\pi}{4}, \frac{\pi}{4}\right]$  ou  $\left[\frac{3\pi}{4}, \frac{5\pi}{4}\right]$ ,

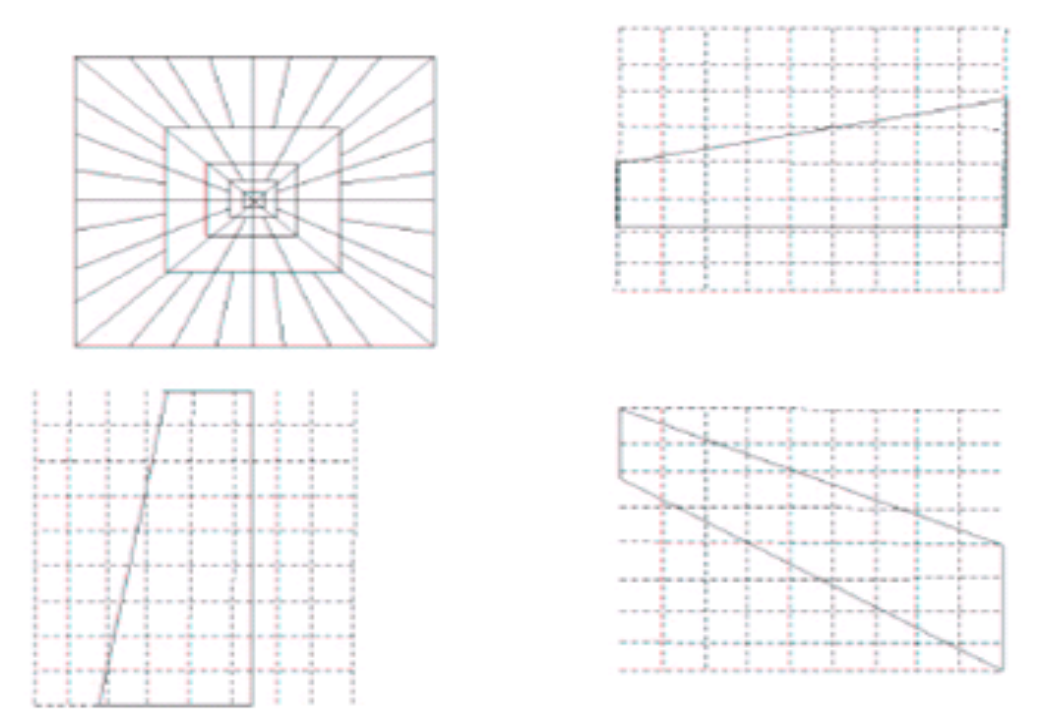

**Figure V.8** : *Interpolation : Wrapping method*

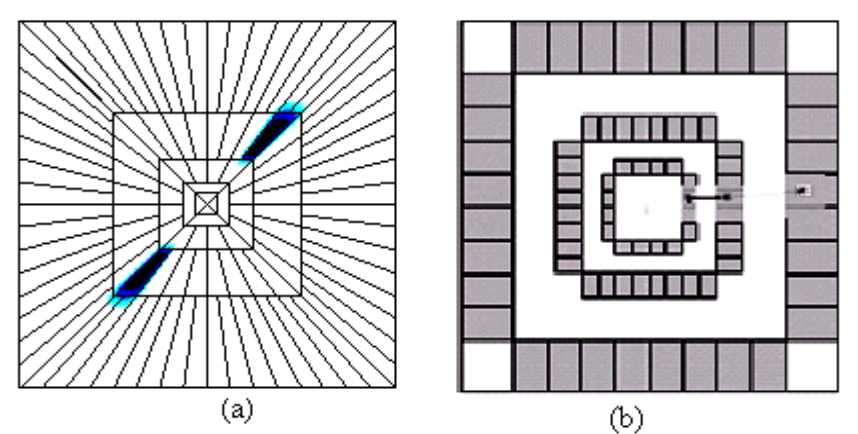

Figure V.9 : Décomposition pyramidale orientée par la FDCT : (a) partition spectrale engendrée par la FDCT.(b) FDCT de l'image Lena. Chaque rectangle représente une portion angulaire

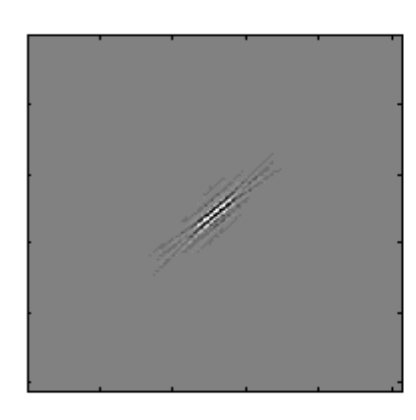

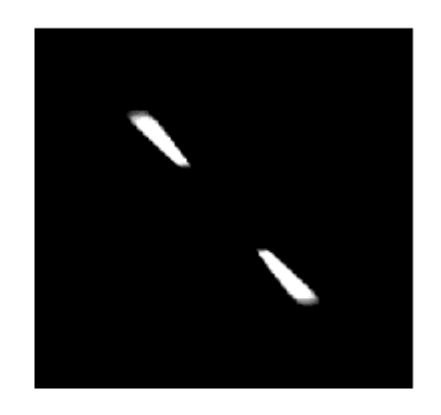

Curvelet dans le domaine spatial Curvelet dans le domaine fréquentiel Échelle=2; coin=1, angle=39.38°

### Figure V.10 : une curvelet

La difficulté de cette derrière approche est que, dans le plan de la fréquence, la fenêtre

 $\hat{U}_{j,\ell}[n_1,n_2]$  N'est pas emboîtée dans un rectangle de dimension  $\sim 2^j \times 2^{j/2}$ , alignés dans les axes dans lesquelles le IFFT 2D pourrait être appliqué. Après la discrétisation, l'intégrale sur w devient une somme sur  $n_1, n_2$  qui étendre plus que la limite autorisé par 2D IFFT.

Pour comprendre pourquoi nous respectons la dimension du rectangle, nous rappelons que  $\hat{U}_{j,\ell}$  est supporté sur la région du parallélépipédique par :  $P_{j,l} = S_{\theta_l} P_j$ 

Pour la plupart des valeurs de la variable angulaire  $\theta_{\ell}$ ,  $P_{j,\ell}$  sont supportés à l'intérieur d'un rectangle  $R_{j,\ell}$  aligné avec les axes de coté de longueur de l'ordre de  $2^j$ .

Dans cette approche il aura un problème de sur échantillonnage des coefficients. En d'autres termes, cette approche a montré que c'était possible de concevoir des curvelets avec un espacement spatial anisotropique par  $n/2<sup>j</sup>$  dans une direction et  $n/2<sup>j</sup>$  dans l'autre. Cependant, c'est possible de mettre l'échantillon dans la grille et nous obtenons pour chaque échelle et orientation une sous grille. Nous posons  $P_{j, \ell}$  un parallélogramme qui contient le support qui localise la fenêtre discrète $\hat{\hat{U}}_{j,\ell}[n_1,n_2]$ .

Nous supposons qu'à chaque échelle **j**, ils existent deux constantes  $L_{1,j} \sim 2^{j}$  et  $L_{2,j} \sim 2^{j/2}$ , tel que, pour toutes les orientations  $\theta_{\ell}$ , un seul carreau peut être translaté dans le plan 2D avec une translation de  $P_j$ ,  $\ell$  par multiples de  $L_{1,j}$  dans la direction horizontale et  $L_{2,j}$  dans la direction verticale.

#### **V.4.1. Algorithme de FDCT via wrapping :**

La transformée en curvelet discrets, comme présenté dans la référence **[28],** est réalisable en suivant les pas suivants: une application des Transformées de Fourier rapide 2D de l'image, une formation d'un produit de l'échelle et fenêtre de l'angle, un emballage de ce produit autour de l'origine, et une application d'une Transformée de Fourier rapide 2D inverse.

**1**. Appliquez les 2D FFT à l'image.

**2.** diviser l'intervalle de la fréquence en annulant une base dyadique sur les carrés concentriques. (**Figure V.9/a**) et obtenons l'échantillon de Fourier  $\hat{f}[n_1, n_2] - n/2 \le n_1, n_2 < n/2$ 

**3.** chaque couronne est subdivisée en région trapézoïdale. (**Figure V.8**)

**4.** pour chaque carreau de la couronne : chaque échelle j et angle

93

**A/** translater ce carreau à l'origine. (**Figure V.11/a**) ; en formant le  $\operatorname{product} \hat{\hat{U}}_{j,l}\big[n_1,n_2\big]\hat{\hat{f}}\big[n_1,n_2\big].$ 

**B /** Enveloppé le support de parallélogramme qui est formé par un carreau autour d'un rectangle centre à l'origine (**Figure V.11/b**), et obtenu  $f_{j,l}[n_1, n_2] = W[U_{j,l} f][n_1, n_2]$ ,  $\left(\stackrel{\scriptscriptstyle\wedge}{U}\right._{j,l}f\right)$  $\setminus$  $\hat{f}_{i}$ ,  $[n_1, n_2] = W(\hat{U})$ 

Où la gamme pour  $n_1$  et le  $n_2$  est :  $0 \le n1 < L_{1,j}$  et  $0 \le n2 < L_{2,j}$  (pour  $\theta$  dans la gamme  $\theta \in (\pi/4, 3 \pi/4))$ ;

**C /** Appliquez FFT 2D inverse au support enveloppé.

**D** / Rassembler ces coefficients de curvelet discret.  $c^D(j, \ell, k)$ 

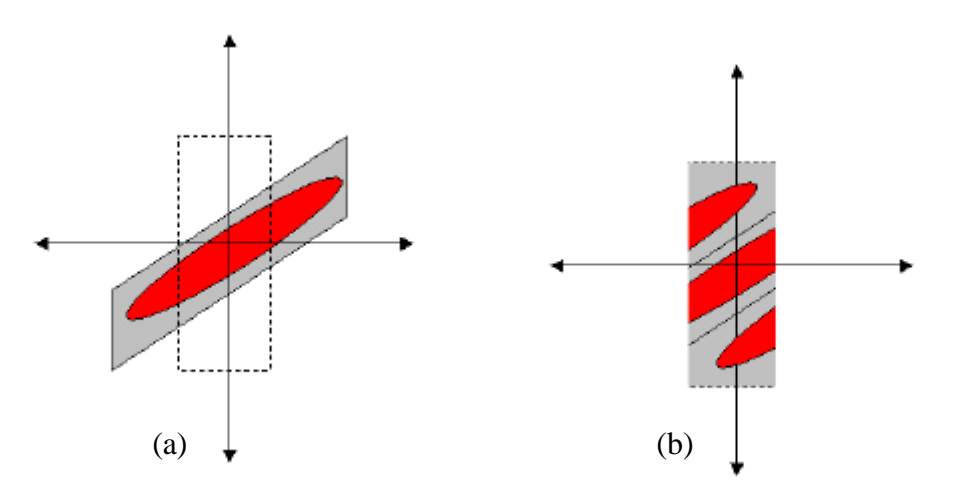

**Figure V.11** : Le support de coin : **(a)** avant l'emballage. **(b)** après l'emballage

#### **V.4.2. FDCT par enveloppe de la Fréquence :**

La technique suggérée dans la partie (V.4) pour obtenir des coefficients du curvelet de sur- échantillonnage consiste en une simple FFT 2D inverse tel que:

 *j l j j n n R i k n R k n R j l D O f n n U n n e n C j l k* 1 2 , <sup>1</sup> <sup>1</sup> 1, <sup>2</sup> <sup>2</sup> 2, 2 / / 1 2 , 1 2 , , ~ , ² 1 , , ……………………..V.20

Les indices supérieurs D, O représentent le sur échantillonnage Digital. <sup>R<sub>*j,t*</sup> est un</sup></sub> rectangle de dimension  $R_{1,j} \times R_{2,j}$ , aligné avec des axes cartésiens, et contenir le parallélogramme  $P_{j,\ell}$ . R<sub>1,j</sub>, R<sub>2,j</sub> divisent la dimension de l'image n. La FFT 2D inverse de la collection enveloppée s'écrit :

 1 0 1 0 2 / / , 1 2 1, 1 2, 2 1 1 1, 2 2 2, ) , ~ ~ ( ² 1 , , *j j j j L n L n i k n L k n L j l <sup>D</sup> W U f n n e n C j l k* ……………………..V.21

Dans cette formule les facteurs de phase sont inchangés, donc nous pouvons écrire :

$$
C^{D}(j,l,k) = \frac{1}{n^2} \sum_{n_1=-n/2}^{n/2-1} \sum_{n_2=-n/2}^{n/2-1} \widetilde{U}_{j,l}[n_1, n_2] \widetilde{f}[n_1, n_2] e^{2\pi i (k_1 n_1 / L_{1,j} + k_2 n_2 / L_{2,j})}
$$

C'est facile de conclure alors que nous avons correctement sous échantillonné la convolution de f à chaque  $n/L_{1,i} \times n/L_{2,i}$  pixels avec la transformée de curvelet discrète.

#### **V.5. EXPLOITATION DES RESULTATS:**

Dans cette partie nous avons appliqué la transformée en curvelet afin de compresser des images médicales, pour cela nous avons choisi deux coupes de cerveau l'une sagittale et l'autre axiale.

Ces images sont de type BMP (bitmap), et de tailles  $256 \times 256$  (niveau de gris); elles sont codées sur 8bits par pixel. Enfin elles sont enregistrées par le biais d'un scanner IRM ; ces images sont acquises de la base de données GE-SYSTEM.

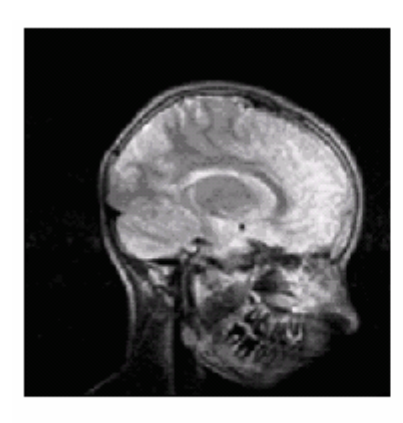

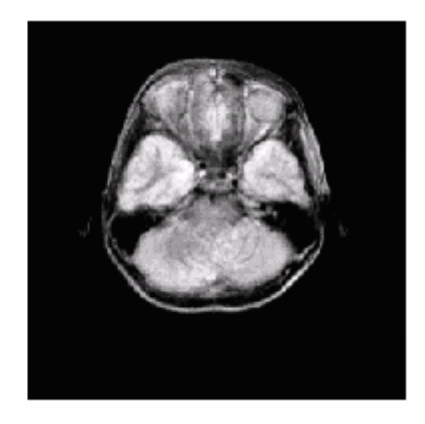

 $(j,l,k) = \frac{1}{n^2} \sum_{n_1=n/2}^{\infty} \sum_{n_2=n/2}^{\infty} \widetilde{U}_{j,l}[n_1, n_2] \widetilde{J}^r[n_1, n_2]$ <br>facile de conclure alors que nous avons correctement<br>a chaque n/L<sub>14</sub> xn/L<sub>24</sub> pixels avec la transformée de cur<br>**EXPLOITATION DES RESULTAT** Comme nous l'avons précisé au début de ce chapitre, nous appliquons la nouvelle technique pour la compression d'images médicales basée sur les curvelets et appelée curvelet FDCT via la méthode d'enveloppe ou 'wrapping method' c'est une transformée multi échelle et multi directionnelle très efficace pour les images anisotropies. L'idée est donc de réduire les débits sans sacrifier la qualité de l'image et ceci est particulièrement intéressant. Rappelons que pour une image quelconque, l'estimation et le test de la qualité de l'image compressée correspondante sont donnés par le PSNR ou Peak Signal Noise to Ratio.

Les tableaux suivants nous permettent d'étudier la variation du PSNR en fonction du niveau de décomposition (S=1,2,3). Pour chaque application nous faisons varier le débit binaire (Bitrate) de 0.1 à 2 et nous calculons le PSNR correspondant. D'autre part, nous précisons que les résultats sont obtenus sous l'environnement « MATLAB », par un ordinateur Intel (R) Pentium-4 ; CPU 2.40 GHZ et 512 Mo de RAM.

#### **Application 1 :**

Dans un premier temps nous appliquons la transformée de curvelet pour compresser ces images pour des différentes valeurs du débit binaire (Bitrate) avec un niveau de décomposition (S=1). Alors nous obtenons les résultats suivants :

**Tableau V. 1 :** la variation du PSNR en fonction du débit binaire avec un niveau de décomposition (S=1) pour les deux coupes sagittale et axiale.

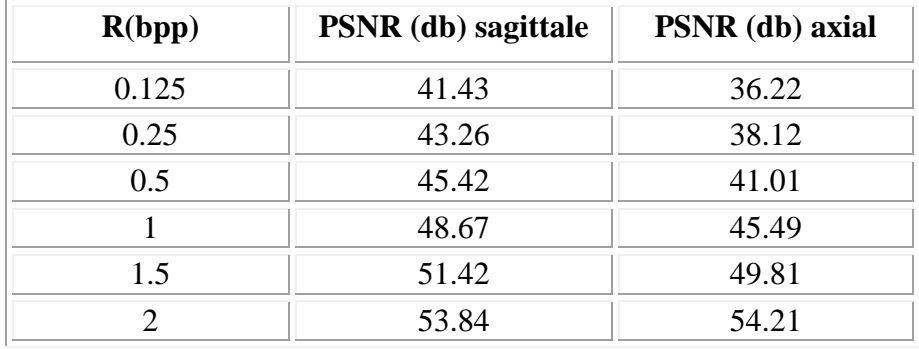

La figure **(V.14)** représentée ci-dessous présente la variation du PSNR en fonction du débit (nombre de bit par pixel). Nous remarquons que le PSNR de la coupe sagittale est supérieur à celui de la coupe axiale. Ce résultat implique une reconstruction parfaite de l'image après une compression (**figure V.15**).

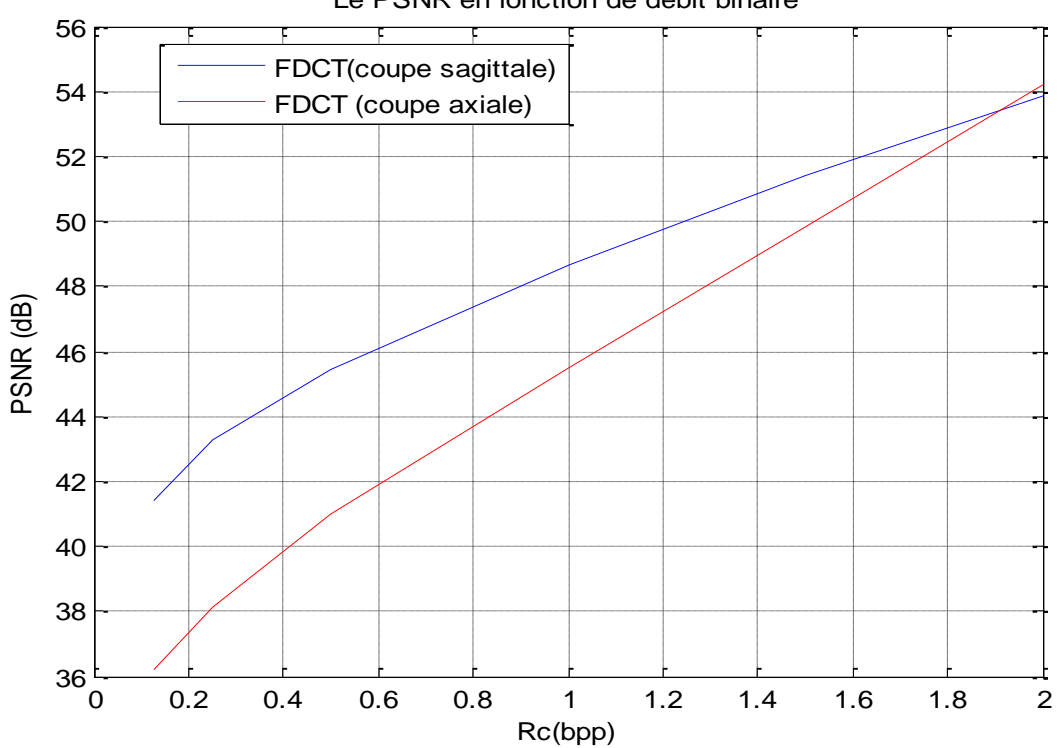

Le PSNR en fonction de débit binaire

**Figure V.14** *Le PSNR en fonction de bit rate pour les deux coupes axiale et sagittale par l'application de FDCT (S=1)*

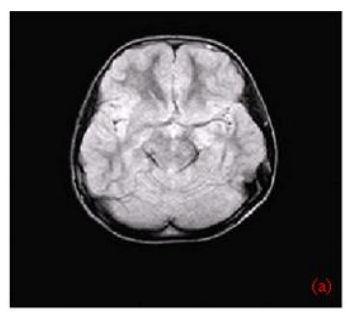

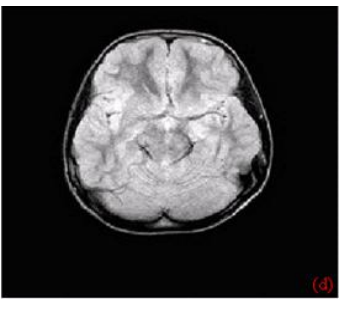

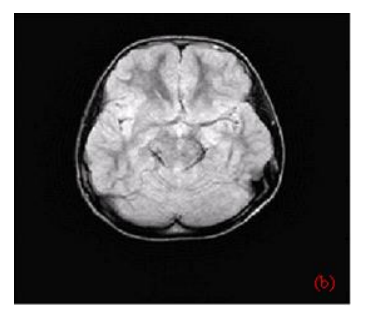

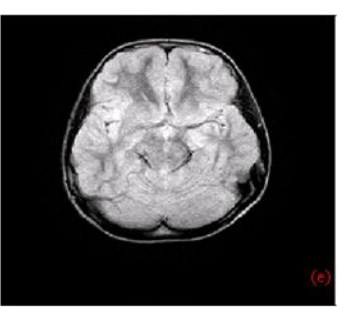

Ratio=87.5 % ; PSNR=45.49 db Ratio=81.3 % ; PSNR=49.81 db Ratio=75 % ; PSNR=54.21 db

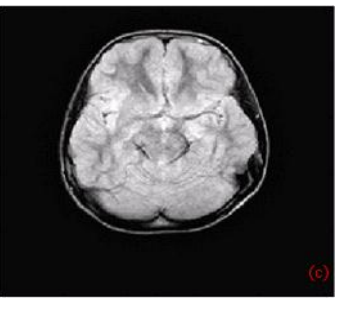

Ratio=98.4% ; PSNR=36.22 db Ratio=96.9% ; PSNR=38.12db Ratio=93.8 % ; PSNR=41.01 db

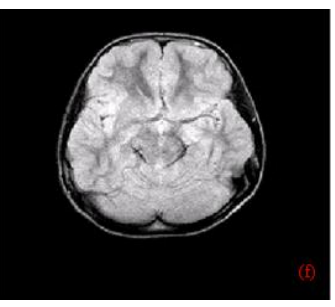

### **Figure V.15** : *Les résultats par curvelet pour S=1*

#### **Application 2:**

Nous changeons le niveau de la décomposition en S=2, et nous appliquons la transformée de curvelet pour compresser ces images pour les différentes valeurs du débit binaire (Bitrate) de 0.1 à 2 et nous calculons le PSNR correspondant ; nous obtenons alors les résultats suivants :

**Tableau V. 2 :** la variation du PSNR en fonction du débit binaire avec un niveau de décomposition (S=2) pour les deux coupes sagittale et axial.

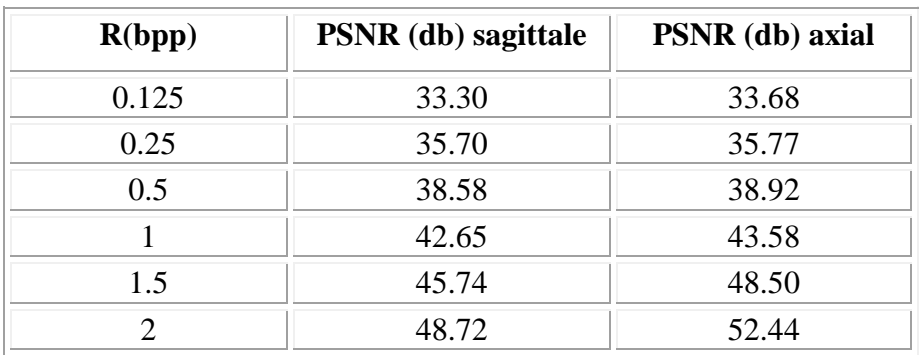

Nous remarquons d'après la figure **V.16** que le PSNR de la coupe axiale est supérieur à celui de la coupe sagittale.

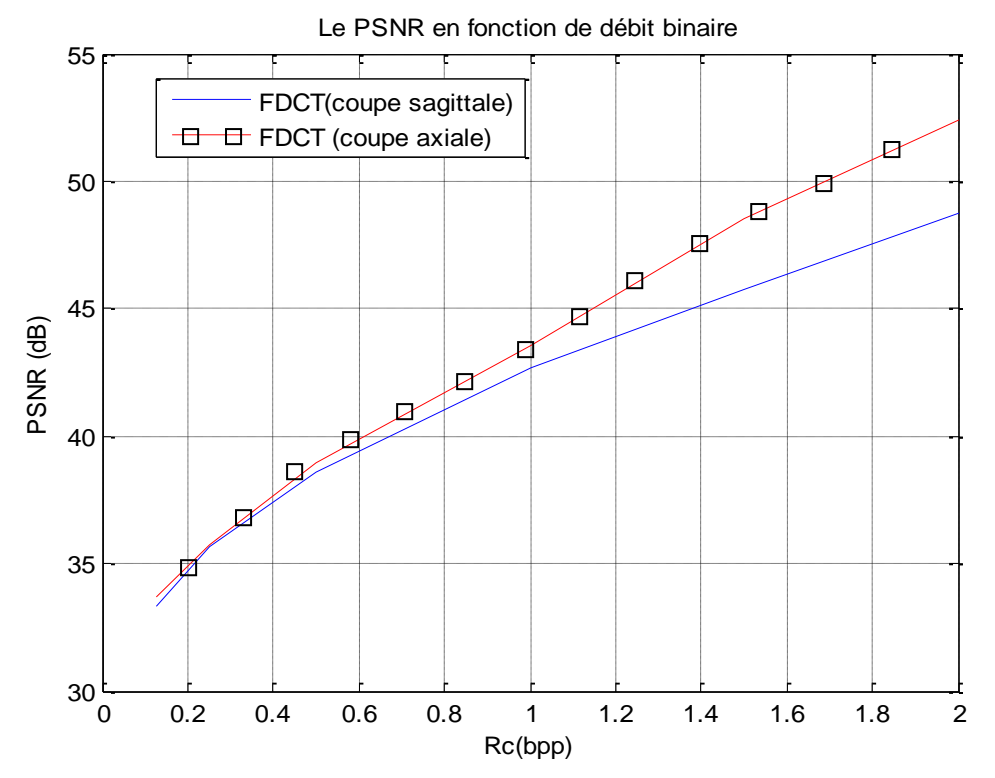

**Figure V.16** : *Le PSNR en fonction de bit rate pour les deux coupes axiale et sagittale par l'application de FDCT (S=2)*

En comparant les différentes valeurs de PSNR, nous montrons clairement l'efficacité en terme de qualité de l'image de la compression par curvelet. En d'autres termes, la technique de curvelet est très performante pour la compression d'images médicales.

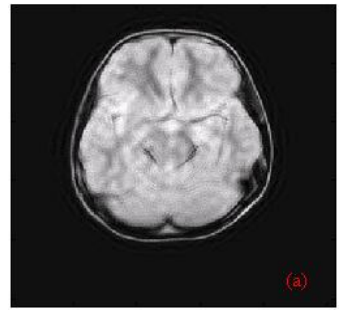

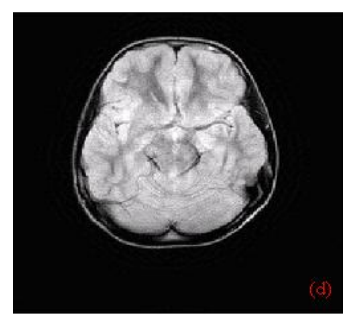

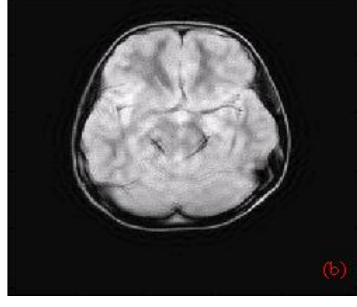

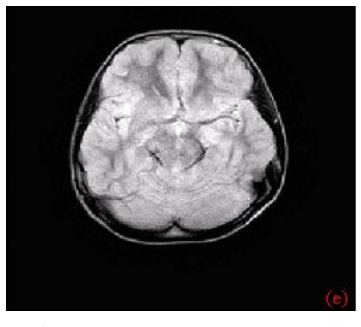

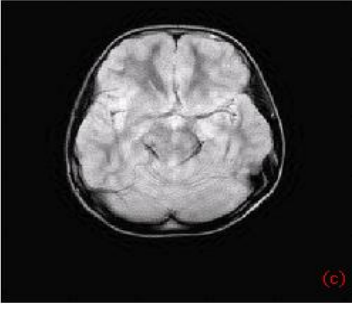

Ratio=98.4% ; PSNR=33.68 db Ratio=96.9% ; PSNR=35.77db Ratio=93.8 % ; PSNR=38.92 db

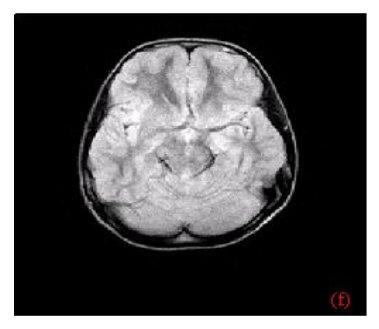

Ratio=87.5 % ; PSNR=43.58 db Ratio=81.3 % ; PSNR=48.50 db Ratio=75 % ; PSNR=52.44 db

**Figure V.17** : *Les résultats par curvelet pour S=2*

#### **Application 3 :**

Nous changeons le niveau de la décomposition en S=3, et nous appliquons la transformée de curvelet pour compresser ces images pour des différentes valeurs du débit binaire (Bitrate).Pour cela nous obtenons les résultats suivants :

**Tableau V. 3 :** la variation du PSNR en fonction du débit binaire avec un niveau de décomposition (S=3) pour les deux coupes sagittale et axial.

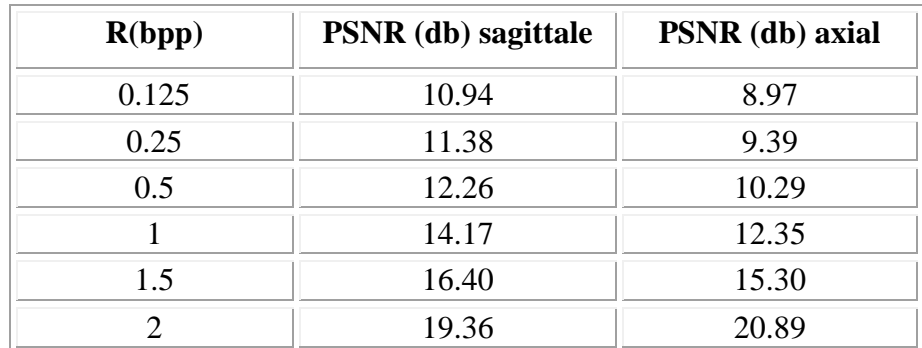

Toutes ces figures présentes les résultats obtenus après l'application de curvelet pour les trois niveaux d'échelle sur la coupe axiale que nous avons choisie.

(a)  $0.125$  bit/pixels (b)  $0.25$  bit/pixels: (c)  $0.5$  bit/pixels (d) 1 bit/pixels : (e)  $1.5$  bit/pixels (f)  $2$  bit/pixels :

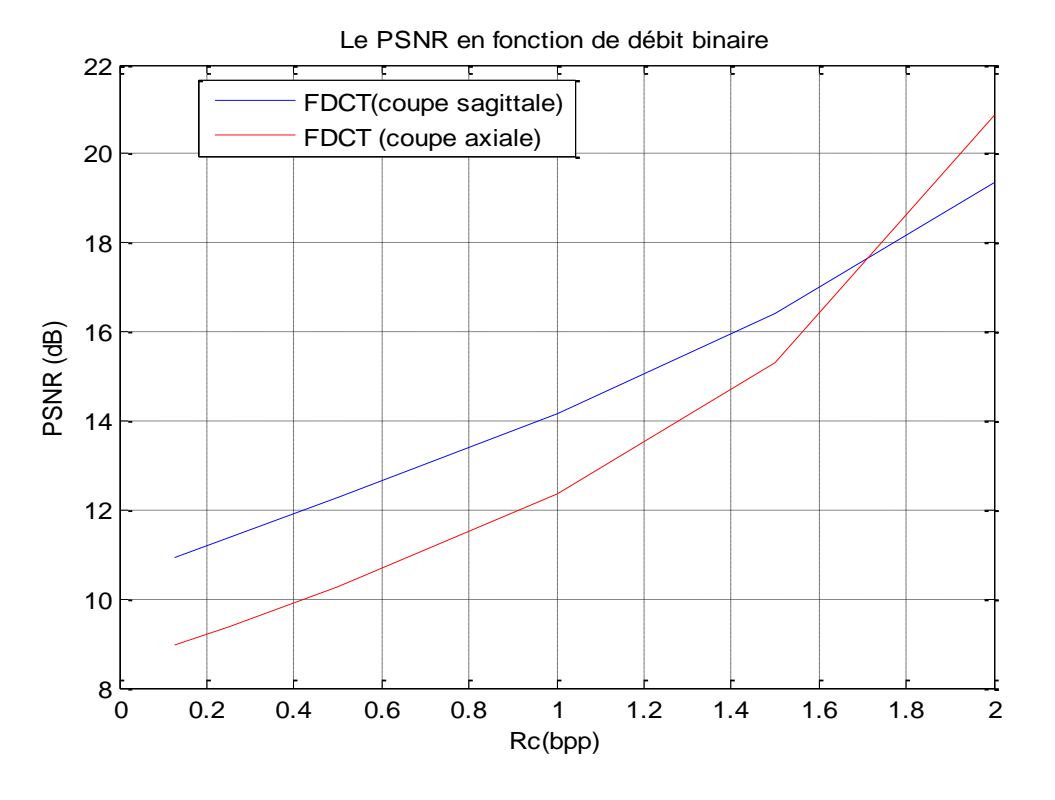

**Figure V.18 :** *Le PSNR en fonction de bit rate pour les deux coupes axiale et sagittale par l'application de FDCT (S=3)*
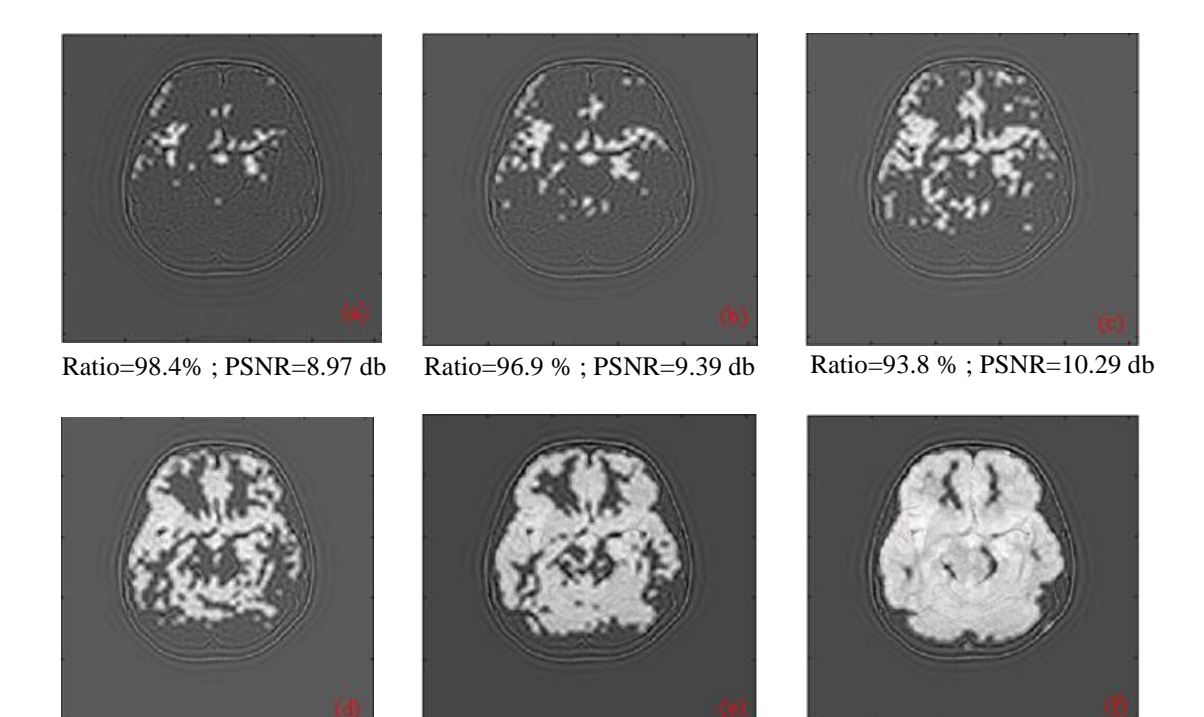

Ratio=87.5 % ; PSNR=12.35 db Ratio=81.3 % ; PSNR=15.30 db Ratio=75 % ; PSNR=20.89 db

**Figure V.19** : *Les résultats par curvelet pour S=3*

#### **Application 4:**

Après avoir montré les performances de la méthode de curvelet, nous allons maintenant dresser une étude comparative des différents types de transformées : ondelette, ridgelet et curvelet. Pour cela nous choisissons l'ondelette de coif 5 pour compresser les images précédentes, avec un niveau de décomposition (N=3) pour la DWT et FRIT ; quant aux curvelets nous choisissons les niveaux de décomposition S=1, S=2. Pour chaque application nous faisons varier le débit binaire (Bitrate) de 0.1 à 2 et nous calculons le PSNR correspondant. Les principaux résultats de ces simulations sont rassemblés sur le graphe suivant:

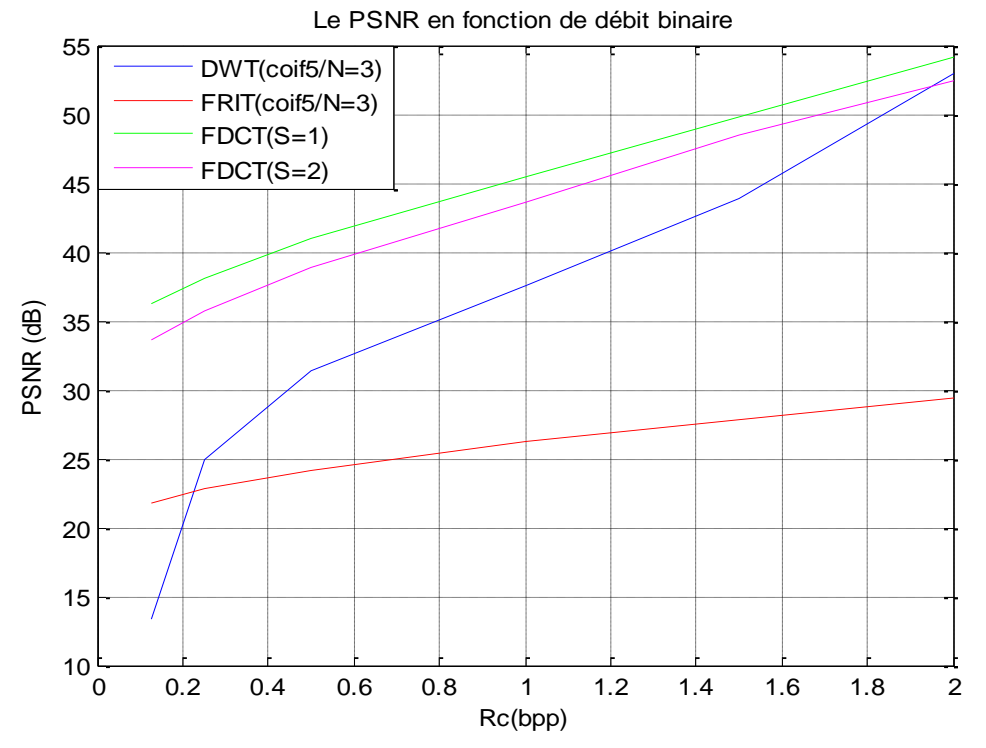

**Figure V.20 :** le PSNR en fonction de bit rate pour les différents types de transformées Ondelette ; Ridgelet et curvelet

Nous choisissons la coupe axiale de taille 256 256 codée sur 8bits/pixels dans cette application. Nous remarquons d'après la figure (**V.20**) que curvelet donne des résultats très satisfaisants pour la compression d'image médicale.

Les figures suivantes présentes les résultats obtenus après l'application des différents types de transformées Ondelettes ; Ridgelet et curvelet sur différentes coupes que nous choisissons, pour voir la qualité de l'image compressée. Ces résultats sont obtenus avec un débit de 0.5 bpp.

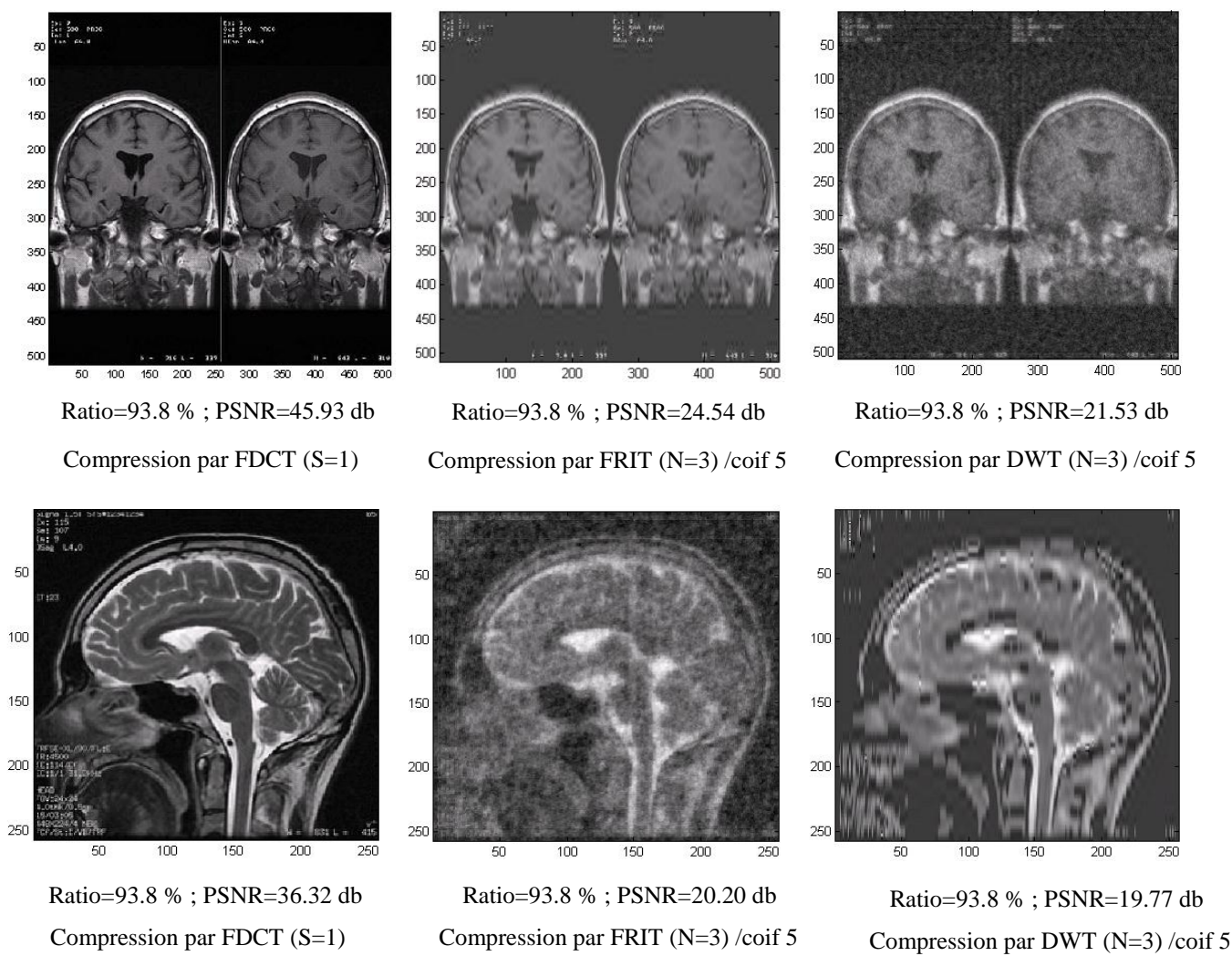

**Figure V.21 :** *Comparaison entre les différents types de transformées (Ondelette ; Ridgelet et curvelet) sur différentes coupes.*

Un examen attentif de ces simulations nous montre que dans le cas de la compression par ondelette, la dépendance du PSNR et du débit binaire est singulièrement forte en comparaison avec les autres techniques de compression cela est dû aux caractéristiques intrinsèques de la méthode. D'autre part pour les débits allant jusqu'à la valeur 0.4, la qualité de l'image est améliorée de 40% environ en adoptant la compression par les curvelets par rapport aux ondelettes, ce qui est très intéressant bien évidemment pour la qualité de l'image et le coût en temps. Pour les débits supérieurs à 0.4 la compression par les ridgelets devient quasiment inopérante pour les applications qui nous concerne puisque la qualité de l'image se dégrade considérablement après l'opération de compression - décompression. En somme, la compression par les curvelets dans nos conditions de simulations est nettement avantageuse.

#### **V .6 CONCLUSION :**

Dans ce chapitre, nous avons vu une introduction à la théorie des curvelets de première et deuxième génération, puis nous avons exposé quelques applications pratiques dans le cadre de la compression d'image médicale.

Nous avons utilisé les curvelets à des fins de codage des hautes fréquence, et plus particulièrement les contours. Comme nous avons vu dans le chapitre III, les ondelettes classiques ne permettent pas de réduire le débit, sans obtenir des artéfacts visuels dus à un effet de rebond de l'ondelette. Les curvelets de seconde génération abordent notre problème de manière plus générale.

Nous avons pu constater que la transformée de curvelet donne de bons résultats en termes de PSNR, de taux de compression, et de qualité de l'image compressée avec un temps de calcul dépassant la seconde (3 secondes).

# **Conclusion générale**

L'idée est d'élaborer un outil numérique capable de compresser une image médicale avec les principales contraintes suivantes:

- Le taux de compression assez important pour réduire l'occupation au niveau des canaux de transmission.
- Après l'opération inverse de la compression, il faut que le PSNR soit le plus élevé possible car c'est l'un des paramètres permettant l'estimation de la qualité de l'image compressée.
- Réduction des coûts en temps lors des différents traitements.

L'objectif de ce travail est justement de tester une panoplie d'outils permettant la compression d'images médicales. D'ailleurs, il n'est pas exclu que ces outils ont d'autres applications que nous n'avons pas abordées dans cette thèse ; nous pensons particulièrement au débruitage, opération cruciale en traitement d'images. Pour répondre à l'objectif fixé, nous avons insisté sur les techniques de compression par transformation. Nous avons utilisé des outils puissants à savoir la transformée en ondelettes en particulier, et de nouvelles transformées multi échelle telles que les ridgelets et les curvelets.

Le premier volet de cette thèse consiste en la compression par ondelettes. Nous avons vu que ces ondelettes ne permettent pas de réduire le débit sans obtenir des artéfacts visuels dus à un effet de rebond de l'ondelette. A titre d'exemple pour la coupe axiale et pour un débit de 0.25 bpp, nous obtenons un PSNR de 9.28db, cette qualité d'image ne permet pas une analyse acceptable et par voie de conséquence une interprétation juste.

Le deuxième volet de cette thèse consiste en la compression par ondelettes dites de deuxième génération à savoir ridgelets. Dans un premier temps, nous avons comparé les résultats obtenus par cette méthode et ceux obtenus par la technique DWT. Nous avons pu remarquer que cette technique permet d'obtenir une qualité de compression supérieure pour des très bas débits, en revanche un effondrement du PSNR pour les hauts débits par rapport aux ondelettes.

#### *Conclusion générale*

Pour contourner les problèmes rencontrés, nous avons appliquer les curvelets pour compresser des coupes axiale et sagittale du cerveau humain. Après diverses simulations, nous avons constaté que l'algorithme construit sur cette base donne les meilleurs résultats dans les conditions que nous nous sommes fixées.

Afin de valoriser l'algorithme de compression par curvelets (FDCT) nous avons comparé les résultats obtenus avec les deux techniques DWT et FRIT. Nous avons pu remarquer que pour des hauts ou bas débits, l'algorithme FDCT donne une valeur du *PSNR* très importante. A titre d'exemple pour la coupe axiale et pour des bas débits, la technique FDCT donne une bonne valeur du *PSNR* et donc une très bonne image compressée.

De ce fait, nous concluons que les résultats obtenus sont très satisfaisants en termes de taux de compression, et de qualité de l'image compressée par rapport aux ondelettes de première génération.

Le travail présenté dans cette thèse peut être étendu à d'autres directions, sachant que les perspectives pour les images médicales fixes sont nombreuses. Il est souhaitable que cette étude soit exploitée aux images médicales en 3D, la mise en œuvre d'autres algorithmes est plus que nécessaire. De la même manière, il serait intéressant de tester d'autres types d'ondelettes géométriques, et de comparer ces résultats avec les autres ondelettes secondes génération, comme les contourlets, les bandelettes.

# **RESUME**

*Dans le domaine du diagnostic médical, les intéressés ont recours de plus en plus à l'imagerie médicale ; il est bien établi que la justesse et la précision du diagnostic sont initialement liées à la qualité de l'image ; Mais la qualité de l'image est elle-même conditionnée par un certain nombre de facteurs dont principalement les traitements que doit subir une image pour rehausser sa qualité. Nous nous sommes intéressés aux ondelettes de seconde génération (ou ondelettes géométriques), tel que les ondelettes, « ridgelet » et « curvelt », afin de compresser des images médicales (IRM). Les résultats obtenus sont très satisfaisant du point de vue taux de compression et qualité d'image comprimée par rapport aux methode classique ; et encourageants comparativement aux résultats publiés.*

**Mots clés :** IRM, ondelettes, Radon, Ridgelet, Curvelet, compression.

#### **ABSTRACT**

*In the domain of the medical diagnosis, interested parties have recourse more and more to the medical imagery; it is established well that the exactness and the precision of the diagnosis are bound to the quality of the picture initially; But the quality of the picture is herself conditioned by a certain number of factors of which mainly treatments that must undergo a picture to heighten her quality. we interested ourselves to wavelet of second generation (or geometric wavelet as wavelet, ridgelet and curvelet, in order to medical picture compression IRM .The results obtained results are very satisfactory of the point of compression view rate and quality of picture compressed with regard to the way classic; and encouraging compared to the published results*.

*Key words: IRM, wavelet, Radon, Ridgelet, Curvelet, compression.*

**الـملخص**

في مجال تشخيص الأمراض الطبية يلجأ الأطباء إلى استعمال الصور الطبية لصحة تشخيصهم للحالات المرضية .من خلال هذه الدراسة ، كان هدفنا يتمحور حول ضغط الصور الطبية لأشعة رنين الحقل المغناطيسي "ص.ر.ح.م" تطرقنا إلى دراسة بعض التقنيات الرياضية من الجانب النظري و

التطبيقي مثل "أوَندلات"," ريجلات" و "كورفلات" لضغط الصور الطبية لأشعة رِّ نين الحقل المغناطيسي.

نستنتج من خلال هذا البحث أن هذِ النتائج إيجابية و هذا يعتبر مفتاح جديد للثورة التكنولوجية الحديثة .

<u>الكلمات المهمة : </u>"ص.ر ح.م" – أوندلات – ريجلات – رادان – ضغط انصىر – كىرفالث .

#### **ABSTRACT**

*In the domain of the medical diagnosis, interested parties have recourse more and more to the medical imagery; it is established well that the exactness and the precision of the diagnosis are bound to the quality of the picture initially; But the quality of the picture is herself conditioned by a certain number of factors of which mainly treatments that must undergo a picture to heighten her quality.* 

*In the setting of this work, we interested ourselves to wavelet of second generation (or geometric wavelet), in order to medical picture compression recorded by the slant of a IRM scanner, and more precisely cuts of brain (Axial, sagittale, coronal) .Note that the reconstruction of this IRM image rests on the interaction of a magnetic field couple and cloths.* 

*The first left of this work presents the theoretical aspects of the transformation in wavelet. In Particular, we tested wavelets in the domain of the medical picture compression.* 

*In the second part of this work, we present a new tool of analysis multi-scale which is based on an analysis in wavelet in a geometric space (space of Radon) named Ridgelet. We apply the transform in Ridgelet for compressed the medical pictures, and we make a comparison with wavelet. The results obtained are very satisfactory for the very low debits compared to wavelet.* 

*Finally, we present a new tool of analysis multi-scale who integrate concept of directionnalité and that permit to search for objects of optimal manner of which the efficiency in treatment of picture has already been proven. We interested ourselves to the compression of medical picture by Curvelets, of which we applied the algorithm of FDCT compression by the method wrapping. We noted that this algorithm gives good results compared to other algorithms of compression. In order to valorise the algorithm of compression by FDCT, we compared the results obtained with the transform in wavelet and the Ridgelets. The results obtained are very satisfactory from the ratio point of view compression rate and quality of picture compressed compared to the traditional method; and encouraging compared to the published results. These methods offer the possibility to increase rates of compression considerably to quality equivalent picture and are therefore the key of a technological revolution.* 

*Key words: IRM, wavelet, Radon, Ridgelet, Curvelet, compression.*

#### **ABREVIATIONS ET NOTATIONS :**

Les figures et les équations sont numérotées par chapitre. La bibliographie est en outre classée par chapitre à la fin de ce manuscrit.

# **Abréviations :**

- IRM Imagerie par Résonnance Magnétique. DCT Discret cosine transform
- 
- 
- 
- MMT Moment Magnétique Transversale FFT Fast Fourier Transform
- MML Moment Magnétique Longitudinale Tc Taux de Compression
- 
- 
- 
- 
- 
- 
- 
- 
- 
- ACR American College of Radiology FRAT Finite Radon Transform
- 
- RMN Résonnance Magnétique Nucléaire JPEG Joint Photographic Experts Grroup FID Free Induction Decay **EQM** Exercise EQM Exercise Moyenne CMT Champ Magnétique Transversale TKL Transformé de Karhunen-Loeve RF Radio Fréquence PSNR Peak Signal to Noise Ratio MB Matière Blanche MSE Erreur Quadratique Moyenne MG Matière Grise CRT Continuous Ridgelet Transform LCS Liquide Cérébro Spinal IFFT Inverse Fast Fourier Transform CWT Continous Wavelet Transform RDN Transformée de Radon DWT Discret Wavelet Transform FBP Finite Back Projection AMR Analyse Multi Résolution FRIT Finite Ridgelet Transform RLE Run Length Encoding USFFT Transformée de Fourier Rapide LZW Lempel Ziv Welch Irrégulièrement Espacée
- PACS Picture Archiving Communication System FDCT Transformée de Curvelet Discrete Rapide

## **Conventions mathématiques**:

Les vecteurs et matrices sont notes en caractère gras italiques. Les grandeurs scalaires sont notées en caractères italique.

#### **Notations Chapitre I**

- Rapport gyromagnétique du proton **n** Vecteur directeur du gradient
- $\Delta v$ .
- $\phi(p)$  Phase d'un point de l'espace
- 
- $\Pi_c$
- $B_0$  vecteur champ magnétique permanent S
- **B1** vecteur champ magnétique tournant  $T_1$  Temps de relaxation spin/réseau
- $V_0$ Fréquence de précession de Larmor  $T_2$  Temps de relaxation spin/spin
- $v<sub>c</sub>$ Fréquence de Larmor constante dans  $\Pi$ .
- $G_c$  gradient de coupe de norme  $g_c$  TE Temps d'écho
- $G_l$  gradient de coupe de norme  $g_l$  TR Temps de répétition
- $G_p$  gradient de coupe de norme  $g_p$  h Constante de Planck
- 
- **Bande passante du champ <b>B**<sub>1</sub> **n**<sub>c</sub> Vecteur directeur du gradient de coupe
	- $n_l$ Vecteur directeur du gradient de lecture
- $\rho$  Densité de protons **n**<sub>p</sub> Vecteur directeur du gradient de phase **Plan de coupe <b>(0,x,y,z)** le repère du laboratoire
	- signal RMN dans le plan de coupe  $\Pi$ .
	-
	-
	- $\alpha$  Angle de bascule
		-
	-
	-
- 
- $M_0$  moment magnétique d'équilibre
- **ML** Aimantation longitudinale macroscopique  $(\mathbf{u}_x, \mathbf{u}_y, \mathbf{u}_z)$  base canonique de R<sup>3</sup>
- **MT** Aimantation transversale macroscopique

**M** moment magnétique courant **(x<sub>c</sub> ,x<sub>p</sub> x**<sub>l</sub>) Cordonnées d'un point P<br> **M**<sub>0</sub> moment magnétique d'équilibre dans la base locale ( $n_c$ , $n_p$ , $n_l$ )

#### **Chapitre II**

- 
- N Le nombre de colonnes d'information
- $R_0$  Le débit de l'image originale  $P_i$
- Rc Le débit de l'image compressée de gris
- B0 La taille de l'image originale en bit
- Bc La taille de l'image compressée en bit
- M Le nombre de lignes H L'entropie qui mesure la qualité
	- La probabilité de présence du niveau
	- $d(i, j)$  L'image différence
	- $Q(x)$  La fonction de quantification

#### **Chapitre III**

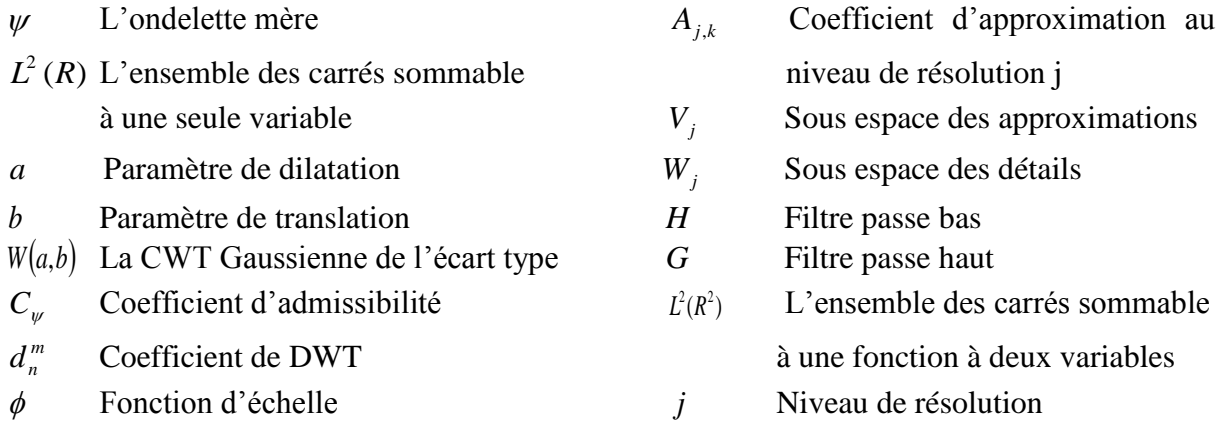

#### **Chapitre IV**

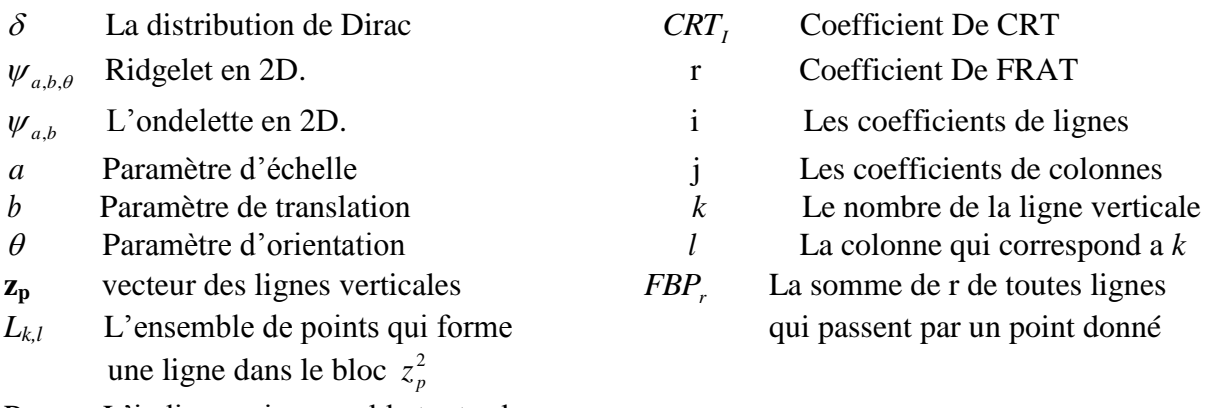

Pi,j L'indices qui rassemble toutes les lignes qui traverse un point de l'image

# **Chapitre IV**

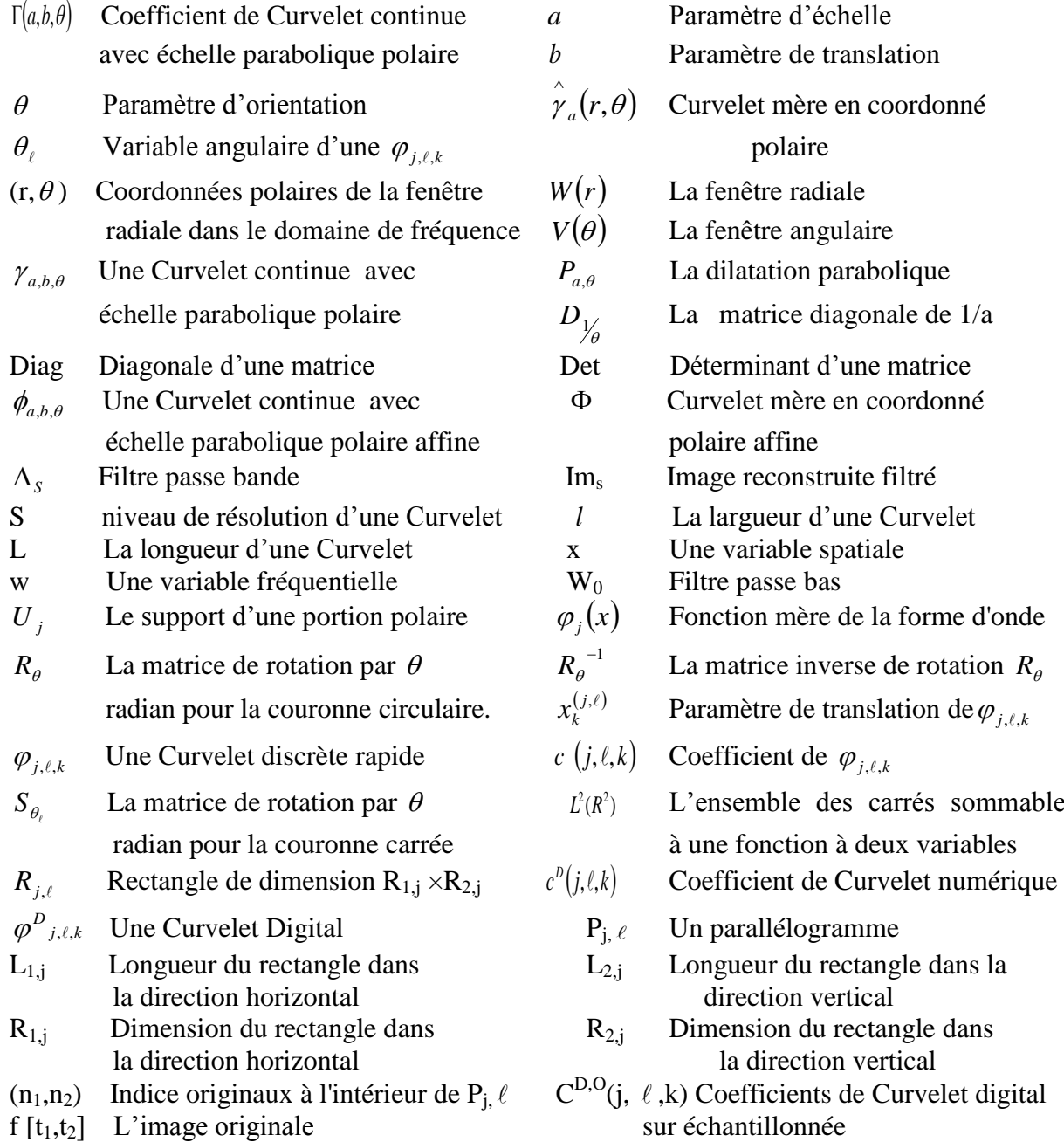

#### **BIBLIOGRAPHIE**

- **[1]** A. Aldroubi and M. Unser eds, **« Wavelets in Medicine and Biology »,** CRC Press, 96.
- **[2]** Abdelâali Hassaine ;**«Codage de Graphèmes et Compression sans Perte D'image ».** *Master Recherche II IGI : Spécialité Informatique Graphique et Image.*Laboratoire LIRIS. Lyon.
- **[3]** Akram Elféki ; **« compression 3D par transformation en Ondelettes 2ème génération »**, rapport de recherche ISRN I3S ; informatique, signaux et système de Sophia antipolis cedex, France. UMR 6070.pp 71.75.nov.2003.
- **[4]** A.K.JAIN, **« Image Data Compression »,** A review, procedings of the IEEE .Vol.69 (3), pp.349-389 march, 1981.
- **[5]** A.M.BERNARD, J.D.CERTAINES, J.J.LE JEUNE, **« Résonance Magnétique Nucléaire »**.édition Masson 1988.
- **[6]** A.MUNTEAU , J.CORNELIS, P.CRISTEA , **« Wavelet Lossy and Lossless Image Compression Techniques – use of the Lifting Scheme »**, digital Signal Processing Department of polytechnic . University of Bucharest, Spl. Independent 313, Bucharest 77206, Romania.
- **[7]** A. Trémeau, C. Fernandez-Maloigne et P. Bonton, « **Image numérique couleur, de l'acquisition au traitement »**, DUNOD, pp. 300 .1984
- **[8]** B.DELYON, **« ondelettes orthogonales et bi orthogonales »,** RR, N° 1985, 1993.
- **[9]** BELADGHAM.M**, « Segmentation, Analyse et Compression d'image par Ondelettes : Application aux IRM »,** Mémoire de magister en électronique option : Signaux et systèmes**,** université de tlemcen. Octobre 2003
- **[10]** BURKE HUBBARD Barbara**, « Ondes et ondelettes, la saga d'un outil mathématique »***,* Belin, 1995.
- **[11]** Christine cavaro menard **« codage ; compression et échanges d'images »** DEA. signaux et image en biologie et médecine. Unité de traitement d'images médicales. Equipe signaux et image-lisa CNRS FRE 2656. DEA Signaux et Images en Biologie et Médecine
- **[12]** C. Herley and M. Vetterli. **« Wavelets and recursive filter banks »**. IEEE Trans. Signal Proc., 41(8):2536–2556, August 1993.
- **[13]** CL.GUINET, J.GRELLET, **« introduction à l'IRM de la théorie à la pratique »,** édition Masson, 1992.
- **[14]** C.M. Brislawn, « classification of non expensive symmetric extension transform for multirate filter banks » applied computational harmonie analysis 3, pp.317-357, 1996.
- **[15]** D. A. Huffman. **«A method for the construction of minimum-redundancy codes ».** Proceedings of the IEEE, 40(9): 1098–1101, September 1952.
- **[16]** D.Donoho and I. Johnstone," **Ideal Spatial Adaptation Via Wavelet Shrinkage**" Biometrika,page 425-455;Decembre 1994.
- **[17]** D. L. Donoho and M. R. Duncan. "**Digital curvelet transform: strategy, implementation and experiments".** In Proc. Aero sense 2000, Wavelet Applications VII, volume 4056, pages 12{29. SPIE, 2000.
- **[18]** D. L. Donoho, M. Vetterli, R. A. DeVore, and I. Daubechies, "**Data compression and harmonic analysis,**" *IEEE Trans. Info. Theory*, vol. 44, no. 6, pp. 2435–2476, October 1998.
- **[19]** D.L. Donoho, "**De-noising by soft-thresholding**", *IEEE Transactions on Information Theory*, 1995.
- **[20]** E. B .BOUCHEREAU, **« Analyse d'images par transformées en ondelettes : Application aux images sismiques. »,** Thèse de doctorat de l'université Joseph Fourier, gronoble 1, Spécialité : « Mathématiques Appliquées », Mars 1997.
- **[21]** E. D. Bolker, "**The finite Radon transform**," in *Integral Geometry (Contemporary Mathematics, Vol. 63)*, S. Helgason R. L. Bryant,V. Guillemin and R. O. Wells Jr., Eds., pp. 27–50. 1987.
- **[22]** E. J. Candès, "**Edge-preserving denoising in linear inverse problems: Optimality of curvelet frames**," Dept. Statist., Stanford Univ., Stanford, CA, Tech. Rep., 2000.
- **[23]** E. J. Candès," **Ridgelets: theory and applications***"*, Ph.D. thesis, Department of Statistics, Stanford University, 1998.
- **[24]** E.J.Candès and D. L. Donoho, "**Ridgelets: a key to higher-dimensional intermittency?**" *Phil. Trans. R. Soc. Lond. A.*, pp. 2495–2509, 1999.
- **[25]** E. J. Candes and D. L. Donoho. "**Curvelets: a suprisingly effective non- adaptive representation for objects with edges"**. In A. Cohen, C. Rabut, and L. L. Schumaker, editors, Curve and Surface Fitting, Saint-Malo, 1999. Vanderbilt University Press. 1999.
- **[26]** E.J. Candes, D.L. Donoho, "**New Tight Frames of Curvelets and Optimal Representations of Objects with Smooth Singularities**", *Technical Report, Stanford University*, 2002**.**
- **[27]** E.J. Candes, D. L. Donoho: "**New tight frames of curvelets and optimal representations of objects with piecewise C2 singularities"**. Comm. Pure Appl. Math. 57 .2004, no. 2, 219–266.
- **[28]** E.J. Candes, L. Demanet, D.L. Donoho, L. Ying, "**Fast Discrete Curvelet Transforms**" *Technical Report, Cal Tech*, 2006.
- **[29]** E.J. CANDÈS, L.DEMANET "**The curvelet representation of wave propagators is optimally sparse**". (2004).
- **[30]** E. Candes, J., **Harmonic Analysis of Neural Networks**, Appl. Comput. Harmon. Anal. **6** (1999), 197{218.
- **[31]** E. Candes, J., **Monoscale ridgelets for the representation of images with edges,** Technical Report, Statistics, Stanford, 1999.
- **[32]** E. Candes, J., and D. L. Donoho, **Curvelets**, Manuscript, 1999.
- **[33]** Elie Bretin "**non linear approximation with generalized curvelet** ", 23 février 2007.
- **[34]** Elie Bretin "**utilisation des curvelet pour les équations de champs de phase** ", rapport de stage 2004 /2005.Laboratoire de modélisation et de calcul.
- **[35]** E. SJOBLOM , **« Compression of Medical Image Stacks Using Wavelets and Zero-Tree Coding »** ,Master thesis, Division of Image Coding , Department of Electrical Engineering , Linkoping University,junry,2002
- **[36]** F.COLLE, **« Segmentation d'images couleur par la transformée en ondelettes »,** Mémoire de DEA Image et calculs, 2002.
- **[37]** F. Matus and J. Flusser, "**Image representation via a finite Radon transform**," *IEEE Trans. Pattern Anal. Machine Intell.*, vol. 15, no. 10, pp. 996–1006, Oct 1993.
- **[38]** F.DERAZ, **« Contribution à l'étude spatio-temporelle du FID en RMN »,** thèse de magister, université de Tlemcen, 2001.
- **[39]** Foucher, S. **« Application de la transformation en ondelette dans un espace géométrique pour la réduction du chatoiement »** dans Actes du 25e Symposium canadien sur la télédétection (SCT) & 11e Congrès de l'Association québécoise de télédétection (AQT). Montréal, Québec, Canada, 14-17 octobre, 2003.
- **[40]** Frank Le bourgeois, Hubert Emptoz, « *DEBORA: Digital Access to Books of the Renaissance* **»**, International Journal on Document Analysis and Recognition, Special Issue on Analysis of Historical Documents. 12/2005
- **[41]** G.KORACH, T.MUNIER, J.VIGNAUX, **« manuel de techniques de l'imagerie par résonance magnétique »**, édition Masson, 1993.
- **[42]** G. T. Herman, **Image Reconstruction from Projections: The Fundamentals of Computerized Tomography**, Academic Press, 1980.
- **[43]** I.DAUBECHIES, **« orthonormal bases of Compactily Supported Wavelet »,** com.pure Appl.Math. Vol.41, pp.909, Nov 1988.
- **[44]** I.MARGARET VAVASOUR, **« Magnetic resonance of human and bovine brain »,** doctorat of philosophy, université of British Columbia, February 1998.
- **[45]** Jacob Ziv; Abraham Lempel; «**Compression of Individual Sequences via Variable-Rate Coding »**, IEEE Transactions on Information Theory, September 1978.
- **[46]** J.BOSSI, **« Anatomie célébrale : Neuro-Anatomique »,** Springer Verlag, 1990.
- **[47]** J.C.FEAVEAU, **« Analyse Multiréolution par Ondelettes non orthogonales et Bancs de Filtres Numériques »,** Thèse de l'université, paris sud, janvier 1990.
- **[48]** Jean-Luc Starck, Emmanuel J. Candès, and David L. Donoho"**The Curvelet Transform for Image Denoising**". IEEE TRANSACTIONS ON IMAGE PROCESSING, VOL. 11, NO. 6, JUNE 2002
- **[49]** J.KARCZMARCZUK, **« Images: Techniques de Synthèse, Outils de traitement et de Compression, et Standards de Stockage », DESS** d'informatique, Université de Caen,97.
- **[50]** J.KARCZMARCZUK, **« Wavelets in computer graphics: a Tutorial for ambitions beginners »,** DESS-images, université de Caen, 1997-1998.
- **[51]** V [60. 11] J. L. Stark, EJ. CANDÈS, L.DEMANET "Astronomical image Representation by the curvelet transform, to appear Astronomy et Astrophysics" 2002.
- **[52]** Jorma J. Rissanen ; Glen G. Langdon. **«Arithmetic coding ».** IBM Journal of Research and Development, 23:149–162, 1979.
- **[53]** J. SHAPIRO, **« Embedded image coding using Zerotree of wavelet Coefficients »,** IEEE trans. Signal processing. Vol.41, pp.3445-3462. Dec, 1993.
- **[54]** J.WAKU.KOUOMOU, **« ondelettes et application en imagerie et calcul de surface »,** Thèse de doctorat de l'université Joseph Fourier, gronoble 1, Spécialité : « Mathématiques Appliquées », Nov 1993.
- **[55]** Larbi Boubchir ,Jalal M.fadili " **modelisation statistique multivarié des images dans le domaine de la transformée de curvelet**" .
- **[56]** Laurent Demanet,"**Curvelets, Wave Atoms, and Wave Equations**" these de doctorat, 19 may 2006.
- **[57]** L. Ying, **"CurveLab 2.0"** California Institute of Technology, 2005.
- **[58] MATHIEU P. , BARLAUD M. , ANTONINI M. ,***Compression d'image par ondelette et quantification vectorielle*, Traitement du signal, vol 7, n°2, 1990
- **[59]** M.BARRAT et N.MARTIN, « **Calcul Rapide de la Transformée en Ondelettes »**, Traitement du signal et image. Vol.8.No.1 pp.43-49,1991.
- **[60]** M.LAHDIR ; « **compression d'images par quantification vectorielle en sous bandes »**, laboratoire d'instrumentation et d'études des phénomènes météo logiques (LIEPHM), institut d'électronique, université mouloud Mammeri de Tizi-Ouzou.
- **[61]** M. N. Do and M. Vetterli, "**Orthonormal Finite ridgelet transform for image compression**", in IEEE International Conference on Image Processing, 2000, vol. 2,pp. 367-370.
- **[62]** M. Vetterli and J. Kovacevic, **Wavelets and Subband Coding**, Prentice-Hall, Englewood Cliffs, NJ, 1995.
- **[63]** M. Unser, A. Aldroubi and A. Laine eds, Special issue on**« Wavelets in Medical Imaging»** IEEE Transactions on Medical Imaging, vol.22, no. 3, mars 2003.
- **[64]** N.BAAZIZ, C.LABIT, **« Transformation pyramidales d'images numériques »,** publication interne N°256, IRISA, MARS 1990.
- **[65]** P.BEUREPAIRE, « **compression d'images appliquées aux angiographies cardiaques : Aspects Algorithmiques, Evaluation de la Qualité Diagnostiques »**, génie biologique et médical, thèse de doctorat de l'école doctorale des sciences pour l'ingénieur de Lyon, 1997
- **[66]** P.C.LAUTERBUR, « **Image formation by induced local interaction: example employing NMR »**.Nature 242:190-191, 1973.
- **[67]** P.FLANDRIN et N.MARTIN **«Analyse Temps Fréquence et Temps échelle »,** Traitement de signal et de l'Image. Vol. 9, suppol.No.1, 1992.
- **[68]** P.G.LEMARIE, **« les ondelettes en 1988 »**, Lecture Notes in Mathematics, No 1438 springer – Verlag Publisher
- **[69]** P.J.BRUT, E.H.ADELSON, **« the LAPLACIEN pyramid as a compact image code »**, IEEE Trans. On com. Vol. COM-31 (4), pp.337-345, April 1983.
- **[70]** P. M. Salzberg and R. Figueroa, "**Tomography on the 3D-torus and crystals," in**  *Discrete Tomography: Foundations, Algorithms and Applications*, G. T. Herman and A. Kuba, Eds., pp. 417–434. Birkhauser, 1999.
- **[71]** P.RAVIER, **« Cours d'ondelettes »**, Espeo-université d'Orléans 2000.
- **[72]** RAFAA**, Représentation multi-résolutions et compression d'images : Ondelettes et codage scalaire et vectoriel***,* Thèse sous la direction de TOSSER et ROUSSEY, Metz, 1994
- **[73]** S.BALAC, **«Artefacts de susceptibilité magnétique en IRM: étude du problème de magnétique et simulation numérique »,** thèse de doctorat, université de rennes1, novembre 1997.
- **[74]** S.CLARE**, « functional magnetic resonance imaging : methods and applications »,** thèse de doctorat, université de Nottingham, octobre 1997.
- [75] S. Mallat, "**A wavelet Tour of Signal Processing**", Academic press, 2<sup>nd</sup> ed, 1999.
- **[76]** S.Mallat and W.Hwang, "**singularity detection and processing with wavelet**", IEEE trans. info. Theory 38, pp.617-1980.
- **[77]** S.MALLAT, **« A Theory for multiresolution signal decomposition: The Wavelet representation »,** IEEE Trans. on Pami, vol .11, No.7, 1989.
- **[78]** S.MICHEL, **« Traitement d'image et parallélisme »**, mémoire dea informatique, université louis pasteur Strasbourg, 1995
- **[79]** S.YEUNG WANG, C.CHEUNG, K.WAI Cheung and L.Man Po « **Successive Partition Zero Coder for Embedded Lossless Wavelet-Based Image Coding »;** Dept. of. Electronic Engineering City University of Hong Kong, Tat Chee Avenue, Hong Kong.
- **[80]** T. A. Welch, «**A technique for high-performance data compression »** Computer. Vol. 17, pp. 8-19. Juin 1984
- **[81]** T. Bell, J. Cleary, I. Witten «**Data compression using adaptive coding and partial string matching ».**University de Waikato, Nouvelle Zélande. IEEE Transactions on Communications, Vol. 32 (4), p. 396-402.
- **[82]** V.BARRA, **« fusion d'image 3D du cerveau : étude de modèles et application »**, Thèse de doctorat, université d'auvergne, juillet 2000.
- **[83]** yann-gandeau. Thèse de doctorat : **« contribution en compression d'image médicales 3D et d'image naturelles 2D** ».université henry Poincaré, Nancy 1.
- **[84]** [95] YING ZHANG, LAI-MAN PO, «Fractal Color Image Compression using vector distortion measure », Proceeding of IEEE Inter. Conf. on Image Processing,,  $III - 276$  to III – 279, D.C, U.S.A, October 1995.
- **[85]** Y.MEYER, **« Méthodes Temps Fréquence et Temps échelle en Traitement du signal et de l'Image »,** INRIA ,1991.
- **[86]** Y.MAYER, **« ondelettes et fonction splines : semaire équation aux dérivées partielles »**, Ecole Polytechnique, Paris, Décembre 1986.

### ANNEXE A

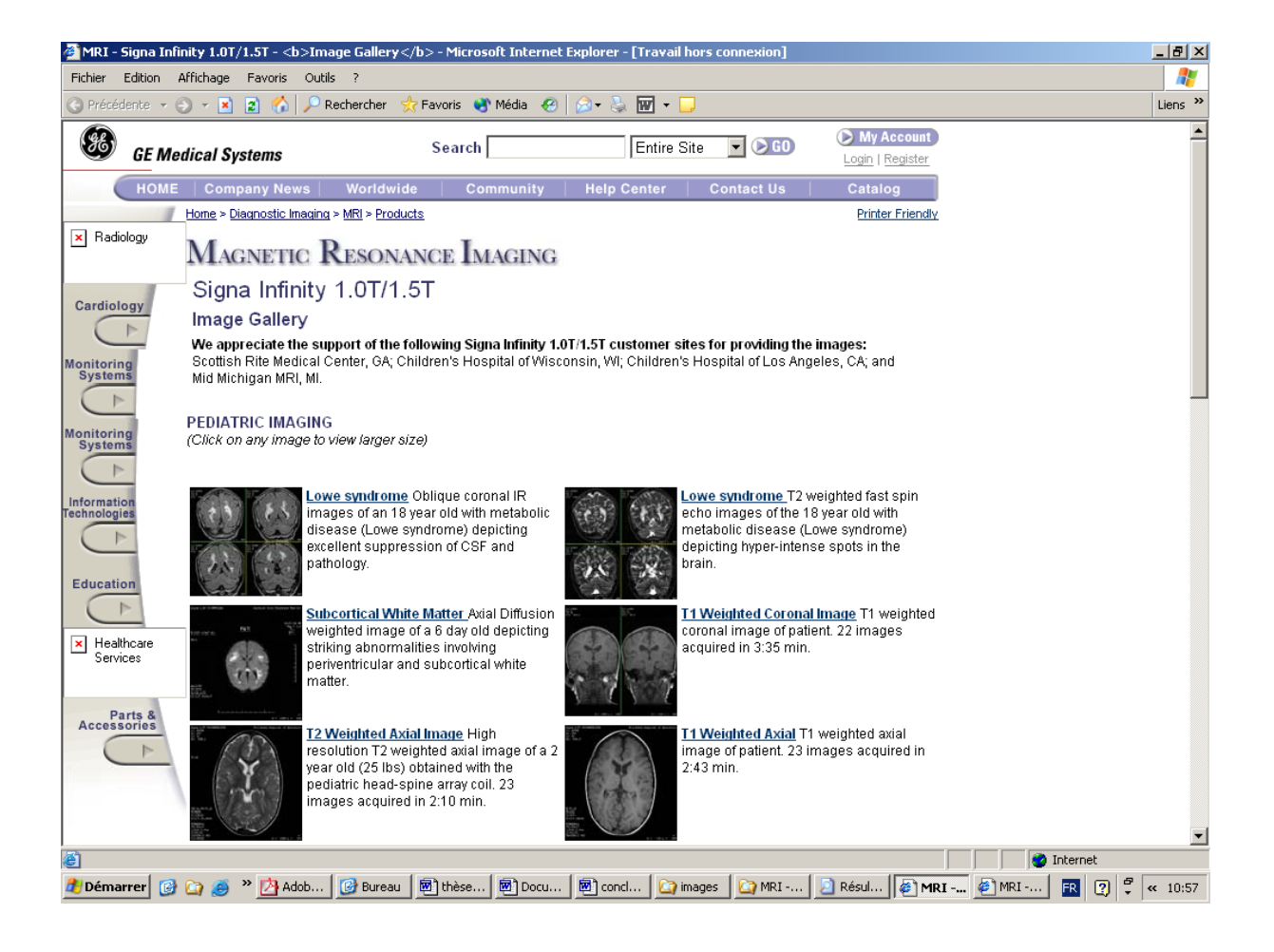

L'ensemble des images IRM utilisées dans ce travail, sont acquises de la base de données GE-SYSTEM présentées à l'adresse http://www.gemedicalsystems.com .

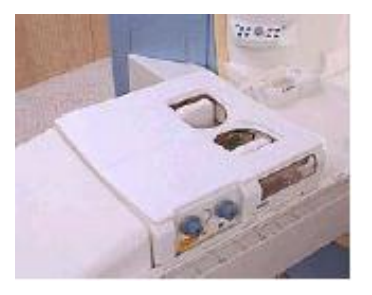

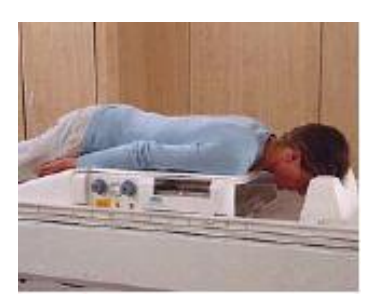

*Antenne seins Siemens*

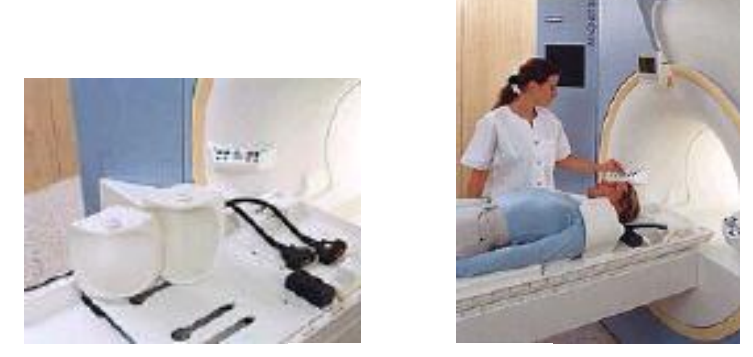

*Antenne épaule Siemens*

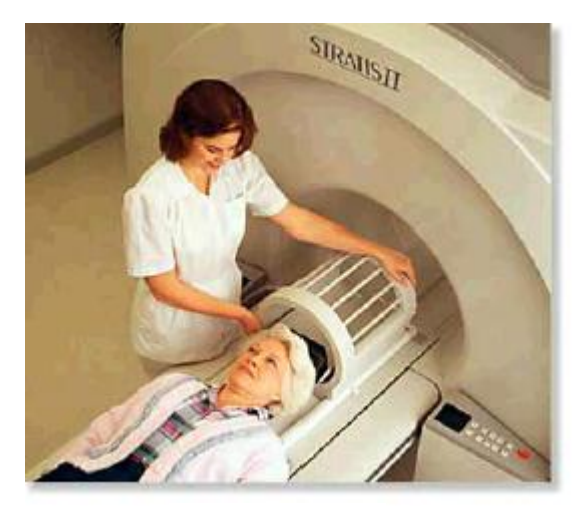

*Antenne tête Hitachi*

# **ANNEXE B**

#### **ONDELETTES ORTHOGONALES**

#### **Ondelette de DAUBECHIES**

General characteristics: Compactly supported wavelets with extremal phase and highest number of vanishing moments for a given support width.

Associated scaling filters are minimum-phase filters.

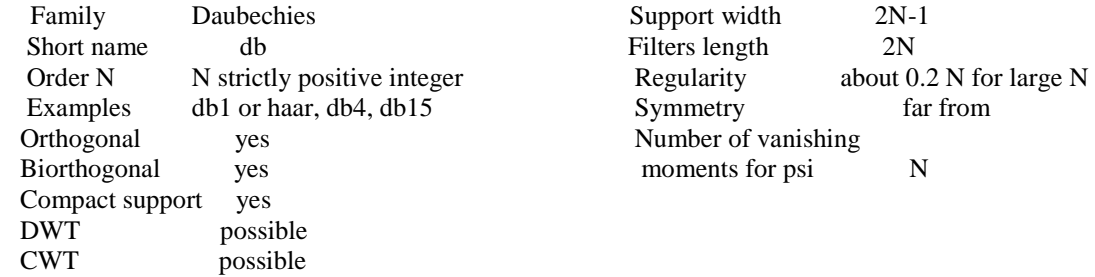

 Reference: I. Daubechies, Ten lectures on wavelets, CBMS, SIAM, 61, 1994, 194-202.

 M. Misiti, Y. Misiti, G. Oppenheim, J.M. Poggi 12-Mar-96. Last Revision: 01-May-1998. Copyright (c) 1995-98 by The Math Works, Inc.

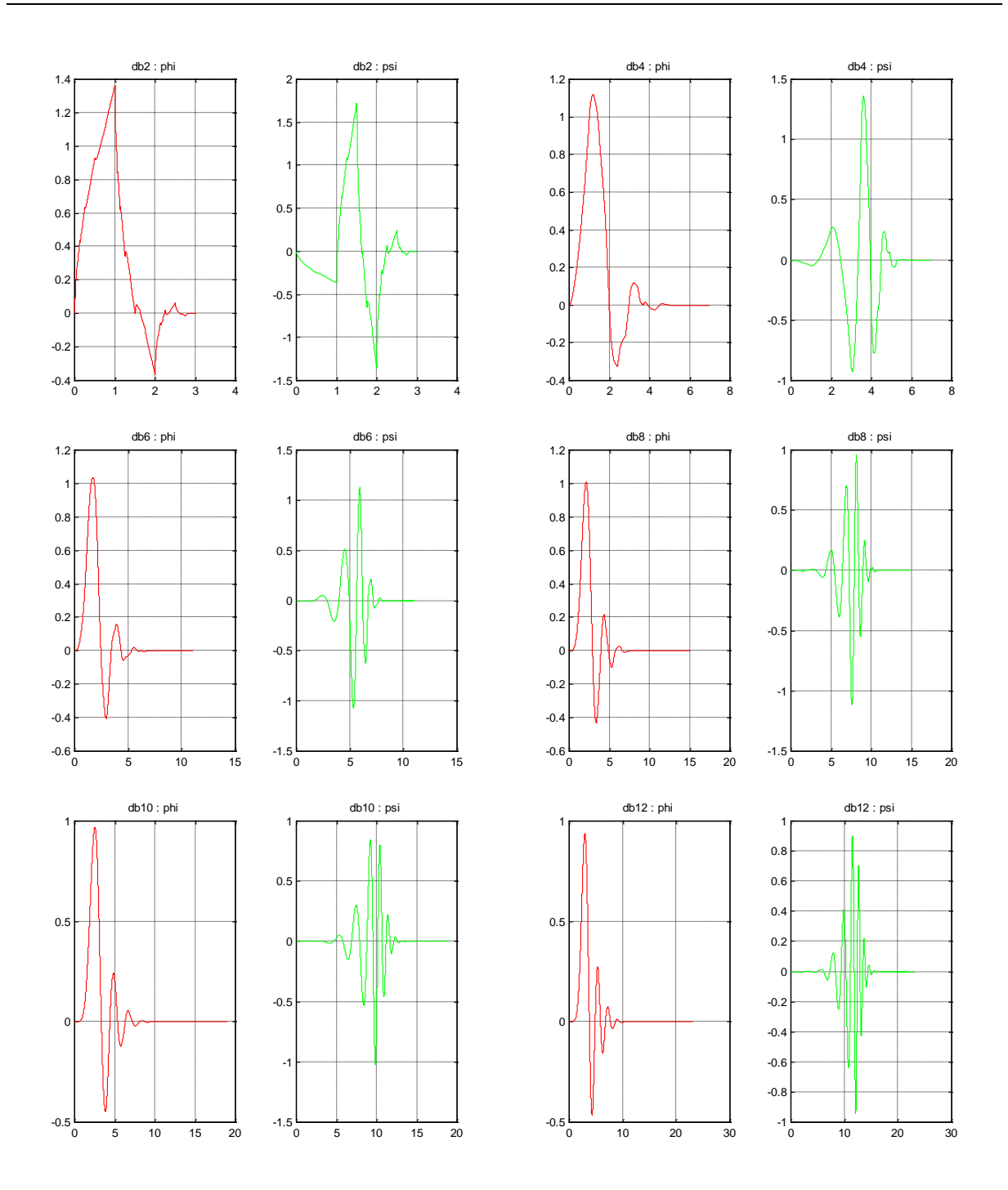

*Représentation des fonctions phi et psi de l'ondelette Debauchies*

#### **Ondelette de SYMELET**

 General characteristics: Compactly supported wavelets with least assymetry and highest number of vanishing moments for a given support width. Associated scaling filters are near linear-phase filters.

Family Symlets

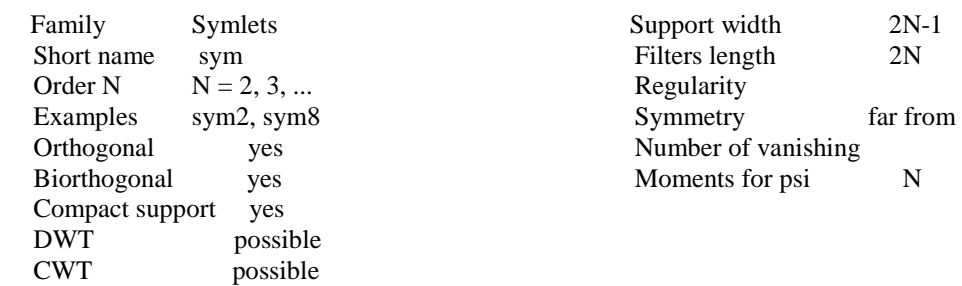

 Reference: I. Daubechies, Ten lectures on wavelets, CBMS, SIAM, 61, 1994, 194-202.

M. Misiti, Y. Misiti, G. Oppenheim, J.M. Poggi 12-Mar-96. Last Revision: 01-May-1998. Copyright (c) 1995-98 by The MathWorks, Inc. Revision: 1.4

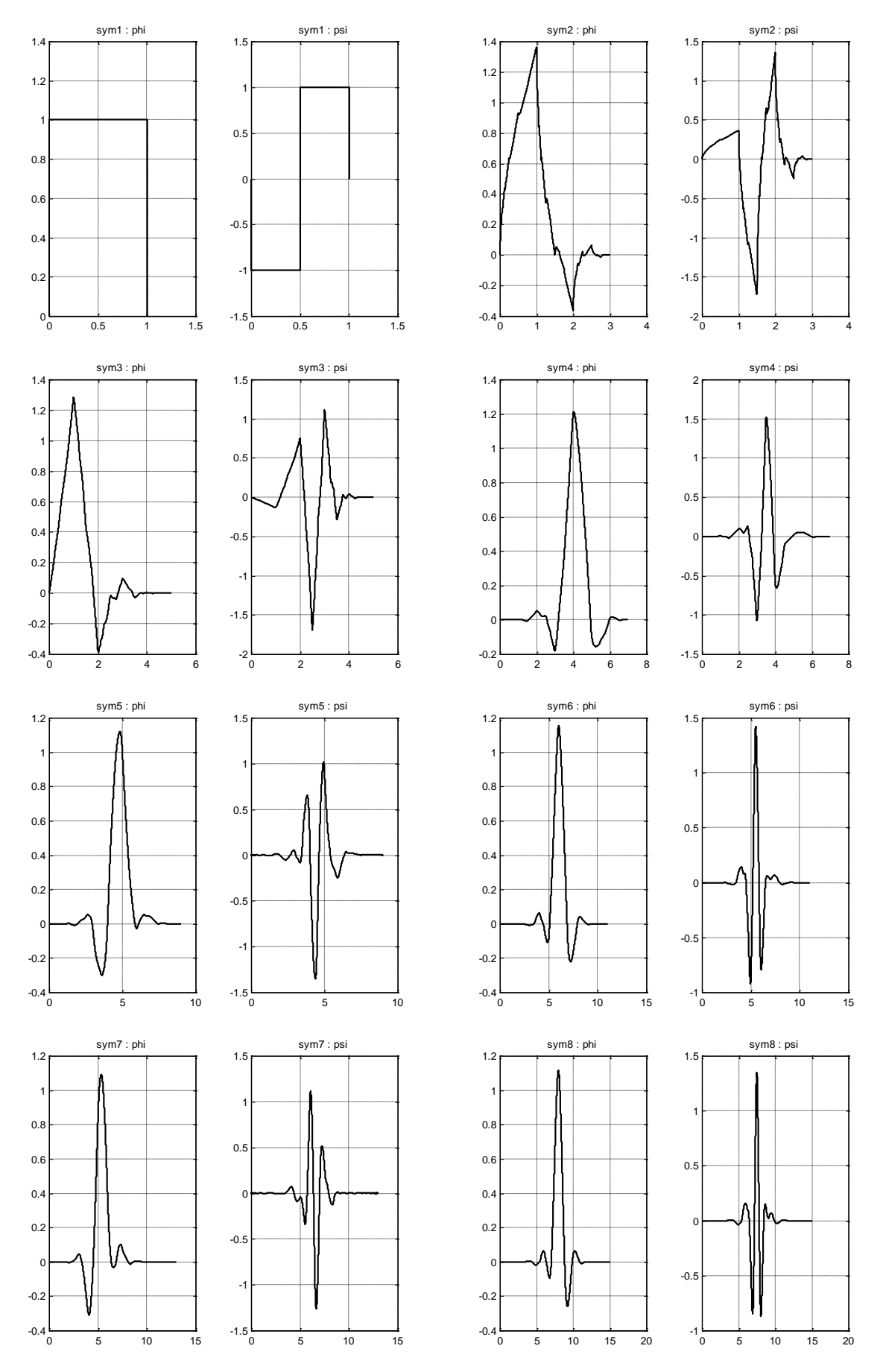

*Représentation des fonctions phi et psi de l'ondelette Symelet*

#### **Ondelette de COIFLET**

General characteristics: Compactly supported

wavelets with highest number of vanishing moments for both phi and psi for a given support width.

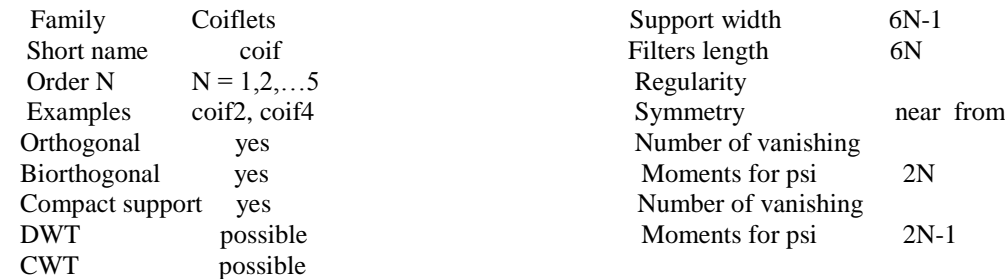

Reference: I. Daubechies, Ten lectures on wavelets, CBMS, SIAM, 61, 1994, 258-261.

M. Misiti, Y. Misiti, G. Oppenheim, J.M. Poggi 12-Mar-96. Last Revision: 01-May-1998. Copyright (c) 1995-98 by The MathWorks, Inc. Revision: 1.6

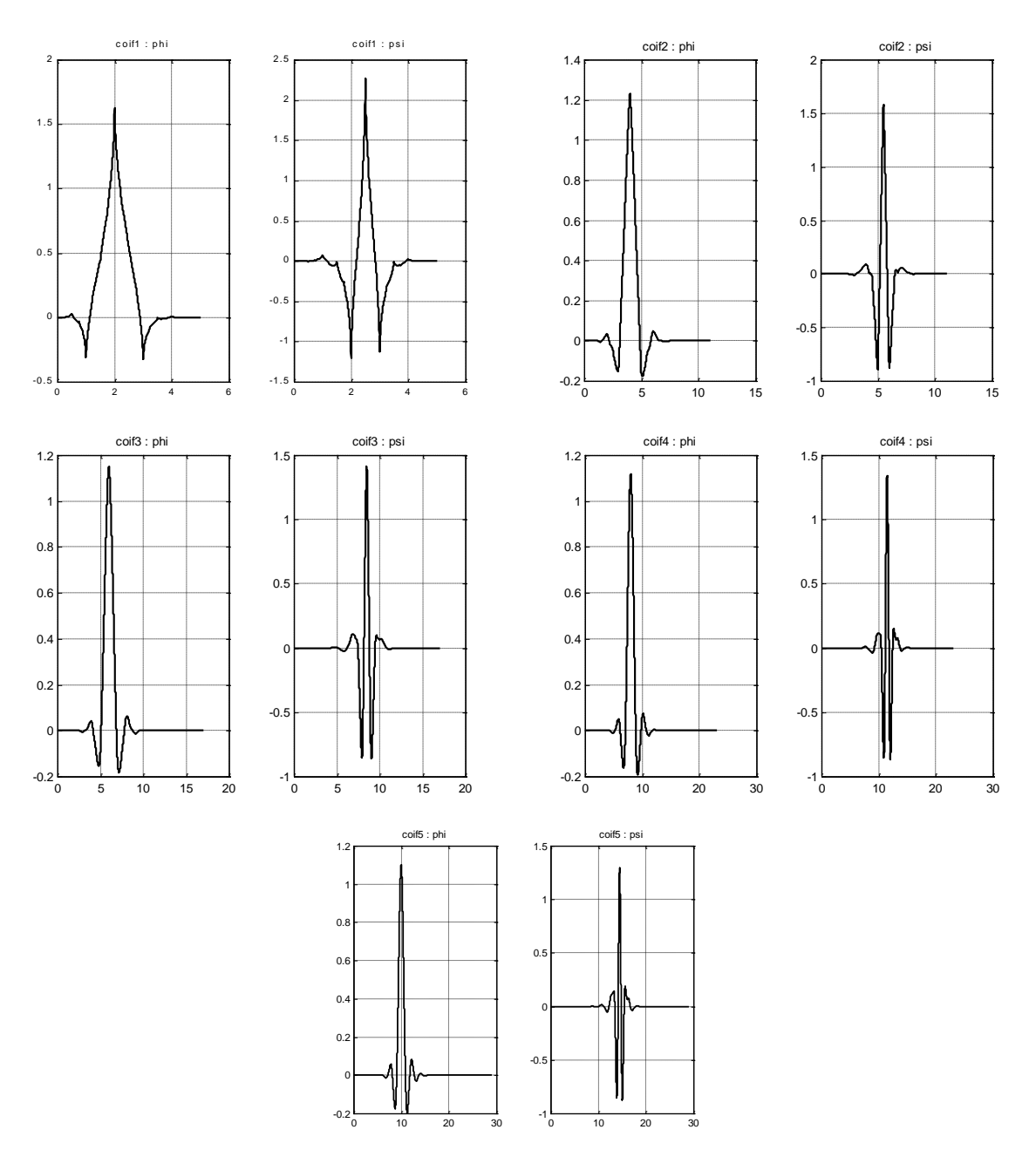

*Représentation des fonctions phi et psi de l'ondelette Coiflet*

#### **ONDELETTE BI-ORTHOGONALES**

#### **Ondelette BIORTHOGONALES**

BIORINFO Information on biorthogonal spline wavelets.

Biorthogonal Wavelets

General characteristics: Compactly supported

biorthogonal spline wavelets for which symmetry and exact reconstruction are possible with FIR filters (in orthogonal case it is impossible except for Haar).

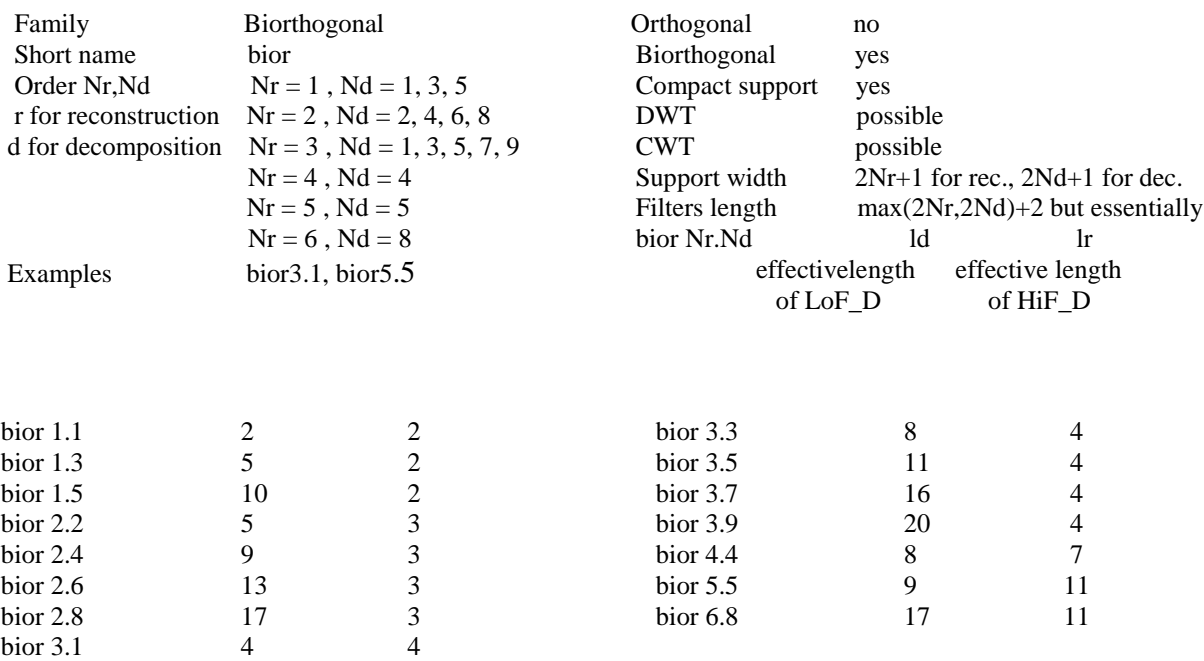

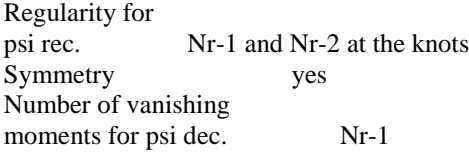

Remark: bior 4.4 , 5.5 and 6.8 are such that reconstruction and decomposition functions and filters are close in value.

Reference: I. Daubechies, Ten lectures on wavelets, CBMS, SIAM, 61, 1994, 271-280.

See Information on reverse biorthogonal spline wavelets.

M. Misiti, Y. Misiti, G. Oppenheim, J.M. Poggi 12-Mar-96. Last Revision: 01-May-1998. Copyright (c) 1995-98 by The MathWorks, Inc. Revision: 1.5

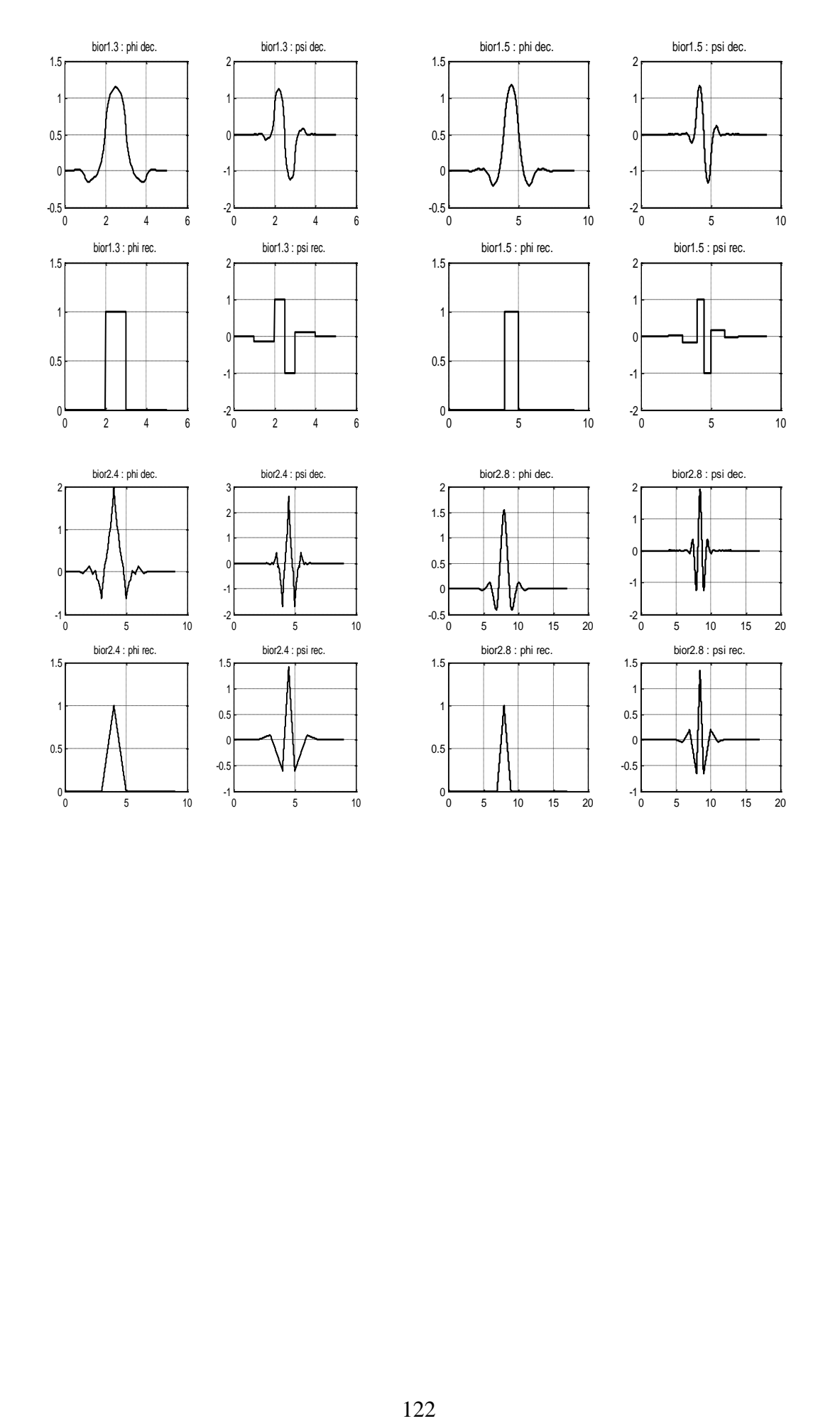

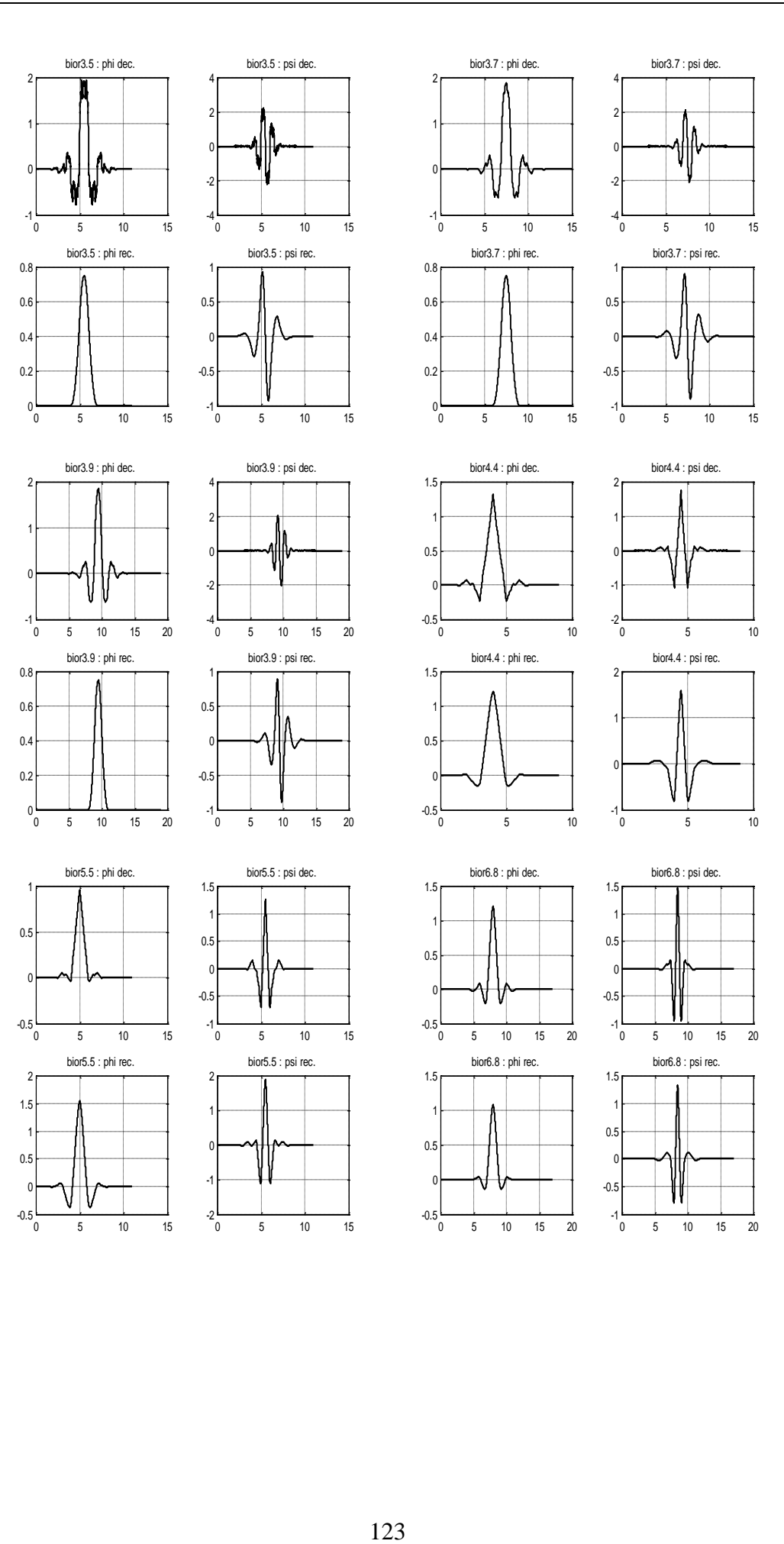

 $\begin{array}{ccccccc}\n0 & 5 & 10 & 15 & 20\n\end{array}$ 

 $\frac{1}{0}$  5 10 15 20

-1 -0.5  $\mathfrak{c}$ 

-0.5  $\mathfrak{c}$ 

0 5 10 15

 $-2\frac{1}{0}$ 

-1

 $\frac{3}{0}$  5 10 15

-0.5  $\epsilon$ 0.5

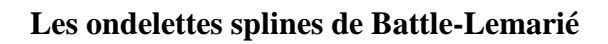

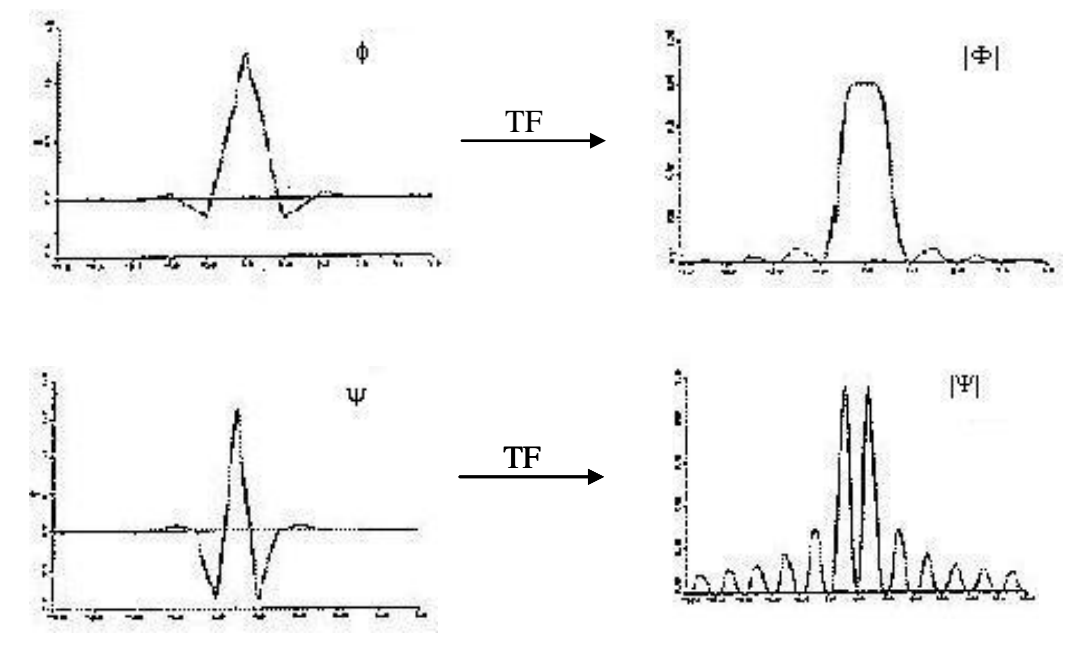

*Ondelette spline pour N=1*

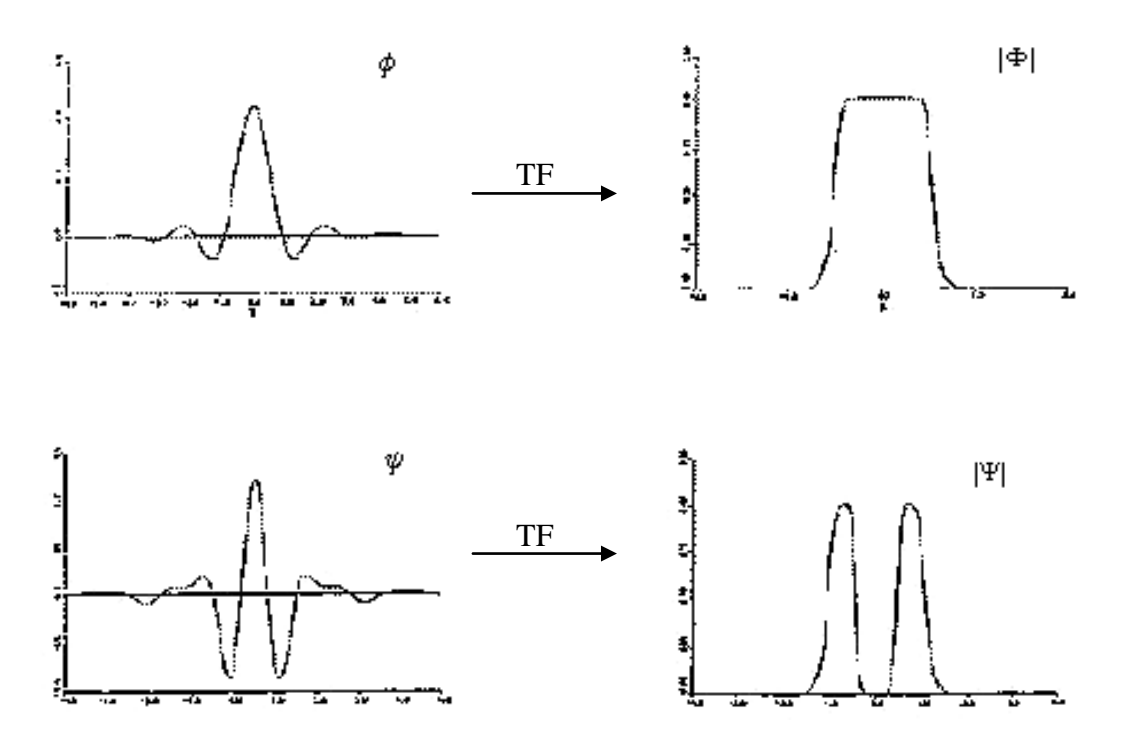

*Ondelette spline cubique*

#### ANNEXE C

Dans notre travail, nous avons utilisé l'environnement **MATLAB** entre autres sa souplesse et son efficacité concernant les applications scientifiques. Son code est très compact et il supporte la vectorisation de la plupart des algorithmes de traitement d'images.

Dans la première partie de cette thèse, nous avons rédigé des routines en **MATLAB**. La réalisation du troisième chapitre est basée sur l'utilisation du toolbox des ondelettes pour faire la compression des images médicales.

Dans la seconde partie de notre travail ; nous utilisons du toolbox des Ridgelet et curvelet qui sont disponible à l'adresse [http://www.curvelet.org](http://www.curvelet.org/) sous le logiciel curvelab 2.0. Il contient les Ridgelets et les 2 types de transformer en curvelet (FDCT), l'une basée sur l'USFFT, et l'autre basée sur l'interpolation wrapping. Ces deux techniques sont implémentées sous l'environnement MATLAB.

L'inconvénient majeur rencontré était dans l'optimisation du coût de traitement des différents algorithmes réalisés. Dans la plupart du temps, le problème était résolu par l'utilisation des structures ce qui permet d'exploiter la création d'une interface **MATLAB** pour réaliser la compression d'image. En dépit des efforts consacrés nous pensons qu'il est utile de reprendre le travail en améliorant l'aspect algorithmique et le soft.

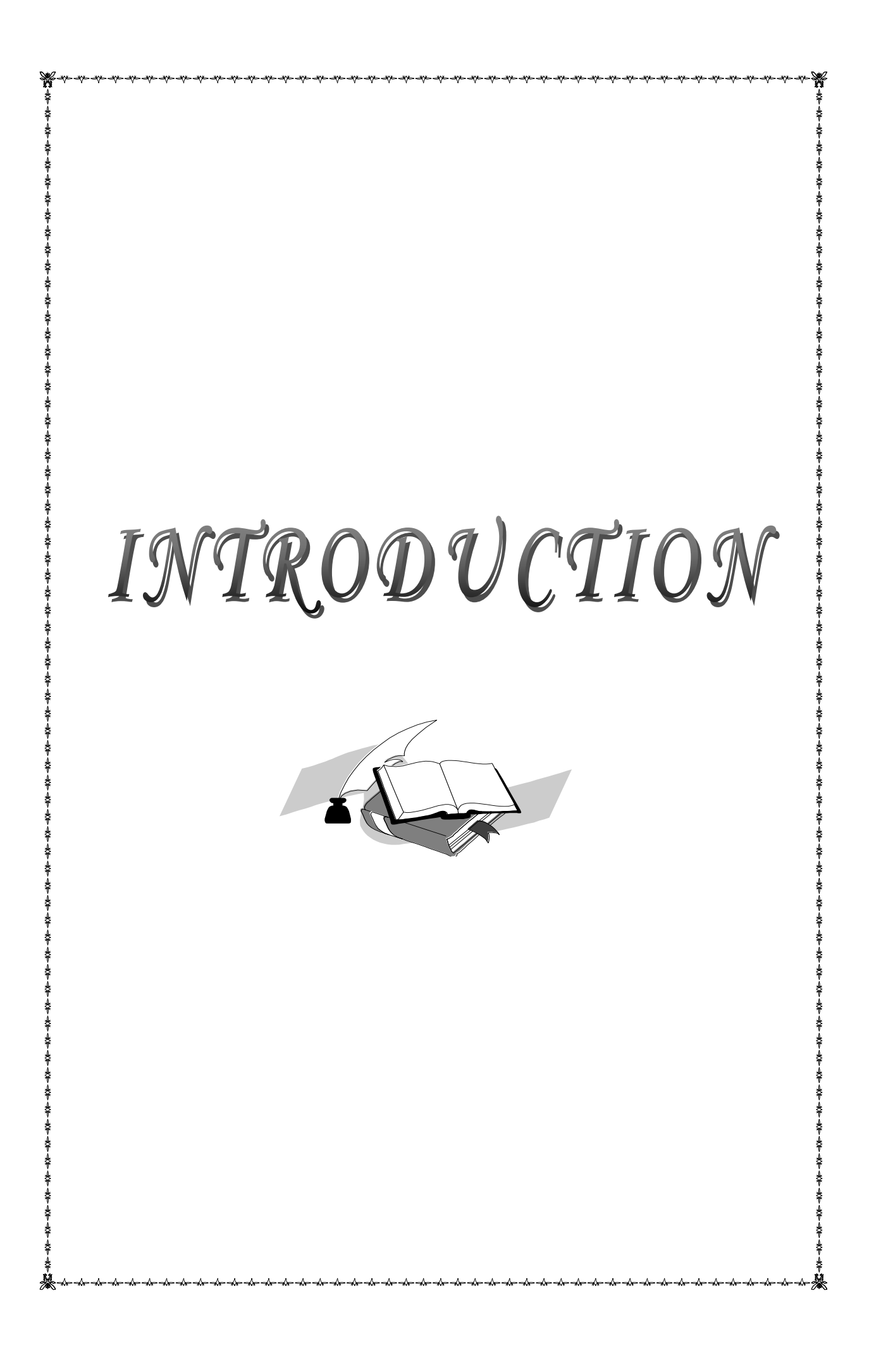

# CHAPITRE I L'IRM :CONCEPT DE BASE *« Le savoir est de beaucoup la portion considérable du bonheur » SOPHOCLE*

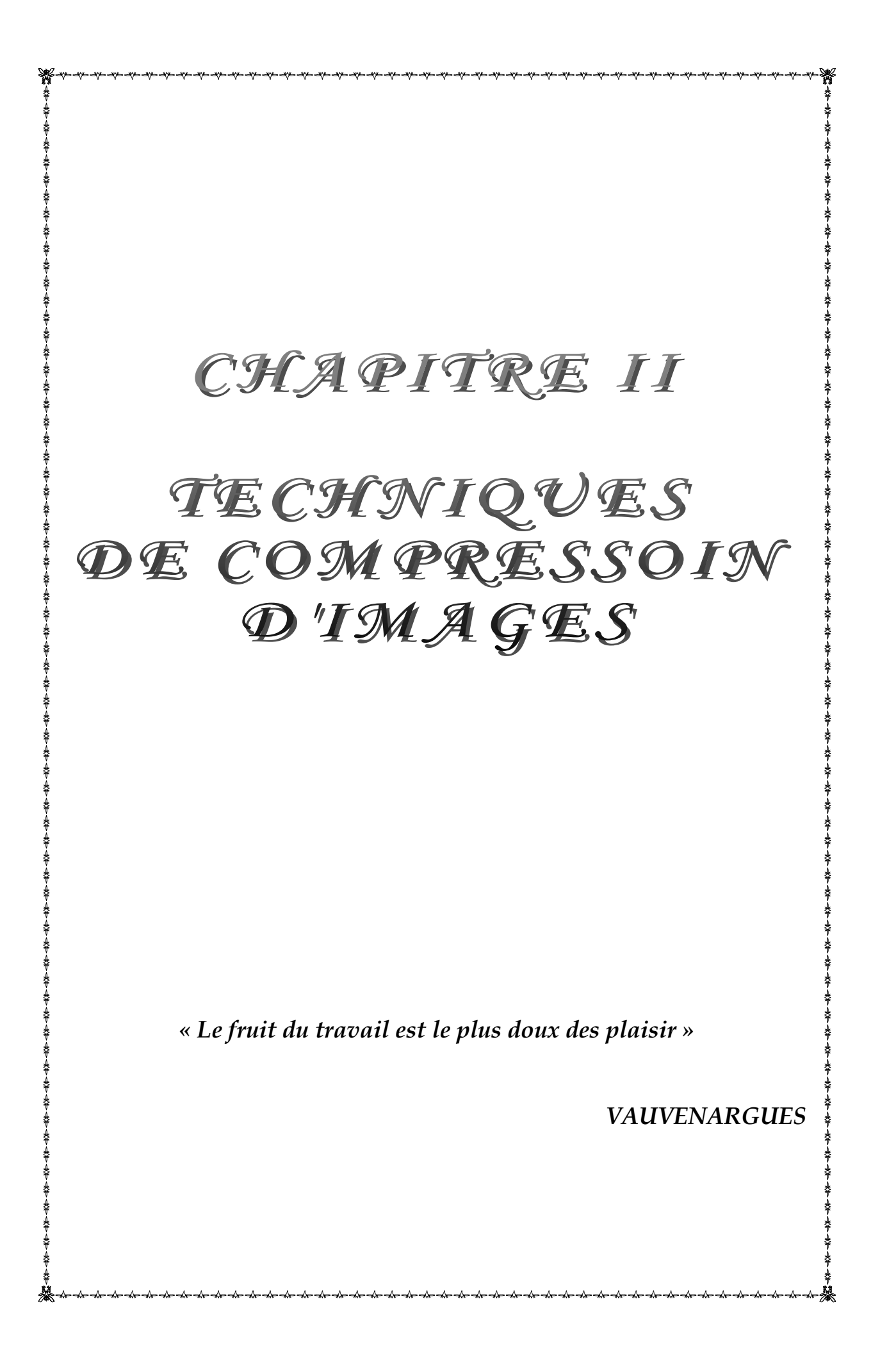

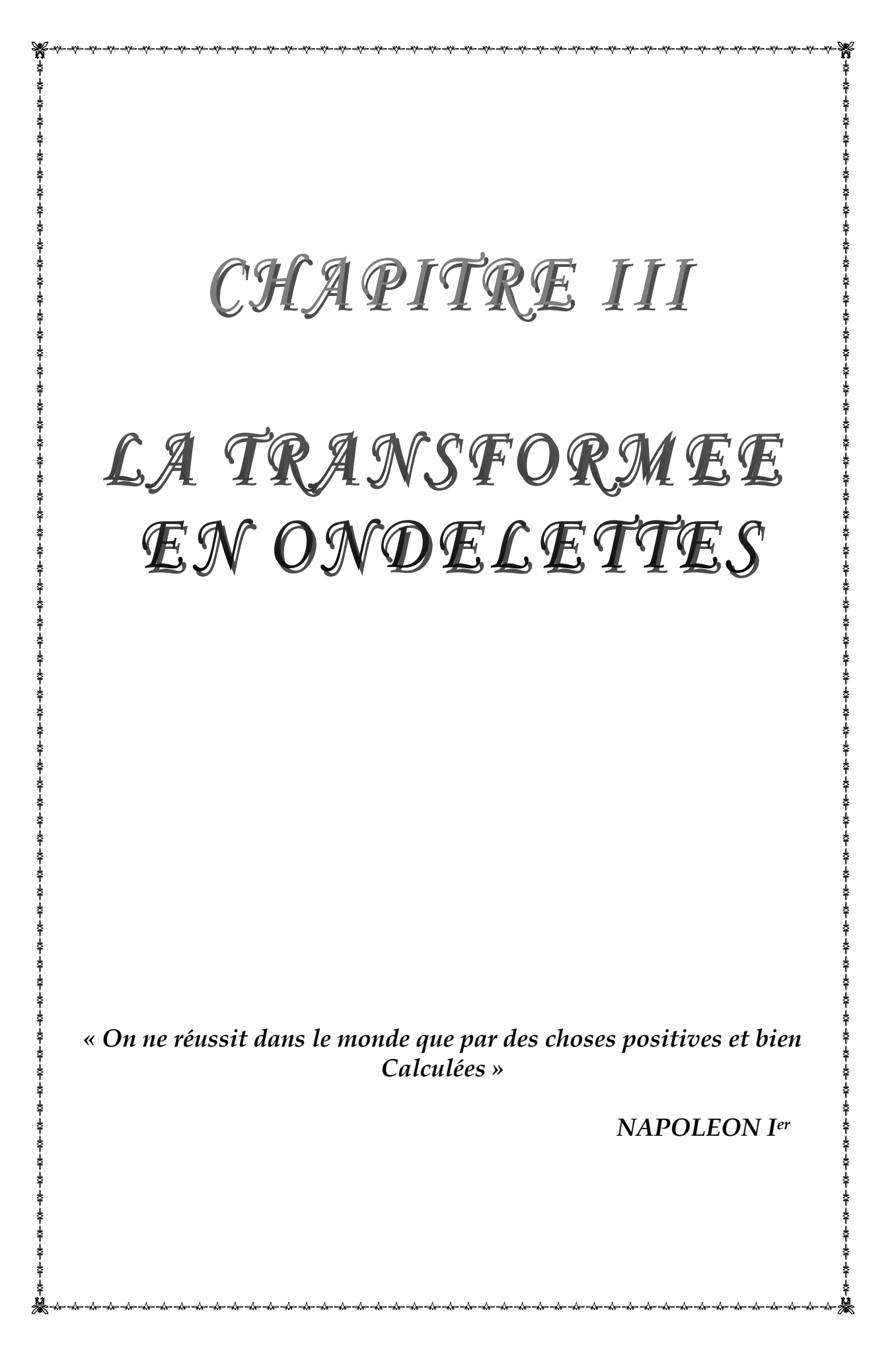

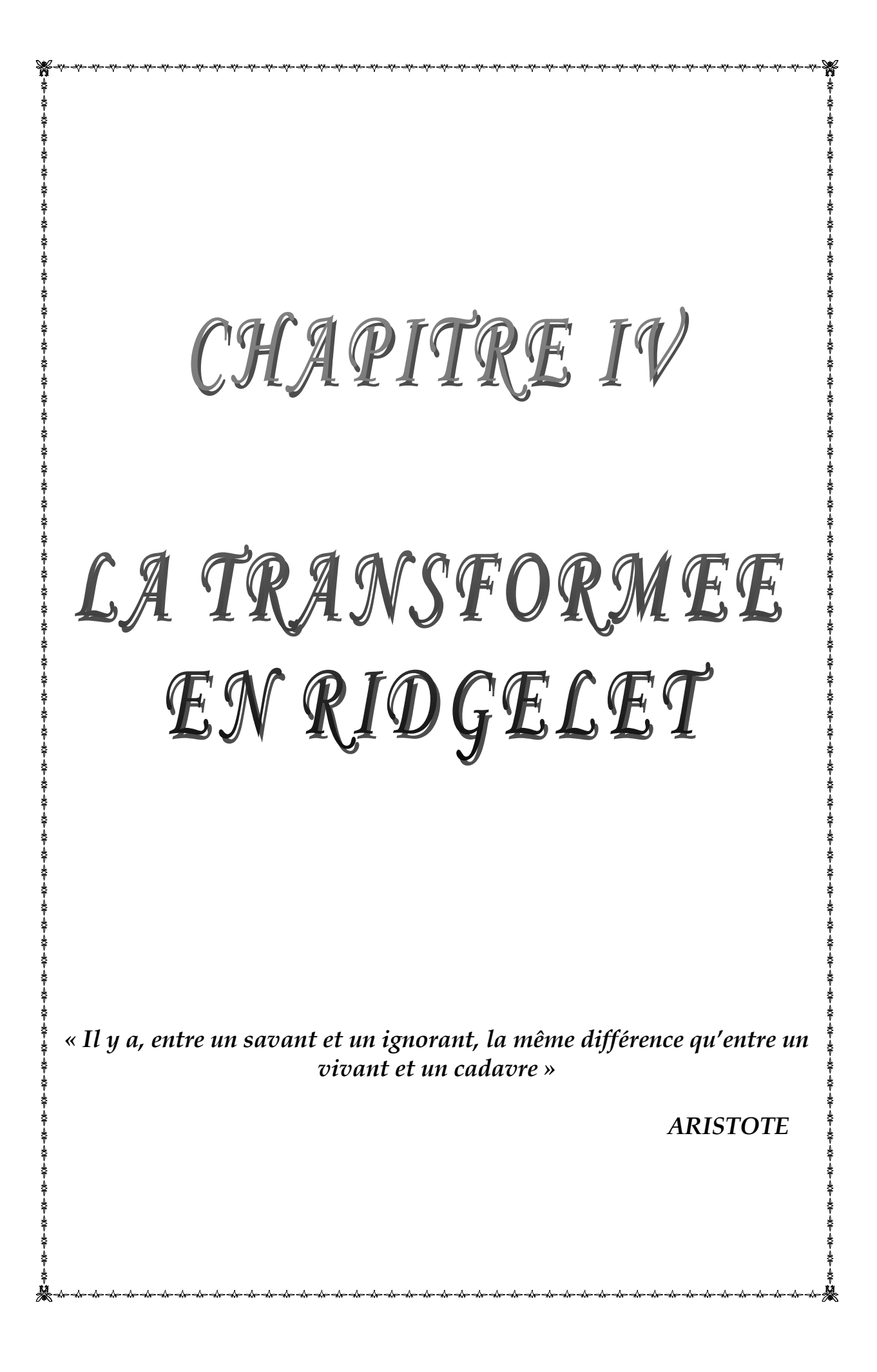

# CHAPITRE V

# LA TRANSFORMEE EN CURVELET

*"Les mathématiciens sont comme les français : Quoi qu'on leur dise, ils le traduisent dans leur propre Langue, et cela devient immédiatement quelque chose D'entièrement différent."*

**J. W. Von Goethe**
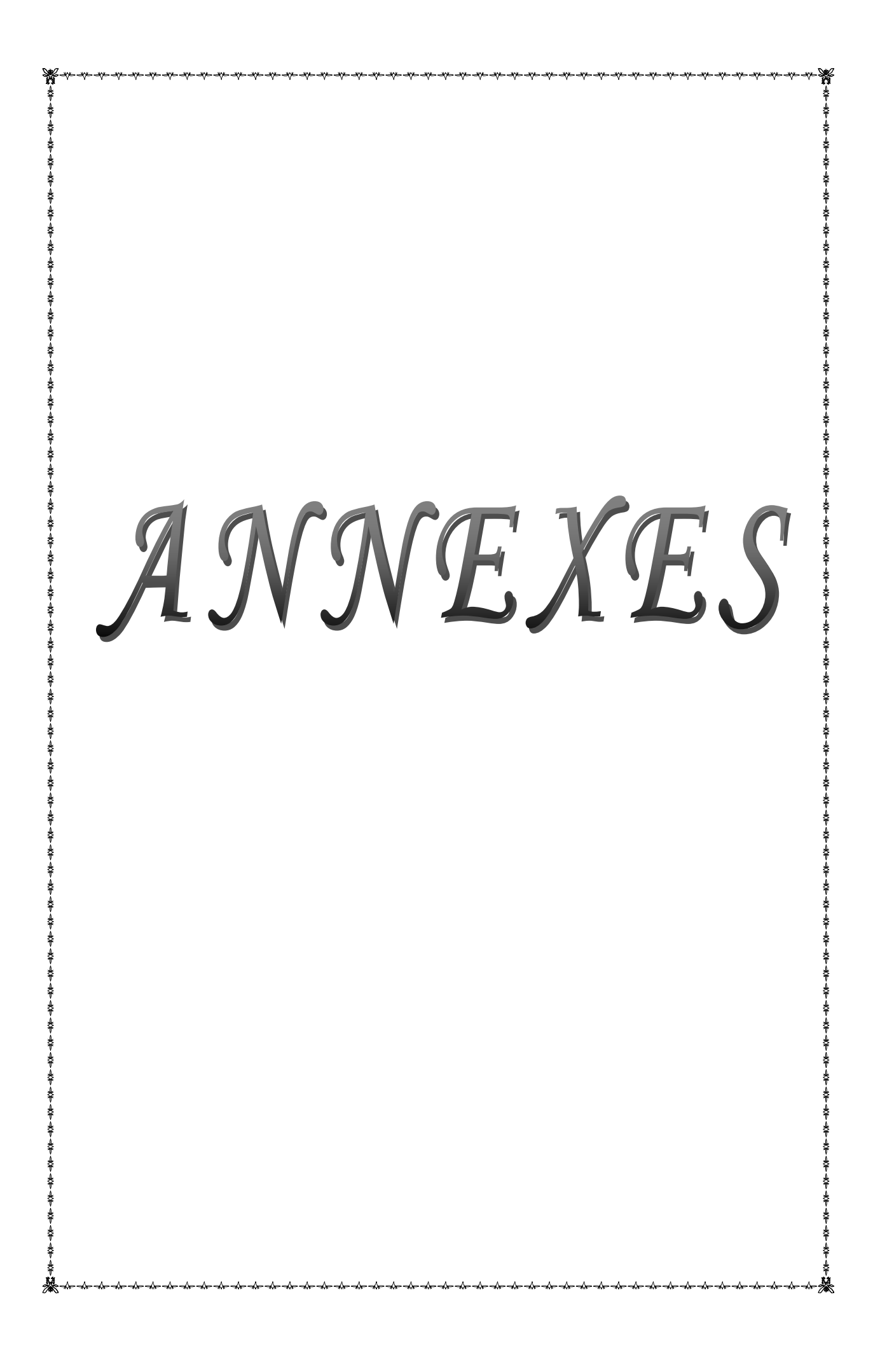

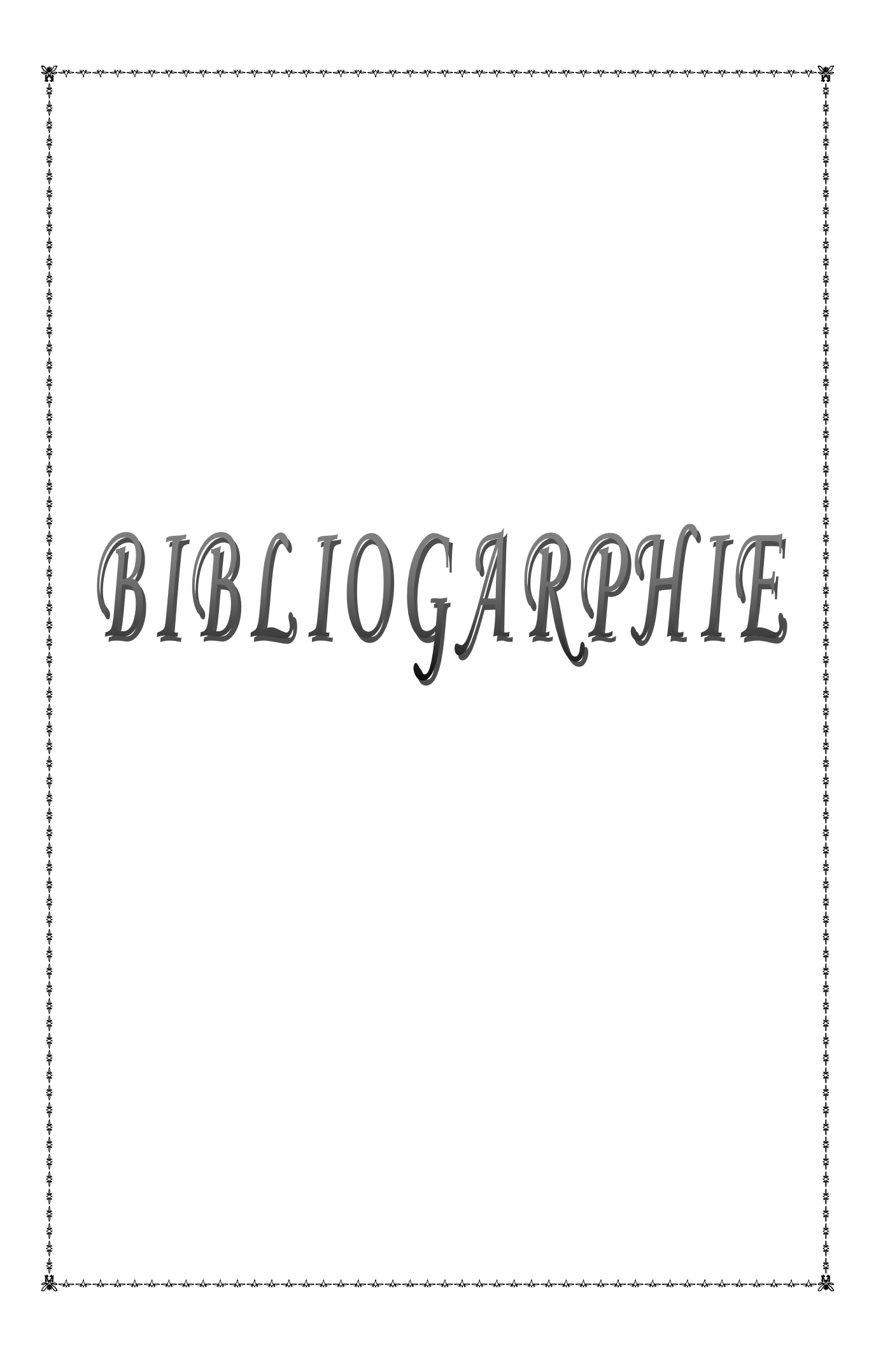

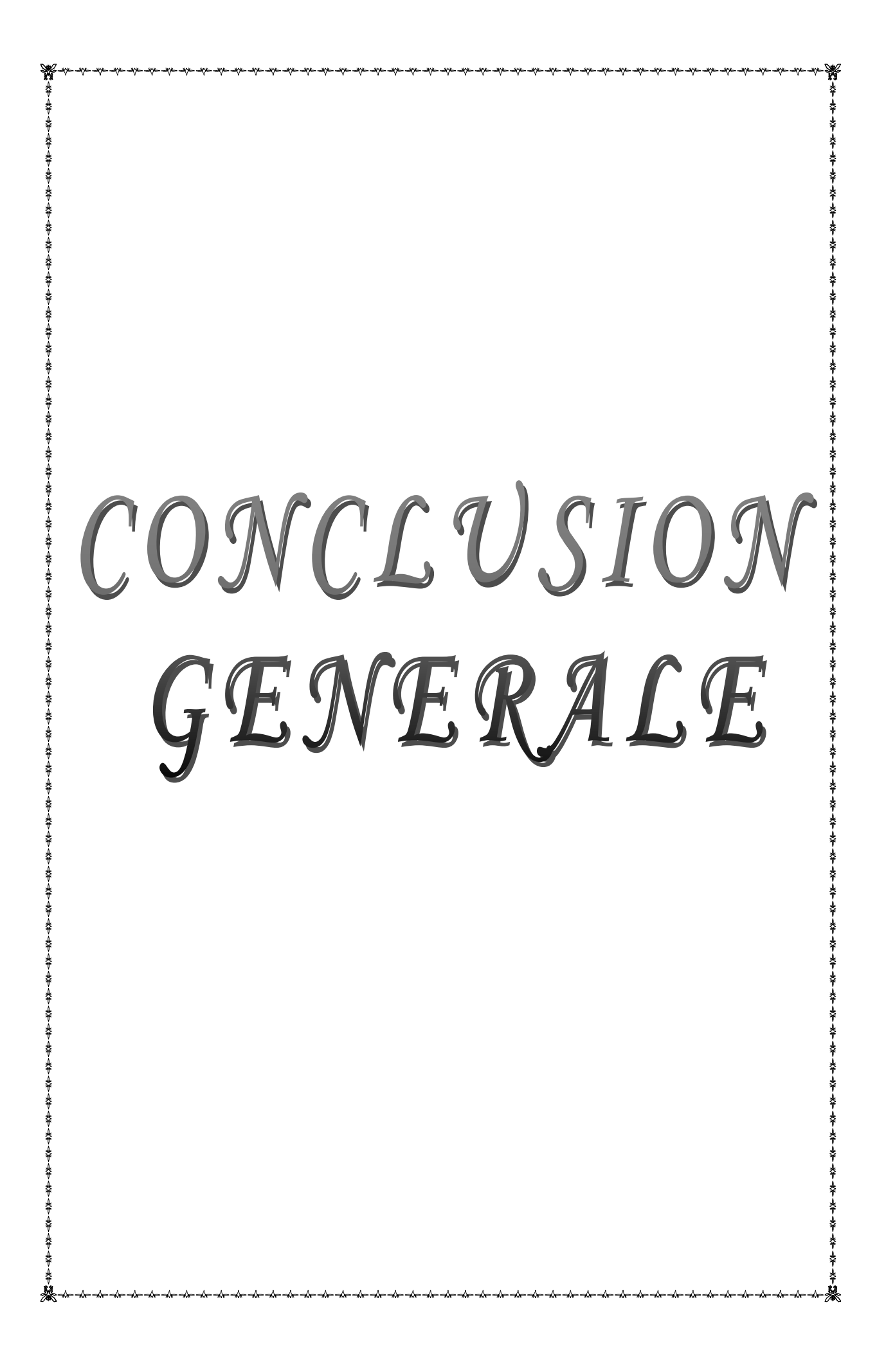

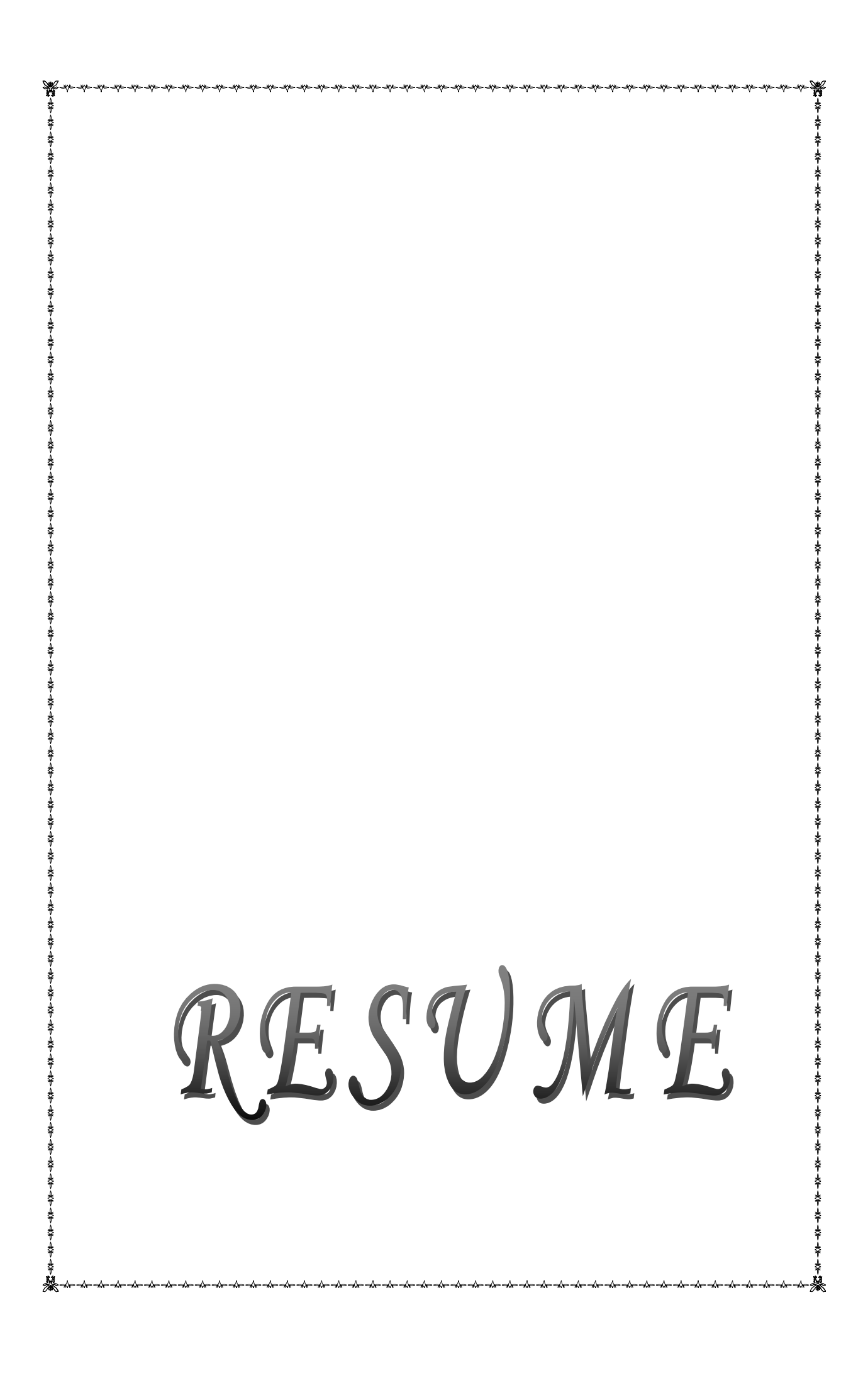

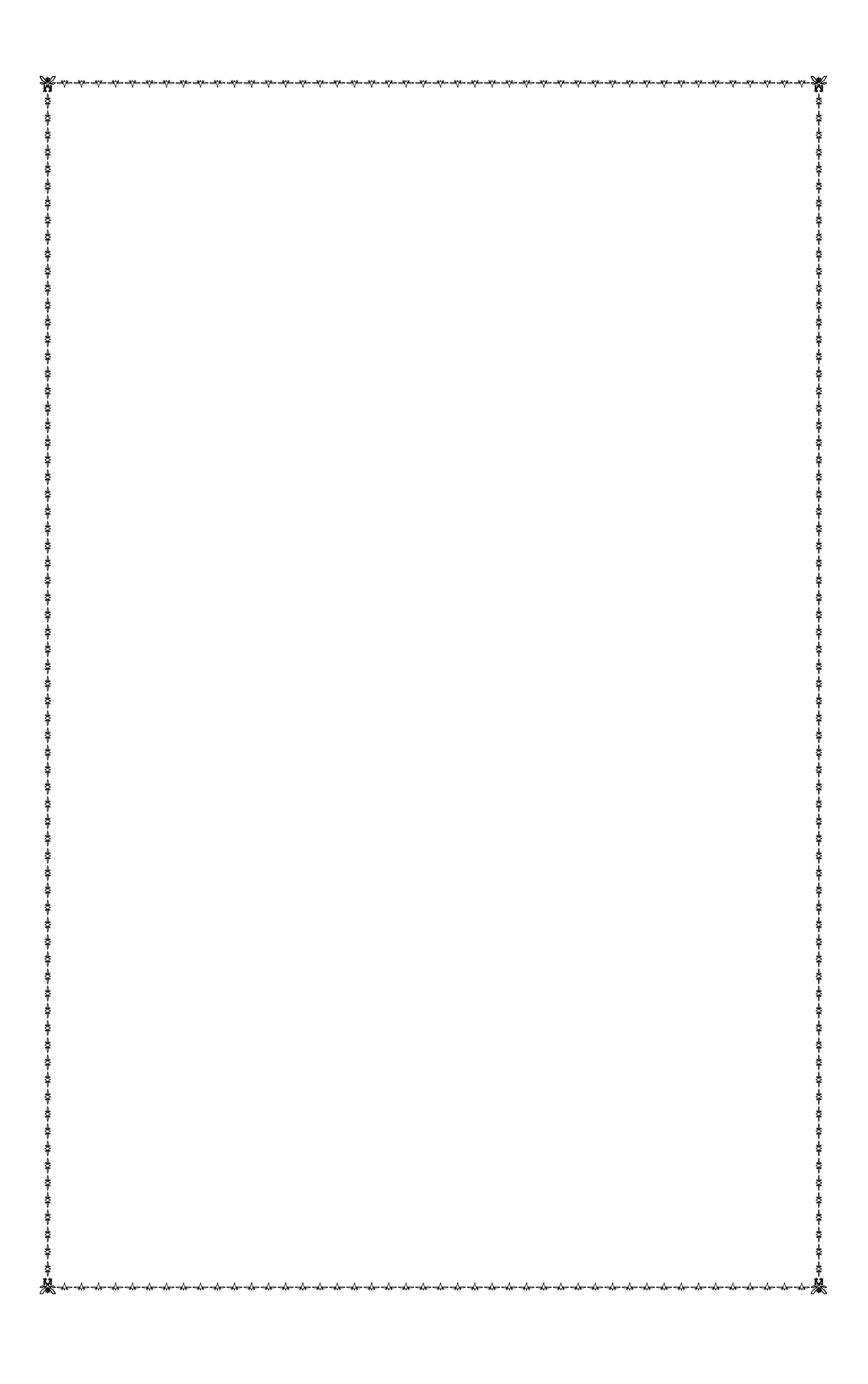